INSTITUTO POLITÉCNICO NACIONAL

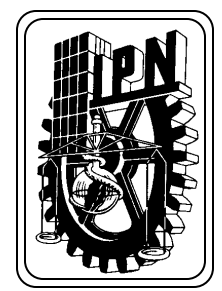

ESCUELA SUPERIOR DE INGENIERÍA MECÁNICA Y ELÉCTRICA

SECCIÓN DE ESTUDIOS DE POSGRADO E INVESTIGACIÓN

**CONTROL DE UN MOTOR DE INDUCCIÓN UTILIZANDO EL MÉTODO DE AUTO-CONTROL DIRECTO DE FLUJO Y PAR**

# **T E S I S**

**QUE PARA OBTENER EL GRADO DE:**

**MAESTRO EN CIENCIAS CON ESPECIALIDAD EN INGENIERÍA ELÉCTRICA**

**PRESENTA**

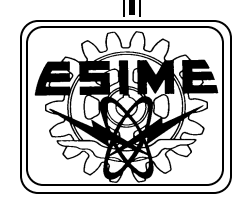

ING. ROSARIO ALBERTO RIVERA AYÓN

MÉXICO, D.F. 2001

#### **RESUMEN**

En este trabajo se exponen los principios básicos de la teoría del Autocontrol Directo (DSC por sus siglas en la literatura inglesa) de un motor de inducción (MI) y su simulación, utilizando la herramienta computacional Matlab-Simulink 5.3. Mediante la aplicación del DSC se logra el desacople del MI, pudiendo controlar el par y el flujo del estator de forma independiente.

El control del flujo se realiza mediante la comparación entre los valores reales y de referencia del flujo del estator, utilizando comparadores de histéresis. De esta forma se logra dirigir el vector de flujo de estator a lo largo de una trayectoria hexagonal. Por otro lado, el par electromagnético es controlado por un controlador de histéresis alrededor de una cantidad de referencia. El ancho de la banda de histéresis en el control del par, está determinado por un valor de tolerancia previamente establecido, obteniéndose respuestas muy rápidas del par desarrollado cuando el par de referencia varía.

En el trabajo se analiza el comportamiento del sistema DSC-MI en bajas velocidades y se discuten algunos de los criterios que pueden ser utilizados para corregir los valores del flujo de estator y del par electromagnético en esta zona de operación.

También se muestran mejoras al esquema convencional del DSC que permiten variar la trayectoria hexagonal del flujo de estator y disminuir el contenido de armónicos en la corriente de estator. Estas mejoras consisten en dirigir el flujo de estator a lo largo de una trayectoria con 18 esquinas y en la aplicación de un inversor de tres niveles

### **ABSTRACT**

In this work the Direct-self Control (DSC) of an induction motor (IM) principles and its simulation are exposed using Matlab-Simulink as a computational tool. Decoupling of IM is reached with DSC application to control torque and stator flux independently.

The flux control is performed with comparisons of real and reference values of stator flux applying hysterisis comparators, leading the stator flux vector along a hexagonal path. In the other hand, the torque is controlled around a reference quantity by a hysteresis controller. The width of the hysteresis band in torque control is previously set by a tolerance value, obtaining very fast torque response when the reference torque changes.

The performance of DSC-IM system in low speeds is analyzed and some criterions that can be used to correct the stator flux and the electromagnetic torque in this operation zone are discussed.

Improvements of conventional DSC scheme to vary the hexagonal path of stator flux and to decrease the harmonics of stator current are also shown. These improvements consist in directing the stator flux along a 18 corner path and the application of a three level inverter.

# **CONTENIDO**

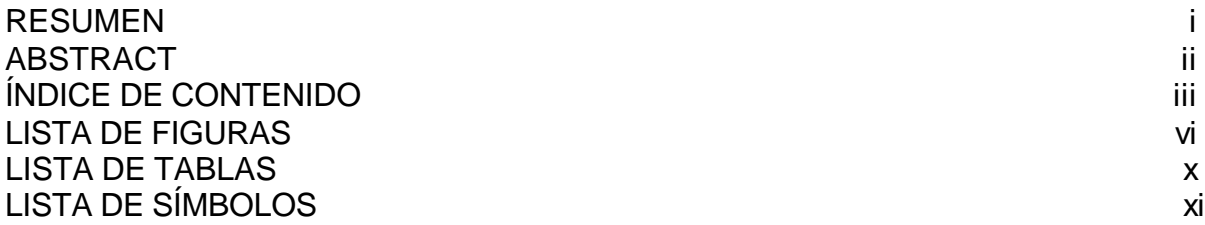

# **ÍNDICE DE CONTENIDO**

# **CAPÍTULO 1 INTRODUCCIÓN**

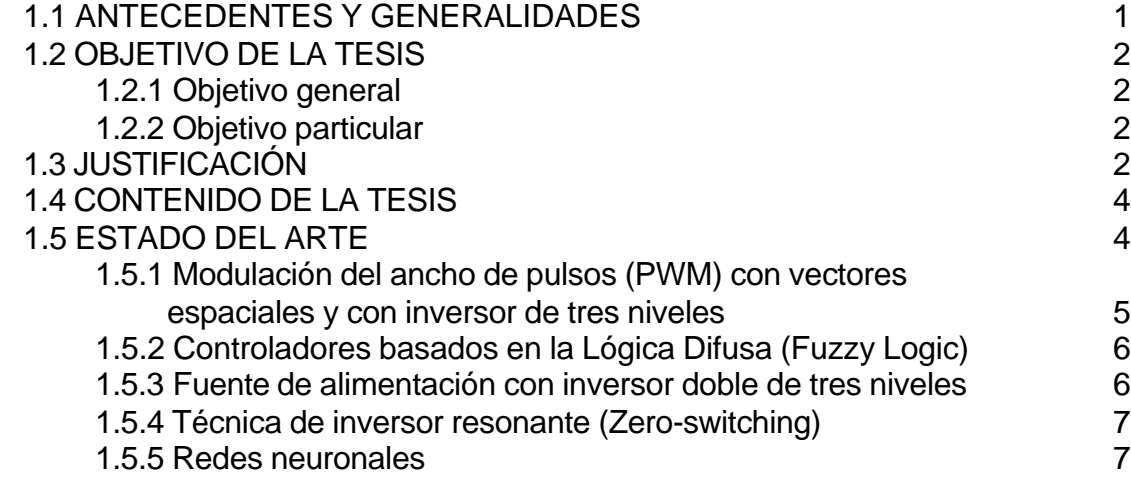

# **CAPÍTULO 2 DESCRIPCIÓN DEL AUTO-CONTROL DIRECTO (DSC)**

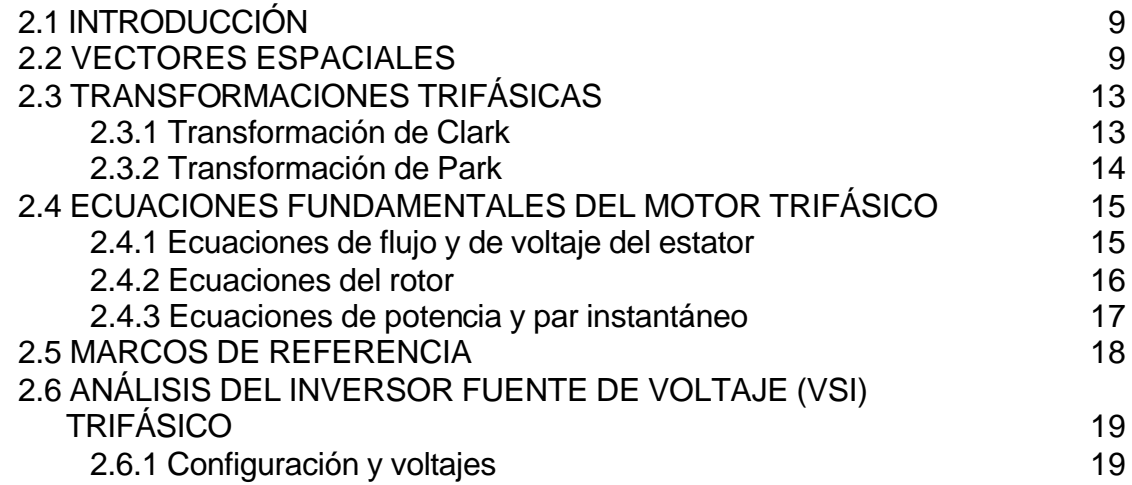

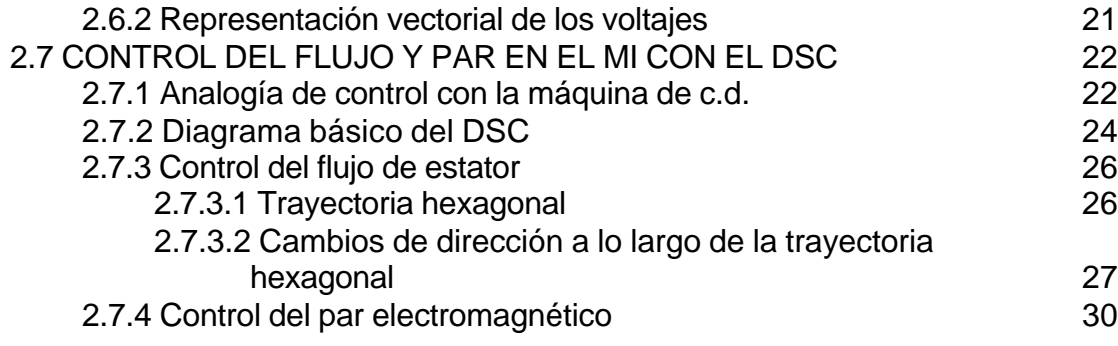

# **CAPÍTULO 3 SIMULACIÓN DEL AUTO-CONTROL DIRECTO DE UN MI**

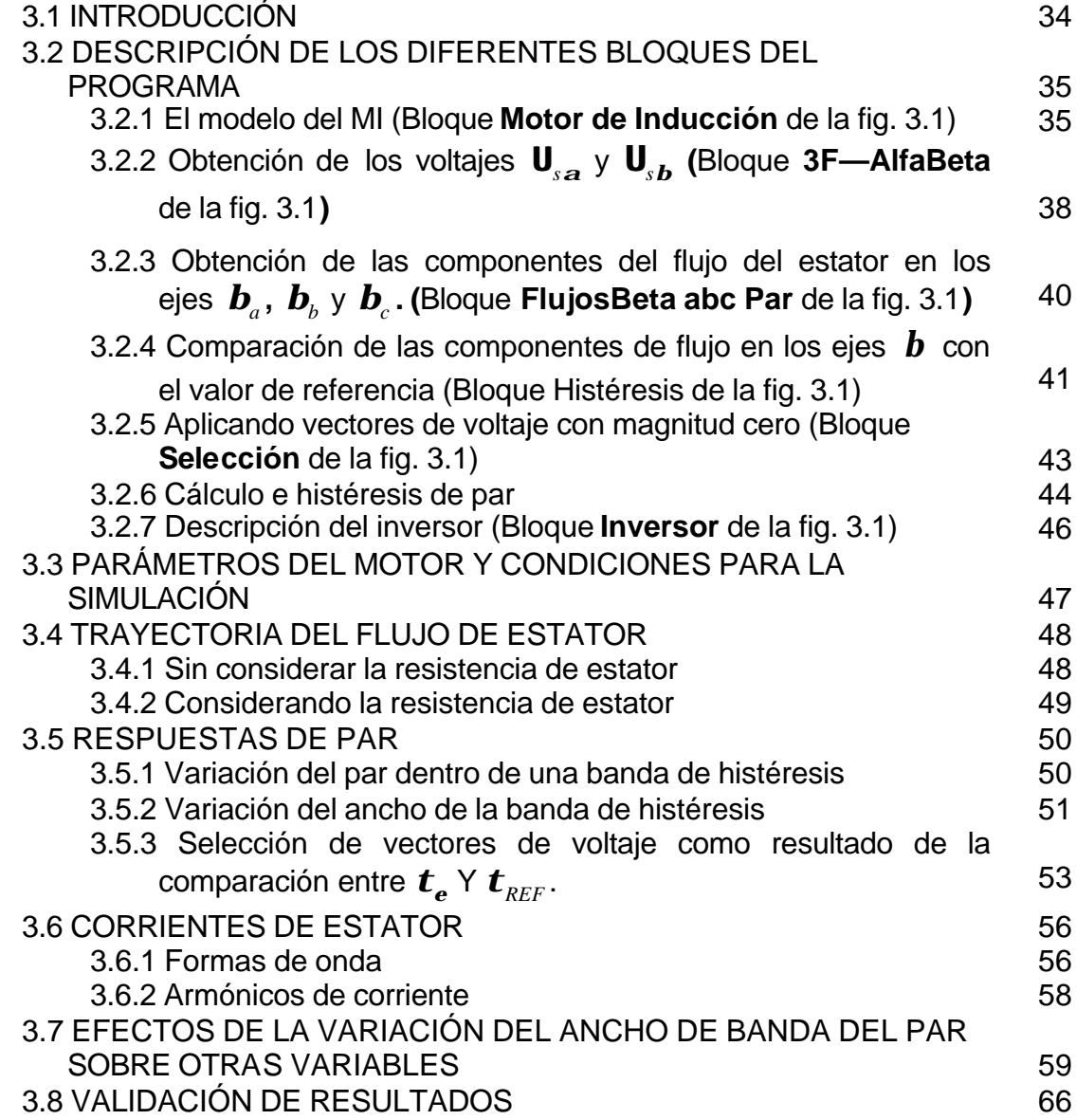

### **CAPÍTULO 4 CARACTERÍSTICAS DEL DSC DE UN MI EN BAJAS VELOCIDADES**

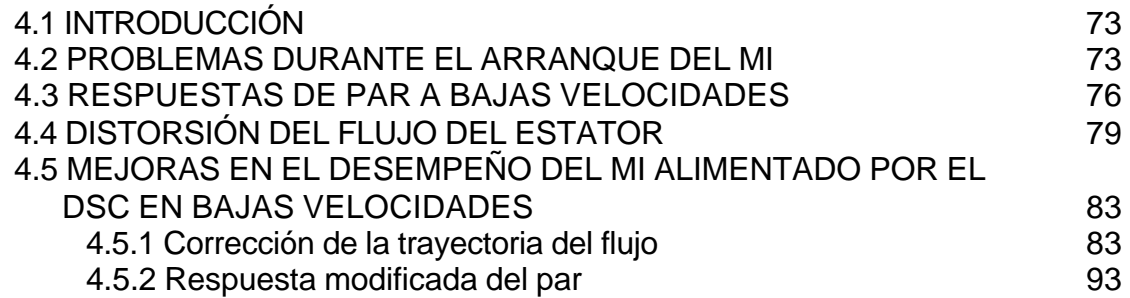

# **CAPÍTULO 5 MEJORAS AL ESQUEMA BÁSICO DEL DSC**

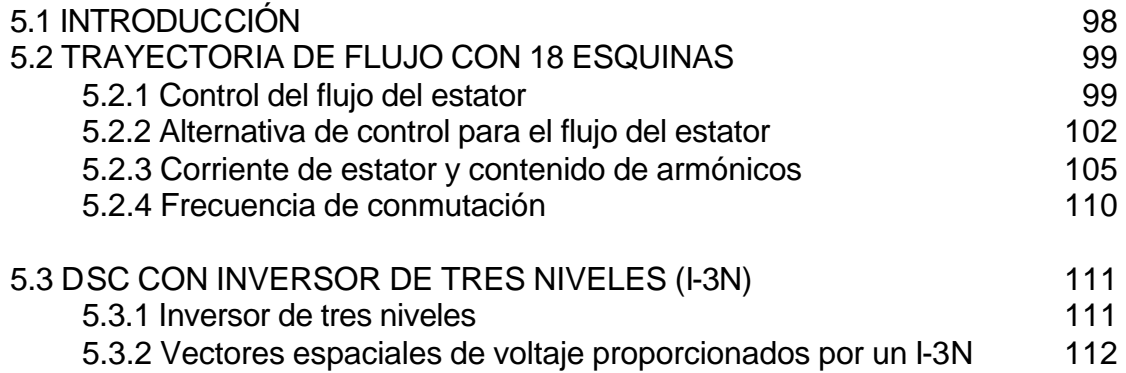

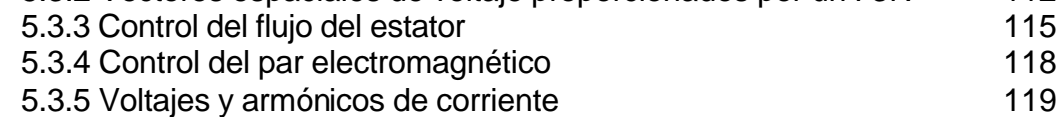

### **CAPÍTULO 6 CONCLUSIONES**

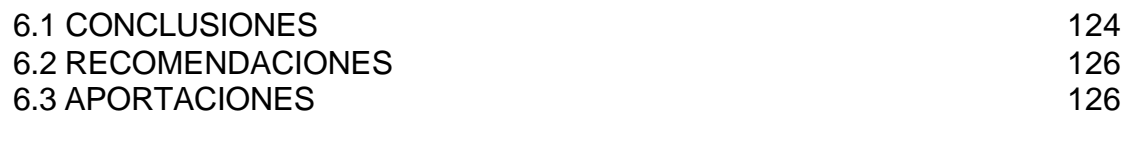

### **REFERENCIAS Y BIBLIOGRAFÍA** 128

### **APÉNDICES**

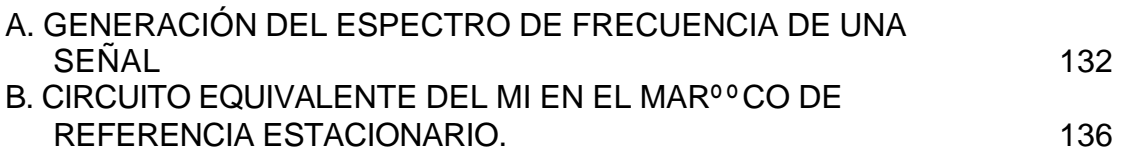

# **LISTA DE FIGURAS**

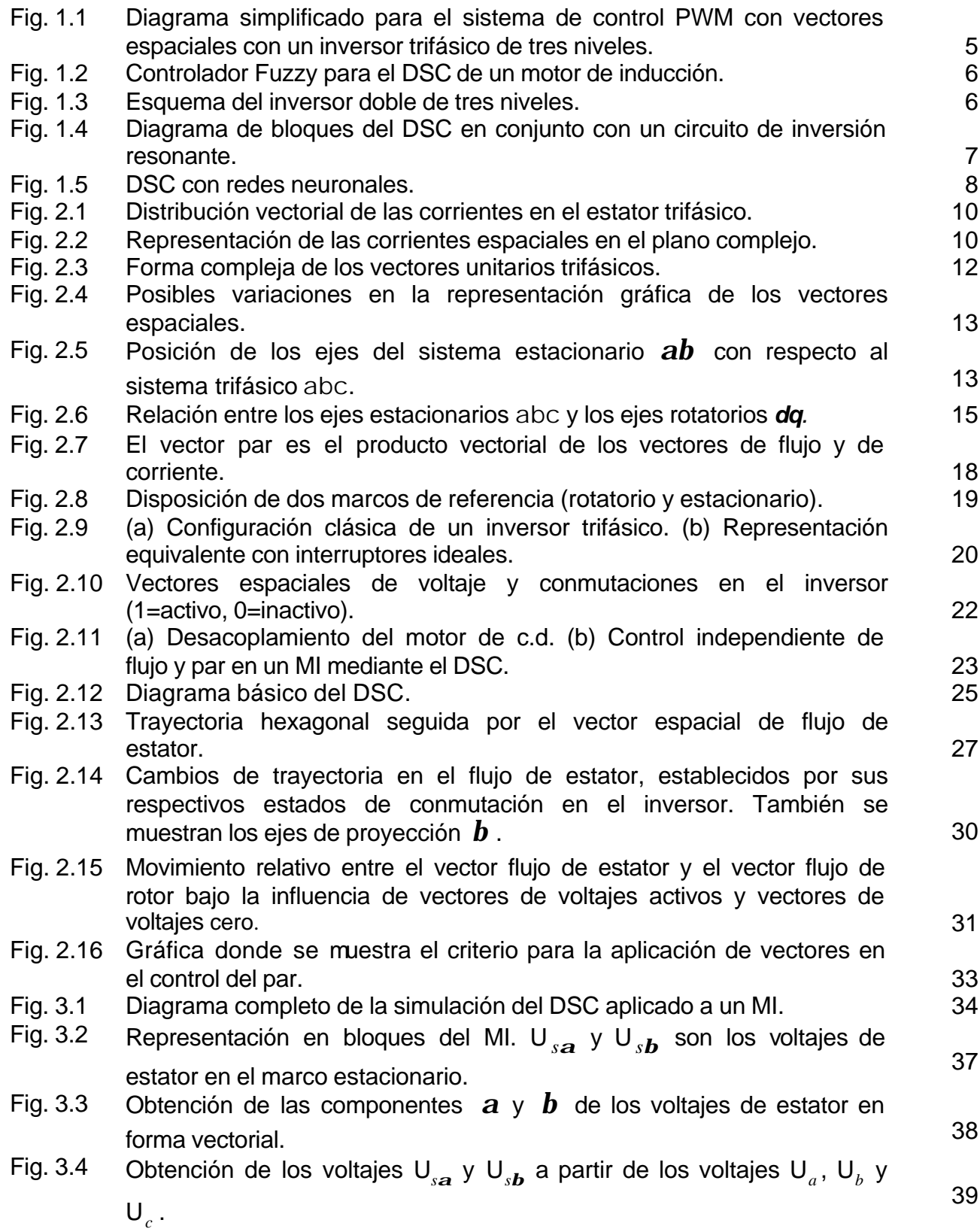

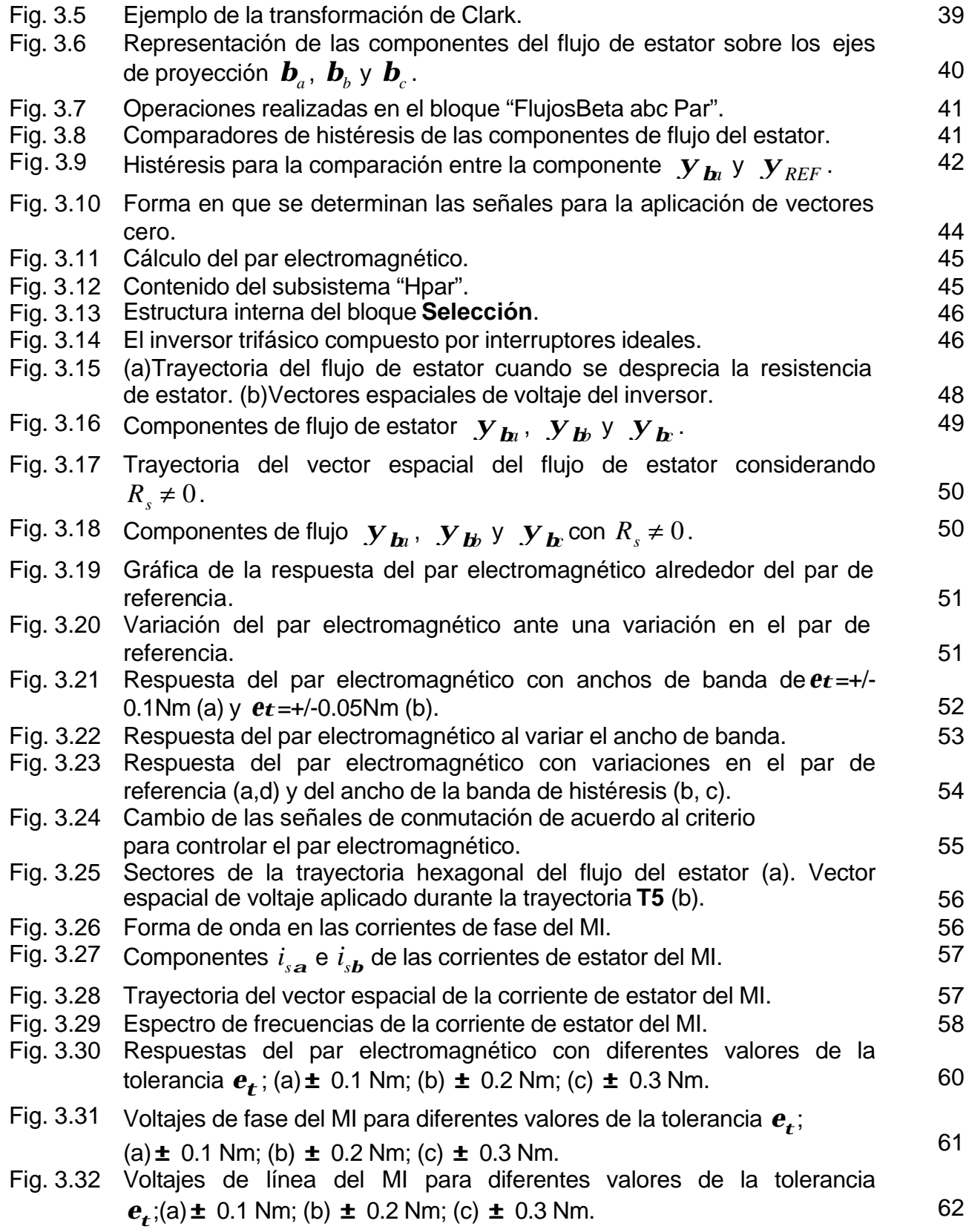

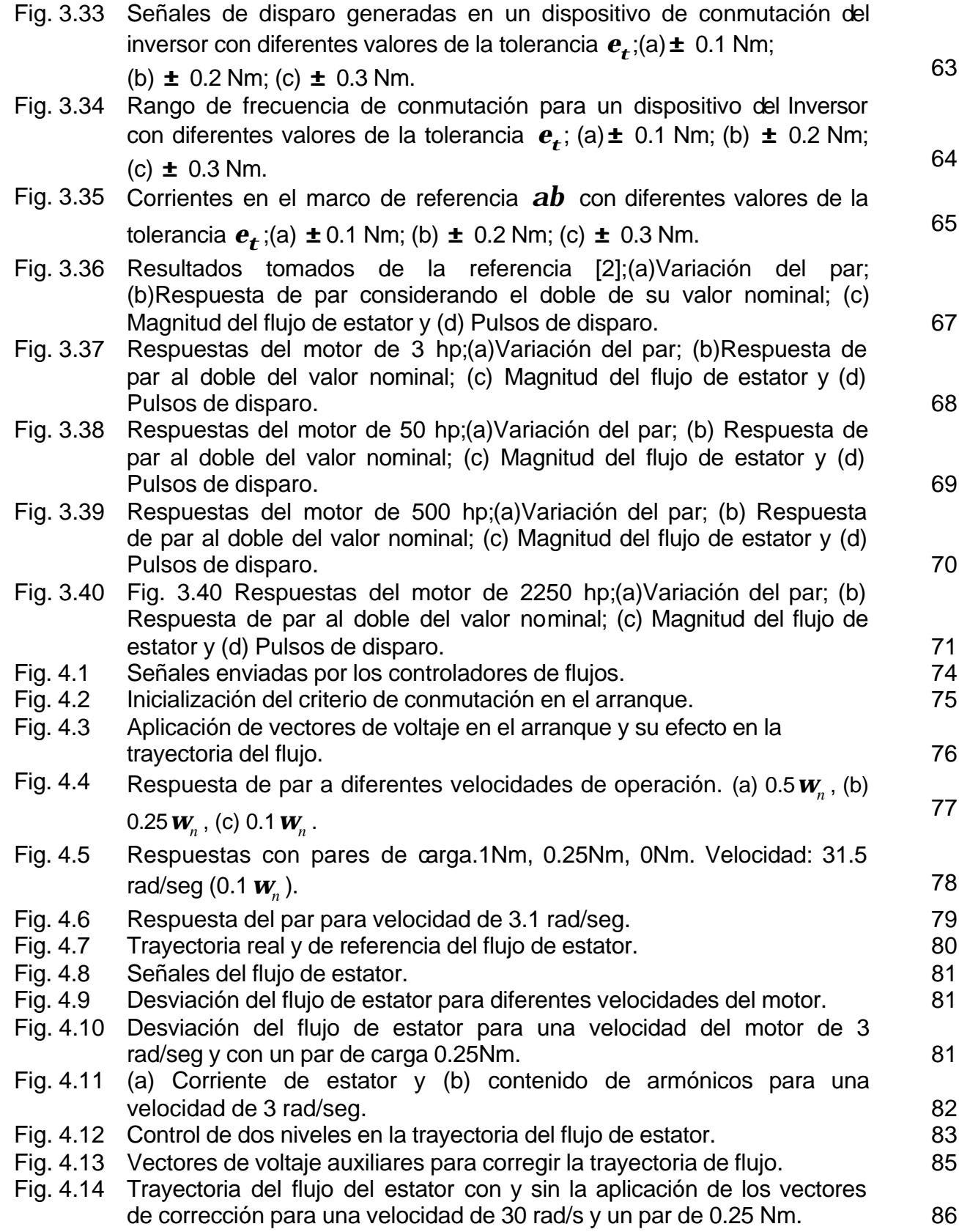

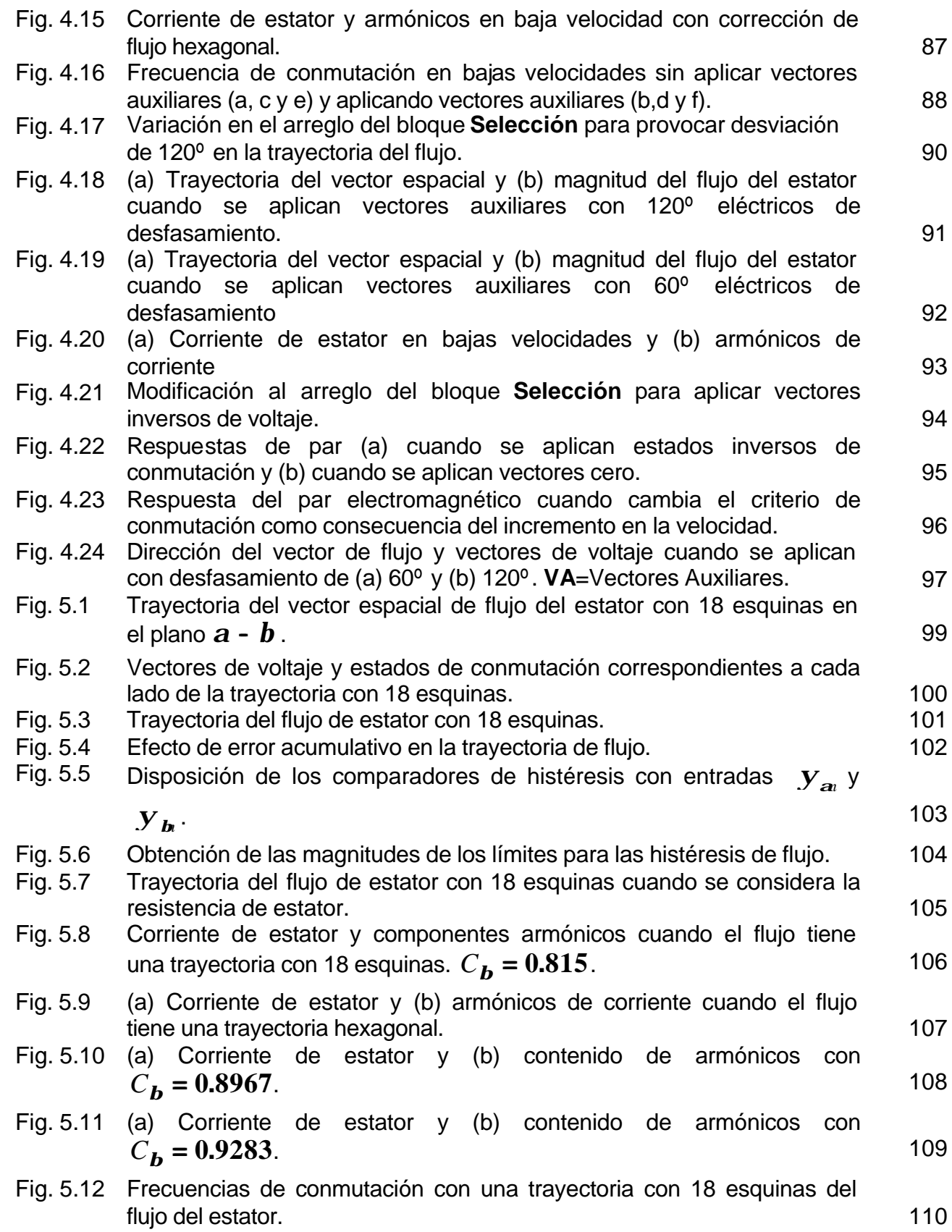

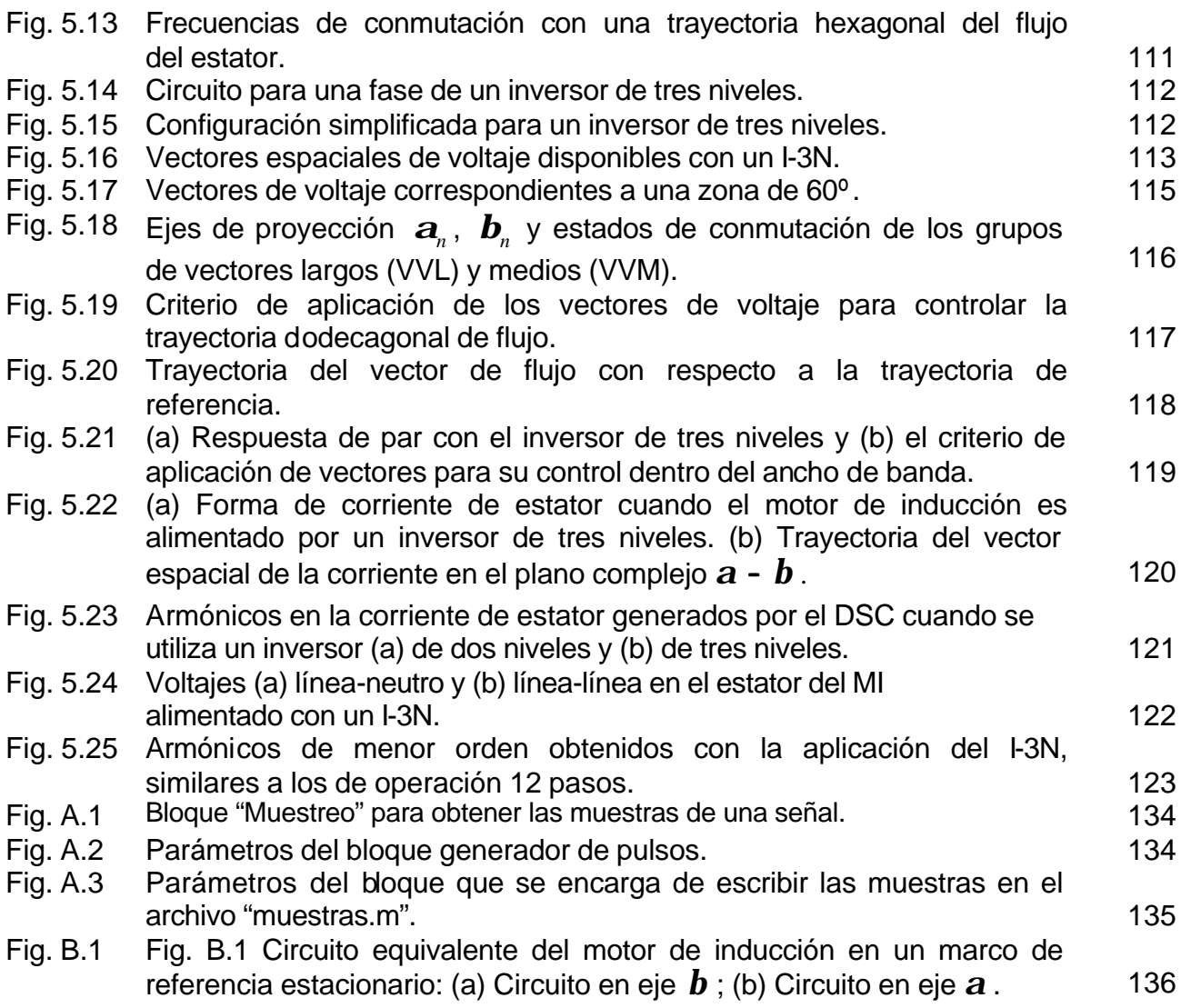

# **LISTA DE TABLAS**

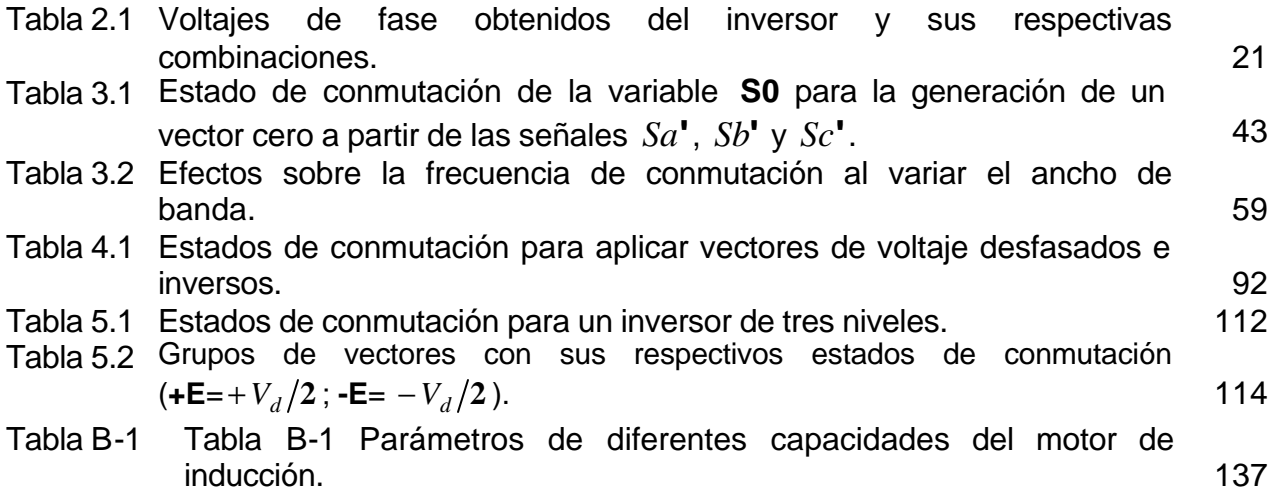

# **LISTA DE SÍMBOLOS**

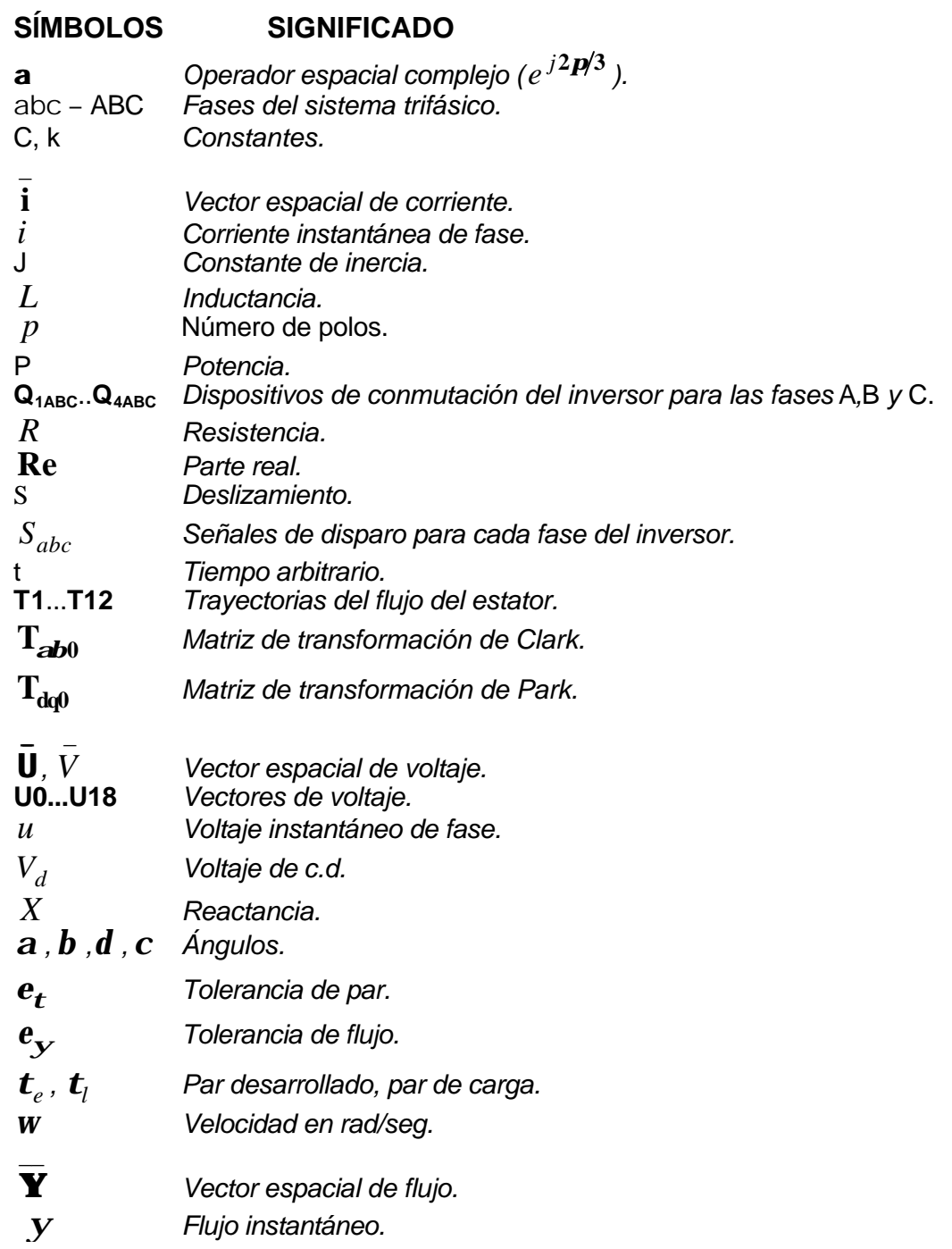

### **SUBÍNDICES**

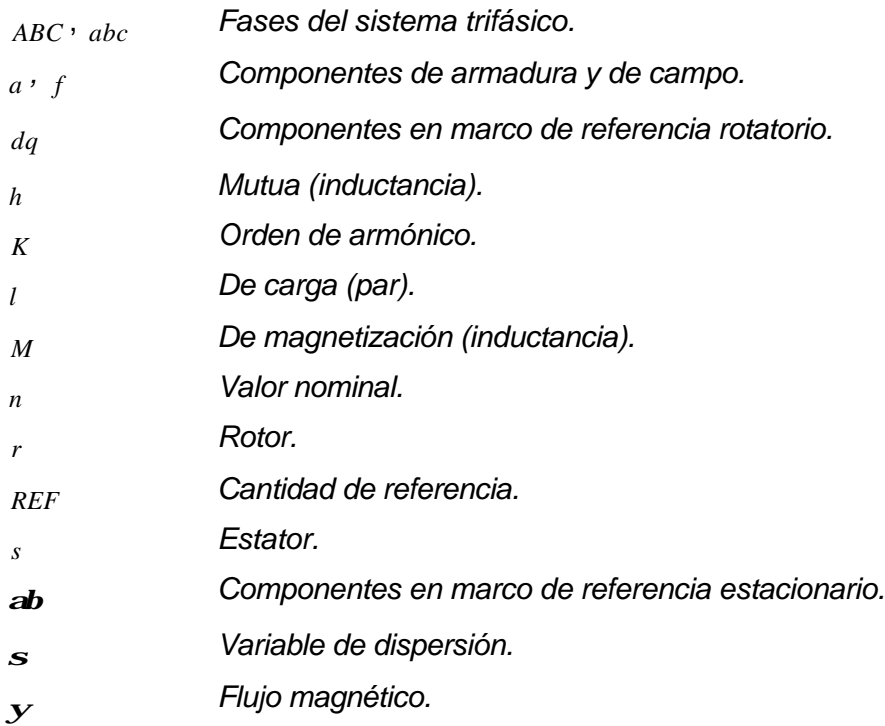

### **SIGLAS**

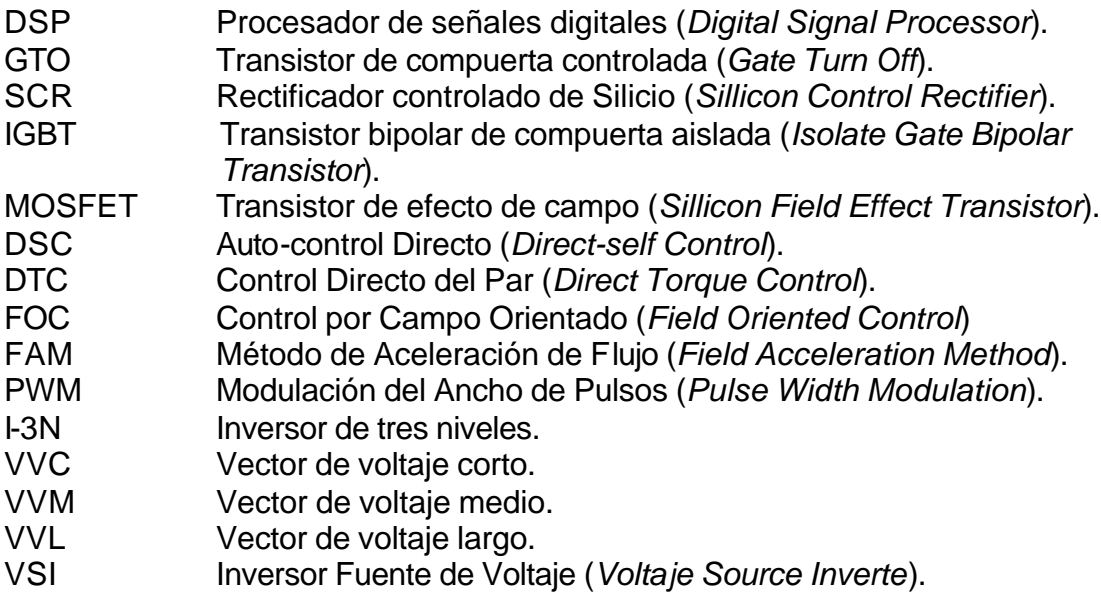

# **CAPÍTULO 1 INTRODUCCIÓN**

#### **1.1 ANTECEDENTES Y GENERALIDADES**

El desarrollo alcanzado en el control del par y la velocidad de los motores de inducción ha estado muy vinculado en las últimas décadas con los avances alcanzados en el control vectorial. El control vectorial o control por campo orientado permite controlar al motor de inducción (MI) de forma semejante a como se realiza el control de la máquina de corriente directa (c.d.) [1]. Además, los importantes adelantos que se han logrado en la electrónica de potencia y en la microelectrónica, permitieron la implementación de los nuevos algoritmos de control.

Un MI puede ser controlado de muchas formas, sin embargo, se ha demostrado que para obtener un mejor desempeño dinámico es necesario regular las cantidades de flujo y par en forma independiente [2]. El desacople puede lograrse usando técnicas de control vectorial basadas en el principio de Control por Campo Orientado (FOC por sus siglas en la literatura inglesa) o en el Auto-control Directo (DSC).

El desarrollo del DSC durante los años ochentas, tuvo las tendencias siguientes [3-5]:

- Mayor explotación de la máquina de inducción utilizando la electrónica de potencia.
- Comportamiento robusto del accionamiento del MI ante fluctuaciones en el voltaje de alimentación ocasionado por disturbios externos.
- Armónicos de par mínimos, considerando la capacidad de frecuencia de conmutación de los dispositivos electrónicos usados como fuente de alimentación.

Las características del DSC que permitieron alcanzar resultados satisfactorios en los aspectos anteriores fueron:

- El direccionamiento del vector espacial del flujo de estator a lo largo de una trayectoria hexagonal mediante auto-control directo del flujo [3-6].

- Control de la velocidad del vector espacial del flujo de estator, siguiendo una trayectoria hexagonal, mediante un controlador del par de dos niveles [4].
- Control del MI en la zona de debilitamiento de campo (field weakening) para permitir también una rápida respuesta del par en este modo de operación [2].

El surgimiento del microprocesador en los años 70's [7] facilitó la aplicación de las técnicas de control vectorial, además la disponibilidad de una gran variedad de dispositivos como el procesador digital de señales (DSP siglas en la literatura inglesa) [6,8-10], permiten la implementación de algoritmos de operación sofisticados ofreciendo ventajas significativas gracias a su capacidad y rapidez en el procesamiento de grandes cantidades de información, gran flexibilidad operacional y facilidad de integrarse en sistemas industriales automatizados.

#### **1.2 OBJETIVO DE LA TESIS**

#### **1.2.1 Objetivo general**

El objetivo de esta tesis consiste en presentar un análisis del control de un motor de inducción mediante el método de Auto-control Directo del flujo del estator y del par electromagnético, para lo cual se lleva a cabo la simulación utilizando la herramienta computacional Matlab-Simulink lográndose establecer las bases necesarias para su implementación posterior.

#### **1.2.2 Objetivo particular**

También es objetivo del trabajo, estudiar alternativas para mejorar el desempeño del sistema de control compuesto por el motor de inducción y el DSC cuando se opera en bajas velocidades y la utilización de un inversor de tres niveles para disminuir el contenido de armónicos en la corriente del estator. El análisis de la operación del sistema se debe realizar a partir de los resultados alcanzados con la simulación.

#### **1.3 JUSTIFICACIÓN**

En la mayoría de los métodos de control para los MI, los modelos utilizados en el sistema de control dependen de los parámetros del motor [11], los cuales varían durante la operación. El parámetro que más varía durante la operación es la resistencia del rotor, aunque también varían las inductancias mutua y de dispersión, etcétera. Esta dependencia requiere de la determinación continua de los valores de los parámetros con mediciones o cálculos de identificación adicionales. En el caso particular de aplicaciones con requerimientos dinámicos de control muy exigentes, la frecuencia en los dispositivos de conmutación debe ser muy elevada, lo cual tiene un efecto desfavorable en la eficiencia y costo del inversor.

Se han propuesto algunos métodos para atenuar los problemas que surgen a partir del incremento en la frecuencia de conmutación durante el control directo de las corrientes de la máquina [7], sin embargo, el complicado procesamiento de señales y la gran dependencia en los parámetros continúan siendo un inconveniente.

Tomando en cuenta los puntos anteriores, el principal objetivo del DSC es lograr un buen desempeño dinámico del control del par electromagnético y del flujo de estator sin tener un procesamiento de señales complejo, además de presentar poca sensibilidad a la variación de parámetros. En el DSC no se utilizan los parámetros y las variables del rotor, utilizándose solamente la resistencia del estator y tomando únicamente los valores de corriente y de voltaje en la alimentación del motor. En el método no se utiliza una Modulación del ancho de Pulsos (PWM por sus siglas en la literatura inglesa) preestablecida como ocurre con otros métodos de control vectorial de MI, las señales PWM del voltaje a la salida del inversor surgen como resultado de los lazos de control del flujo del estator y del par electromagnético, los cuales son regulados mediante la utilización de reguladores de histéresis y generan frecuencias de conmutación relativamente bajas en el inversor.

El desarrollo de esta tesis permite avanzar en la investigación que se ha estado realizando en el Departamento de Ingeniería Eléctrica de la SEPI-ESIME, la cual está vinculada con el proyecto de investigación: Control Directo del Par y del Flujo Magnético en los MI. Con este trabajo se pretende simular el sistema DSC-MI para lograr el desacople del flujo magnético del estator y del par desarrollado.

#### **1.4 CONTENIDO DE LA TESIS**

La tesis está formada de seis capítulos, el primer capítulo es la introducción y se exponen antecedentes, objetivo, justificación y el estado del arte de los sistemas de control vectorial así como también los sistemas de control directo del flujo y par aplicados en las máquinas de corriente alterna.

En el segundo capítulo se describen los principios generales del DSC, describiéndose además el concepto de vectores espaciales.

La simulación del DSC aplicado a un MI se desarrolla en el tercer capítulo, donde se explica de forma detallada el sistema completo de control y también se muestran los resultados de la simulación computacional.

El cuarto capítulo describe algunas deficiencias del sistema DSC-MI en el momento del arranque del motor y cuando éste opera a bajas velocidades. También se presentan alternativas para disminuir estas deficiencias y mejorar el desempeño del sistema en bajas velocidades.

En el quinto capítulo se presentan alternativas en el DSC que permiten mejorar el comportamiento del sistema DSC-MI [6,12,13]. En este sentido se analiza la utilización de inversores de tres niveles y la variación en la trayectoria del flujo del estator.

En el sexto y último capítulo se presentan las conclusiones, se describen algunas recomendaciones consideradas pertinentes para trabajos posteriores relacionados con el DSC y se mencionan las aportaciones de este trabajo.

#### **1.5 ESTADO DEL ARTE**

En las últimas décadas el control vectorial ha sido ampliamente analizado y discutido en la literatura, siendo el control por campo orientado el punto de partida para la aplicación del procesamiento de señales en el control de la máquina de inducción. Este método permitió controlar de forma independiente el flujo y el par en el MI, lográndose un comportamiento semejante al de una máquina de c.d. Sin embargo, el control por campo orientado resulta muy sensible a la variación de parámetros del motor y requiere además del uso de dispositivos como los sensores de efecto Hall para medir el flujo del rotor en máquinas de características especiales, provocando problemas técnicos y un incremento del costo. Estas fueron las principales razones por las que surgieron nuevas estrategias de control vectorial, tratando de obtener un mejor desempeño y mayor facilidad en la implementación. Entre los métodos existentes de

control vectorial, además del control por campo orientado, pueden mencionarse los siguientes:

- Método de Aceleración de Campo. Yamamura, 1981 [14]. (Field Acceleration Method – FAM).
- Método propuesto por Takahashi y Noguchi, 1985 [15,16]. (Direct Torque Control – DTC).
- Campo Orientado Universal. De Donker y Novotny, 1988 [17]. (Universal Field Oriented – UFO).
- Auto-control Directo. Manfred Depenbrock, 1985 [1,4,5]. (Direct-self Control – DSC).

Estos métodos pueden clasificarse por la influencia que ejerce la variación de los parámetros en su desempeño o por las variables a partir de las cuales se realiza el cálculo del par [1]. Considerando este último criterio de clasificación, el DSC y el Control Directo del Par (DTC por sus siglas en la literatura inglesa) pertenecen al mismo grupo. El DSC puede ser implementado utilizando diversas estrategias, todas ellas basadas en los mismos principios. A continuación se mencionan algunos casos como ejemplos.

#### **1.5.1 Modulación ancho de pulsos (PWM) con vectores espaciales y con inversor de tres niveles** [12,13,18].

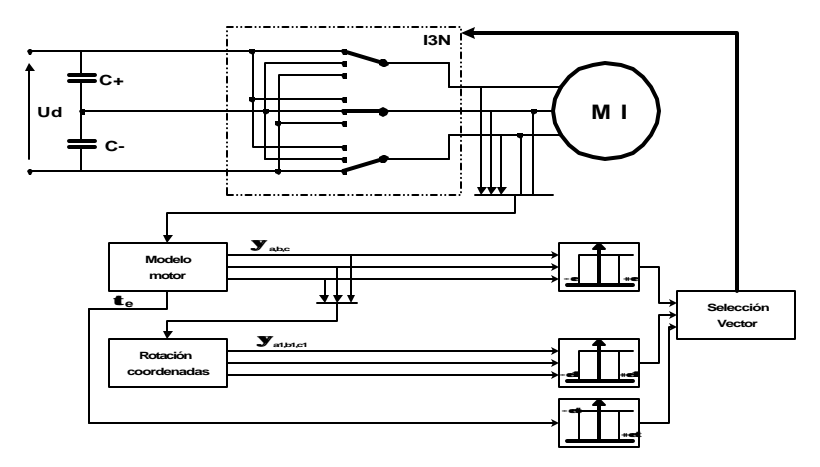

Fig. 1.1 Diagrama simplificado para el sistema de control PWM con vectores espaciales con un inversor trifásico de tres niveles.

Mediante la aplicación del inversor trifásico de tres niveles en el DSC, se logra una menor distorsión en las corrientes de estator, reduciendo las pérdidas y el ruido durante el funcionamiento del motor.

#### **1.5.2 Controladores basados en la Lógica Difusa (Fuzzy Logic)** [8].

El controlador basado en lógica difusa, se usa en la implementación del DSC para mejorar la rapidez de respuesta durante el arranque y durante los cambios en el par mecánico de carga.

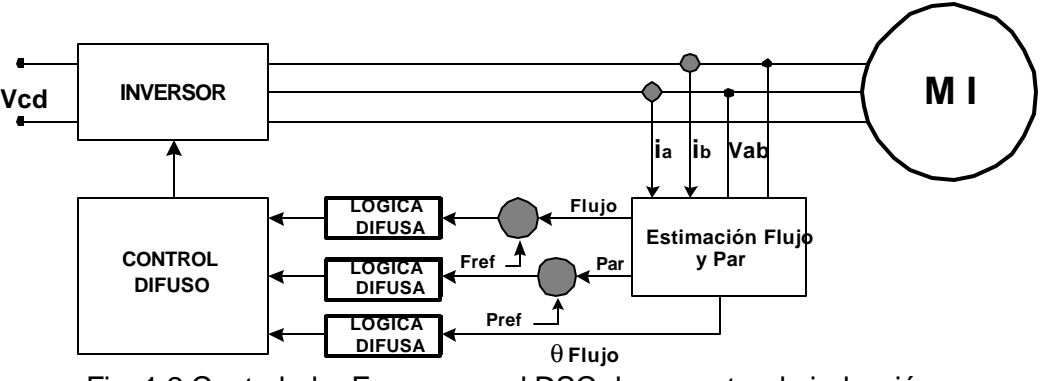

Fig. 1.2 Controlador Fuzzy para el DSC de un motor de inducción.

#### **1.5.3 Fuente de alimentación con inversor doble de tres niveles** [19].

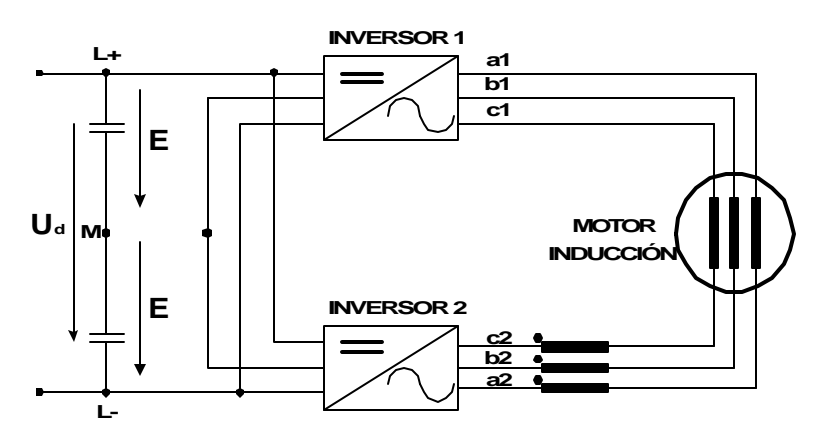

Fig. 1.3 Esquema del inversor doble de tres niveles.

Este es un concepto de alimentación para un MI cuya conexión está en devanados abiertos y es aplicado con accionamientos que demandan grandes potencias (del orden de Megawatts) y gran calidad en el control del par electromagnético. En comparación con aplicaciones que utilizan los inversores de dos y tres niveles, las variaciones del par desarrollado y las distorsiones en las corrientes de estator se reducen de manera eficiente a la vez que mantiene la calidad en el desempeño del Auto-control Directo.

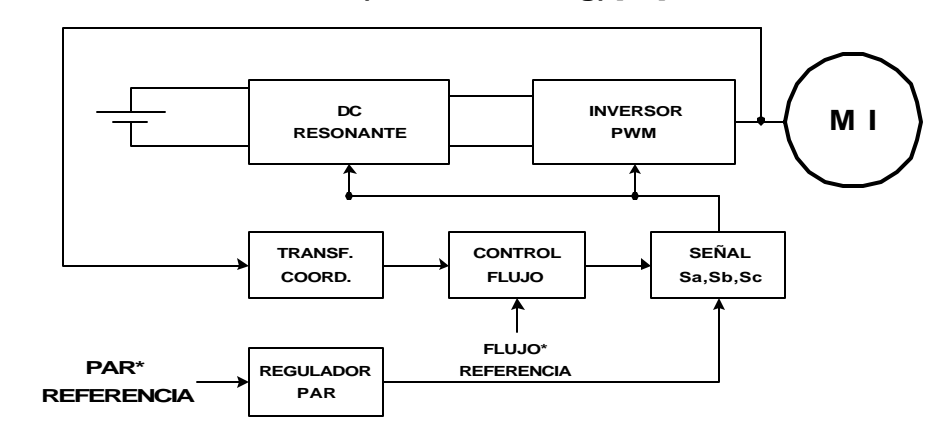

**1.5.4 Técnica de inversor resonante (Zero-switching)** [20].

El límite de la frecuencia de conmutación que establece el DSC para los semiconductores del inversor, es una de las principales causas por las que se restringe la exactitud en el control de la velocidad. El principal objetivo que se busca con la utilización de la técnica de inversión resonante es permitir el incremento de la frecuencia de conmutación minimizando las pérdidas.

#### **1.5.5 Redes neuronales** [9].

Esta propuesta encuentra justificación en el hecho de que los algoritmos del DSC, cuando se utilizan los DSP's para procesar las señales, presentan un error ocasionado por el retardo en los cálculos, de tal manera que la máxima frecuencia de conmutación que puede desarrollarse está limitada a 2.5 kHz. Por esta razón, se establece que la precisión del DSC puede mejorarse con la aplicación de algoritmos basados en redes neuronales lográndose disminuir el tiempo en el desarrollo de los algoritmos.

En general, comparado con otros métodos [1,2], el DSC resulta ser un método con un procesamiento de señales sencillo y que proporciona un excelente desempeño

Fig. 1.4 Diagrama de bloques del DSC en conjunto con un circuito de inversión resonante.

dinámico para MI cuya fuente de alimentación está constituida por inversores trifásicos.

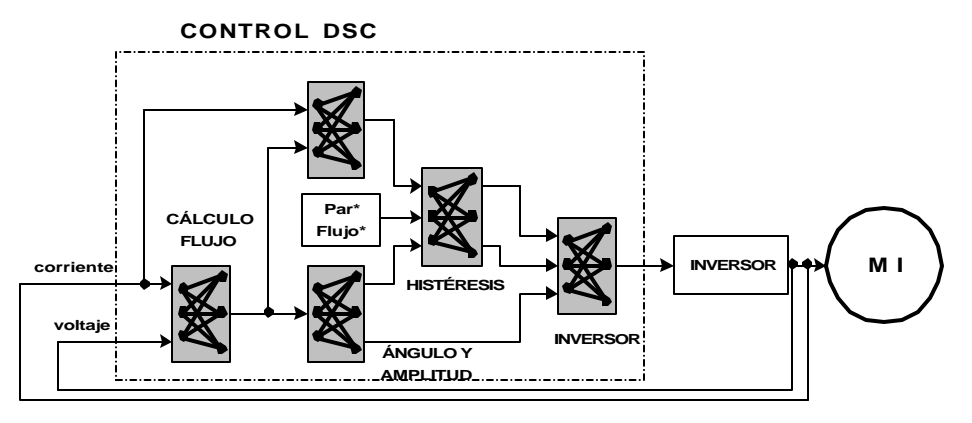

Fig. 1.5 DSC con redes neuronales.

# **CAPÍTULO 2**

# **DESCRIPCIÓN DEL AUTO-CONTROL DIRECTO (DSC)**

#### **2.1 INTRODUCCIÓN**

En el análisis de las máquinas eléctricas trifásicas y sus accionamientos, se requiere del procesamiento de variables de voltaje, corriente y flujo. Sin embargo, estas variables no son independientes unas de otras debido a la interconexión entre las fases. Normalmente las componentes de secuencia cero no están presentes y no son tomadas en cuenta, debido a que se considera al MI trifásico como un sistema simétrico balanceado en donde no se cuenta con hilo neutro.

Una herramienta utilizada en la teoría de máquinas eléctricas para su análisis es el concepto de vectores o fasores espaciales [22]. La aplicación de este concepto permite obtener una cantidad vectorial resultante bidimensional a partir de las cantidades trifásicas del motor. De esta manera, las cantidades trifásicas pueden ser representadas geométricamente por vectores y manipularse como números complejos.

En este capítulo se describe el método del DSC aplicado al MI. Con el DSC se logra desacoplar la máquina de inducción, es decir, el par electromagnético y el flujo magnético del estator se pueden controlar independientemente y de forma desacoplada, lográndose un comportamiento dinámico semejante al del motor de corriente directa.

#### **2.2 VECTORES ESPACIALES**

**\_**

En la figura 2.1 se muestra el estator de la máquina de inducción, el cual tiene tres bobinas espaciadas 120º. Si se considera que la corriente  $i_a$  fluye en la dirección

 $aa'$ , entonces el vector  $\, {\bf i}_{\,a} \,$ **i** estará en fase con la dirección del flujo magnético de la bobina *aa*'.

La misma consideración se hace para las bobinas *bb*' y *cc*', que son excitadas a su vez por corrientes de fase con valores instantáneos  $i_b$  e  $i_c$ , siendo sus vectores

de corriente *b* **\_**  $\mathbf{i}$  $_{b}$  e  $\mathbf{i}_{c}$ **\_**  $\textbf{i}_c$  respectivamente. Estos vectores de corriente  $\textbf{i}_a$ **\_**  $\mathbf{i}$   $_{a}$  ,  $\mathbf{i}$   $_{b}$ **\_**  $\mathbf{i}$  ${\scriptstyle b}$  e  $\mathbf{i}$   ${\scriptstyle c}$ **\_**  $\mathbf{i}$ <sub>c</sub> tienen un desfasamiento entre sí de 120º eléctricos en una máquina de dos polos.

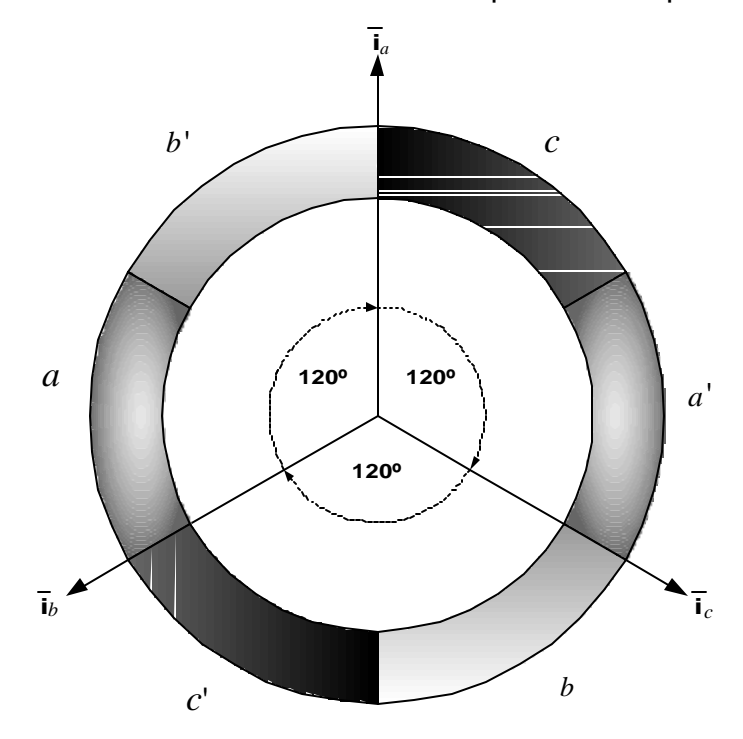

Fig. 2.1 Distribución vectorial de las corrientes en el estator trifásico.

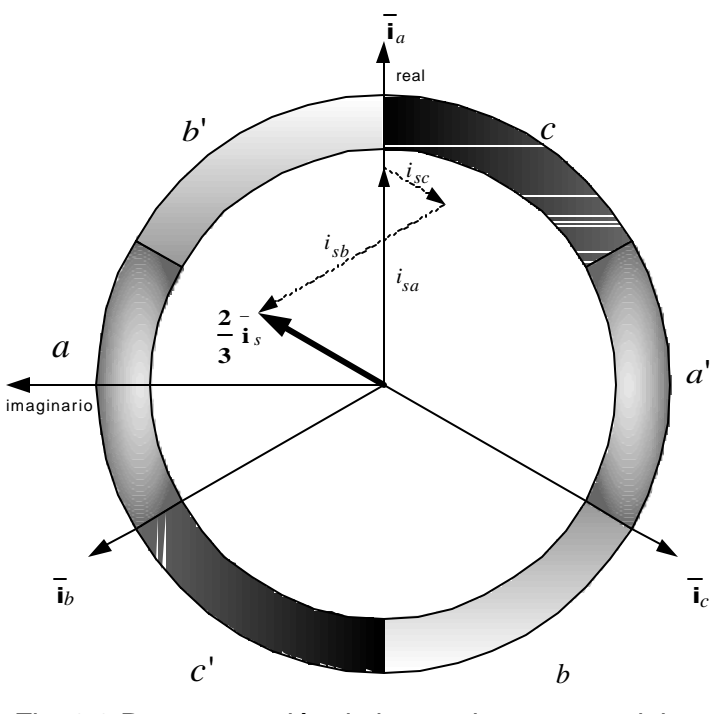

Fig. 2.2 Representación de las corrientes espaciales en el plano complejo.

Los tres vectores de corriente pueden sumarse vectorialmente para obtener un vector espacial de corriente de estator resultante como se observa en la fig. 2.2, es decir:

$$
\overline{\mathbf{i}}_s = \overline{\mathbf{i}}_a + \overline{\mathbf{i}}_b + \overline{\mathbf{i}}_c \tag{2.1}
$$

Aún si las corrientes trifásicas instantáneas son variables en el tiempo, el vector resultante definido por la ec. (2.1) permanece en el plano mostrado en la figura 2.2, sin embargo su magnitud y fase (posición angular) varían con los cambios en las corrientes de fase.

Considerando un plano de coordenadas complejo con el eje real a lo largo del eje magnético del devanado de fase *aa*' como se muestra en la fig. 2.2, se puede definir matemáticamente el vector trifásico y el vector resultante de la suma de los tres vectores de corriente de las fases del estator [22]. Como puede apreciarse, el vector de  $\,i_a^{}\,$  siempre es colineal con el eje real, de tal manera que

$$
\mathbf{i}_a = \mathbf{1}i_{sa} \tag{2.2}
$$

de la fig. 2.3 el vector *b*  $\mathbf{i}$   $_b$  es

**\_**

$$
\mathbf{i}_b = \mathbf{a} i_{sb} \tag{2.3}
$$

Aunque su magnitud puede ser variable, este vector permanece estacionario en el espacio en la dirección del eje magnético del devanado de fase *bb*' .

De la misma manera, el vector espacial de  $i_c^{\phantom{\dag}}$  está dado por

**\_**

**\_**

$$
\overline{\mathbf{i}}_c = \mathbf{a}^2 i_{sc} \tag{2.4}
$$

Los símbolos de 1, **a** y  $a^2$  de las ecuaciones (2.2), (2.3) y (2.4) respectivamente, son los vectores espaciales unitarios usados para definir la dirección espacial de los vectores  $\, {\bf i}_{\,a} \,$ **\_**  $\mathbf{i} \, a$ ,  $\mathbf{i} \, b$ **\_**  $\mathbf{i}$  ${\scriptstyle b}$  e  $\mathbf{i}$   ${\scriptstyle c}$ **\_ i** y corresponden a los ejes de los tres devanados desplazados  $0^\circ$ ,  $120^\circ$  y  $240^\circ$  eléctricos respectivamente. La fig. 2.3 muestra esta disposición de los ejes.

Estos vectores permanecen fijos con respecto al estator de la máquina mientras sus magnitudes varían con el tiempo. El vector suma de (2.1) puede reescribirse en forma compleja como:

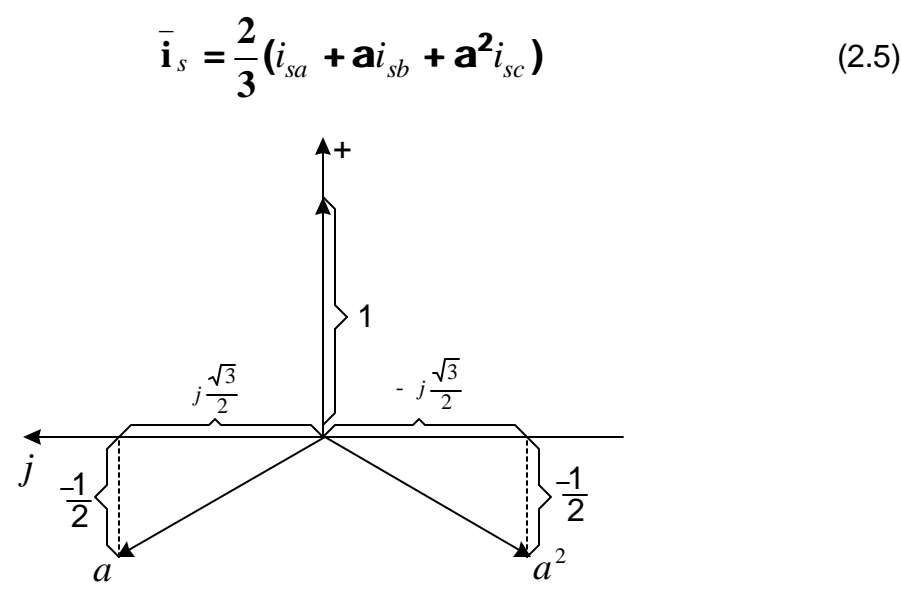

Fig. 2.3 Forma compleja de los vectores unitarios trifásicos.

La ec. (2.5) es la expresión del vector espacial o vector de Park de las corrientes, donde las tres corrientes de fase se representan por una sola cantidad. Debido a que la fmm resultante de una máquina polifásica en operación mfases es m/2 veces la

fmm de un devanado de fase en operación monofásica , se debe tomar *s* **2 / 3 i** como el vector espacial de corriente del estator de una máquina trifásica [21,22].

La definición del vector espacial se ha hecho asumiendo que la distribución del campo y de la fmm a través del entrehierro son senoidales y que los devanados individuales por fase están simétricamente distribuidos. Sin embargo, como lo muestra la fig. 2.4, no hay restricción para la variación en el tiempo de las corrientes de fase, por lo que pueden variar arbitrariamente en el tiempo, pudiendo ser senoidales (Fig. 2.4a) o periódicas y contener armónicos (Fig. 2.4b), puede presentarse el caso en que tanto la magnitud como la velocidad del vector rotatorio pueden variar (Fig. 2.4c), también puede presentar saltos como en el caso del voltaje de alimentación con dispositivos semiconductores controlados (Fig. 2.4d) de un inversor fuente de voltaje (VSI por sus siglas en la literatura inglesa).

**\_**

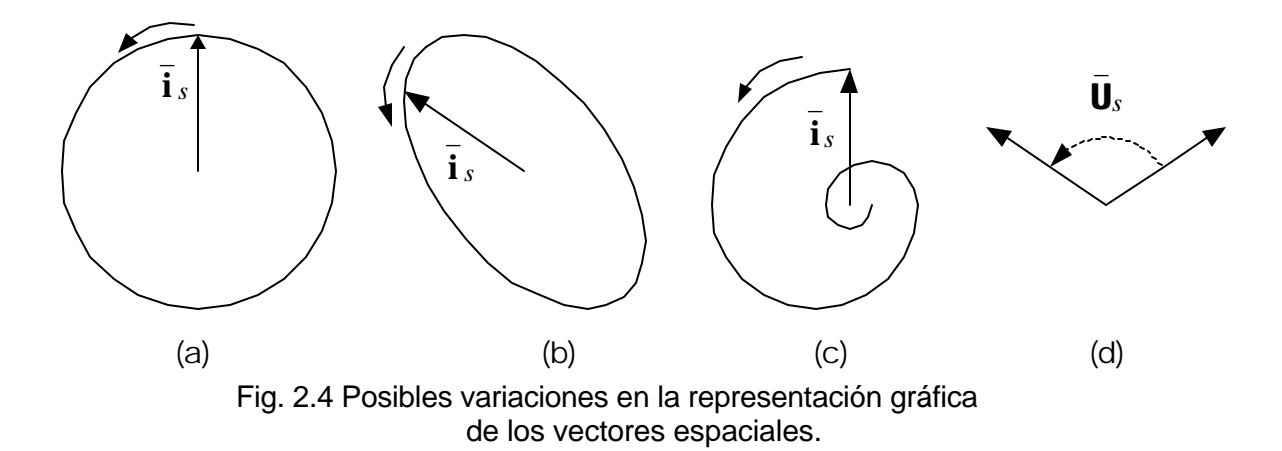

#### **2.3 TRANSFORMACIONES TRIFÁSICAS**

#### **2.3.1 Transformación de Clark**

La transformación de Clark permite variar el marco de referencia del sistema trifásico de coordenadas estacionarias a un sistema bifásico también estacionario cuyos ejes se identifican como *a* y *b* . Como se puede apreciar en la fig. 2.5, el sistema de coordenadas estacionario se representa por un sistema de ejes ortogonales cuya posición está caracterizada por la coincidencia de los ejes *a* , del sistema bifásico, y **a** del sistema trifásico.

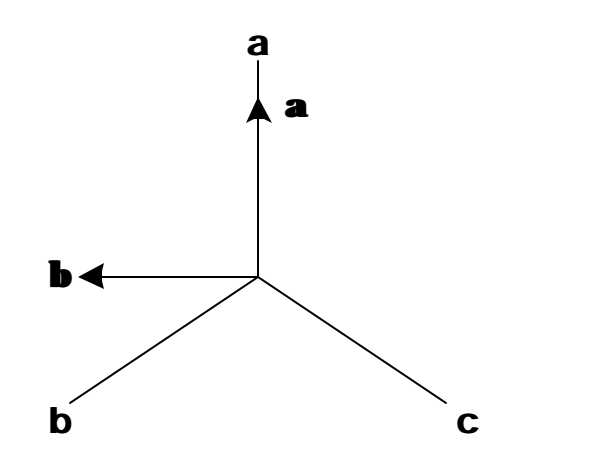

Fig. 2.5 Posición de los ejes del sistema estacionario *ab* con respecto al sistema trifásico abc.

La matriz de transformación de Clark está dada por [23]:

$$
[T_{\text{ab}0}] = \frac{2}{3} \begin{bmatrix} 1 & -\frac{1}{2} & -\frac{1}{2} \\ 0 & \sqrt{\frac{3}{2}} & -\sqrt{\frac{3}{2}} \\ \frac{1}{2} & \frac{1}{2} & \frac{1}{2} \end{bmatrix}
$$
 (2.6)

La transformación es bidireccional, por lo que se incluye una variable más, la cual corresponde a las componentes de secuencia cero. En el análisis muchas veces se considera que no hay componentes de secuencia cero presentes en las corrientes y voltajes de fase, debido a que se considera al MI como un sistema trifásico balanceado alimentado por un sistema trifásico de tres hilos.

La matriz de transformación inversa está dada por [23]:

$$
\begin{bmatrix} T_{\mathbf{a}\mathbf{b}0} \end{bmatrix}^{-1} = \begin{bmatrix} 1 & 0 & 1 \\ -\frac{1}{2} & \sqrt{\frac{3}{2}} & 1 \\ -\frac{1}{2} & -\sqrt{\frac{3}{2}} & 1 \end{bmatrix}
$$
 (2.7)

#### **2.3.2 Transformación de Park**

La transformación de Park permite transformar un sistema de tres fases a otro de dos fases, con la particularidad de que se utiliza un sistema de ejes ortogonales *d* y *q* rotatorios que giran a una velocidad arbitraria *w* en radianes eléctricos por segundo, como muestra la fig. 2.6.

La matriz de transformación de Park es [23]:

$$
\left[T_{dq0}(\boldsymbol{q}_d)\right] = \frac{2}{3} \begin{bmatrix} \cos \boldsymbol{q}_d & \cos \left(\boldsymbol{q}_d - \frac{2\boldsymbol{p}}{3}\right) & \cos \left(\boldsymbol{q}_d + \frac{2\boldsymbol{p}}{3}\right) \\ -\operatorname{sen} \boldsymbol{q}_d & -\operatorname{sen} \left(\boldsymbol{q}_d - \frac{2\boldsymbol{p}}{3}\right) & -\operatorname{sen} \left(\boldsymbol{q}_d + \frac{2\boldsymbol{p}}{3}\right) \\ \frac{1}{2} & \frac{1}{2} & \frac{1}{2} \end{bmatrix} \tag{2.8}
$$

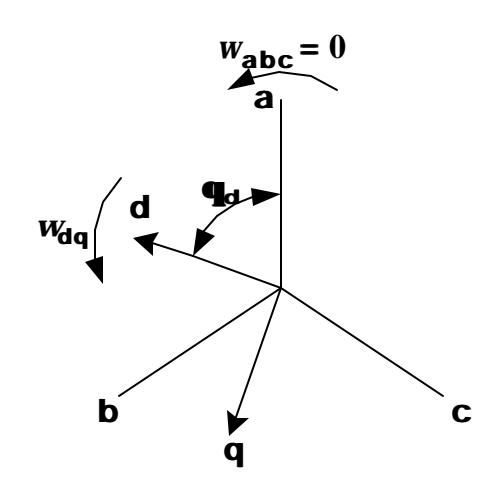

Fig. 2.6 Relación entre los ejes estacionarios **abc** y los ejes rotatorios **dq**.

y la matriz de transformación inversa [23]:

$$
\left[T_{dq0}(\boldsymbol{q}_d)\right]^{-1} = \begin{bmatrix} \cos\boldsymbol{q}_d & -\sin\boldsymbol{q}_d & 1\\ \cos\left(\boldsymbol{q}_d - \frac{2\boldsymbol{p}}{3}\right) & -\sin\left(\boldsymbol{q}_d - \frac{2\boldsymbol{p}}{3}\right) & 1\\ \cos\left(\boldsymbol{q}_d + \frac{2\boldsymbol{p}}{3}\right) & -\sin\left(\boldsymbol{q}_d + \frac{2\boldsymbol{p}}{3}\right) & 1 \end{bmatrix}
$$
(2.9)

#### **2.4 ECUACIONES FUNDAMENTALES DEL MOTOR TRIFÁSICO**

#### **2.4.1 Ecuaciones de flujo y de voltaje del estator**

Anteriormente se obtuvo el vector espacial de la corriente del estator de un motor trifásico, definido por la ec. (2.5):

$$
\overline{\mathbf{i}}_s = \frac{2}{3} \Big( i_{sa} + a i_{sb} + a^2 i_{sc} \Big)
$$

Utilizando la definición del vector espacial se pueden obtener de forma semejante, los vectores espaciales de flujos y de voltajes del MI. Entonces, si *ysa* , *ysb* y *ysc* son los valores instantáneos de los flujos de estator para las fases a, b<sup>y</sup> c respectivamente, el vector espacial de flujo de estator está representado por:

$$
\overline{\mathbf{Y}}_s = \frac{2}{3} (\mathbf{y}_{sa} + \mathbf{a} \mathbf{y}_{sb} + \mathbf{a}^2 \mathbf{y}_{sc})
$$
 (2.10)

de forma similar, considerando  $u_{sa}$ ,  $u_{sb}$  y  $u_{sc}$  los valores instantáneos de los voltajes de fase del estator, se tiene que:

$$
\overline{\mathbf{U}}_s = \frac{2}{3} (u_{sa} + a u_{sb} + a^2 u_{sc})
$$
 (2.11)

es el vector espacial del voltaje de estator.

Asumiendo un estator trifásico con devanado simétrico y con resistencia *Rs* igual para cada devanado, las ecuaciones de voltaje por fase son:

$$
u_{sa} = i_{sa} R_s + \frac{d\mathbf{y}_{sa}}{dt}
$$
 (2.12a)

$$
u_{sb} = i_{sb}R_s + \frac{d\mathbf{y}_{sb}}{dt}
$$
 (2.12b)

$$
u_{sc} = i_{sc} R_s + \frac{d\mathbf{y}_{sc}}{dt}
$$
 (2.12c)

A partir de las ecuaciones (2.5), (2.10) y (2.11) se obtiene:

$$
\overline{\mathbf{U}}_s = \overline{\mathbf{i}}_s R_s + \frac{d \overline{\mathbf{Y}}_s}{dt}
$$
 (2.13)

En esta ecuación las variables son vectores espaciales, quedando expresadas en una sola ecuación las ecuaciones (2.12a), (2.12b) y (2.12c) de los voltajes de fase del estator.

#### **2.4.2 Ecuaciones del rotor**

Las ecuaciones para los vectores espaciales en el rotor son las mismas que las del estator y se obtienen sustituyendo el subíndice *s* por el subíndice *r*, es decir:

$$
\overline{\mathbf{i}}_r = \frac{2}{3} (\mathbf{i}_{r_a} + \mathbf{a}\mathbf{i}_{r_b} + \mathbf{a}^2 \mathbf{i}_{r_c})
$$
 (2.14)

$$
\overline{\mathbf{Y}}_r = \frac{2}{3} (\mathbf{y}_{ra} + \mathbf{a} \mathbf{y}_{rb} + \mathbf{a}^2 \mathbf{y}_{rc})
$$
 (2.15)

$$
\overline{\mathbf{U}}_r = \frac{2}{3} (u_{r_a} + \mathbf{a} u_{r_b} + \mathbf{a}^2 u_{r_c})
$$
 (2.16)

#### **2.4.3 Ecuaciones de potencia y par instantáneo**

La potencia en un sistema trifásico expresada en términos de las cantidades vectoriales de voltaje de estator  $\mathbf{U}_s$ **\_**  $\mathbf{U}_s$  y de corriente de estator  $\mathbf{i}_s$ **\_ i** , se obtiene de la expresión [22]:

$$
\mathbf{P} = \frac{3}{2} \operatorname{Re}(\overline{\mathbf{U}_{s}^{*}} \overline{\mathbf{i}}_{s})
$$
 (2.17)

donde: **Re** representa la parte real del producto complejo de los vectores espaciales

**\_\_**  $\overline{\mathsf{U}}_{\mathsf{S}}^*$  e  $\overline{\mathsf{i}}_s$ **\_ i** ; **\_\_ \* Us** es el vector conjugado complejo del voltaje de estator.

Sustituyendo las ecuaciones (2.5) y (2.10) en la ec. (2.17) se obtiene:

$$
\mathbf{P} = \frac{3}{2} \mathbf{Re} \frac{\partial^2}{\partial s} \left( u_{sa} + \mathbf{a}^2 u_{sb} + \mathbf{a} u_{sc} \right) \frac{2}{3} \left( i_{sa} + \mathbf{a} i_{sb} + \mathbf{a}^2 i_{sc} \right) \mathbf{H} \tag{2.18}
$$

Asumiendo que no hay conductor neutro entre la fuente y el motor, se puede plantear que  $i_{sa} + i_{sb} + i_{sc} = 0$ . Realizando la multiplicación de la ec. (2.18) y tomando únicamente la parte real del producto, se obtiene la potencia instantánea expresada con cantidades en función de los valores instantáneos de las corrientes y los voltajes de fase.

$$
\mathbf{P} = u_{sa} i_{sa} + u_{sb} i_{sb} + u_{sc} i_{sc}
$$
 (2.19)

A partir de la ec. (2.17) y (2.18) se puede expresar:

**\_\_**

$$
\mathbf{P} = \frac{3}{2} \operatorname{Re}(\overline{\mathbf{U}_{s}^{*}} \overline{\mathbf{i}}_{s}) = u_{sa} i_{sa} + u_{sb} i_{sb} + u_{sc} i_{sc}
$$
 (2.20)

Considerando los vectores  $\mathbf{Y}_r$  $\mathbf{Y}_r$  e i<sub>r</sub> **i**<sub>r</sub> correspondientes al flujo y a la corriente del rotor respectivamente, el par se puede describir por la expresión [22]:

**\_**

$$
t = -\frac{3}{2} \|\overline{\mathbf{Y}}_r \|\overline{\mathbf{i}}_r \|\text{sen}\boldsymbol{b}
$$
 (2.21)

Interpretando el producto vectorial, el par está definido por un vector que es perpendicular al plano definido por los vectores  $\mathbf{Y}_r$ **\_\_**  $\mathbf{Y}_r$  e i<sub>r</sub> **\_ i**<sub>r</sub>, y cuya magnitud es 3/2 veces el área del paralelogramo de la fig. 2.7, definida por el producto cruz:

$$
\boldsymbol{t} = -\frac{3}{2}\overline{\mathbf{Y}}_r \mathbf{x} \overline{\mathbf{i}}_r = \frac{3}{2}\overline{\mathbf{Y}}_s \mathbf{x} \overline{\mathbf{i}}_s
$$
 (2.22)

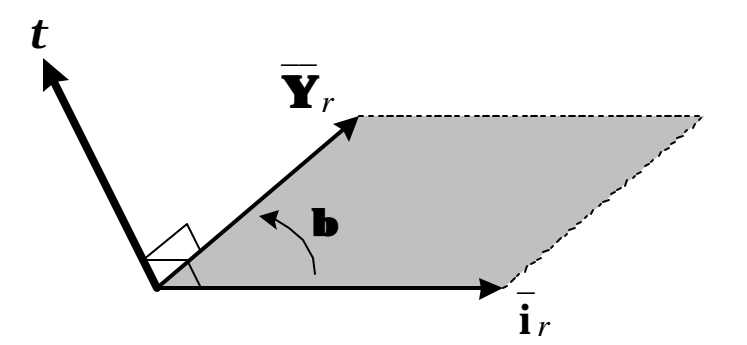

Fig. 2.7 El vector par es el producto vectorial de los vectores de flujo y de corriente.

En una máquina de *n* polos, la ec. (2.22) debe multiplicarse por (*n*/2), siendo *n* el número de polos de la máquina.

#### **2.5. MARCOS DE REFERENCIA.**

Las ecuaciones de estator descritas vectorialmente en (2.5), (2.10) y (2.11) están referidas a un marco de referencia fijo al estator. Sin embargo, las ecuaciones para el rotor (2.14)-(2.16) están en un marco de referencia fijo al rotor, el cual gira a la velocidad del rotor.

Si se utilizan marcos de referencia diferentes para las ecuaciones del estator y del rotor, entonces ocurrirá un incremento en el número de las ecuaciones diferenciales con coeficientes variables. Sin embargo si se utiliza un marco de referencia común para las cantidades del estator y del rotor se simplificará notablemente el número y la complejidad de estas ecuaciones. En la fig. 2.8 se muestran los dos marcos de referencia mencionados anteriormente.

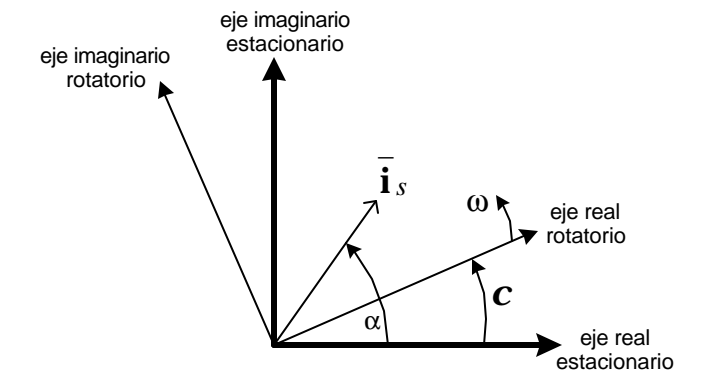

Fig. 2.8 Disposición de dos marcos de referencia (rotatorio y estacionario).

El marco de referencia estacionerio está fijo con respecto al estator. El vector de corriente i *s* está definido por la magnitud | i *s* | y su ángulo de fase  $a$  . El eje real del **\_ \_** marco de referencia rotatorio incluye un ángulo *c* con el eje real del sistema de coordenadas estacionario.

Entonces, el vector de corriente, en coordenadas de estator viene dado por:

$$
\mathbf{\bar{i}}_s = \mathbf{\bar{i}}_s \mid e^{j\mathbf{a}} \tag{2.23}
$$

y el vector corriente de estator en el marco de referencia rotatorio es

$$
\overline{\mathbf{i}^r}_s = |\overline{\mathbf{i}}_s| e^{j(\mathbf{a} - \mathbf{c})} = \overline{\mathbf{i}}_s e^{-j\mathbf{c}}
$$
 (2.24)

donde el superíndice *r* denota el marco rotatorio y el ángulo *c* puede expresarse

como 
$$
\mathbf{c} = \mathbf{c}_0 + \int \mathbf{w} dt
$$
 o  $\mathbf{w} = \frac{d\mathbf{c}}{dt}$ .

El marco de referencia utilizado en la simulación del control del motor de inducción aplicando el DSC es un marco de referencia estacionario

#### **2.6 ANÁLISIS DEL INVERSOR FUENTE DE VOLTAJE (VSI) TRIFÁSICO**

#### **2.6.1 Configuración y voltajes**

Los inversores fuente de voltaje (VSI, Voltage Source Inverter) se utilizan para alimentar a las máquinas de campo magnético rotatorio. En estos casos se pueden utilizar diferentes métodos de control vectorial [3,4,24,25] para lograr obtener diferentes valores de par electromagnético en un amplio rango de velocidades. Este

tipo de accionamientos tienen un desempeño que permite satisfacer las necesidades de control de los motores de inducción en diversas aplicaciones.

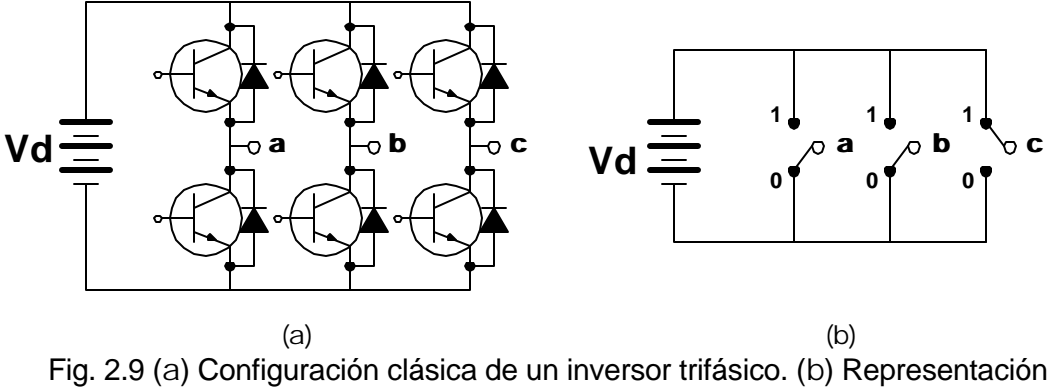

equivalente con interruptores ideales.

En la figura 2.9(a) se muestra el inversor fuente de voltaje (VSI), donde los interruptores pueden ser diversos dispositivos de potencia como son los SCR (Sillicon Control Rectifier), GTOs (Gate Turn Off), MOSFETs (Metal Oxid Sillicon Field Effect Transistor), IGBTs (Isolate Gate Bipolar Transistor), etc., por lo que este circuito puede representarse en forma generalizada con interruptores ideales como se muestra en la figura 2.9(b). El accionamiento de los dispositivos semiconductores en el VSI debe realizarse activando solamente uno de ellos por cada rama, es decir que solamente el elemento superior o solamente el elemento inferior en una rama puede estar en conducción, nunca los dos al mismo tiempo. En las ramas **a, b** y **c** la terminal marcada con **1** indica que el elemento superior está en estado de conducción, mientras que la terminal marcada con **0** indica que el elemento inferior es el que se encuentra en conducción.

De acuerdo a la fig. 2.9(b), cuando el interruptor de la fase **a,** por ejemplo, está en **1**, se estará aplicando un voltaje positivo a través de esta fase y un voltaje negativo cuando está en **0**, la combinación mostrada en esta figura es (**0 0 1**) para las fases a, b y c respectivamente. El total de combinaciones que pueden hacerse y los voltajes de fase en los devanados del motor que se obtienen se muestran en la tabla 2.1:

| a | b | C | <b>Ua</b>            | Ub                   | $\mathbf{u}_{\mathbf{c}}$ |
|---|---|---|----------------------|----------------------|---------------------------|
| 0 | 0 | 0 | 0                    | 0                    | 0                         |
| 0 | 0 | 1 | $-1/3$ $V_d$         | $-1/3$ $V_d$         | $2/3$ V <sub>d</sub>      |
| 0 | 1 | 0 | $-1/3$ $Vd$          | $2/3$ V <sub>d</sub> | $-1/3$ $Vd$               |
| 0 | 1 | 1 | $-2/3$ $Vd$          | $1/3$ V <sub>d</sub> | $1/3$ V <sub>d</sub>      |
| 1 | 0 | 0 | $2/3$ V <sub>d</sub> | $-1/3$ $Vd$          | $-1/3$ $Vd$               |
|   | 0 |   | $1/3$ V <sub>d</sub> | $-2/3$ $Vd$          | $1/3$ V <sub>d</sub>      |
| 1 | 1 | 0 | $1/3$ V <sub>d</sub> | $1/3$ V <sub>d</sub> | $-2/3$ $Vd$               |
|   |   |   | 0                    | 0                    | 0                         |

Tabla 2.1. Voltajes de fase obtenidos del inversor y sus respectivas combinaciones.

#### **2.6.2 Representación vectorial de los voltajes**

Los voltajes generados con las conmutaciones mostradas en la tabla 2.1 pueden representarse vectorialmente en un plano complejo para las fases a,b,c, compuesto por los ejes estacionarios *ab* . Este plano de proyección se posiciona de forma que el eje a del sistema trifásico y el eje *a* del sistema bifásico coincidan en la misma posición, como se muestra en la fig. 2.3, por lo que cada voltaje correspondiente a las diferentes conmutaciones del inversor adquiere su representación en forma de vectores espaciales (ecuación 2.12) como se puede observar en la fig. 2.10.

Las posiciones de los seis vectores espaciales diferentes de cero generan los vértices de un hexágono. Si se aplican desde **U1** hasta **U6** en orden cíclico, entonces se puede apreciar que el vector espacial de voltaje del estator rota posicionándose en forma de saltos en cada uno de los vértices.

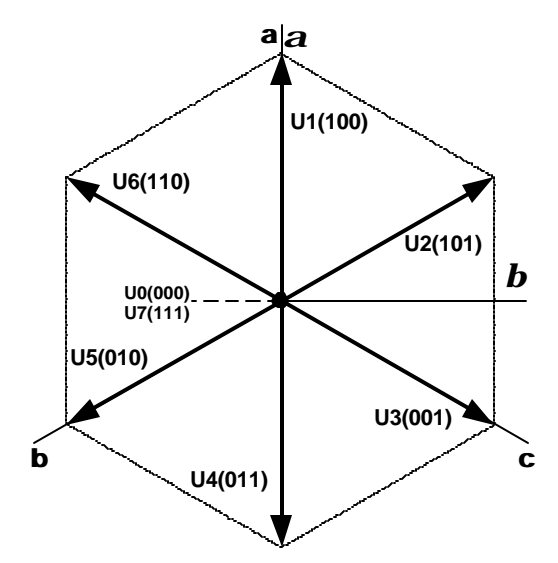

Fig. 2.10 Vectores espaciales de voltaje y conmutaciones en el inversor (1=activo, 0=inactivo).

### **2.7 CONTROL DEL FLUJO Y PAR EN EL MI CON EL DSC**

#### **2.7.1 Analogía de control con la máquina de c.d.**

En la fig. 2.11(a) se muestra el esquema de una máquina de c.d. con excitación independiente donde:

$$
\mathbf{y}_d = L_f i_f \tag{2.25}
$$

es el flujo principal generado por el devanado de campo, siendo  $L_f$  e  $i_f$  la inductancia

y la corriente en este devanado.

El par electromagnético desarrollado por la máquina de c.d. es:

$$
\boldsymbol{t}_e = K \mathbf{y}_d \boldsymbol{i}_{aq} \tag{2.26}
$$

donde:

*K* - constante que depende del diseño de la máquina.

 $i_{aq}$  - corriente de armadura.

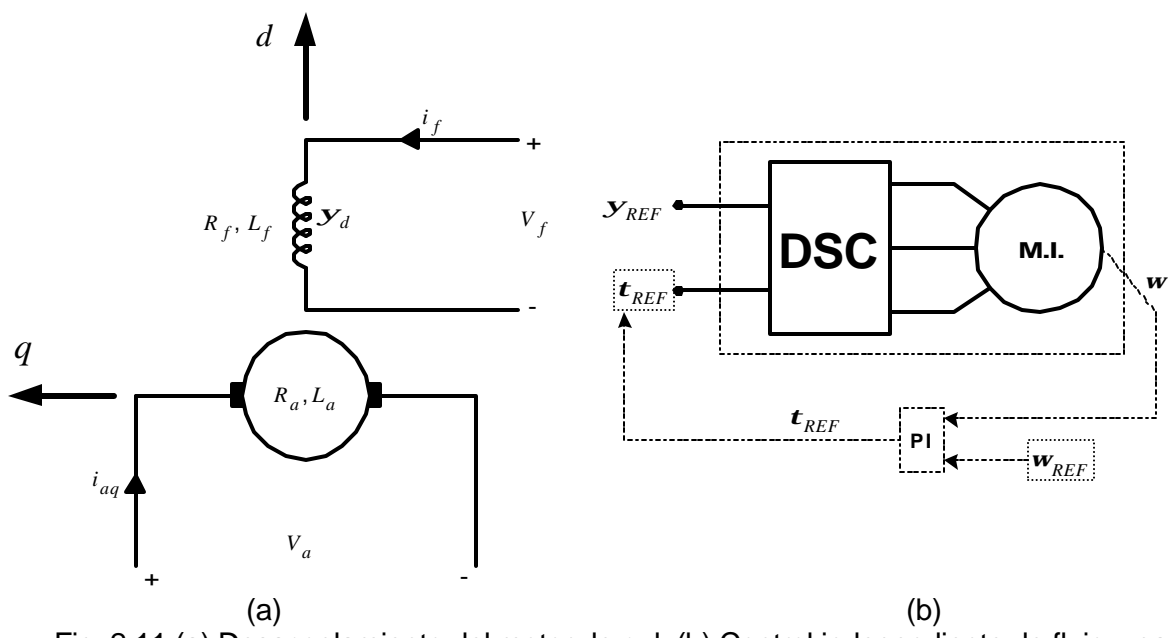

Fig. 2.11 (a) Desacoplamiento del motor de c.d. (b) Control independiente de flujo y par en un MI mediante el DSC.

Si la máquina de c.d. tiene los devanados compensadores y los interpolos, entonces el fenómeno conocido como reacción de armadura es compensado y los vectores de flujo magnético y de fuerza magnetomotriz (fmm) de la armadura son ortogonales en todo momento, ubicándose estos en los ejes *d* y *q* mostrados en la fig. 2.11(a). La no existencia de acoplamiento entre el flujo magnético principal y la fmm de la armadura en la máquina de corriente directa compensada, permite que se pueda regular en forma independiente el flujo magnético y el par desarrollado. Por ejemplo si la máquina trabaja como motor en la zona conocida como de par constante (entre la velocidad cero y la velocidad base), el flujo puede ser mantenido constante e igual a su valor nominal (ec. 2.25), resultando que el par es proporcional a la corriente de armadura, obteniéndose una excelente respuesta dinámica del par debido al pequeño valor de la constante de tiempo de la armadura. La implementación del control del par desarrollado por el motor se puede realizar mediante el control de la corriente de armadura de una forma muy sencilla [26].

Debido a lo anterior, la máquina de corriente directa se ha utilizado históricamente en aplicaciones industriales de velocidad variable, donde el control del
par con una excelente dinámica resulta uno de los principales requerimientos del accionamiento eléctrico del motor.

La utilización del DSC en un MI (fig. 2.11(b)), permite su desacople semejante al de la máquina de c.d. Las ventajas de sustituir la máquina de c.d. por el MI son:

- 1. Utilización de un motor menos voluminoso y pesado.
- 2. Menor costo de instalación al utilizarse un motor más barato.
- 3. No existen contactos deslizantes y por lo tanto desaparece el chisporroteo entre las escobillas y el conmutador, pudiéndose utilizar prácticamente en cualquier tipo de medio ambiente.
- 4. Menor mantenimiento (debido al punto anterior), lo que provoca un menor costo de operación.
- 5. Al no existir el conmutador mecánico, el MI puede ser diseñado para niveles de voltaje mucho mayores que la máquina de c.d.

Como consecuencia de lo anterior, el DSC-MI (recuadro punteado de la fig. 2.11(b)) es una opción atractiva para los nuevos accionamientos eléctricos de los MI. En este trabajo de tesis, la simulación y análisis del DSC-MI es el objetivo fundamental (capítulo 1), utilizándose un lazo de control de la velocidad solamente con el objetivo de regular la velocidad del motor al valor deseado que se requiera para el análisis del sistema DSC-MI.

#### **2.7.2 Diagrama básico del DSC**

El método de DSC de un MI es una técnica basada en la regulación del par electromagnético y del flujo de estator mediante comparadores de histéresis de dos niveles. Esta técnica presenta las siguientes ventajas [5]:

- No se requiere de la transformación de coordenadas, por lo que el procesamiento de señales es menos complejo que en el control del MI por campo orientado.
- Una buena respuesta dinámica del par electromagnético y del flujo del estator comparado con otros métodos de control del MI.
- Poca sensibilidad del sistema a la variación de los parámetros.

Permite fijar en forma directa las pulsaciones de par electromagnético mediante la amplitud del ancho de la banda dentro del controlador de histéresis.

En la fig. 2.12 se muestra el esquema general del DSC aplicado a un MI que es alimentado por un VSI.

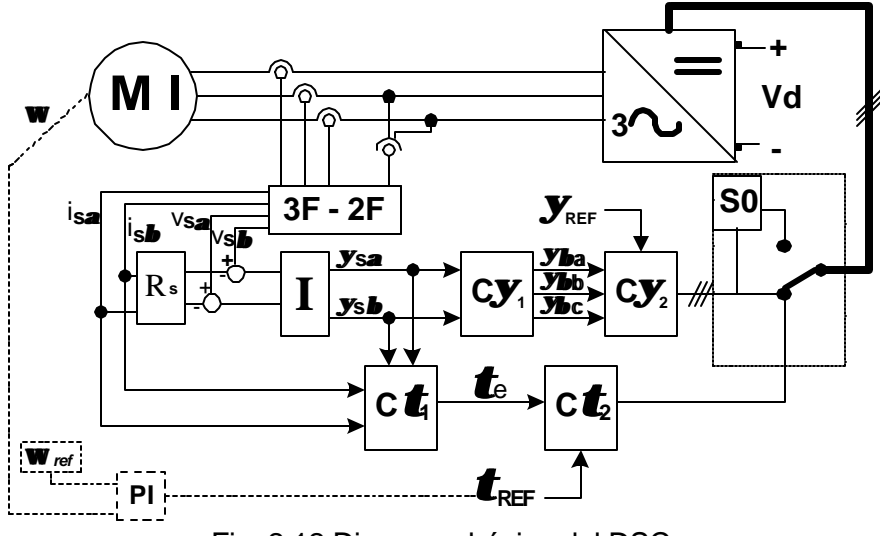

Fig. 2.12 Diagrama básico del DSC.

A continuación se describe cada uno de los bloques de la fig. 2.12:

**3F - 2F** Se realiza la transformación de coordenadas de tres a dos fases (transformación de Clark), donde los voltajes y las corrientes se expresan en un marco de referencia *ab* estacionario.

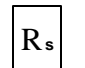

Resistencia de estator multiplicada por las corrientes *i sa* e *sb i* para

obtener la caída de voltaje en los devanados de estator.

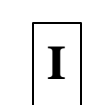

Se integra el voltaje que resulta de la diferencia entre el voltaje total aplicado y la caída de voltaje en la resistencia del devanado del estator, obteniéndose las componentes del flujo de estator *ys<sup>a</sup>* <sup>y</sup>*ys<sup>b</sup>* .

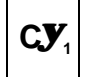

Descomposición de las componentes *ys<sup>a</sup>* .y *ys<sup>b</sup>* .en tres componentes

 $\bm{b}$ , una para cada fase (  $\bm{y_{h}}$ ,  $\bm{y_{b}}$  y  $\bm{y_{h}}$ ).

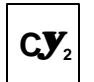

Comparación de las componentes de flujo  $y_{b}$ ,  $y_{b}$  y  $y_{b}$  con el flujo de referencia  $\mathbf{y}_{REF}$ .

**<sup>C</sup>***t***<sup>1</sup>** Estimación del par desarrollado *<sup>e</sup> t* .

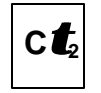

 $\mathbf{C}\widehat{\mathbf{t}_2} \Big|$  Comparación del par desarrollado  $\mathbf{t}_e$  y el par de referencia  $\mathbf{t}_{REF}$  .

**S0** Combinación lógica cuyo objetivo principal es la aplicación de voltajes con magnitud cero.

Para realizar el control del par electromagnético de un MI, es necesario procesar las señales obtenidas en las mediciones de las corrientes y de los voltajes del estator. En los lazos de control se utiliza una combinación de varios comparadores o controladores de dos niveles. Por otro lado, el flujo de estator es dirigido a lo largo de una trayectoria hexagonal que depende de los estados de conmutación de los dispositivos del VSI, a la vez que los estados de conmutación son controlados directamente por componentes del propio flujo. Debido a esta característica a este método propuesto por Depenbrock [3-5] se le llamó Auto-control Directo.

# **2.7.3 Control del flujo de estator**

# **2.7.3.1 Trayectoria hexagonal**

En las ecuaciones (2.28) se puede observar la relación que existe entre el flujo y el voltaje del estator. Si se desprecia la caída de voltaje en *R<sup>s</sup>* , la trayectoria del flujo del estator sigue la trayectoria de los vectores espaciales de voltaje generados por el inversor (fig. 2.10), los cuales son aplicados al estator del motor. Debido a lo anterior, la trayectoria del flujo es hexagonal (fig. 2.13), teniendo como vértices la dirección de los seis vectores de voltaje del estator. En bajas velocidades, donde el voltaje del estator es mucho menor que en condiciones nominales, la caída de voltaje en la resistencia del estator tiene que ser considerada y la trayectoria del flujo del estator tendrá una desviación en su fase. Más adelante en el capítulo, se realiza un análisis mas detallado de todo lo anterior. La rotación del vector flujo del estator se realiza con una velocidad angular *wy* con ligeras pulsaciones, como se muestra en la fig. 2.13. Cada lado recto de la trayectoria hexagonal se designa con los símbolos de referencia **T1**, **T2**, **T3**, **T4**, **T5**, **T6** o con **T1'**...**T6'**.

Una forma de controlar el par dectromagnético de una máquina de inducción, cuando se alimenta mediante un VSI, es controlando los intervalos de tiempo entre los procesos de conmutación en el inversor, durante la aplicación de los vectores espaciales de voltaje.

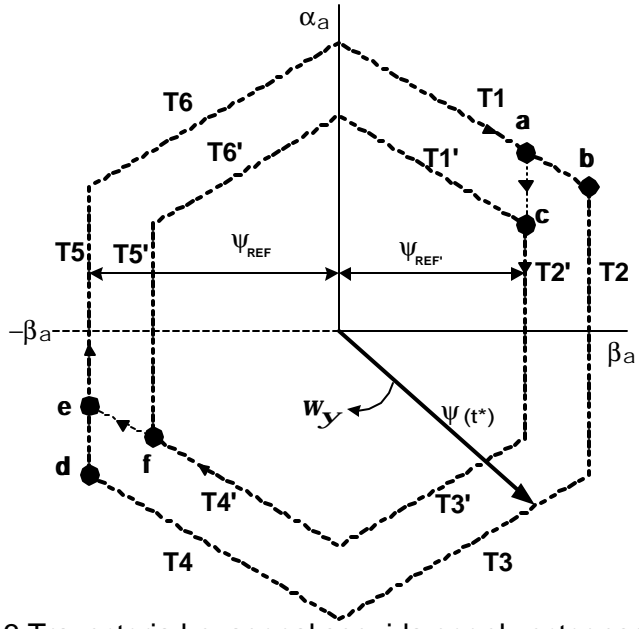

Fig. 2.13 Trayectoria hexagonal seguida por el vector espacial de flujo de estator.

El cambio en la trayectoria rotacional del flujo de estator debe realizarse de tal forma que la nueva trayectoria se recorra simétricamente con respecto al punto de origen del vector espacial de flujo, de la misma manera que se recorre el lado anterior al momento del cambio [3]. Esto quiere decir solamente que tanto la trayectoria **T1** como la trayectoria **T2** (fig. 2.13), y las demás trayectorias, deben tener simetría con respecto al centro del hexágono, que es el origen del vector espacial del flujo de estator.

#### **2.7.3.2 Cambios de dirección a lo largo de la trayectoria hexagonal**

La trayectoria hexagonal es seguida en forma automática debido al Auto-control de flujo, esto se logra con la aplicación de los diversos vectores de voltaje ya que, como se mencionó anteriormente, el vector espacial del flujo de estator seguirá la trayectoria establecida por el vector espacial de voltaje o dicho de otra manera, la dirección que tenga el vector de voltaje aplicado es la dirección que seguirá el vector de flujo del estator. El criterio de conmutación que fija el momento en que se debe aplicar un vector específico de voltaje para provocar el cambio en la trayectoria del

flujo, depende directamente del valor del flujo de referencia  $y_{REF}$  y de las componentes del flujo  $\left|{\bf y}_{\textit{\textbf{b}}\textit{\textbf{b}}}\right\rangle$  ,  $\left|{\bf y}_{\textit{\textbf{b}}\textit{\textbf{c}}}\right\rangle$ , las cuales están dispuestas sobre los ejes de proyección y se obtienen a partir de las expresiones siguientes [4]:

$$
\mathbf{y}_{\mathbf{b}a} = \mathbf{y}_{\mathbf{b}} \tag{2.27a}
$$

$$
\mathbf{y}_{\mathbf{b}b} = \frac{\sqrt{3}}{2} \mathbf{y}_{\mathbf{a}} - \frac{1}{2} \mathbf{y}_{\mathbf{b}} \tag{2.27b}
$$

$$
\mathbf{y}_{\mathbf{b}c} = -\frac{\sqrt{3}}{2}\mathbf{y}_{\mathbf{a}} - \frac{1}{2}\mathbf{y}_{\mathbf{b}}
$$
 (2.27c)

Estas expresiones están en función de las componentes *y<sub>a</sub>* y *y<sub>b</sub>* que, œmo puede verse en la fig. 2.12, corresponden a las entradas del bloque **C***y***<sup>1</sup>** , donde se realiza el cálculo de las ecuaciones (2.27a), (2.27b) y (2.27c). A su vez, las componentes  $\left| {{{\bf{y}}_a} \right\rangle \left| {{{\bf{y}}_b}} \right\rangle$  se obtienen de las expresiones:

$$
\mathbf{y}_{\mathbf{a}} = \int (V_{s\mathbf{a}} - R_s i_{s\mathbf{a}}) dt
$$
 (2.28a)

$$
\mathbf{y}_{\mathbf{b}} = \int (V_{s\mathbf{b}} - R_s i_{s\mathbf{b}}) dt
$$
 (2.28b)

Si se desprecia la caída de voltaje en los devanados de estator, es decir  $R_s \cdot i_s \approx 0$ , entonces se puede apreciar que el flujo depende directamente de los cambios de voltaje [27]. A partir de la ec. 2.28 se obtiene:

$$
\overline{\mathbf{y}}_s = \overline{\mathbf{y}}_s dt
$$
\n
$$
\frac{d\overline{\mathbf{y}}_s}{dt} = \overline{V}_s
$$
\n(2.29)

La expresión (2.29) muestra que el vector espacial de voltaje que se le aplica al estator del MI, provoca una rotación en el vector de flujo en la dirección del vector de voltaje aplicado, siendo su valor proporcional a la magnitud y duración del vector espacial de voltaje aplicado.

Para ilustrar mediante un ejemplo cómo cambia la trayectoria del vector flujo del estator debido a la aplicación de un vector de voltaje (fig. 2.13), se considera el hexágono exterior y el instante en que el vector espacial flujo del estator alcanza el vértice **b** del hexágono. En este momento la componente de flujo  $\mathbf{y}_{\bm{h}}$  se hace igual al valor de referencia, provocando esto que el DSC aplique el vector espacial de voltaje **U4** (fig. 2.10) y la trayectoria del vector espacial flujo del estator cambie e inicie el recorrido **T2** mostrado en la figura 2.13. Por otra parte, si el valor del flujo de referencia  $\mathbf{y}_{\text{REF}}$ , se reduce repentinamente cuando el movimiento del vector espacial de flujo Ψ(*t* \*) está siguiendo la trayectoria recta **T1** de tal manera que la nueva distancia de referencia sea  $y_{\scriptscriptstyle{REF}}$ , la conmutación del inversor ocurre de manera automática en el punto **a**.

Después de realizar el cambio de trayectoria al variar el valor de flujo de referencia, el vector espacial de flujo recorre la trayectoria hexagonal interior **T1'**...**T6'**. Entonces el vector espacial de voltaje **U4** se aplica cada vez que la punta del vector de flujo alcanza el punto **c**. Si el valor del flujo de referencia es incrementado nuevamente al valor anterior  $\mathbf{y}_{\text{REF}}$  en el momento en que se recorre la trayectoria recta T4', el vector espacial de voltaje **U1** (fig. 2.10) no será aplicado en el punto **f** como se venía haciendo al recorrer el hexágono interior, sino hasta el punto **e** porque es hasta este punto en que la componente negativa del flujo *yb<sup>a</sup>* alcanza el nuevo valor de referencia  $\mathbf{y}_{\textit{\tiny{REF}}}$ .

Como ya se mencionó, la ubicación de los ejes de proyección  $\boldsymbol{a}_{\!a}^{\phantom{\dag}}$  y  $\boldsymbol{b}_{\!a}^{\phantom{\dag}}$  se caracteriza por el hecho de que la posición de los ejes **a** del sistema trifásico y *a<sup>a</sup>* del sistema bifásico estacionario coinciden. De forma similar, pueden definirse los ejes  $\bm{a}_{\!b}^{}$ ,  $\bm{b}_b$  y  $\bm{a}_c$ ,  $\bm{b}_c$  así como las magnitudes asociadas de fujo  $\bm{y}_{\bm{b}}$  y  $\bm{y}_{\bm{b}}$  como se muestra en la fig. 2.14.

Las tres componentes *b* del flujo se obtienen a partir de integrar las primeras magnitudes de flujo obtenidas, *ya<sup>a</sup>* <sup>y</sup>*yb<sup>a</sup>* , realizando los cálculos de proyección de las fases **a**, **b** y **c** en los bloques **I** y **C***y*2 respectivamente (ver fig. 2.12). A través de una comparación de las tres magnitudes de flujo  $\left| {\bf{y}}_{\textit{\textbf{h}}}, \right.$   ${\bf{y}}_{\textit{\textbf{b}}}\,$ y  $\left. {\bf{y}}_{\textit{\textbf{b}}}\right.$  con la distancia del flujo de referencia *yREF* preestablecida, se determina el criterio de conmutación para aplicar el vector espacial de voltaje y dirigir automáticamente al vector de flujo del estator a través de una trayectoria hexagonal de la manera descrita anteriormente.

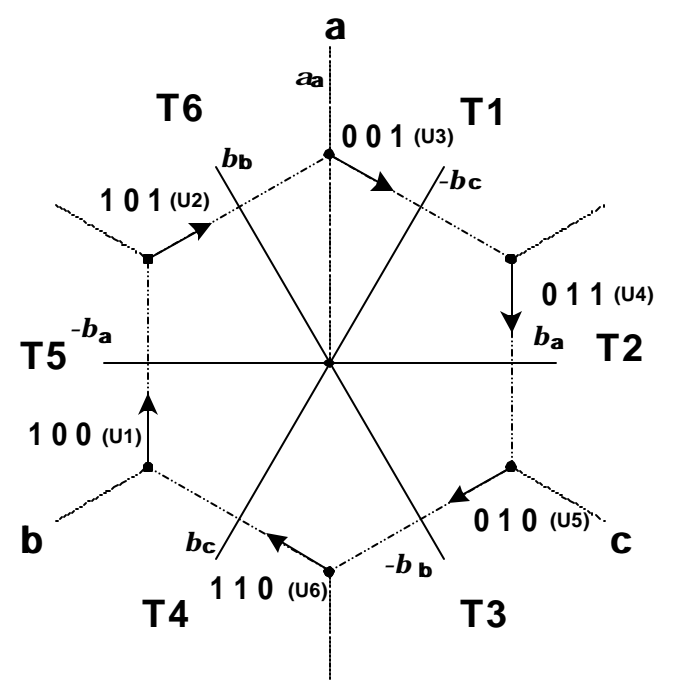

Fig. 2.14 Cambios de trayectoria en el flujo de estator, establecidos por sus respectivos estados de conmutación en el inversor. También se muestran los ejes de proyección *b* .

# **2.7.4 Control del par electromagnético**

En el control por campo orientado, la variable que permite controlar el par es una de las componentes de corriente del estator ( $i_q$ ), la cual se obtiene cuando la corriente se descompone en el marco de referencia rotatorio *dq* , mientras que la componente de corriente *<sup>d</sup> i* permite el control para el flujo magnético. Considerando lo anterior, la expresión para el par electromagnético queda [28]:

$$
\boldsymbol{t}_e = \frac{X_M}{X_r} \overline{\boldsymbol{Y}}_r \mathbf{x} \overline{\mathbf{i}}_{sq} = \frac{X_M}{X_r} \mathbf{y}_r i_s \text{send}_{\mathbf{y}}
$$
(2.30)

Donde  $\boldsymbol{d}_{\mathbf{y}}$  es el ángulo entre los vectores  $\mathbf{Y}_r$  e  $\mathbf{i}_{sq}$  .

Otra expresión del par electromagnético del motor en función de los flujos del estator y del rotor es [28]:

**\_\_**

$$
\boldsymbol{t}_{e} = \frac{X_{M}}{X_{r}} \mid \overline{\boldsymbol{Y}}_{r} \mid \frac{1}{X_{s}} \mid \overline{\boldsymbol{Y}}_{s} \mid \text{send}_{\boldsymbol{Y}} \tag{2.31}
$$

**\_**

En la expresión anterior se puede observar que la variación del ángulo entre los

vectores  $\mathbf{Y}_r$  y  $\mathbf{Y}_s$  provoca variaciones del par (fig. 2.15), siendo esta una de las **\_\_ \_\_** formas de lograr la regulación del par desarrollado por el motor.

Los estados de avance en la rotación del vector flujo de estator, ya sea en sentido positivo o negativo, están dados por la aplicación de vectores de voltaje con magnitud diferente de cero o también llamados vectores activos. Por otro lado, la aplicación de un vector de voltaje con magnitud cero provoca que el avance del vector flujo sea interrumpido momentáneamente, esto está señalado como un alto en la fig. 2.15.

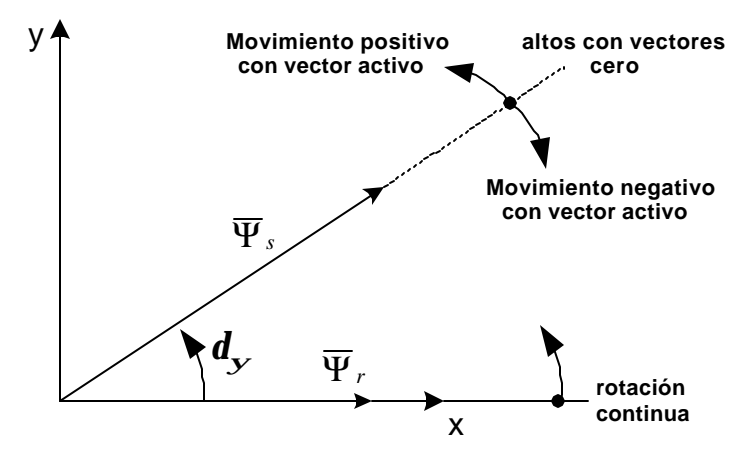

Fig. 2.15 Movimiento relativo entre el vector flujo de estator y el vector flujo de rotor bajo la influencia de vectores de voltajes activos y vectores de voltajes cero.

La expresión (2.31) permite analizar físicamente cómo se realiza el control del par electromagnético a partir de la regulación del ángulo entre los vectores de flujo, sin embargo se puede obtener otra expresión equivalente a la (2.31) que permita el cálculo del par electromagnético de la máquina utilizando variables expresadas en el marco de referencia estacionario, esta expresión es [3,4]:

$$
\boldsymbol{t}_{e} = \frac{3}{2} \frac{p}{2} \left( \boldsymbol{y}_{sa} \boldsymbol{i}_{sb} - \boldsymbol{y}_{sb} \boldsymbol{i}_{sa} \right)
$$
 (2.32)

donde: *p* - número de polos.

- *ysays<sup>b</sup>* , componentes del flujo del estator en un marco de referencia *ab* estacionario.
- *sa sb i* ,*i* componentes de la corriente del estator en un marco de referencia *ab* estacionario.

Una vez que el par es calculado se compara con una cantidad de referencia  $t_{\textit{\tiny{REF}}}$ , la cual puede ser previamente establecida. Como ya se ha mencionado, el par electromagnético del motor es controlado dentro de una banda con un ancho fijado previamente por el valor de tolerancia  $\bm{e}_{\bm{t}}$ . Debido a lo anterior, el par del motor tiene una forma pulsante alrededor del par de referencia. La regulación se lleva a cabo de acuerdo con el siguiente criterio:

Si el valor del par electromagnético instantáneo  $\bm{t}_e$  excede al valor de referencia  $\bm{t}_{\scriptscriptstyle{REF}}$  por un valor mayor a  $\bm{e_t}$  ( $\bm{t}_e$  alcanzó el límite superior de la banda), entonces debe ser accionado un vector espacial de voltaje con magnitud cero en lugar del vector activo que hasta ese instante estaba siendo aplicado. El vector cero se determina por una combinación lógica a partir de las señales que se aplican al inversor y que corresponden a vectores activos. Al aplicar un vector cero de voltaje al estator del

motor, la rotación del vector espacial  $\mathbf{Y}_s$  cesa, lo cual provoca una disminución del ángulo *d<sup>y</sup>* y por lo tanto el par tiende a disminuir (ec. 2.31)

**\_\_**

El vector cero no deja de ser aplicado hasta que el valor instantáneo de par electromagnético disminuye por debajo del valor de referencia  $t_{REF}$  en un valor mayor a  $\bm{e}_{\bm{t}}$  ( $\bm{t}_e$  alcanzó el límite inferior de la banda). En ese momento la autorregulación del flujo en el sistema de control fija un nuevo estado de conmutación para el inversor aplicando un nuevo vector activo. Todo este proceso puede verse en la fig. 2.16.

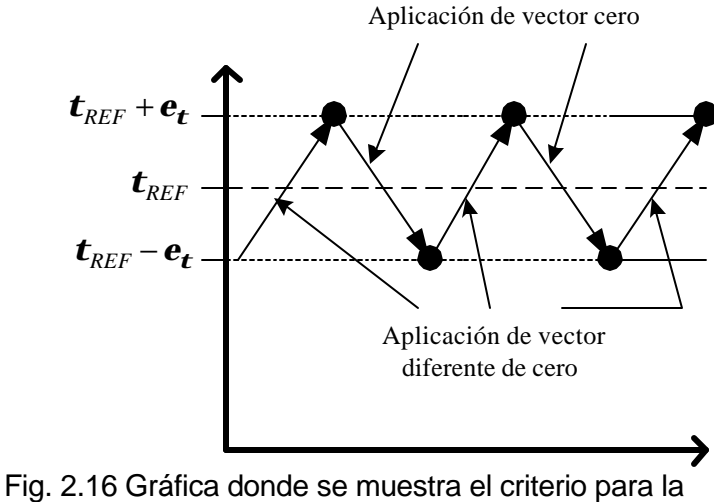

aplicación de los vectores en el control del par.

La magnitud de voltaje correspondiente al vector cero puede ser suministrada por dos estados diferentes de conmutación, que corresponden a los vectores indicados por **U0** y **U7** en la fig. 2.10. En este caso se utiliza un criterio de selección que permite asegurar el menor número de conmutaciones. En la figura 2.12 se muestra el selector de estado cero, que está representado por el bloque **V0**.

# **CAPÍTULO 3**

# **SIMULACIÓN DEL AUTO-CONTROL DIRECTO DE UN MI**

#### **3.1. INTRODUCCIÓN.**

En este capítulo se explica detalladamente cómo se realizó la programación del DSC en Simulink de Matlab versión 5.3 y se muestran resultados de la simulación. Es necesario señalar que en estas gráficas no se presentan resultados durante el arranque debido a que este punto se analiza por separado en el capítulo 4.

La figura 3.1 muestra el programa en Simulink del DSC aplicado a un MI, donde se pueden diferenciar los bloques del MI y del sistema de control.

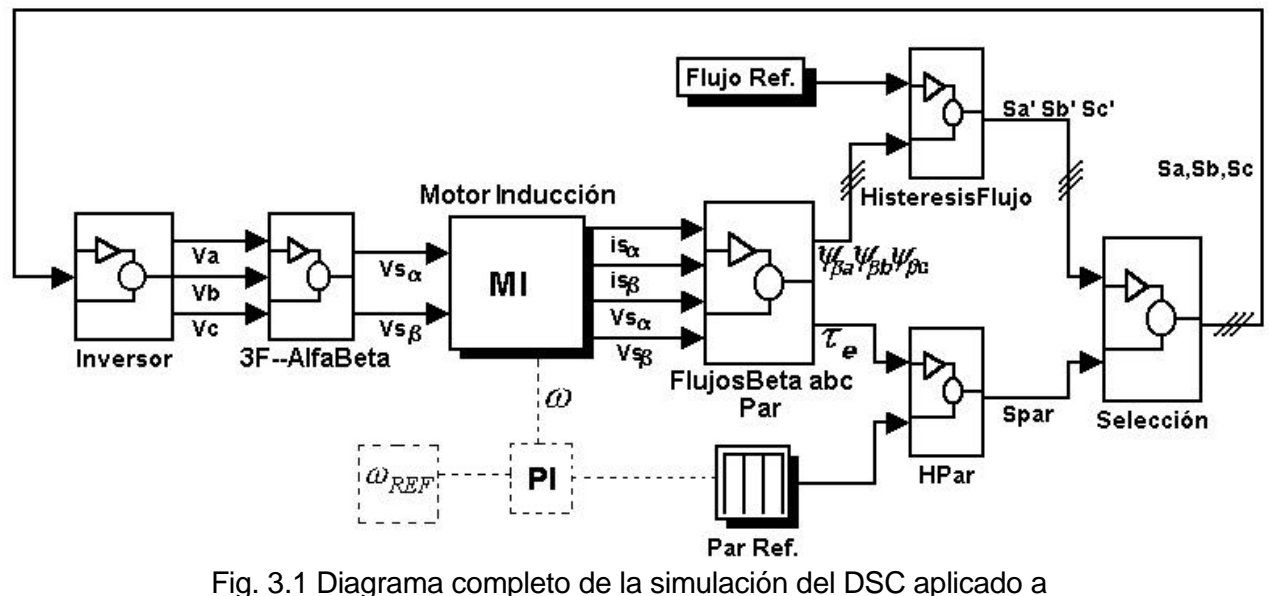

un MI.

Los componentes del diagrama de la fig. 3.1 del DSC aplicado a un MI se describen a continuación:

El bloque **Inversor** representa un VSI trifásico que alimenta al MI.

El bloque **3F—AlfaBeta** realiza la transformación de Clark a las tres señales de voltaje procedentes del inversor.

El bloque **Motor Inducción** contiene el modelo del MI en un marco de referencia estacionario.

En el bloque **FlujosBeta abc Par** se realiza el cálculo del par electromagnético  $\bm{t}_e$ y obtiene las componentes de flujo  $\left| {{\bf{y}}_{{\bf{b}}i}} \right\rangle {\bf{y}}_{{\bf{b}}i}$  y  $\left| {{\bf{y}}_{{\bf{b}}}} \right\rangle$ 

En el bloque **Hpar** se realiza la comparación entre el par de referencia  $t_{REF}$  y el par electromagnético desarrollado por el motor  $\bm{t}_e$ 

En el bloque **HisteresisFlujo** se realizan las comparaciones entre el flujo de referencia  $\left. \mathbf{y}_{REF}\right.$  y las componentes de flujo  $\left. \mathbf{y}_{\boldsymbol{b}i}\right. ,\,\,\mathbf{y}_{\boldsymbol{b}j}\right.$  y  $\left. \mathbf{y}_{\boldsymbol{b}c}\right. .$ 

En el bloque **Selección** se decide la aplicación de señales para controlar el flujo de estator y las señales para controlar el par electromagnético.

Los bloques **Flujo Ref** y **Par Ref** representan las cantidades de referencia para el flujo y el par respectivamente.

Como se mencionó en el capítulo 2, el lazo de control de velocidad que se muestra en la fig. 3.1 (bloques  $W_{REF}$  y PI) permite fijar el valor deseado de la velocidad del motor durante el análisis del DSC-MI.

# **3.2 DESCRIPCIÓN DE LOS DIFERENTES BLOQUES DEL PROGRAMA**

#### **3.2.1 El modelo del MI (**Bloque **Motor Inducción** de la fig. 3.1**)**

El modelo del MI utilizado en la simulación del DSC se encuentra en un marco de referencia estacionario de coordenadas *a* − *b* . El sistema de ecuaciones del modelo es [29,45]:

Ecuaciones de balance electromagnético:

$$
\frac{d\mathbf{y}_{r\mathbf{a}}}{dt} = -\frac{\mathbf{y}_{r\mathbf{a}}}{T_r} - \mathbf{y}_{r\mathbf{b}}\mathbf{W} + i_{s\mathbf{a}}\left(\frac{L_h}{T_r}\right)
$$
(3.1)

$$
\frac{d\mathbf{y}_{r\boldsymbol{b}}}{dt} = \mathbf{y}_{r\boldsymbol{a}}\mathbf{W} - \frac{\mathbf{y}_{r\boldsymbol{b}}}{T_r} + i_{s\boldsymbol{b}}\left(\frac{L_h}{T_r}\right)
$$
(3.2)

$$
\frac{di_{s\mathbf{a}}}{dt} = \mathbf{y}_{r\mathbf{a}} \left( \frac{L_h R_r}{K_l L_r^2} \right) + \mathbf{y}_{r\mathbf{b}} \left( \frac{\mathbf{W} L_h}{K_l R_r} \right) - i_{s\mathbf{a}} \left( \frac{K_r}{K_l} \right) + \frac{\mathbf{U}_{s\mathbf{a}}}{K_l}
$$
(3.3)

$$
\frac{di_{s\mathbf{b}}}{dt} = -\mathbf{y}_{r\mathbf{a}} \left( \frac{\mathbf{w}L_h}{K_l L_r} \right) + \mathbf{y}_{r\mathbf{b}} \left( \frac{L_h R_r}{K_l L_r^2} \right) - i_{s\mathbf{b}} \left( \frac{K_r}{K_l} \right) + \frac{\mathbf{U}_{s\mathbf{b}}}{K_l}
$$
(3.4)

$$
\text{Donde:} \qquad K_l = L_s - \left(\frac{L_h^2}{L_r}\right) \tag{3.5}
$$

$$
K_r = R_s + \left(\frac{L_h^2 R_r}{L_r^2}\right) \tag{3.6}
$$

Ecuación de equilibrio mecánico:

$$
\mathbf{w} = \frac{1}{J} \mathbf{d} \mathbf{t}_e - \mathbf{t}_l \mathbf{1} dt
$$
 (3.7)

El par electromagnético queda expresado por la ecuación:

$$
\boldsymbol{t}_e = \frac{3}{2} p \frac{L_h}{L_r} \boldsymbol{V}_{r} \boldsymbol{a} \boldsymbol{i}_s \boldsymbol{b} - \boldsymbol{y}_{r} \boldsymbol{b} \boldsymbol{i}_s \boldsymbol{a} \boldsymbol{b}
$$
 (3.8)

Donde:

- $L_{\rm s}$ Inductancia de estator
- $L_{r}$ Inductancia de rotor
- $L_h$ Inductancia mutua
- *R<sup>s</sup>* Resistencia de estator
- *R<sup>r</sup>* Resistencia de rotor
- *yrab* Componentes del flujo de rotor en el marco estacionario

*ysab* Componentes del flujo de estator en el marco estacionario

 $i_{sab}$  Componentes de corriente de estator en el marco estacionario

- **U***sab* Componentes de voltaje de estator en el marco estacionario
- *w* Velocidad en *seg rad*
- $t_{\scriptscriptstyle\scriptscriptstyle\rho}$ Par electromagnético por el motor en Nm
- $\bm{t}_{\scriptscriptstyle I}$ *t* Par de macánico de carga en Nm
- *J* Constante de inercia
- *p* Pares de polos
- *T<sup>r</sup>* Constante de tiempo del rotor

Las pérdidas ocasionadas en el sistema mecánico son ignoradas, entonces el par electromagnético  $\boldsymbol{t}_e$  y el par mecánico  $\boldsymbol{t}_m$  son iguales, por lo que en adelante se menciona el par desarrollado por el MI como par electromagnético. La utilización de un

modelo del MI en el marco de referencia estacionario *a* **-** *b* , permite evitar las transformaciones que se realizan cuando se utiliza un marco de referencia rotatorio *d* **-** *q* [23].

La representación en bloques de Simulink del modelo del MI se muestra en la figura 3.2.

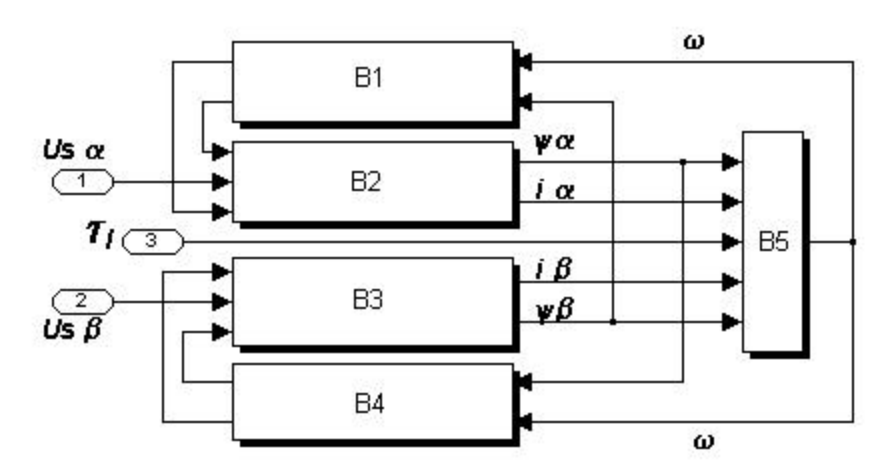

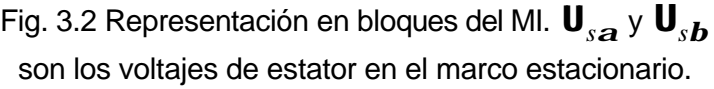

Las ecuaciones que están incluidas en cada uno de los bloques, las cuales fueron obtenidas a partir de las ecuaciones (3.1)-(3.8), son las siguientes:

$$
\frac{i_{s\mathbf{a}}}{A_{1}(s)} = \frac{1}{K_{1}s + K_{r}}
$$
\n
$$
A_{1}(s) = \mathbf{y}_{rb} \left(\frac{\mathbf{w}L_{h}}{L_{r}}\right) + \mathbf{y}_{ra} \left(\frac{L_{h}R_{r}}{L_{r}^{2}}\right) + \mathbf{U}_{sa}
$$
\n
$$
B_{2} \left(\frac{\mathbf{y}_{ra}}{A_{2}(s)}\right) = \frac{T_{r}}{T_{r}s + 1}
$$
\n
$$
A_{2}(s) = i_{sa} \left(\frac{L_{h}}{T_{r}}\right) - \mathbf{y}_{rb} \mathbf{w}
$$
\n
$$
B_{3} \left(\frac{\mathbf{y}_{rb}}{A_{3}(s)}\right) = \mathbf{y}_{rb} \left(\frac{L_{h}R_{r}}{L_{r}^{2}}\right) - \mathbf{y}_{ra} \left(\mathbf{w}\frac{L_{h}}{L_{r}}\right) + \mathbf{U}_{sb}
$$
\n
$$
A_{4}(s) = \mathbf{y}_{ra} \mathbf{w} + i_{sb} \left(\frac{L_{h}}{T_{r}}\right)
$$
\n
$$
B_{5} \left(\frac{\mathbf{y}_{ra}}{K_{r}}\right) - \mathbf{y}_{rb} \mathbf{w}
$$
\n
$$
B_{6} \left(\frac{\mathbf{y}_{ra}L_{h}}{K_{r}}\right) - \mathbf{y}_{rb} \mathbf{w}
$$
\n
$$
B_{7} \left(\frac{\mathbf{y}_{ra}L_{h}}{K_{r}}\right)
$$
\n
$$
B_{8} \left(\frac{\mathbf{y}_{ra}L_{h}}{K_{r}}\right)
$$
\n
$$
B_{9} \left(\frac{\mathbf{y}_{ra}L_{h}}{K_{r}}\right)
$$
\n
$$
B_{1} \left(\frac{\mathbf{y}_{rb}L_{h}}{K_{rb}}\right)
$$
\n
$$
B_{1} \left(\frac{\mathbf{y}_{rb}L_{h}}{K_{rb}}\right)
$$
\n
$$
B_{1} \left(\frac{\mathbf{y}_{rb}L_{h}}{K_{rb}}\right)
$$
\n
$$
B_{1} \left(\frac{\mathbf{y}_{rb}L_{h}}{K_{rb}}\right)
$$
\n
$$
B_{1} \left(\frac
$$

# **3.2.2 Obtención de los voltajes U***sa*  **y U***s<sup>b</sup>*  **(**Bloque **3F—AlfaBeta** de la fig. 3.1**)**

La obtención de los voltajes **U***sa* y **U***s<sup>b</sup>* se lleva a cabo mediante la transformación de Clark, descrita en la sección 2.2.1 de las transformaciones trifásicas. La figura 3.3 muestra la obtención en forma vectorial de las componentes de voltaje *ab* partiendo de los voltajes trifásicos.

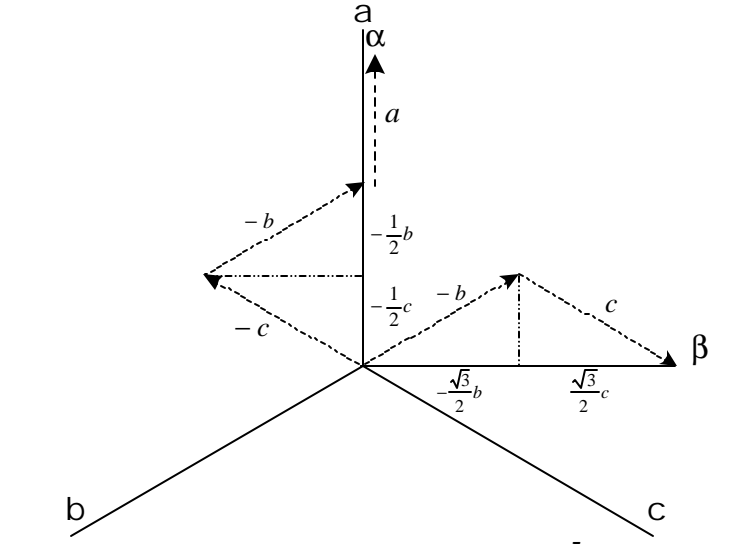

Fig. 3.3 Obtención de las componentes *a* y *b* de los voltajes de estator en forma vectorial.

A partir de la fig. 3.3 se tiene que:

$$
\mathbf{U}_{s\mathbf{a}} = \mathbf{C}(\mathbf{U}_a - \frac{1}{2}\mathbf{U}_b - \frac{1}{2}\mathbf{U}_c)
$$
 (3.9)

$$
\mathbf{U}_{s}\mathbf{b} = \mathbf{C}\left(-\frac{\sqrt{3}}{2}\mathbf{U}_{b} + \frac{\sqrt{3}}{2}\mathbf{U}_{c}\right)
$$
 (3.10)

En forma matricial:

$$
\begin{bmatrix} \mathbf{U}_{s\mathbf{a}} \\ \mathbf{U}_{s\mathbf{b}} \end{bmatrix} = \mathbf{C} \begin{bmatrix} 1 & -\frac{1}{2} & -\frac{1}{2} \\ 0 & -\frac{\sqrt{3}}{2} & \frac{\sqrt{3}}{2} \\ \frac{1}{2} & \frac{1}{2} & \frac{1}{2} \end{bmatrix} \begin{bmatrix} \mathbf{U}_{a} \\ \mathbf{U}_{b} \\ \mathbf{U}_{c} \end{bmatrix}
$$
(3.11)

donde: **C** – constante

Los elementos de la tercera fila en la ec. (3.11) corresponden a las componentes de secuencia cero, las cuales no se consideraron en la simulación. Utilizando la transformación clásica de coordenadas [22], la constante **C** tiene un valor de:  $C = 2/3$ .

Esta forma de obtener las componentes  $a \, y \, b$  para los voltajes de estator se realiza en el programa del Simulink en el subsistema con nombre **3F--AlfaBeta**, el cual tiene como entradas los voltajes de fase **U***<sup>a</sup>* , **U***<sup>b</sup>* y **U***<sup>c</sup>* mientras que como salidas están **U***sa* y **U***s<sup>b</sup>* , como se puede apreciar en la fig. 3.4.

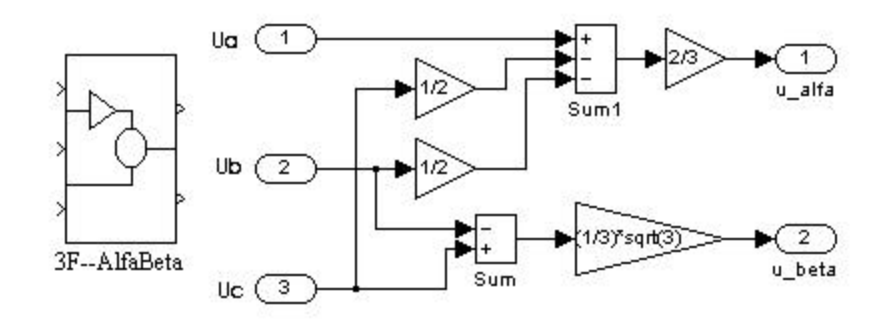

Fig. 3.4 Obtención de los voltajes **U***sa* y **U***s<sup>b</sup>* a partir de los voltajes  $\bm{\mathsf{U}}_a$ ,  $\bm{\mathsf{U}}_b$  y  $\bm{\mathsf{U}}_c$ .

Como ya se ha descrito en el modelo del MI, los voltajes **U***sa* y **U***s<sup>b</sup>* son las entradas para el sistema de ecuaciones (modelo del motor) en el marco de referencia estacionario. Como ejemplo de la transformación, en la fig. 3.5 se muestran las señales de un sistema de voltajes trifásico abc y los voltajes del sistema bifásico estacionario *ab* resultante:

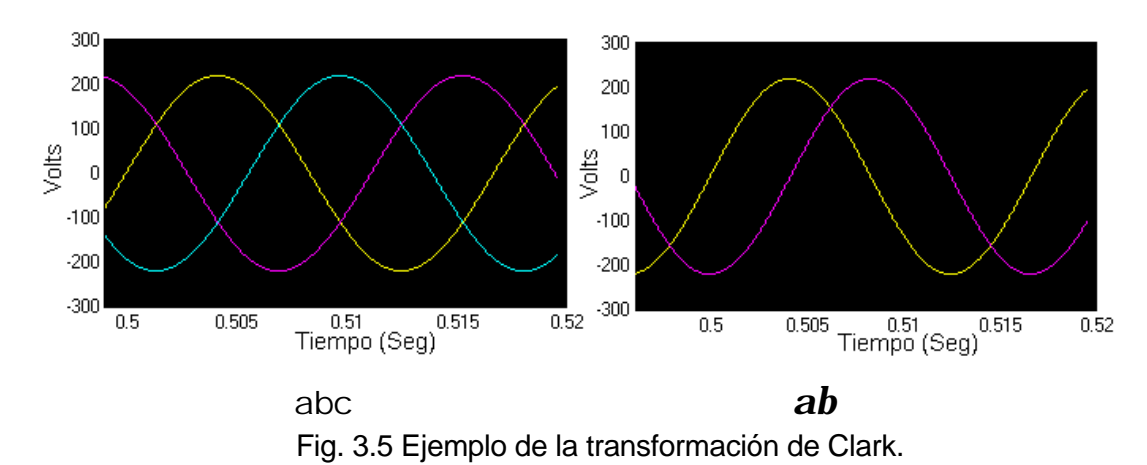

# 3.2.3 Obtención de las componentes del flujo del estator en los ejes  $\bm{b}_a^{},\,\bm{b}_b^{}\,$  y  $\bm{b}_c^{}$ . **(**Bloque **FlujosBeta abc Par** de la fig. 3.1**)**

El procedimiento para obtener las componentes de flujo de estator  $\left| {\bf{y}}_{{\bf{k}}_l}, \right\rangle {\bf{y}}_{{\bf{k}}_l}$  y  $\mathbf{y}_{\boldsymbol{k}}$  se realiza de una manera similar a la descrita en la sección anterior, solo que en este caso se parte de las componentes de flujo  $\bm{y_a}$  y  $\bm{y_b}$  obtenidas de las ecuaciones (2.28a) y (2.28b) .

Como el eje *a* del sistema bifásico coincide en fase con el eje a del sistema trifásico (fig. 3.6), entonces la componente *yb* es igual a la componente *yb<sup>a</sup>* . En la figura 3.6 se muestra la forma de obtener las otras dos componentes del flujo del estator en los ejes  $\bm{b}_{\!b}^{\vphantom{\dagger}}$  y  $\bm{b}_{\!c}^{\vphantom{\dagger}}$  , resultando las ecuaciones (2.27a, b y c), es decir:

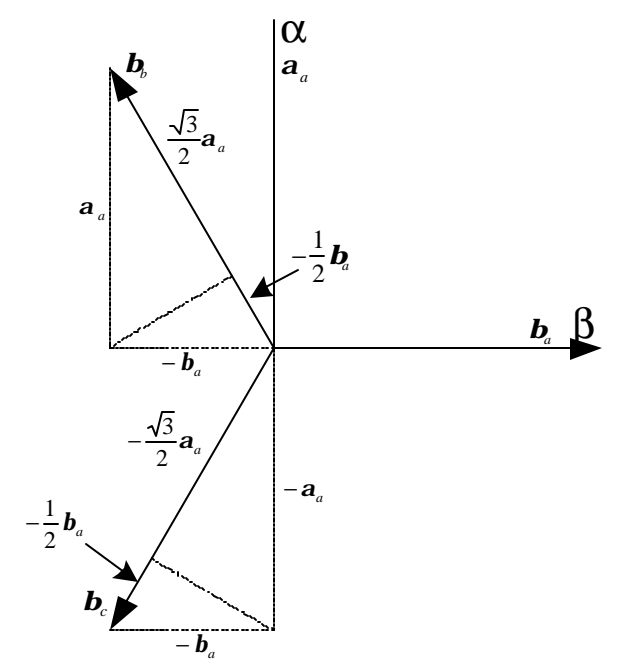

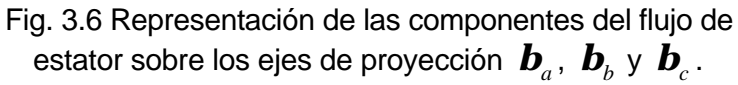

$$
y_{b} = y_b
$$
  

$$
y_{b} = \frac{\sqrt{3}}{2}y_a - \frac{1}{2}y_b
$$
  

$$
y_{b} = -\frac{\sqrt{3}}{2}y_a - \frac{1}{2}y_b
$$

Esta operación se realiza en el bloque **FlujosBeta abc Par** de la fig. 3.1, en donde las entradas del bloque son las componentes de flujo  $\bm{y_a}$  y  $\bm{y_b}$  y las salidas son las componentes *yb<sup>a</sup>* , *yb<sup>b</sup>* <sup>y</sup>*yb<sup>c</sup>* (fig. 3.7). Las señales de salida de este subsistema deben tener un desfasamiento de 120º entre ellas.

En este bloque también se realiza la estimación del par electromagnético, operación que será descrita en la sección 3.2.6.

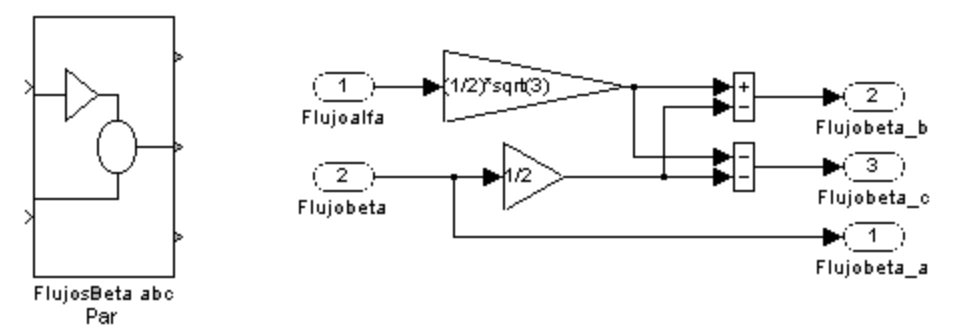

Fig. 3.7 Operaciones realizadas en el bloque "FlujosBeta abc Par".

# **3.2.4 Comparación de las componentes de flujo en los ejes** *b* **con el valor de referencia (**Bloque **Histéresis** de la fig. 3.1**)**

Una vez que se obtienen las tres componentes *b* del flujo de estator estas deben compararse con el flujo de referencia  $y_{REF}$ . Esta operación se realiza en el bloque **Histéresis**. En la fig. 3.8 se muestra la forma en que se realiza la comparación mediante tres controladores de histéresis.

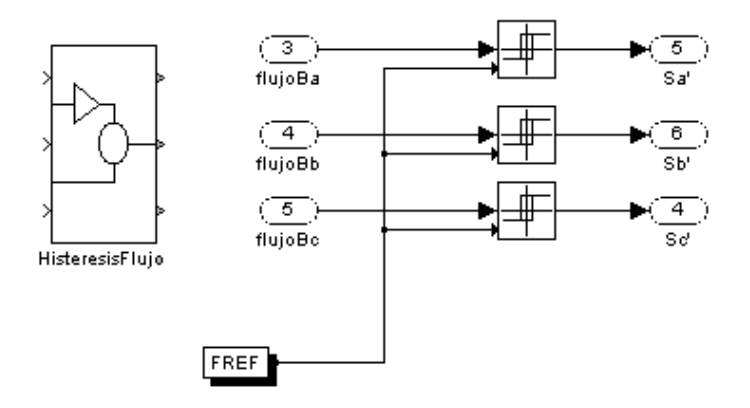

Fig. 3.8 Comparadores de histéresis de las componentes de flujo del estator.

Las salidas *Sa***'** , *Sb***'** y *Sc***'** son las señales que se envían hacia el inversor como resultado de las comparaciones de los flujos, por lo que el criterio de conmutación de los dispositivos del inversor para controlar la magnitud del flujo de estator y su trayectoria está incluido en este bloque.

Si se cumple la condición  $\mathbf{y}_{REF}$  -  $|\mathbf{y}_{\mathbf{b}_l}|$  = 0  $(n=a,b,c)$ , entonces la componente *yb<sup>n</sup>* ha alcanzado la magnitud de *yREF* , por lo que debe realizarse una conmutación que permita modificar el vector de voltaje aplicado y provocar un cambio en la trayectoria hexagonal del flujo de estator (capítulo 2). En la fig. 3.9 se muestra el lazo de histéresis de uno de los controladores.

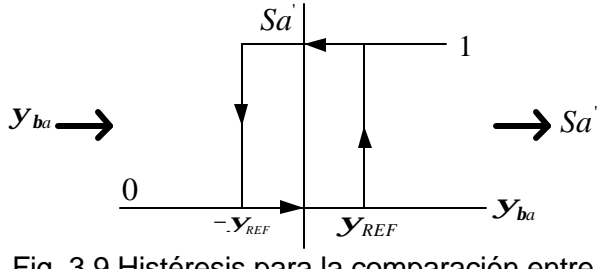

Fig. 3.9 Histéresis para la comparación entre la componente  $\boldsymbol{y}_{\boldsymbol{h}}$   $\boldsymbol{y}$   $\boldsymbol{y}_{\textit{REF}}$  .

En esta figura se puede observar la señal  $Sa<sup>'</sup>$  que se envía al inversor como resultado de la comparación entre los flujos. La señal  $\ S a^{'}$  es digital y es la señal de control de una de las fases del inversor; el valor lógico **1** significa activar el dispositivo superior de la fase a del inversor, mientras que **0** equivale a activar el dispositivo inferior. Las señales *Sb***'** y *Sc***'** actúan de manera correspondiente en las histéresis restantes para las fases b y c.

El controlador de histéresis opera de la forma siguiente:

- Antes que  $\bm{y}_{\bm{h}a}$  alcance  $\bm{y}_{REF}$   $\qquad \quad Sa^{'}\!=\!0$  $S\alpha$ <sup> $\dot{ }$ </sup> =
- Cuando  $\mathbf{y}_{\mathbf{h}i}$  alcanza  $\mathbf{y}_{REF}$   $Sa'=1$  $S\dot{a} =$
- Antes que  $\mathbf{y}_{\mathbf{h}i}$  alcance  $\mathbf{-y}_{REF}$   $Sa' = 1$  $S\dot{a} =$
- Cuando  $\mathbf{y}_{\mathbf{h}a}$  alcanza  $\mathbf{y}_{REF}$   $Sa^{'}=0$  $S\alpha$ <sup> $\dot{ }$ </sup> =

Este criterio en la comparación de los flujos se puede obtener de la fig. 2.13. Por ejemplo, considerando el primer "bit" de la "palabra" que describe la conducción de los interruptores del inversor, antes que *yb<sup>a</sup>* alcance el valor de *yREF* (trayectoria **T1**), el vector de voltaje aplicado es el  **estando en conducción el** interruptor inferior lo cual corresponde con un cero lógico ( $Sa^{'} = 0$ ). Cuando  $\bm{y}_{\bm{b}a} = \bm{y}_{REF}$  se aplica el vector **U4**(  $Sa^{'} = \bm{0}$  ;  $Sb^{'} = \bm{1}$  ;  $Sc^{'} = \bm{1}$  ), realizándose una  $\mathop{\mathsf{comm}}$ utación en la fase  $\mathop{\mathsf{b}}$  del inversor ( $\mathop{\mathsf{S}}\nolimits b^{'}$  = 1).

Las comparaciones con los flujos  $\left| {\bf{y}}_{\textit{\textbf{b}}} \right\rangle {\bf{y}}\left| {\bf{y}}_{\textit{\textbf{b}}} \right\rangle$  para las correspondientes señales  $Sb^{'}$  y  $\,Sc^{'}$  se realizan de forma semejante a como se describió anteriormente.

# **3.2.5 Aplicando vectores de voltaje con magnitud cero (**Bloque **Selección** de la fig. 3.1**)**

Hay dos combinaciones posibles de los semiconductores del inversor, las cuales permiten aplicar un vector de voltaje con magnitud cero en las terminales del motor. Estas combinaciones consisten en tener activos al mismo tiempo los tres elementos superiores(1,1,1) o los tres elementos inferiores(0,0,0) del inversor (fig. 2.9) [21].

Las señales que activan un vector cero están disponibles en todo momento y se determinan a partir de las señales  $\,Sa$  ,  $\,Sb^{'}$  y  $\,Sc^{'}$  como se muestra en la tabla 3.1. En la sección 3.5.3 se muestra con un ejemplo la aplicación de un vector cero considerando la tabla 3.1.

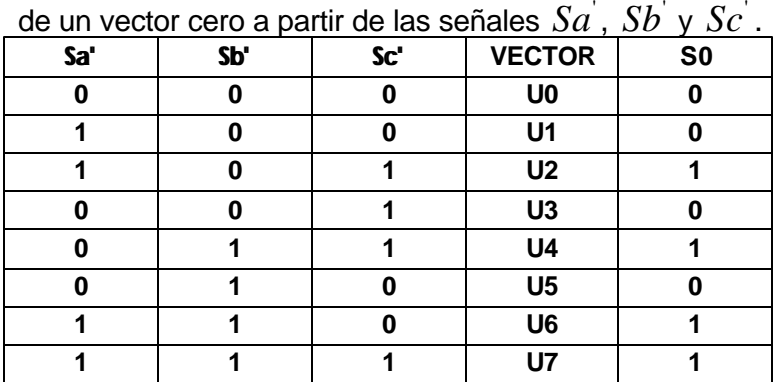

Tabla 3.1 Estado de conmutación de la variable **S0** para la generación

Las tres señales que deben enviarse al inversor para la aplicación del voltaje con magnitud cero están representadas por **S0**. En la tabla mostrada puede notarse que **S0**  no se escoge al azar [3], sino que se selecciona con un criterio que permite minimizar el número de elementos que deben conmutar, de tal manera que la frecuencia de conmutación en los dispositivos sea mínima.

Este proceso está desarrollado en el bloque **Selección**, como se muestra en la fig. 3.10, donde el bloque **CERO** tiene como entradas las señales  $\overline{Sa}$ ,  $\overline{Sb}$  y  $\overline{Sc}$  y sus salidas son las señales correspondientes a la aplicación de un vector cero representadas con **S0**, las cuales se seleccionan desde un arreglo de combinación lógica que depende de las señales de entrada, el cual contiene la información mostrada en la tabla 3.1.

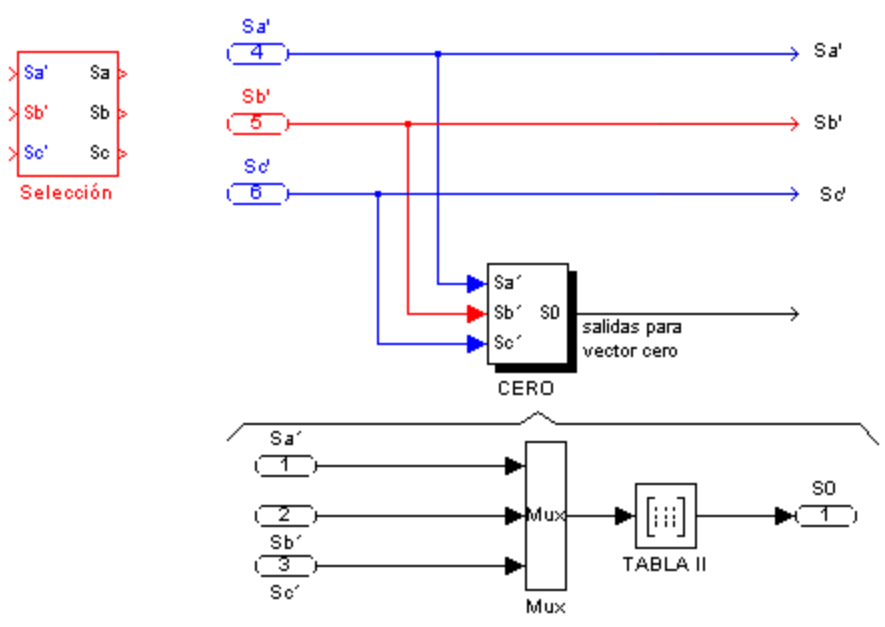

Fig. 3.10 Forma en que se determinan las señales para la aplicación de vectores cero.

#### **3.2.6 Cálculo e histéresis de par.**

El par electromagnético puede estimarse utilizando la ec. (2.32) a partir de las variables  $\left| {{{\bf{y}}_{s{\bf{a}}}}, {{{\bf{y}}_{s{\bf{b}}}}}, {{{\bf{\dot{\theta}}}_{s{\bf{a}}}}} \right|}$  , las cuales se encuentran en el marco de referencia estacionario [21,23]:

$$
t_e = \frac{3}{2} \frac{p}{2} \oint_{s} d_s b - y_{sb} i_{sa}
$$

El resultado del procesamiento de las componentes de flujo y corriente del estator (ec. 2.33), permite obtener el valor del par electromagnético  $(\boldsymbol{t}_e)$  que a su vez se compara con el par de referencia  $t_{REF}$  y la diferencia obtenida debe ser menor que un valor de tolerancia  $\bm{e_t}$  preestablecido, de lo contrario actúa el criterio de control para aumentar o disminuir el par. En la sección 2.7.4 se explica el criterio de conmutación utilizado para controlar el par electromagnético dentro de la banda de histéresis.

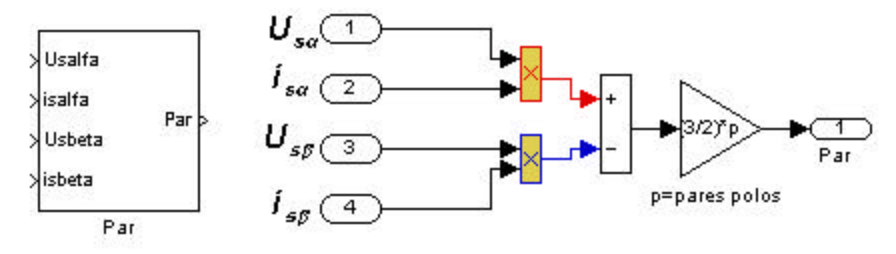

Fig. 3.11 Cálculo del par electromagnético.

En la fig. 3.11 se observa el bloque **Par** donde se realiza el cálculo del par electromagnético, el cual se incluye en el bloque **FlujosBeta abc Par**. Por otra parte, la figura 3.12 muestra el bloque "Hpar" donde se aplica el criterio de control de dos niveles comparando el par electromagnético con el par de referencia.

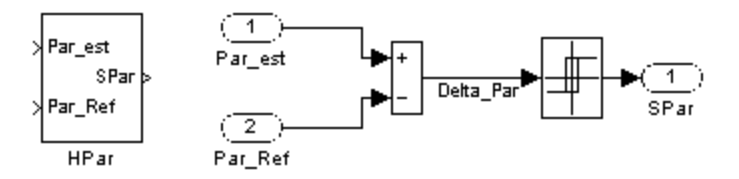

Fig. 3.12 Contenido del subsistema "Hpar".

Las entradas de este bloque son las señales del par de referencia  $t_{REF}$  y del par electromagnético  $\boldsymbol{t}_{e}$ . El resultado de la comparación de ambas señales de entrada en el bloque **Hpar**, es la señal de salida **Spar**, la cual actúa como señal de entrada al bloque **Selección** (fig. 3.13). La señal **Spar** habilita o inhabilita la selección de un vector cero de acuerdo a la tabla 3.1.

En este subsistema se deciden los vectores que serán aplicados dependiendo de la señal de control del par **Spar** y de las comparaciones del flujo. Las salidas *Sa*, *Sb* y *Sc* son las señales que finalmente se dirigen al inversor. Cuando *Sn* es **1** (*n* = *a*,*b*,*c* ) se activa el dispositivo superior de una rama del inversor y cuando *Sn* es **0** se activa el dispositivo inferior.

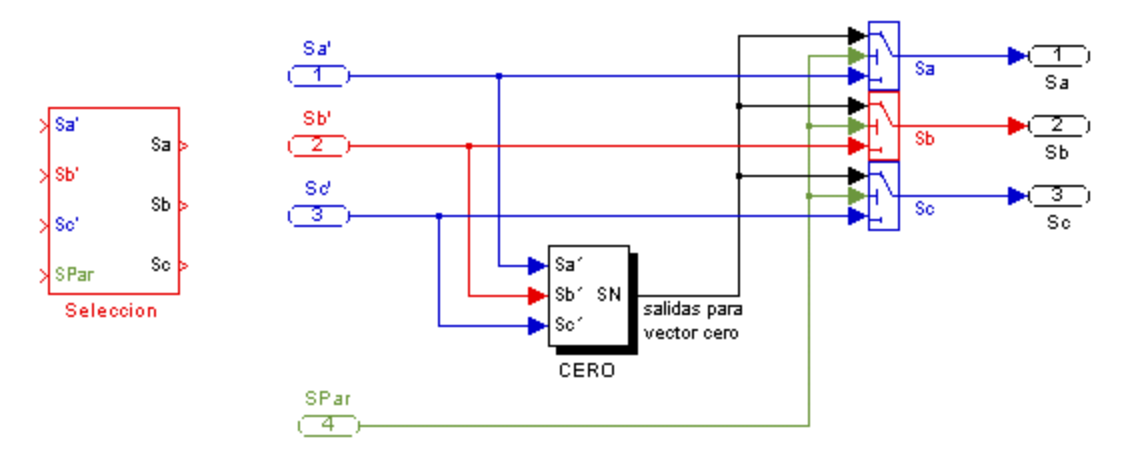

Fig. 3.13 Estructura interna del bloque **Selección**.

#### **3.2.7 Descripción del inversor (**Bloque **Inversor** de la fig. 3.1**)**

El VSI trifásico utilizado en la simulación para alimentar al MI, se compone por interruptores ideales de la biblioteca "nonlinear" de Simulink como se muestra en la fig. 3.14. Los bloques Switch1-3 representan las tres ramas del inversor, donde la señales **Sa**, **Sb**, y **Sc** son las entradas para la terminal de control de cada interruptor respectivamente.

Este arreglo permite disponer de los voltajes que son comunes en un VSI trifásico de dos niveles [18], que en este caso se representan por +Vd/2 y –Vd/2.

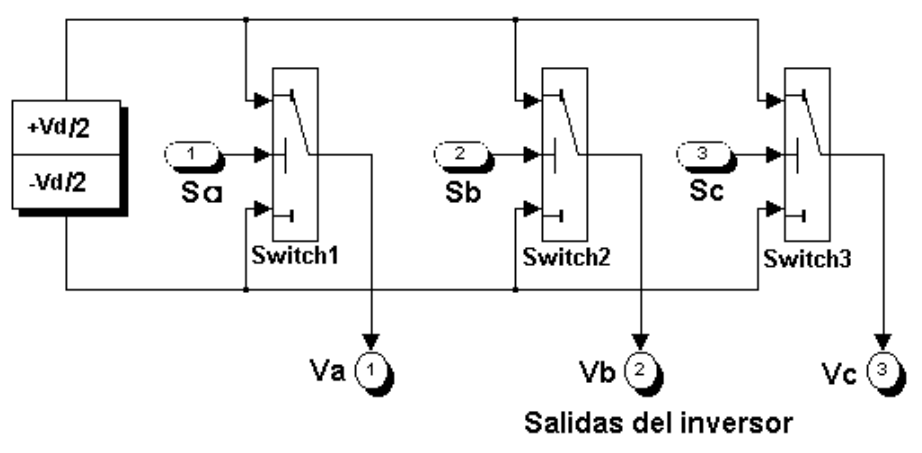

Fig. 3.14 El inversor trifásico compuesto por interruptores ideales.

#### **3.3 PARÁMETROS DEL MOTOR Y CONDICIONES PARA LA SIMULACIÓN.**

Como se mencionó anteriormente, en el capítulo 3 se analiza la operación del sistema DSC-MI en estado estable, es decir que la velocidad del motor se mantiene constante (*dw***/** *dt* **= 0** ) mientras que el arranque se analiza en el capítulo 4. Los valores de los parámetros del MI que se utilizaron en la simulación son los siguientes [45]:

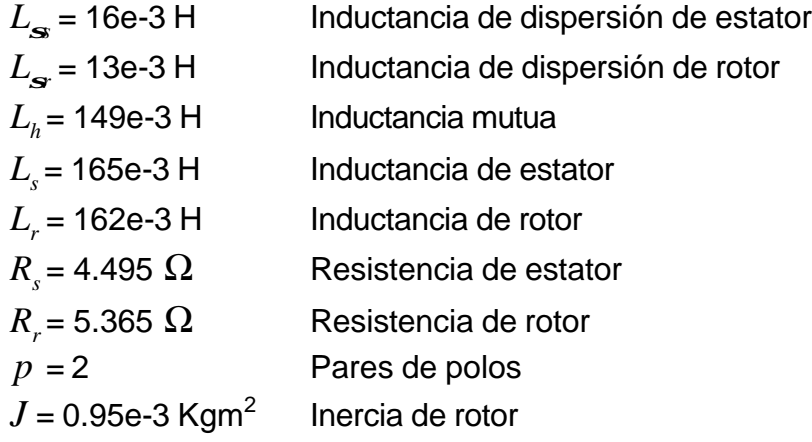

Los valores nominales son:

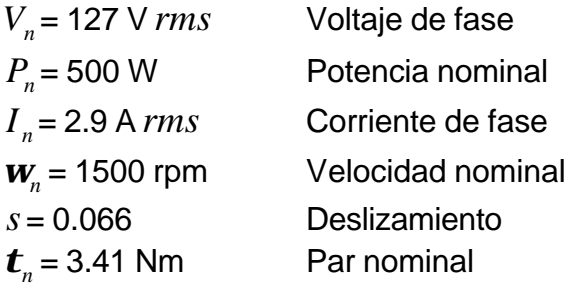

Las variaciones en el par de referencia ( $t_{REF}$ ), en el ancho de banda del par (+/- $\boldsymbol{e}_{\boldsymbol{t}}$ ) y el flujo de referencia (  $\boldsymbol{y}_{REF}$  ) se realizan cuando la velocidad del motor se mantiene constante y este opera en la zona de par constante. Se utilizó un lazo de control de velocidad para fijar la velocidad del motor a un valor deseado y poder analizar el comportamiento del control del flujo del estator y del par electromagnético para la velocidad seleccionada.

#### **3.4 TRAYECTORIA DEL FLUJO DE ESTATOR.**

#### **3.4.1 Sin considerar la resistencia de estator.**

La trayectoria del vector espacial del flujo de estator, cuando se desprecia la resistencia de estator *R<sup>s</sup>* , es un hexágono regular cuyos lados son paralelos a los seis vectores espaciales de voltaje diferentes de cero generados por el inversor. Lo anterior se puede observar en las figuras 3.15(a) y 3.15(b) respectivamente.

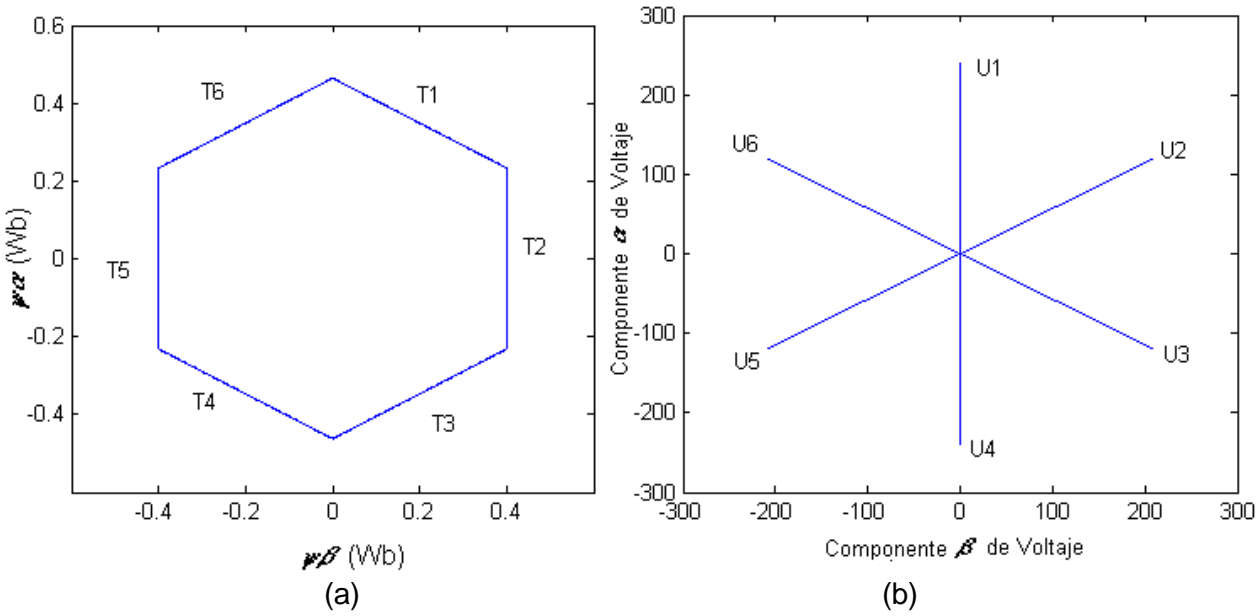

Fig. 3.15 (a)Trayectoria del flujo de estator cuando se desprecia la resistencia de estator. (b) Vectores espaciales de voltaje del inversor.

Si se grafican las componentes del flujo de estator  $\|\mathbf{y}_{\boldsymbol{h}^i},\|\mathbf{y}_{\boldsymbol{b}^j}\|$ y  $\|\mathbf{y}_{\boldsymbol{b}^c}$  contra el tiempo, considerando la resistencia de estator  $R_s = 0$ , se obtiene como resultado una forma trapezoidal de las señales (fig. 3.16).

Realizando un pequeño análisis a estas figuras se puede observar que siempre hay una componente de flujo que mantiene constante su valor, esto se debe a la forma hexagonal de la trayectoria del flujo del estator mostrada en la fig. 3.15(a). De acuerdo con esta figura, cada lado del hexágono formado por las trayectorias rectas **T1**...**T6**, corresponde con un valor constante en las señales  $\|\mathbf{y}_{\boldsymbol{b}i},\|\mathbf{y}_{\boldsymbol{b}i}\|\mathbf{y}\|$   $\mathbf{y}_{\boldsymbol{b}c}$  de la figura 3.16.

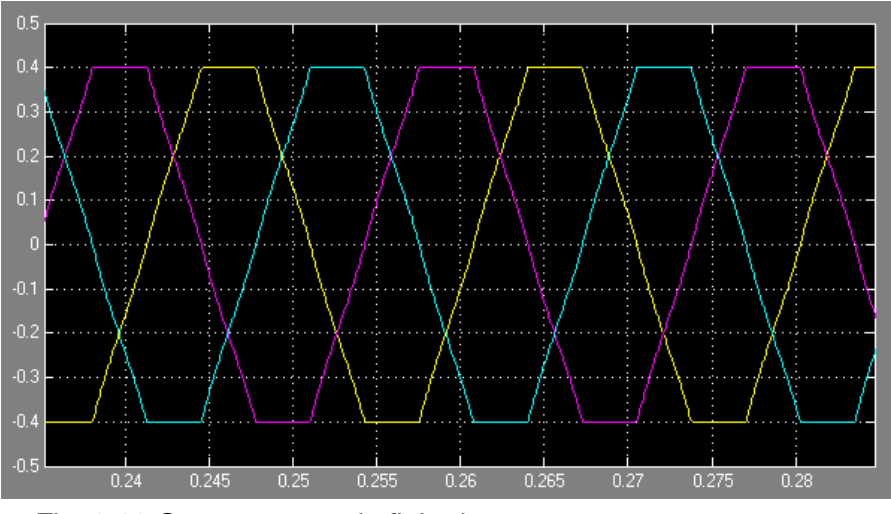

Fig. 3.16 Componentes de flujo de estator  $\left| {\bf y}\right\rangle _{\bm h}$ ,  $\left| {\bf y}\right\rangle _{\bm b}$  y  $\left| {\bf y}\right\rangle _{\bm b}$ .

#### **3.4.2 Considerando la resistencia de estator.**

Aunque la caída de voltaje en los devanados de estator es mucho más pequeña que el voltaje aplicado en las terminales del motor, el efecto obtenido sobre la trayectoria del flujo de estator al considerar la resistencia de estator, es una desviación en la trayectoria hexagonal deseada [5]. La desviación del flujo de estator es mayor cuando el motor opera en bajas velocidades. El análisis de esta afirmación se realiza en el capítulo 4. La figura 3.17 muestra la trayectoria del vector espacial del flujo de estator cuando se toma en cuenta la resistencia de estator ( $R_{\tiny s} \neq 0$ ) y se opera a una velocidad cercana a la nominal.

Al comparar los hexágonos de las figuras 3.15(a) y 3.17, se observa en el segundo una inclinación con respecto al primero. Como consecuencia de esto, las componentes de flujo del estator en los ejes *b<sup>a</sup>* , *b<sup>b</sup>* <sup>y</sup>*b<sup>c</sup>* se distorsionan de la forma mostrada en la figura 3.18. Sin embargo, aunque la trayectoria deseada no es seguida exactamente, se puede apreciar el cambio de una trayectoria a otra debido a que la forma hexagonal está bien definida.

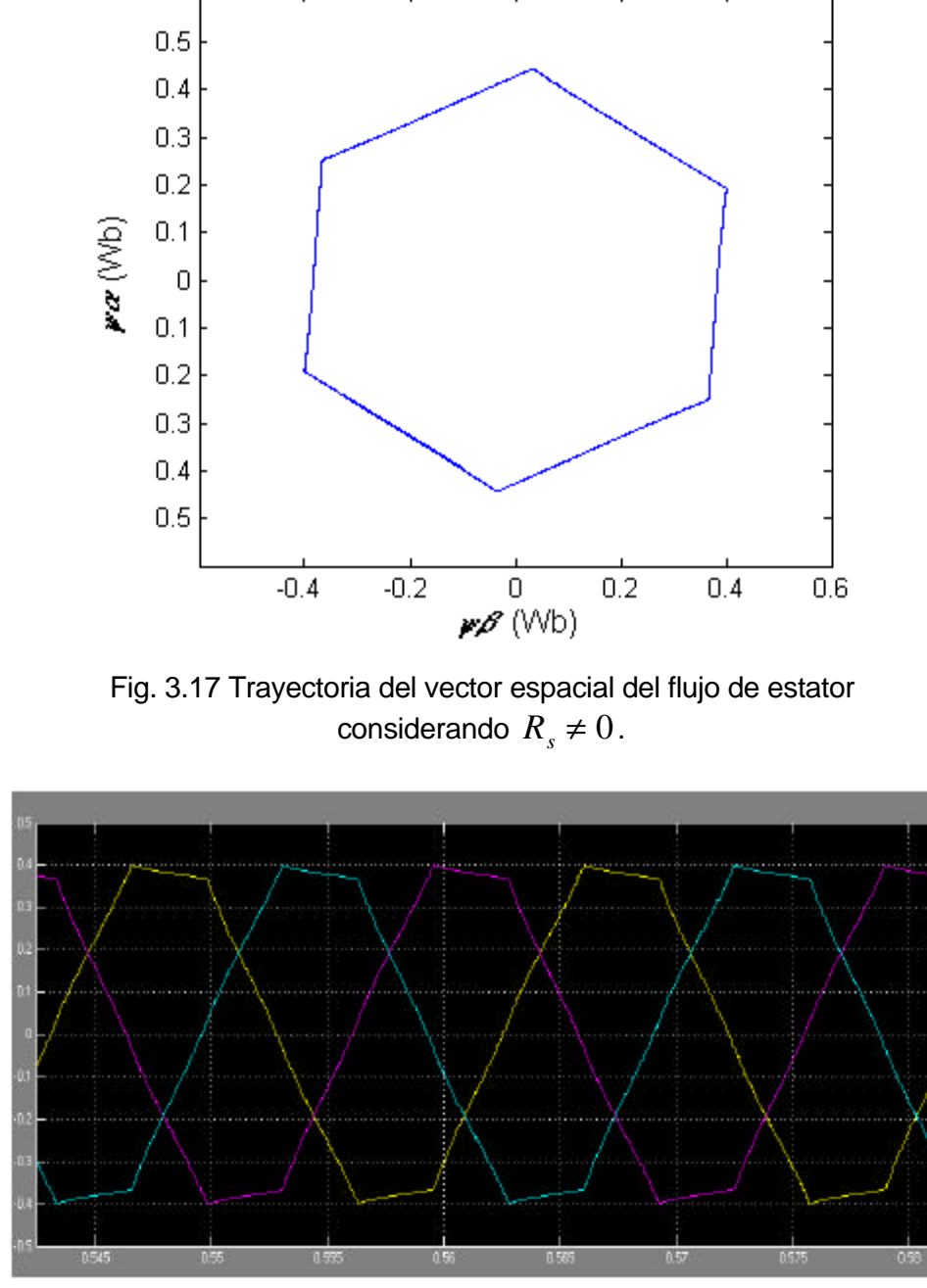

Fig. 3.18 Componentes de flujo  $\|\mathbf{y}_{\boldsymbol{b}i}\|, \|\mathbf{y}_{\boldsymbol{b}i}\|$   $\|\mathbf{y}_{\boldsymbol{b}c}$  con  $R_{s} \neq 0$ .

# **3.5 RESPUESTAS DE PAR.**

# **3.5.1 Variación del par dentro de una banda de histéresis.**

El control del par de un MI mediante el DSC se basa en limitar la respuesta del par electromagnético dentro de una banda de histéresis (fig. 3.19). La banda tiene un ancho de **±** 0.05Nm. En el centro de la banda se sitúa el par de referencia, el cual tiene un valor de 1.7Nm.

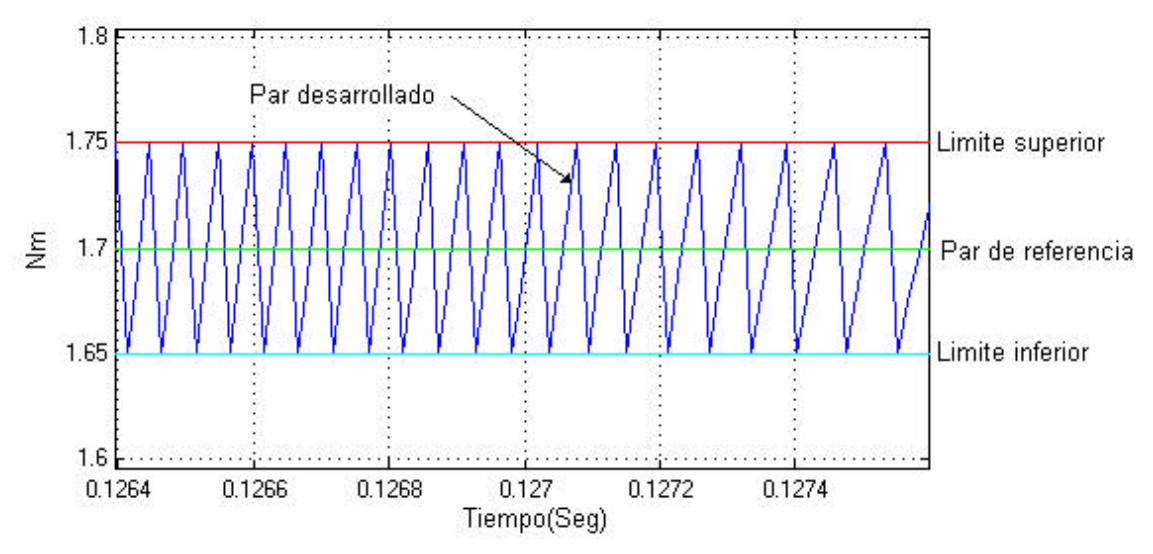

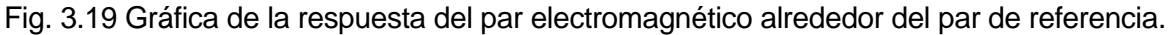

En la fig. 3.20 se muestra la respuesta del par electromagnético por el motor ante una variación del par de referencia con forma de escalón. El escalón tiene un valor de 1 Nm, con un ancho de banda fijo de ±0.2 Nm (  $\bm{e_t}$ =0.2 Nm, ver fig. 2.16).

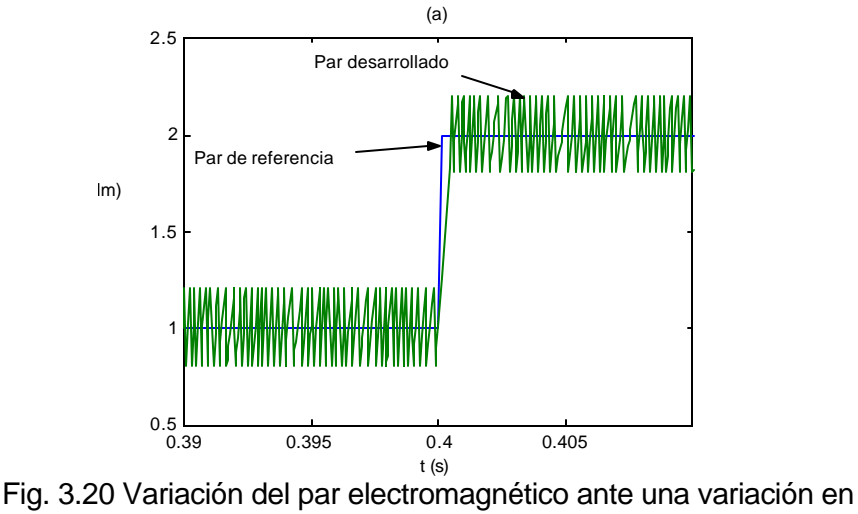

el par de referencia.

# **3.5.2 Variación del ancho de la banda de histéresis.**

La respuesta del par electromagnético dentro de la banda de histéresis puede ser modificada de tal forma que los rizos alrededor del par de referencia sean tan pequeños como lo permita la capacidad de conmutación de los dispositivos del inversor [25,30]. Es decir, al reducir el ancho de la banda, se incrementa la frecuencia de conmutación en el inversor, lo cual provoca un incremento de las pérdidas en los dispositivos de potencia. De esta forma el valor mínimo del ancho de la banda en la respuesta del par, depende de las características de los dispositivos electrónicos de potencia en el inversor.

En la fig. 3.21 se muestran las respuestas del par electromagnético por el motor con diferentes anchos de banda.

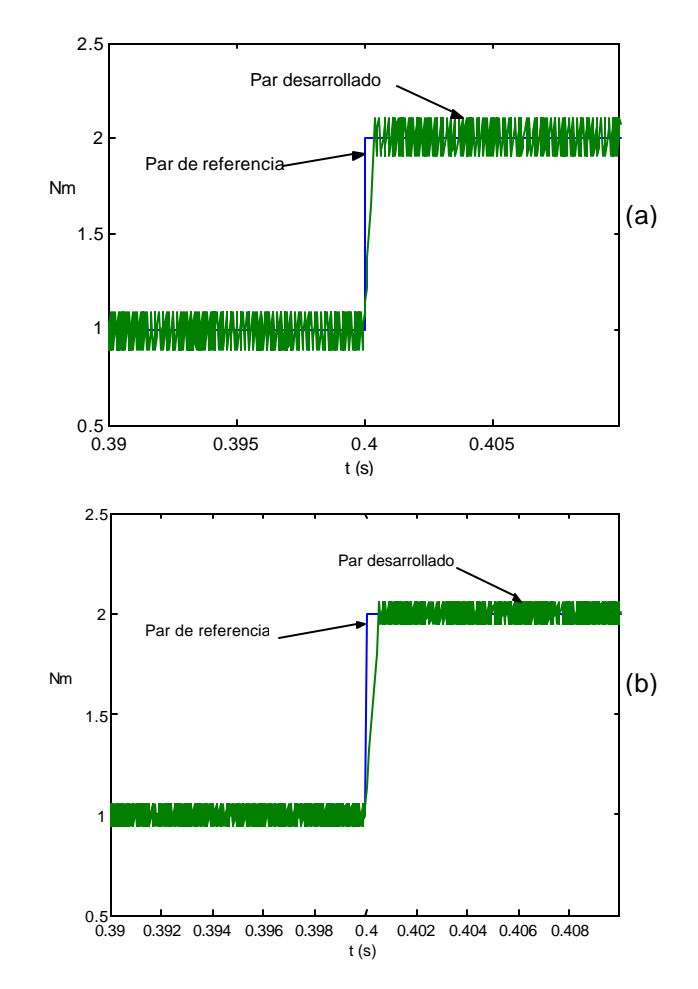

Figura 3.21. Respuesta del par electromagnético con anchos de banda de *et*=+/-0.1 Nm (a) y *et*=+/-0.05 Nm (b).

En la fig. 3.22 se observa la respuesta del par electromagnético desarrollado por el MI con diferentes anchos de banda.

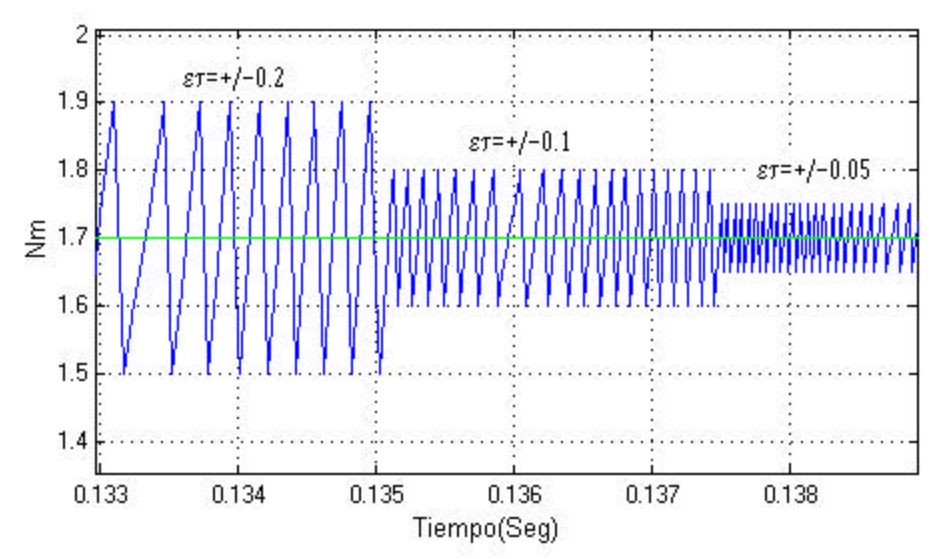

Fig. 3.22 Respuesta del par electromagnético al variar el ancho de banda.

En la fig. 3.23 se puede apreciar con mayor claridad la respuesta del par electromagnético por el motor, considerando diferentes variaciones en el par de referencia y del ancho de la banda de histéresis. El sector (a) muestra la respuesta del par electromagnético frente a una variación en el par de referencia de 0.5 Nm a 2.5 Nm, en el sector (b) se aprecia la variación para un ancho de banda de **±** 0.2 Nm a **±** 0.1 Nm. El sector (c) también muestra una variación en el ancho de banda pero con valores diferentes (**±** 0.1 Nm a **±** 0.05 Nm) y por último, en el sector (d) se realiza una variación en el par de referencia desde 2 Nm hasta 0.5 Nm.

La respuesta dinámica del par electromagnético es muy rápida, como se puede apreciar en los sectores (a) y (d). En los sectores (b) y (c) se observa que al disminuir el ancho de banda, la frecuencia de las conmutaciones en el inversor incrementa.

# **3.5.3 Selección de vectores de voltaje como resultado de la comparación entre**

# $t_e$  Y  $t_{REF}$ .

A continuación se describirá con un ejemplo, cómo se realiza la regulación del par electromagnético por el motor dentro de la banda de histéresis. Para la trayectoria **T5** mostrada en la figura 3.25, el vector de voltaje seleccionado es el **U1**(1 0 0), de esta forma el flujo de estator sigue esta trayectoria durante su rotación en el sentido de las manecillas del reloj. En la trayectoria **T5**, el vector **U1** debe ser mantenido en todo

momento sin embargo, es necesario aplicar un vector cero en el instante en que el par electromagnético alcanza el límite superior de la banda (ver figura 2.16).

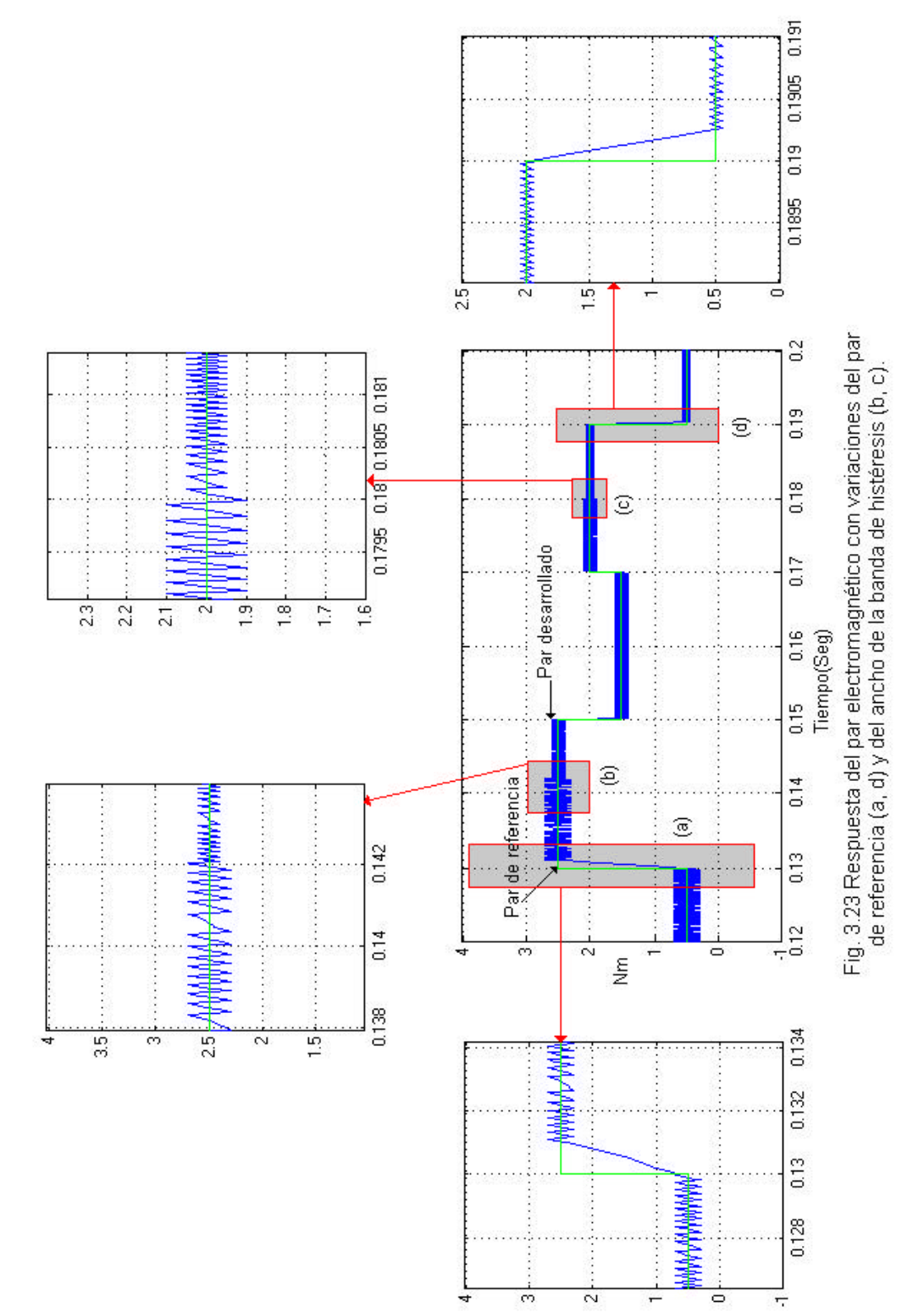

En la figura 3.24 se puede apreciar cómo el vector **U1**(1 0 0) tiene que ser sustituido por el vector **U0**(0 0 0) en el instante en que el par electromagnético alcanza el límite superior de la banda de histéresis. La aplicación del vector cero fuerza a que el par disminuya su valor (capítulo 2) hasta que alcance el valor inferior de la banda de histéresis. En este momento, de nuevo es aplicado el vector **U1**(1 0 0).

En la figura 3.24 se observa que el vector de magnitud que debe ser aplicado para lograr un mínimo de conmutaciones en el inversor es el **U0**(0 0 0), lo cual corresponde con el valor **S0**=0 de la tabla 3.1, considerando el vector **U1**(1 0 0). De forma semejante ocurrirá en las otras cinco trayectorias mostradas en la figura 3.25(a), correspondiendo para cada trayectoria el vector cero mostrado en la tabla 3.1, lográndose de esta forma un mínimo de conmutaciones en el inversor.

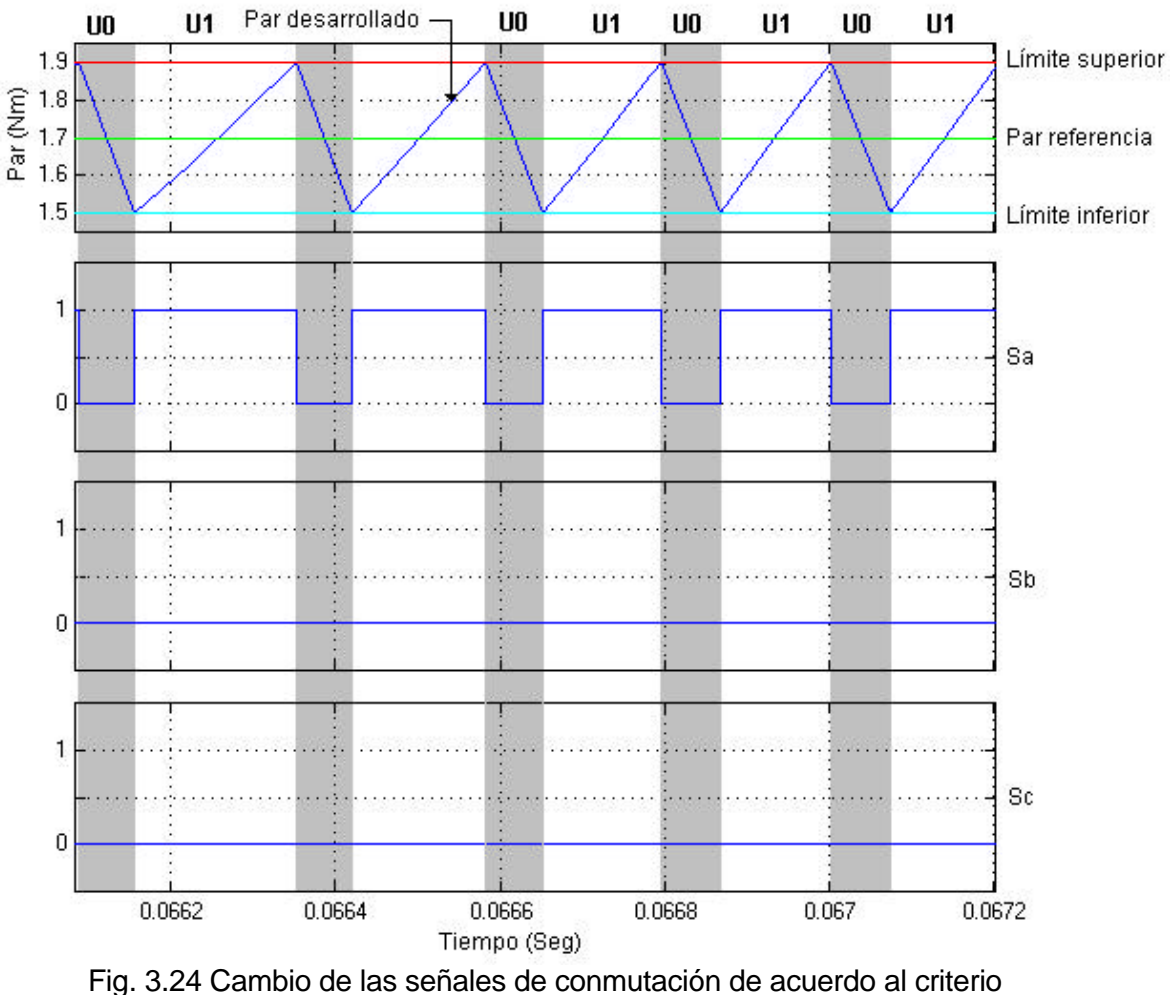

para controlar el par electromagnético.

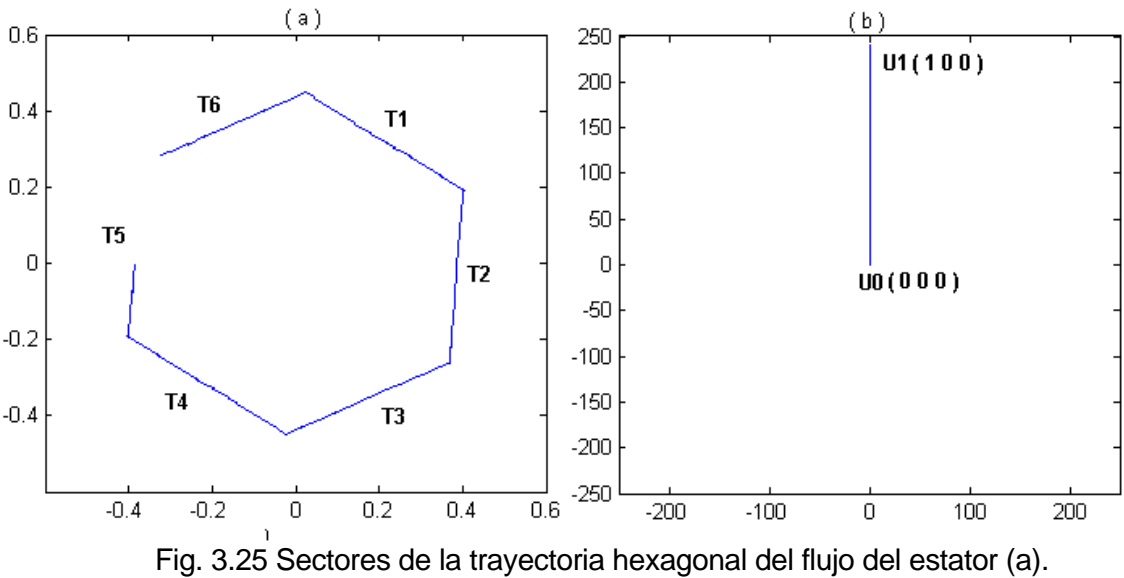

Vector espacial de voltaje aplicado durante la trayectoria **T5** (b).

## **3.6 CORRIENTES DEL ESTATOR.**

#### **3.6.1 Formas de onda.**

La forma de onda de las corrientes del estator del MI, cuando se aplica el DSC, es muy similar a la que se obtiene con una alimentación de voltaje de seis pasos con el inversor trifásico [31].

Las corrientes de estator  $i_{sa}$ ,  $i_{sb}$  e  $i_{sc}$  se muestran en la fig. 3.26, donde se puede apreciar la distorsión causada por la trayectoria hexagonal del flujo de estator.

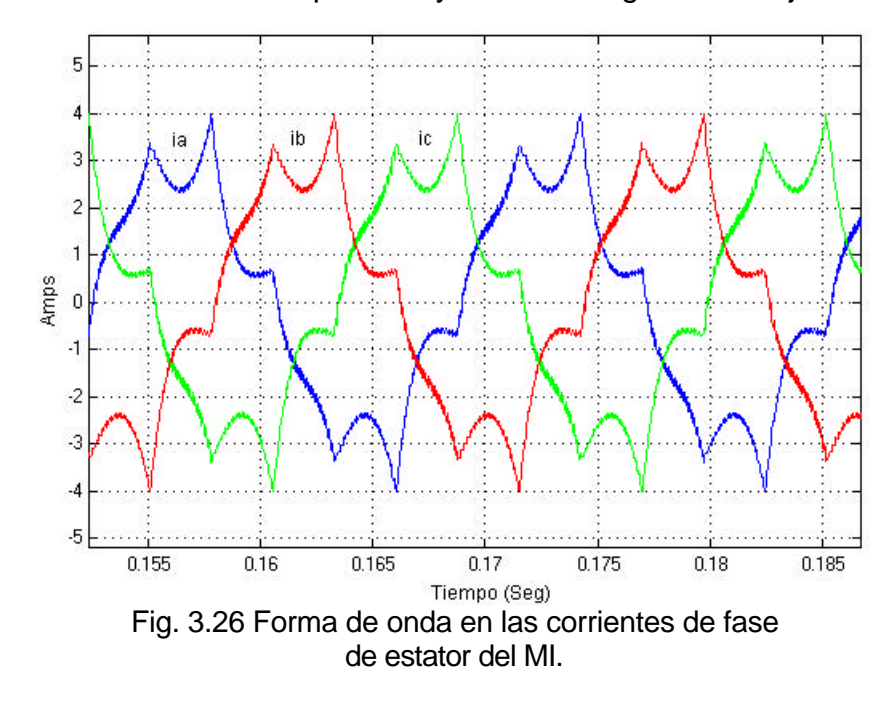

A medida que la trayectoria del flujo tiende a una circunferencia, la forma de las corrientes tienden a una senoide, lo cual no es posible lograr con el esquema básico del DSC. La transformación de las tres corrientes de estator al sistema bifásico estacionario *a* − *b* mediante la transformación de Clark (ec. 2.6), permite graficar las componentes de corriente  $i_{s\bm{a}}$  e  $i_{s\bm{b}}$  de la forma mostrada en la figura 3.27.

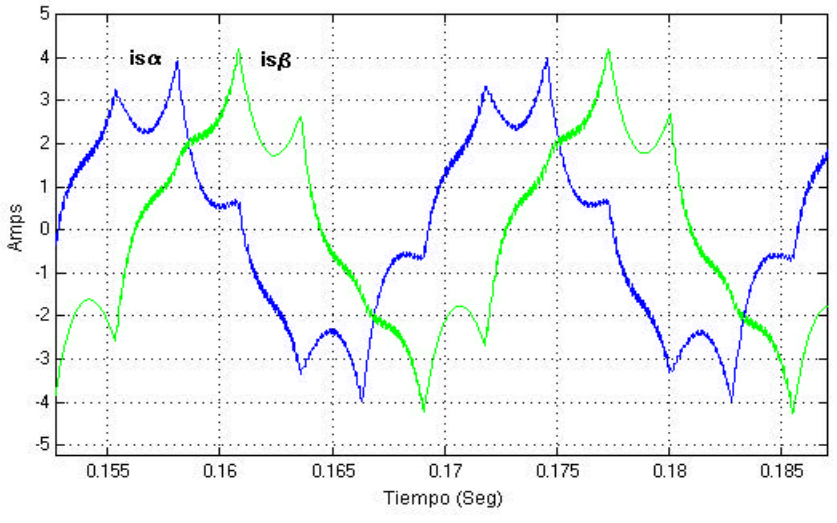

Fig. 3.27 Componentes  $i_{s\bm{a}}$  e  $i_{s\bm{b}}$  de las corrientes de estator del MI.

En la fig. 3.28 se muestra la trayectoria de la corriente del estator en el plano *a* **-** *b* . En esta figura se puede observar la distorsión de la trayectoria, la cual difiere bastante de una trayectoria circular de componentes de corrientes senoidales.

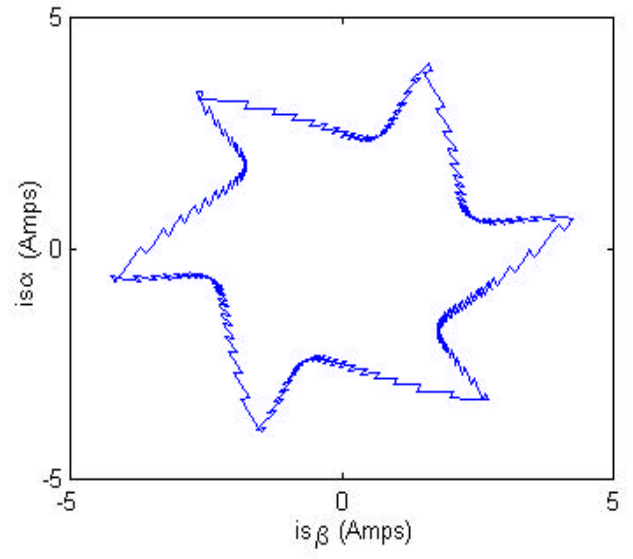

Fig. 3.28 Trayectoria del vector espacial de la corriente de estator del MI.

#### **3.6.2 Armónicos de corriente.**

El contenido de armónicos de la corriente del estator de un MI no depende de su estado de carga ni de la velocidad [32], solamente dependerá de la forma de onda del voltaje de alimentación y de la inductancia de dispersión equivalente vista desde el marco de referencia del estator. Por este motivo se determina el espectro de frecuencias sin importar el estado de carga del motor ni su velocidad.

En la figura 3.29 se muestra el espectro de frecuencias de la corriente del estator del MI utilizado en la simulación. En la figura se observa la forma de onda de la corriente por una fase del motor y su descomposición utilizando la transformada de Fourier (ver apéndice A). Se observa que la amplitud del armónico es inversamente proporcional al orden del armónico, presentando un comportamiento semejante al espectro de las corrientes del estator del MI, cuando este es alimentado por un inversor de seis pasos o de onda cuadrada [31].

La amplitud de cada armónico mostrada en la figura 3.29 es el porcentaje que esta representa de la amplitud de la corriente total de fase, y son:

 $I_k$ :  $I_1$ =95.7,  $I_5$ =14.3,  $I_7$ =13.7,  $I_{11}$ =3.8,  $I_{13}$ =4.04,  $I_{17}$ =2.06,  $I_{19}$ =1.76,  $I_{21}$ =1.31.

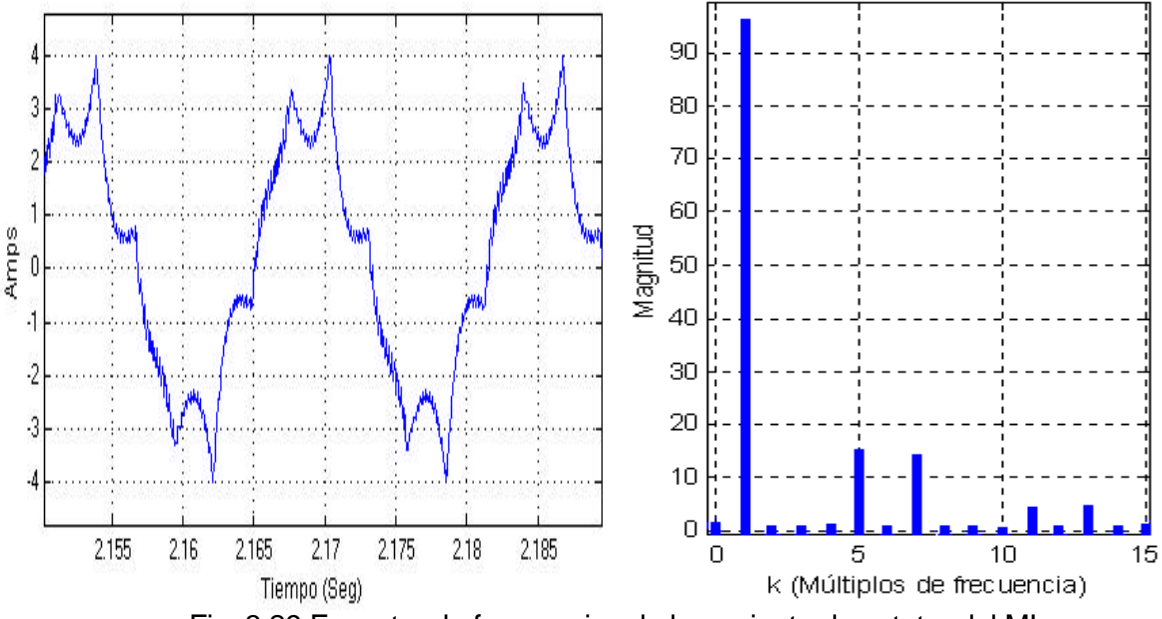

Fig. 3.29 Espectro de frecuencias de la corriente de estator del MI.

# **3.7 EFECTOS DE LA VARIACIÓN DEL ANCHO DE BANDA DEL PAR SOBRE OTRAS VARIABLES.**

El ancho de la banda de par influye directamente en la forma de onda de las corrientes, en la frecuencia de conmutación y en la modulación del ancho de los pulsos de las señales de los voltajes a la salida del inversor [25,30]. Los resultados de las figuras 3.30 a la 3.35 muestran el comportamiento de las variables para diferentes valores de la tolerancia de par  $\boldsymbol{e}_{t}$ ( $\boldsymbol{\pm}$  0.1 Nm,  $\boldsymbol{\pm}$  0.2 Nm,  $\boldsymbol{\pm}$  0.3 Nm).

Mediante las figuras 3.30 y 3.34 se puede observar la relación inversa que existe entre la frecuencia de conmutación de bs dispositivos del inversor y el ancho de la banda del par.

En las figuras 3.31 y 3.32 se muestran las formas de onda de los voltajes de fase y de línea respectivamente en el estator del MI. Como se puede apreciar, son señales con modulación PWM, mostrándose en la fig. 3.33 las señales para la conmutación de un dispositivo del inversor. Las formas de onda de las componentes de corriente *a*− *b* del estator se muestran en la fig. 3.35. Como se puede observar, a medida que el ancho de la banda aumenta (fig. 3.30), la frecuencia de la señal PWM disminuye (fig. 3.33) y la amplitud del rizado de la corriente del estator aumenta (fig. 3.35).

En la tabla 3.2 aparecen las variaciones de la frecuencia instantánea de conmutación en el inversor y el mínimo de conmutaciones de un dispositivo del inversor en un segundo, en función del ancho de la banda de par. Estos resultados corresponden con las gráficas 3.30, 3.33 y 3.34:

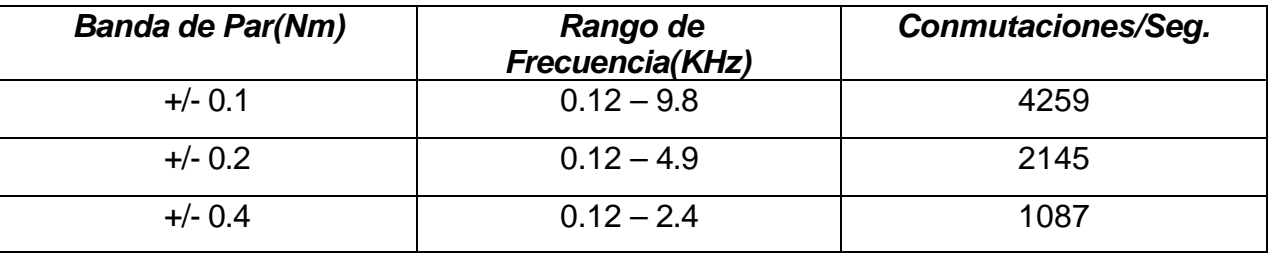

Tabla 3.2. Efectos sobre la frecuencia de conmutación al variar el ancho de banda.
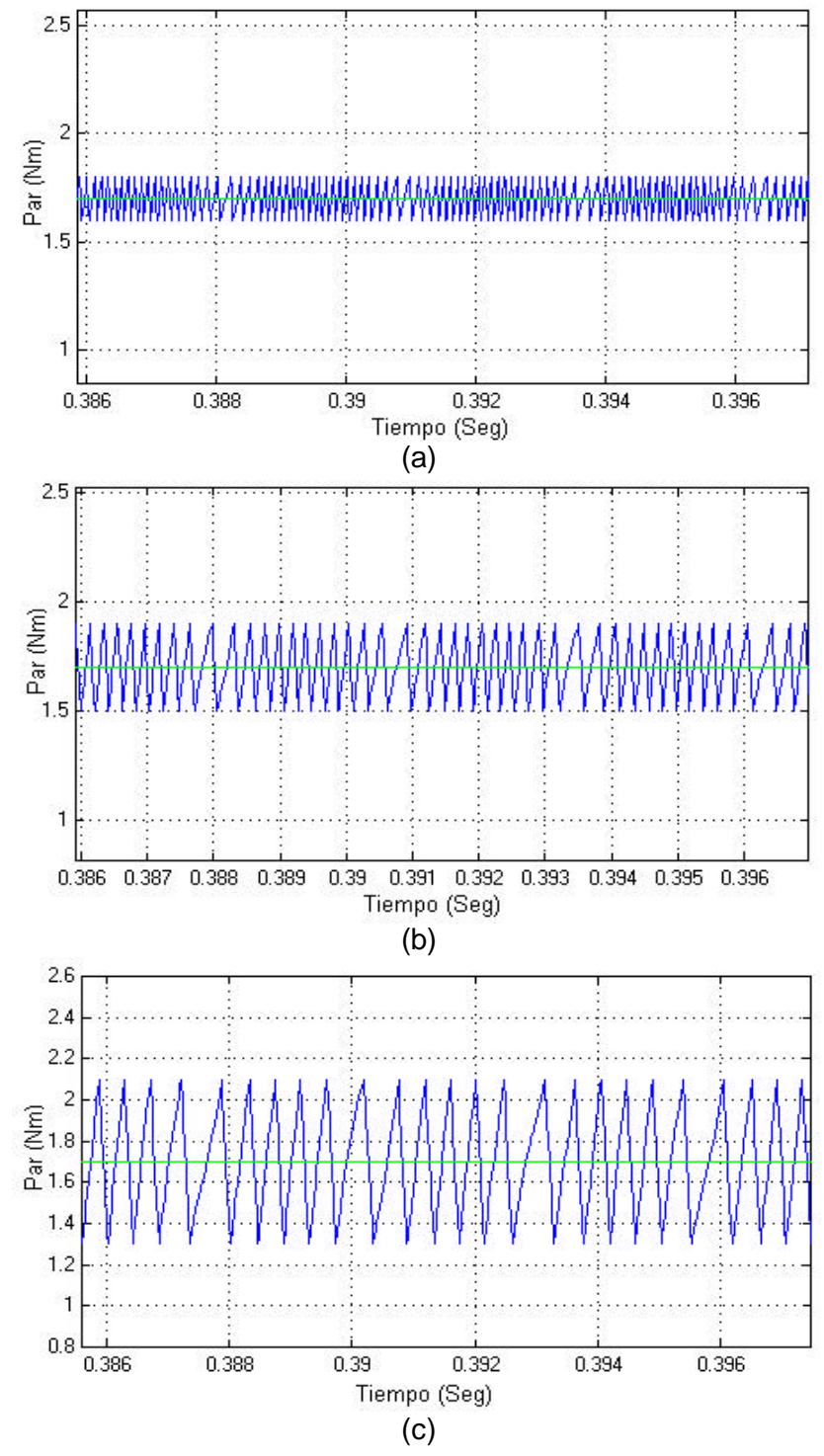

Fig. 3.30 Respuestas del par electromagnético con diferentes valores de la tolerancia  $\bm{e}_{\bm{t}}$ ; (a) **±** 0.1 Nm; (b) **±** 0.2 Nm; (c) **±** 0.3 Nm.

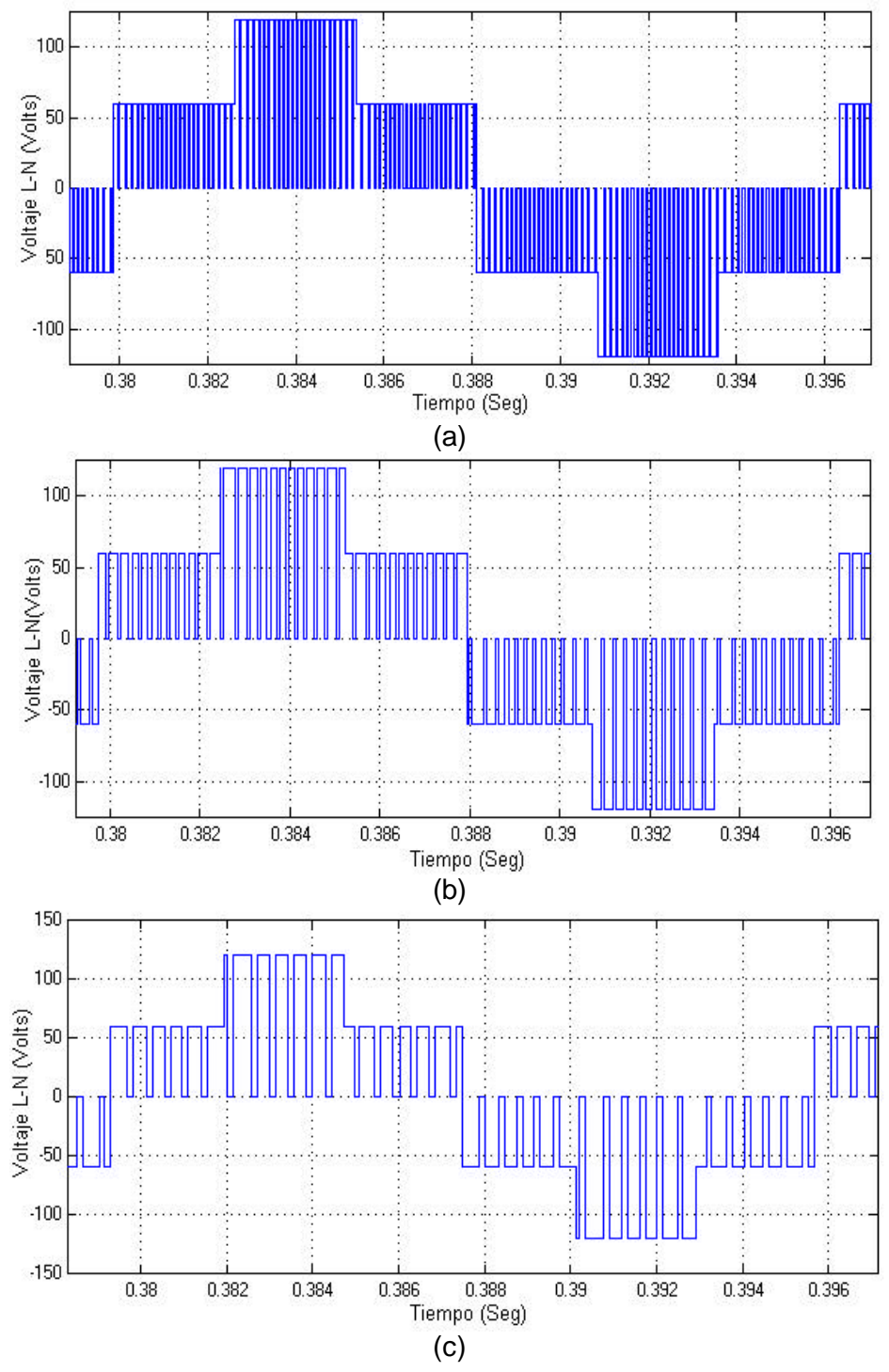

Fig. 3.31 Voltajes de fase del MI para diferentes valores de la tolerancia  $\bm{e}_{\bm{t}}$ ; (a) **±** 0.1 Nm; (b) **±** 0.2 Nm; (c) **±** 0.3 Nm.

**61**

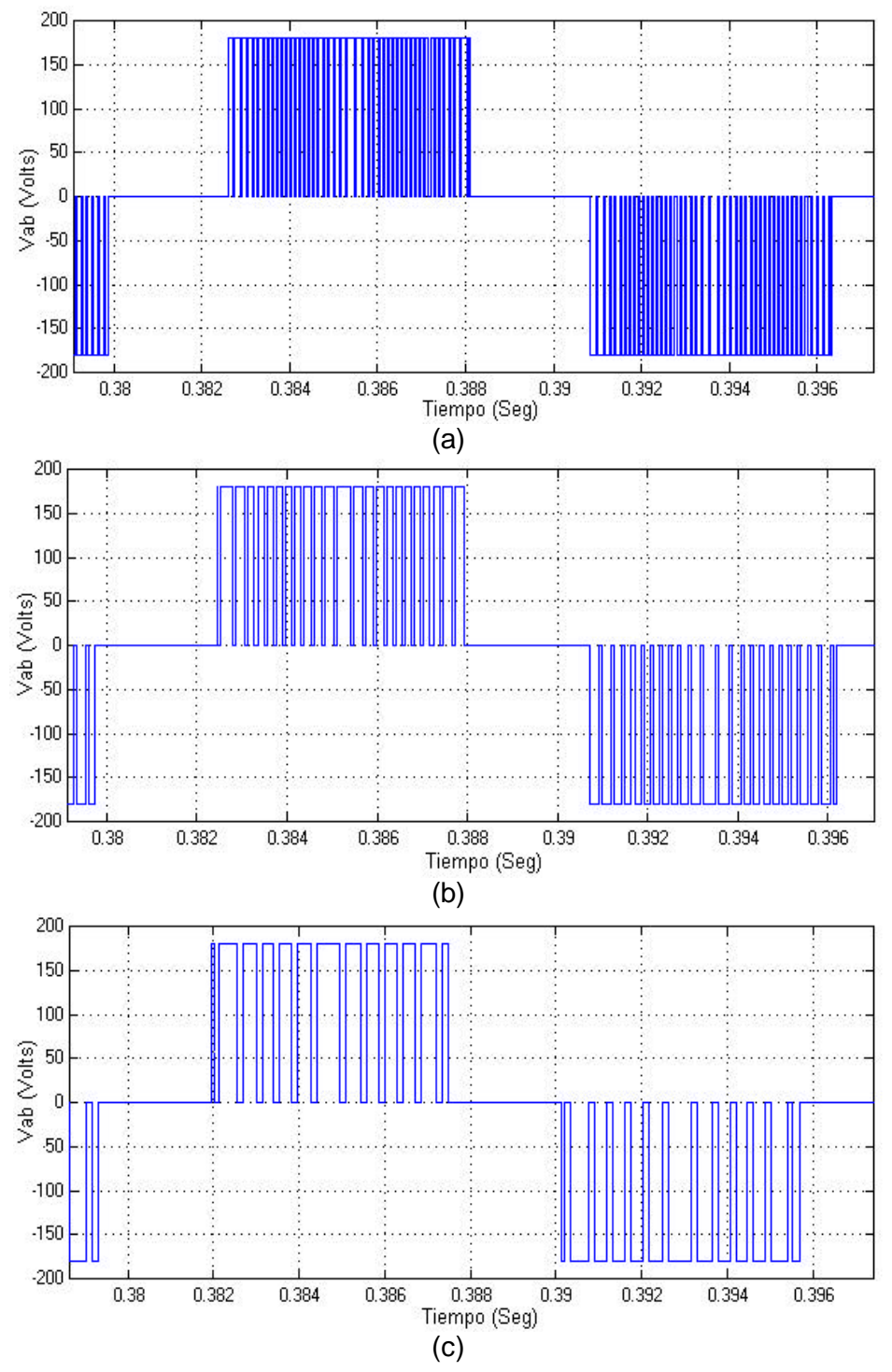

Fig. 3.32 Voltajes de línea del MI para diferentes valores de la tolerancia  $\bm{e}_{\bm{t}}$ ; (a) **±** 0.1 Nm; (b) **±** 0.2 Nm; (c) **±** 0.3 Nm.

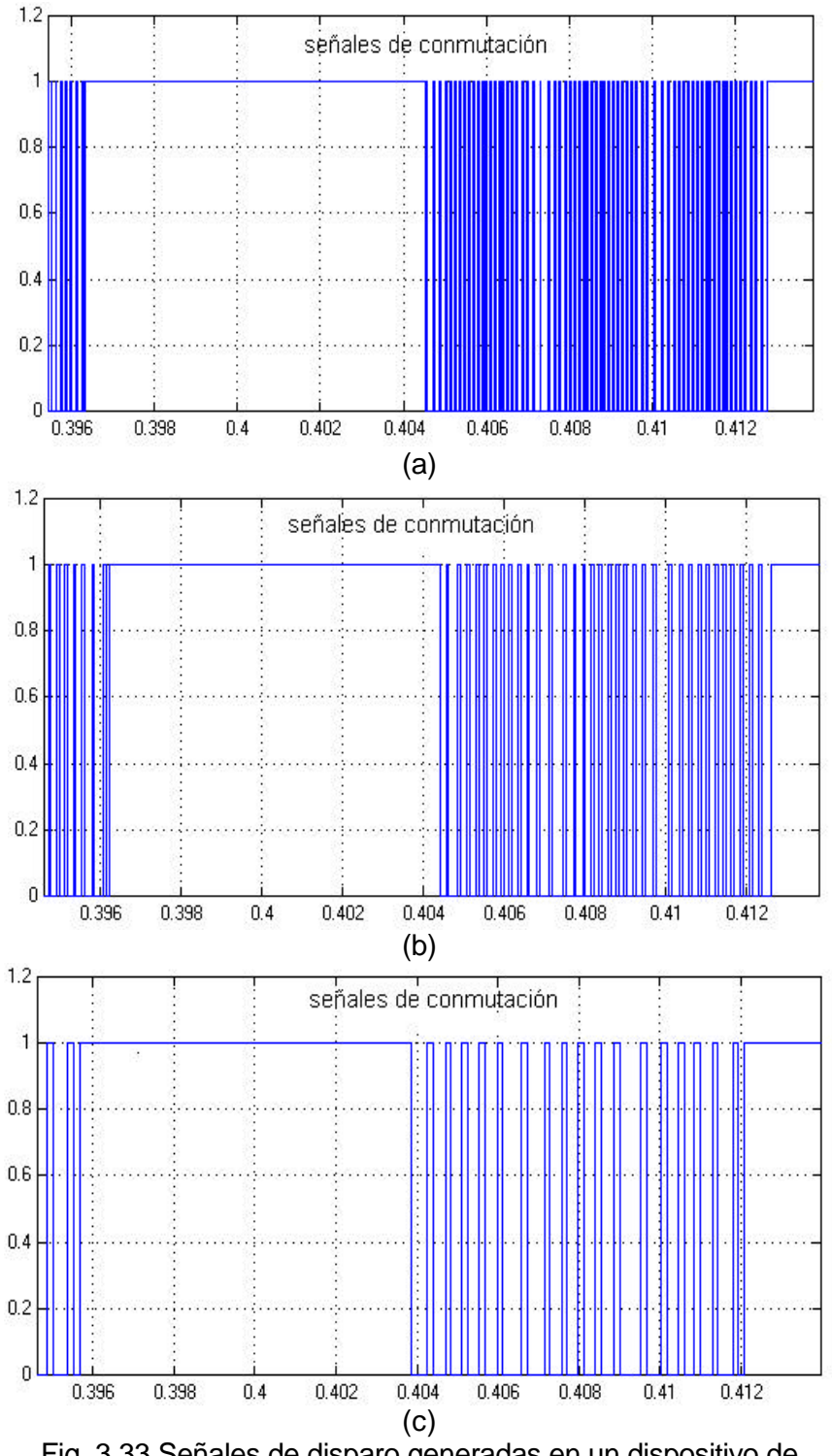

Fig. 3.33 Señales de disparo generadas en un dispositivo de conmutación del inversor con diferentes valores de la tolerancia  $\bm{e}_{\bm{t}}$ ; (a) **±** 0.1 Nm; (b) **±** 0.2 Nm; (c) **±** 0.3 Nm.

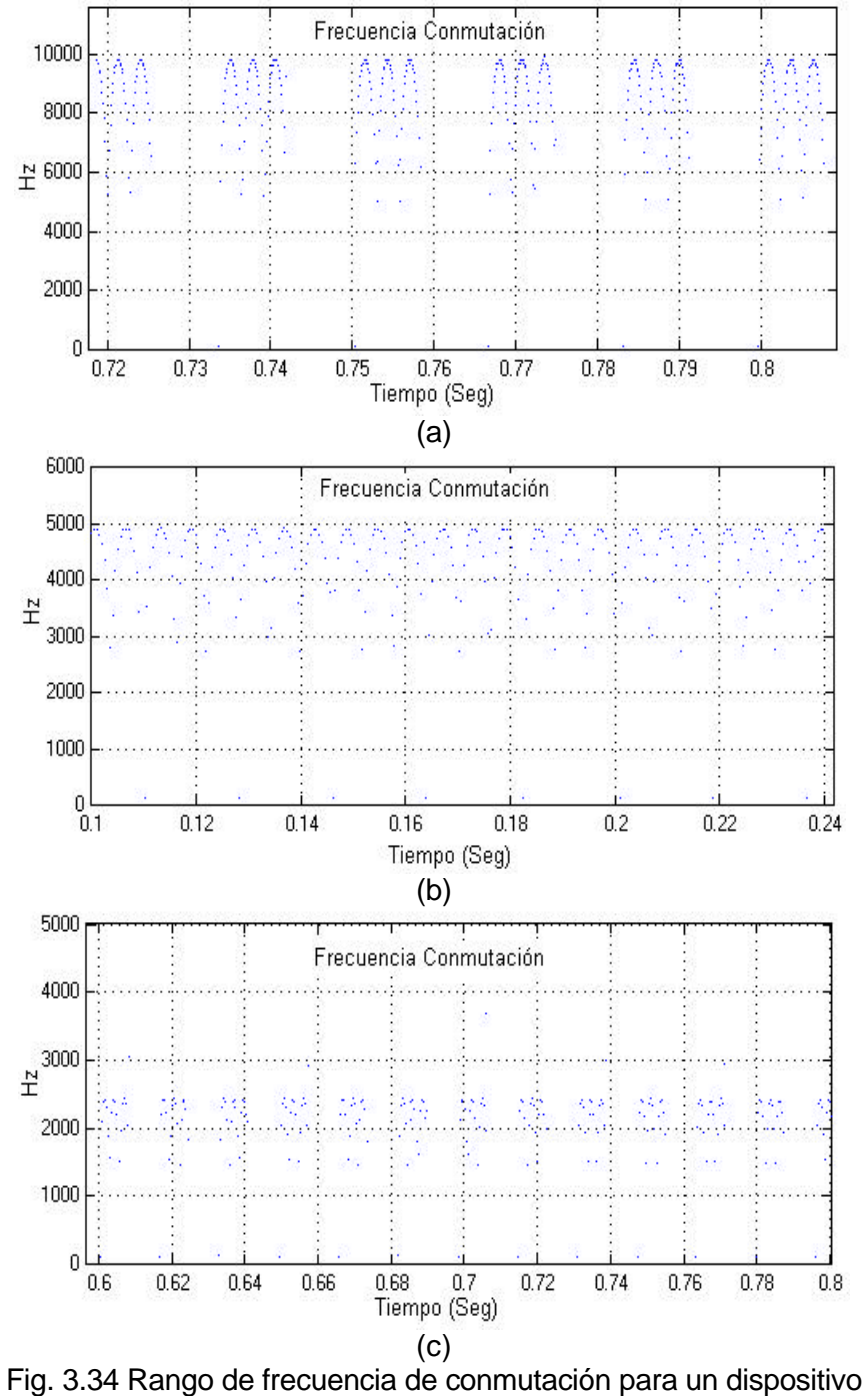

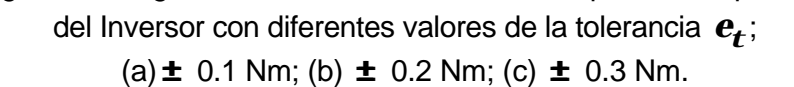

**64**

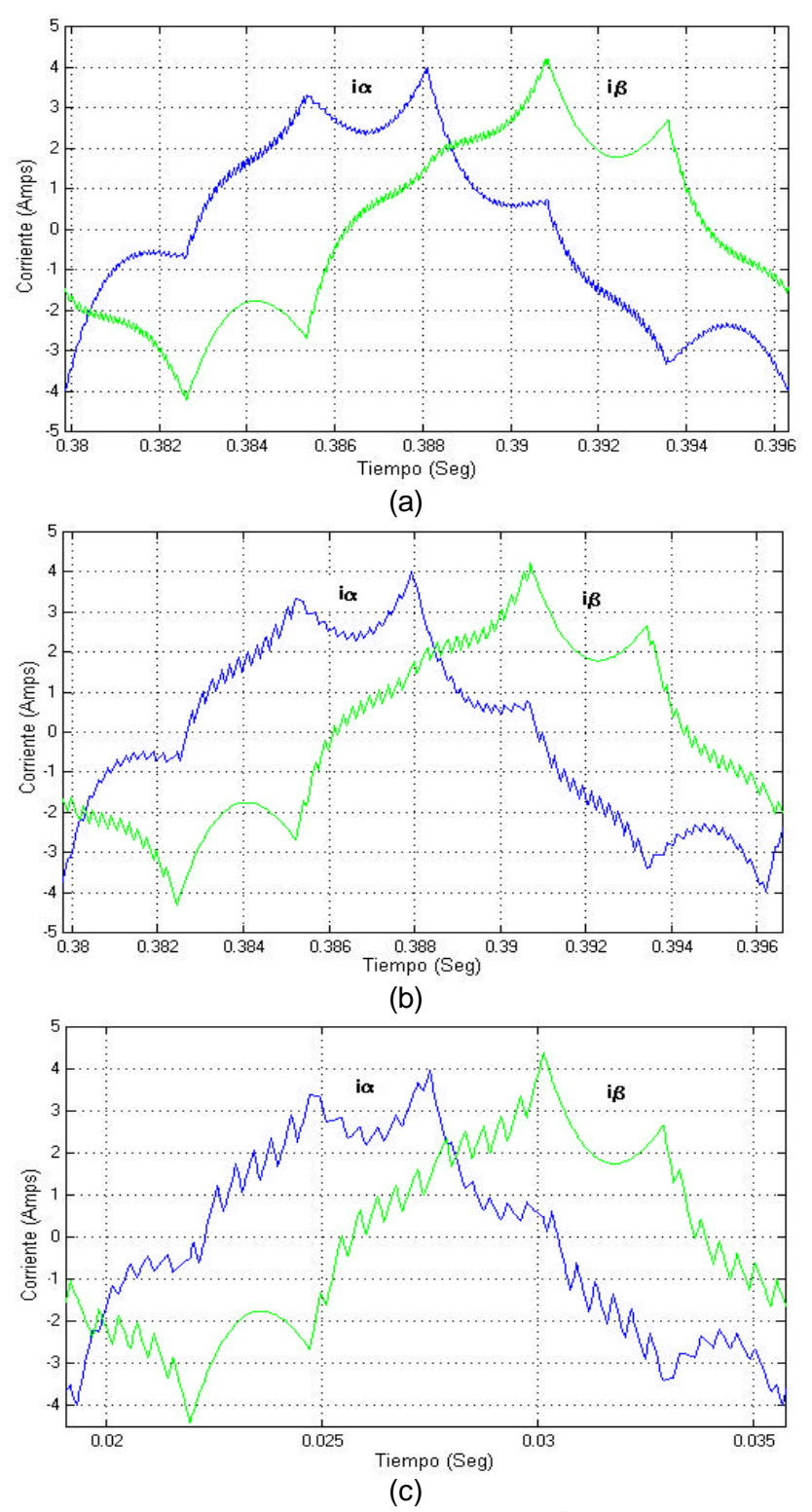

Fig. 3.35 Corrientes en el marco de referencia *ab* con diferentes valores de la tolerancia *t e* ;(a).1 Nm; (b) **±** 0.2 Nm; (c) **±** 0.3 Nm.

Se puede observar en la fig. 3.35 que la forma de onda de la corriente del estator incrementa su distorsión a medida que el ancho de la banda del par se incrementa, ya que la amplitud de los rizos crece, sin embargo, el contenido de armónicos de orden inferior (fig. 3.29) es independiente de  $\boldsymbol{e}_{t}$  a menos que el valor de éste sea excesivamente grande. Un incremento excesivo del ancho de la banda de histéresis provoca incrementos indeseables en las pulsaciones del par, incrementando las vibraciones mecánicas del motor.

Una disminución excesiva en el ancho de esta banda, disminuye el rizado del par, no afecta prácticamente el espectro de la fig. 3.29 y aumenta considerablemente la frecuencia en el inversor, provocando un aumento en las pérdidas eléctricas en los dispositivos semiconductores del inversor.

#### **3.8 VALIDACIÓN DE LOS RESULTADOS**

En esta sección se presentan los resultados de la simulación del DSC aplicado en MI de diferentes capacidades con la intención de compararlos con respecto a los resultados de la literatura. En este caso los resultados que se utilizan como base de comparación corresponden a la referencia [2], en donde los valores nominales del MI utilizado son los siguientes:

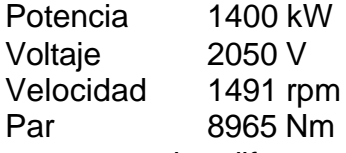

Por otra parte, las diferentes capacidades manejadas para el MI son de 3 hp (2.23 kW), 50 hp (37.3 kW), 500 hp (373 kW) y 2250 hp (1678.5 kW). Los parámetros se especifican en la tabla B-1 del apéndice B [47].

La figura 3.36 muestra los resultados que originalmente corresponden a la referencia [2]. En estos resultados puede apreciarse la respuesta del par electromagnético ante variaciones en el par mecánico de referencia (fig. 3.36(a)), también la respuesta del par electromagnético cuando el par mecánico de referencia es fijado al doble del valor nominal (fig. 3.36(b)), además se muestra la magnitud del flujo del estator (fig. 3.36(c)) y los pulsos de disparo generados en un dispositivo de conmutación del inversor trifásico (fig. 3.36(d)).

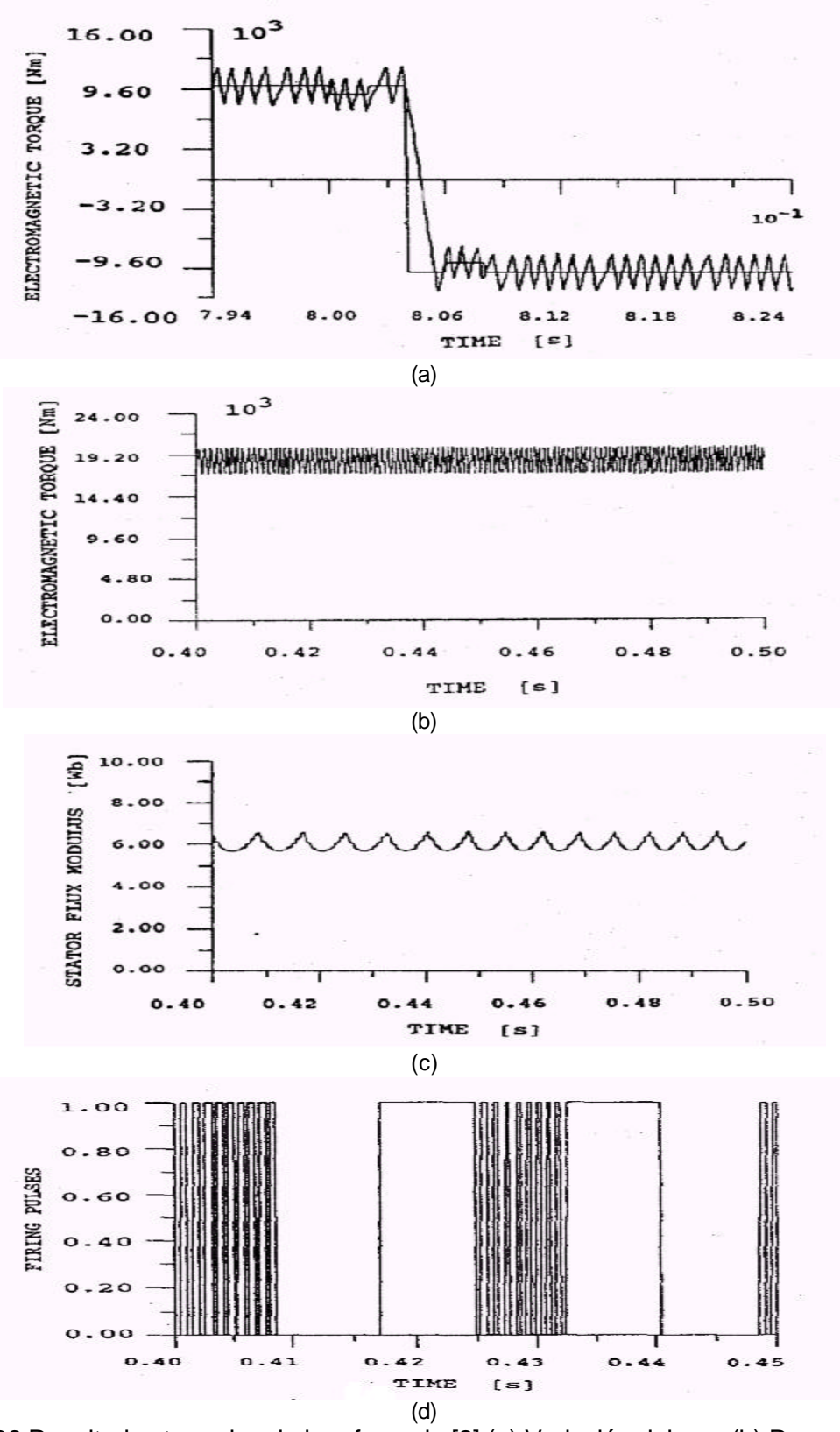

Fig. 3.36 Resultados tomados de la referencia [2];(a) Variación del par; (b) Respuesta de par considerando el doble de su valor nominal; (c) Magnitud del flujo de estator y (d) Pulsos de disparo.

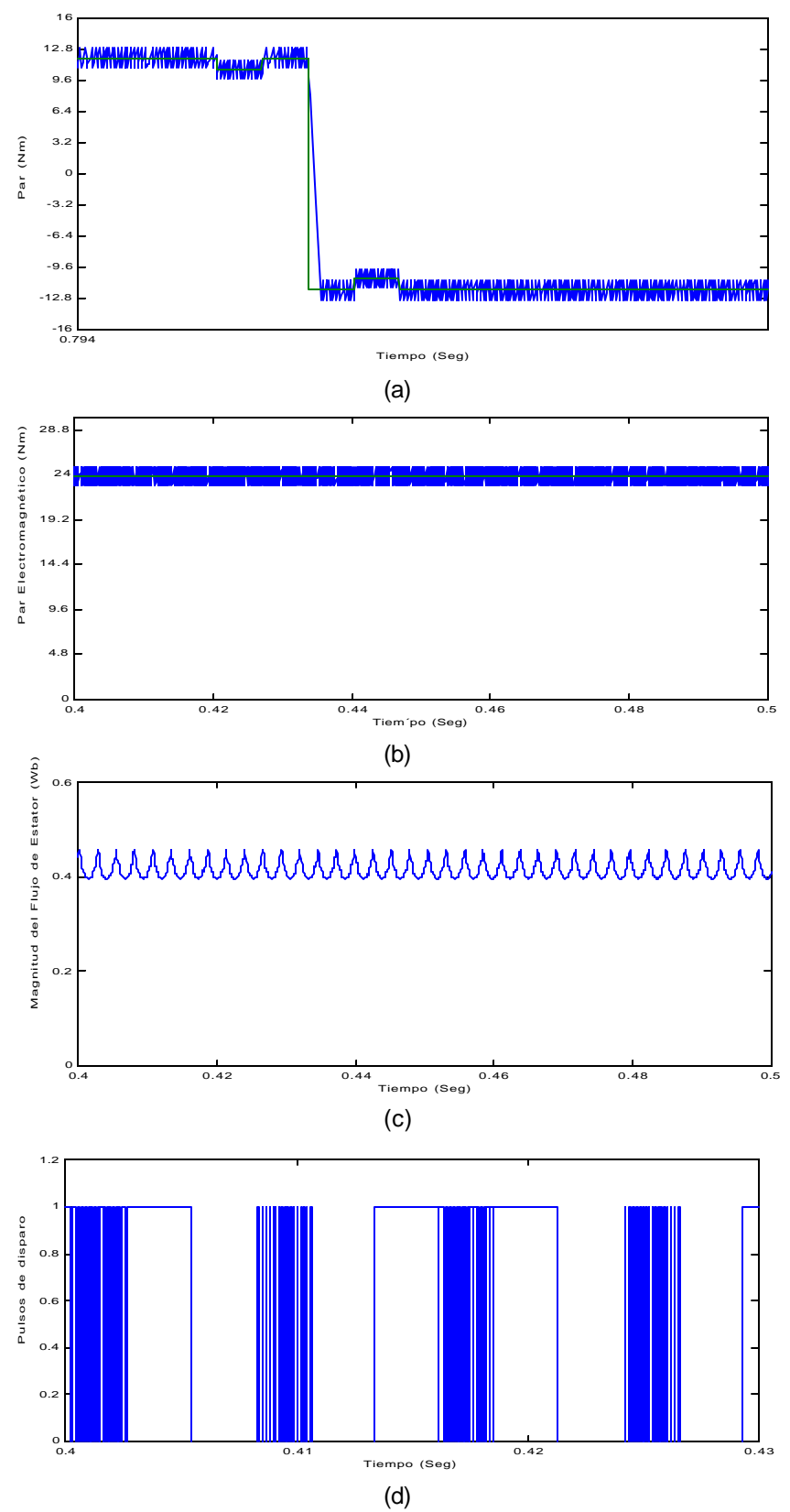

Fig. 3.37 Respuestas del motor de 3 hp;(a) Variación del par; (b) Respuesta de par al doble del valor nominal; (c) Magnitud del flujo de estator y (d) Pulsos de disparo.

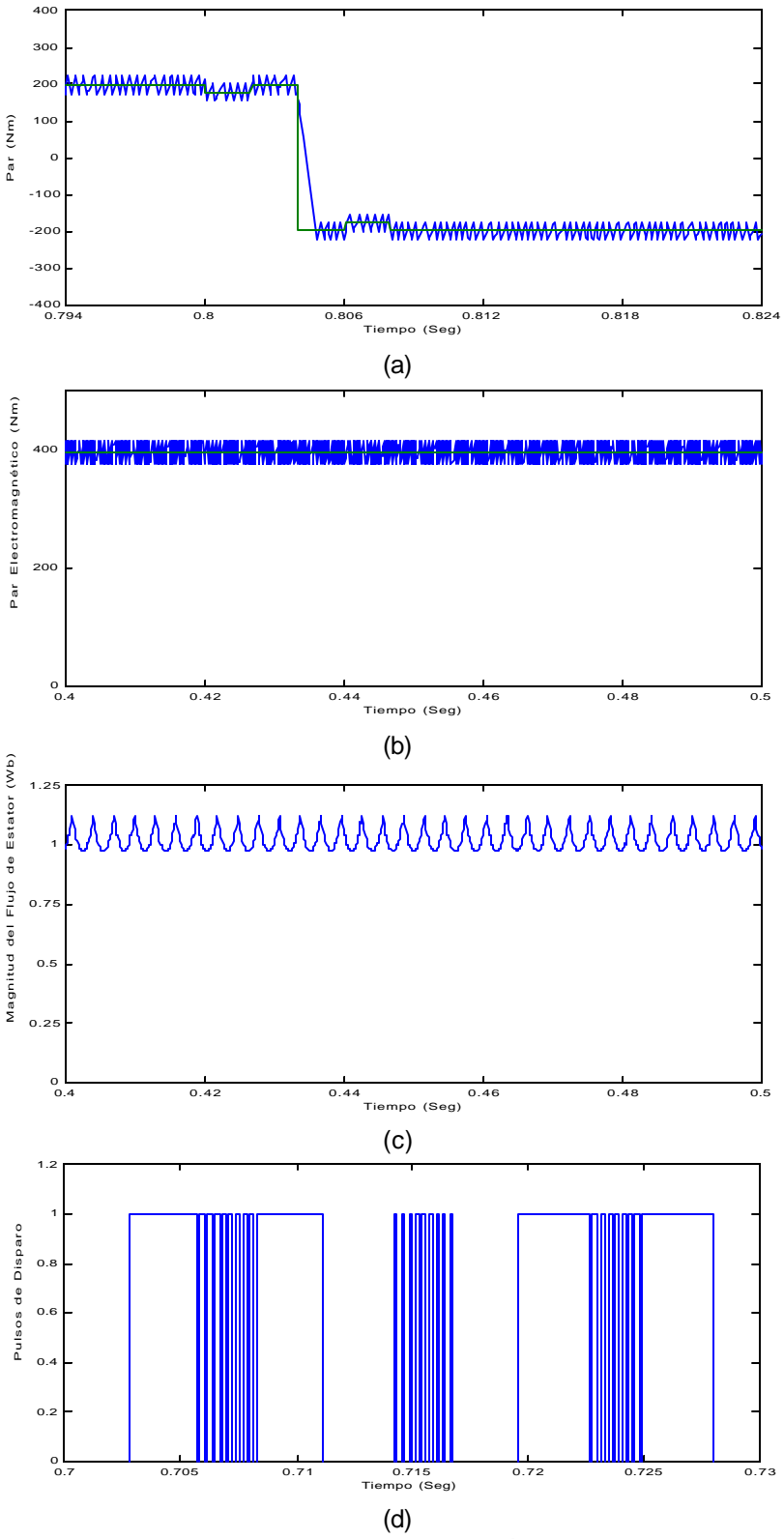

Fig. 3.38 Respuestas del motor de 50 hp;(a) Variación del par; (b) Respuesta de par al doble del valor nominal; (c) Magnitud del flujo de estator y (d) Pulsos de disparo.

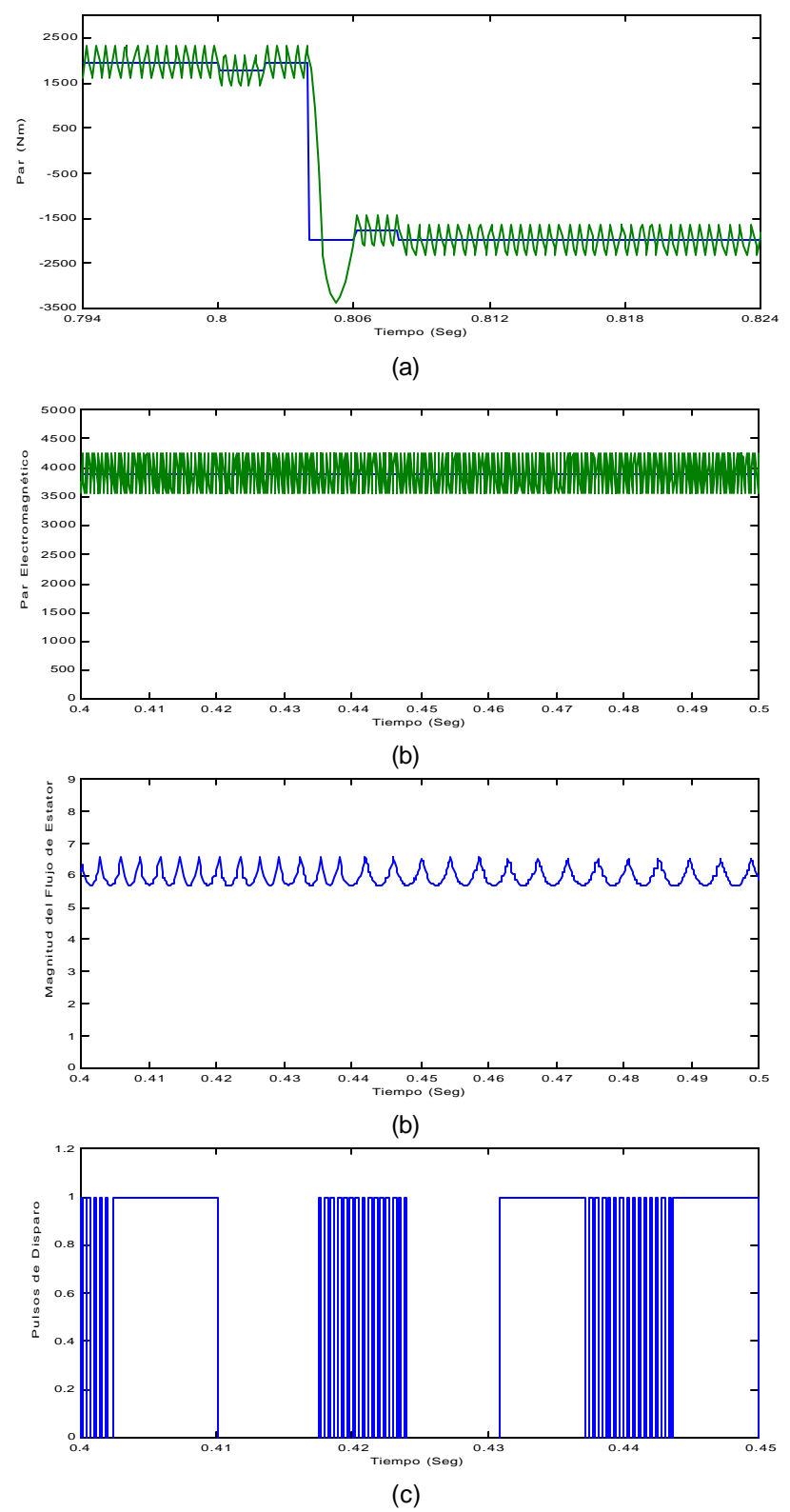

Fig. 3.39 Respuestas del motor de 500 hp;(a) Variación del par; (b) Respuesta de par al doble del valor nominal; (c) Magnitud del flujo de estator y (d) Pulsos de disparo.

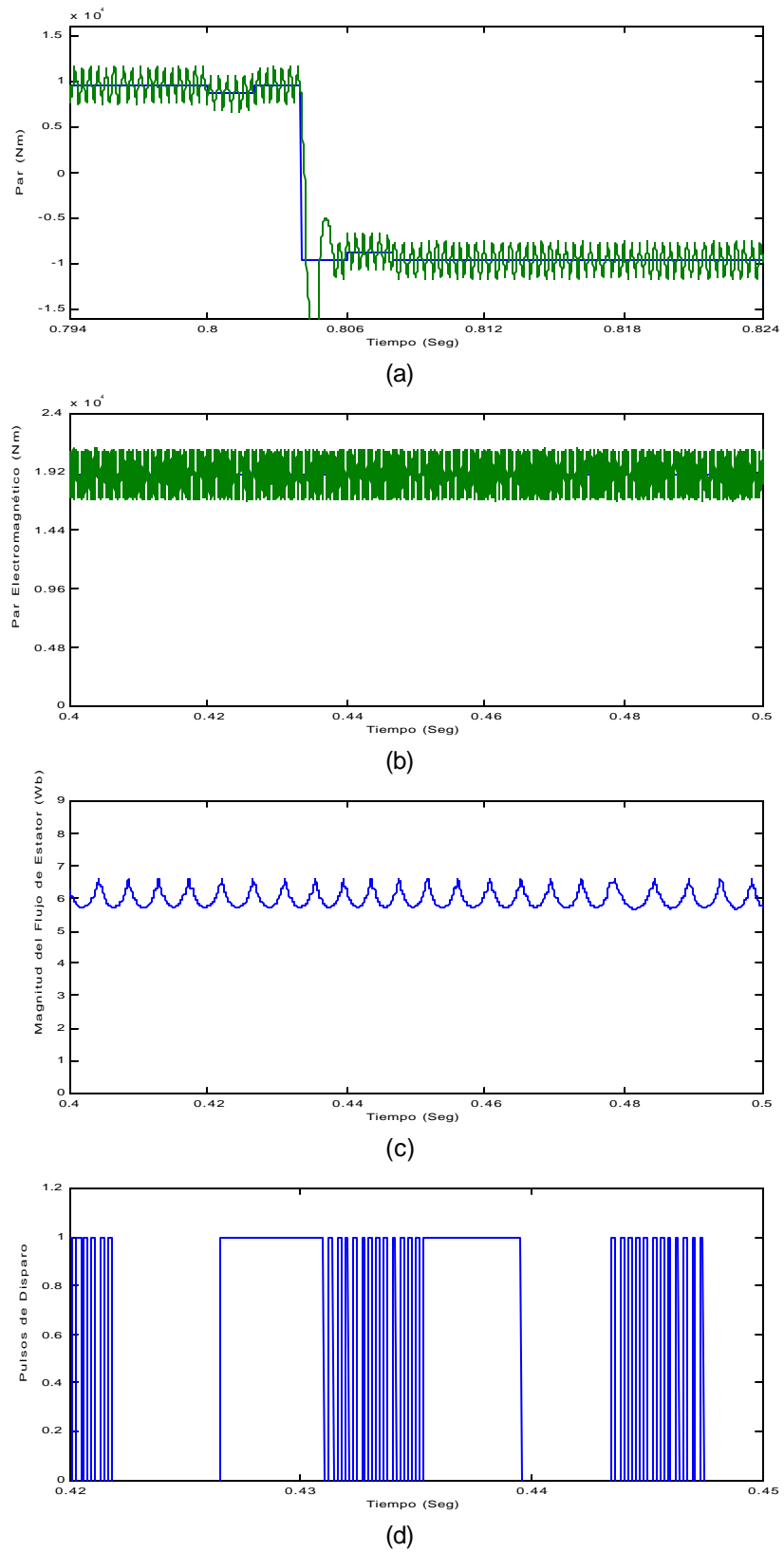

Fig. 3.40 Respuestas del motor de 2250 hp;(a) Variación del par; (b) Respuesta de par al doble del valor nominal; (c) Magnitud del flujo de estator y (d) Pulsos de disparo.

El objetivo de presentar los resultados de simulación anteriores, es verificar que el sistema DSC-MI mantiene sus propiedades de control del par electromagnético y del flujo de estator de motores de inducción con diferentes capacidades.

De la comparación de las figuras 3.36-3.40, se observan algunas diferencias solamente en la respuesta del par electromagnético, ya que cuando se presentan variaciones severas en el par de referencia mecánico, la respuesta de par se sale de los límites establecidos por el ancho de banda aunque solo de manera momentánea. Cabe señalar que esta particularidad se ha presentado en los motores de 500 hp (fig. 3.39) y de 2250 hp (fig. 3.40) mientras que en los motores de 3 hp (fig. 3.37) y de 50 hp (fig. 3.38) el comportamiento en la respuesta del par electromagnético es igual que en la referencia [2] (fig. 3.36).

# **CAPÍTULO 4 CARACTERÍSTICAS DEL DSC DE UN MI EN BAJAS VELOCIDADES**

## **4.1 INTRODUCCIÓN**

En el capítulo anterior se analizó la operación del MI cuando es controlado por el DSC en estado estacionario. Los cambios en las cantidades de referencia de flujo y par, así como la variación en la magnitud de la tolerancia para este último, se realizaron manteniendo la velocidad constante, la cual es regulada con un lazo de control (fig. 3.1).

En este capítulo se analiza el DSC en diferentes velocidades, enfatizando la operación a velocidades cercanas a cero. Se describen los problemas que afectan el desempeño del sistema DSC-MI en esta zona de operación, la cual incluye velocidades de operación inferiores al 30% de la velocidad nominal [5]. Además, se estudian las soluciones que se han propuesto en este sentido y que aparecen en la literatura.

El estudio y análisis del sistema se realiza sobre la base de su simulación utilizando la herramienta computacional Matlab-Simulink.

#### **4.2 PROBLEMAS DURANTE EL ARRANQUE DEL MI**

El sistema DSC-MI tiene algunos problemas en el momento del arranque debido a las razones que se explican a continuación.

El principio fundamental del DSC se basa en que el flujo del estator es forzado a seguir una trayectoria hexagonal debido a la aplicación de 6 vectores de voltaje diferentes de cero, por lo que este principio está vinculado con el movimiento rotatorio del flujo del estator, el cual debe ser lo suficientemente grande para que sus componentes en los ejes de proyección **b** alcancen el valor de referencia  $\mathbf{y}_{RFF}$ , de tal forma que el criterio de conmutación explicado en el capítulo 2 pueda ser aplicado sin problemas. Sin embargo, durante el arranque no es posible aplicar este criterio

debido a que el flujo de estator y sus componentes en los ejes *b* tienen magnitud cero.

En base a lo anterior, si las proyecciones del flujo del estator sobre los ejes *b* (fig. 2.14) no pueden alcanzar el valor de referencia, entonces no es posible realizar la regulación del flujo del estator utilizando los reguladores de histéresis mostrados en la figura 4.1.

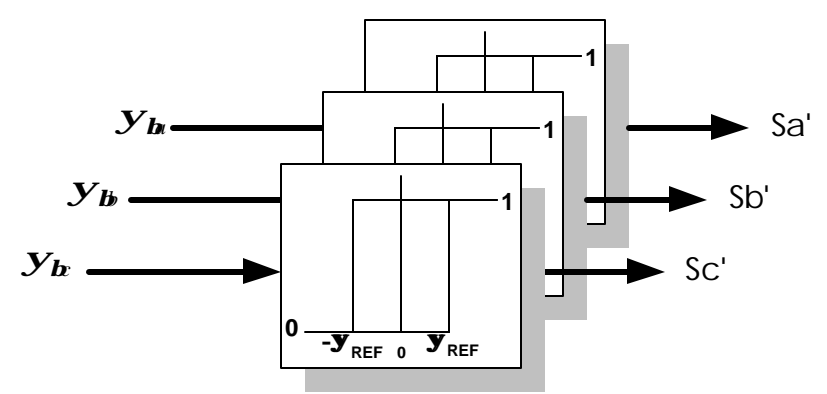

Fig. 4.1 Señales enviadas por los controladores de flujos.

Otro de los principios importantes del DSC es el control del par dentro de una banda de histéresis alrededor de una cantidad de referencia. Sin embargo durante el arranque no es posible esta regulación debido a los motivos anteriormente expuestos.

La señal que se envía como resultado de la comparación entre el par electromagnético y el par mecánico de referencia (**Spar)** contribuye en la activación de los vectores de voltaje. Si el par mecánico de referencia y el par electromagnético son iguales, entonces no existe la necesidad de activar un vector cero porque la diferencia entre estos es menor que el valor de tolerancia  $\bm{e}_{t}$  y se asume que se están aplicando las señales provenientes de las histéresis de flujo, las cuales actúan sobre el inversor y controlan la generación de vectores de voltaje con magnitud diferente de cero.

De igual manera, si en el momento del arranque el par de arranque es mayor que el par mecánico de referencia en un valor igual que la tolerancia  $\bm{e}_{\bm{t}}$ , entonces el criterio de conmutación indica la necesidad de aumentar el par electromagnético por lo que se debe aplicar un vector de voltaje diferente de cero y de nuevo se asume que se aplican las señales *Sa*', *Sb*' y *Sc*' enviadas por las histéresis de flujo.

 En ambos casos esto representa un inconveniente porque las componentes de flujo no existen y las histéresis no cumplen con la función de activar los voltajes necesarios para el arranque.

Por consiguiente, de lo anterior se deduce que para aplicar el criterio de conmutación mediante el control del flujo de estator, es necesario que las componentes  $\bm{y}_{\bm{h}}$ ,  $\bm{y}_{\bm{b}}$  y  $\bm{y}_{\bm{h}}$  logren alcanzar el valor de referencia  $\bm{\pm}$   $\bm{y}_{\mathit{REF}}$ . Una forma de lograrlo es aplicando una señal de inicialización de voltaje durante un tiempo muy pequeño, que puede ser el vector **U1**(1 0 0) como muestra la fig. 4.2, de esta forma se logra el incremento en la magnitud de flujo de estator desde su valor cero.

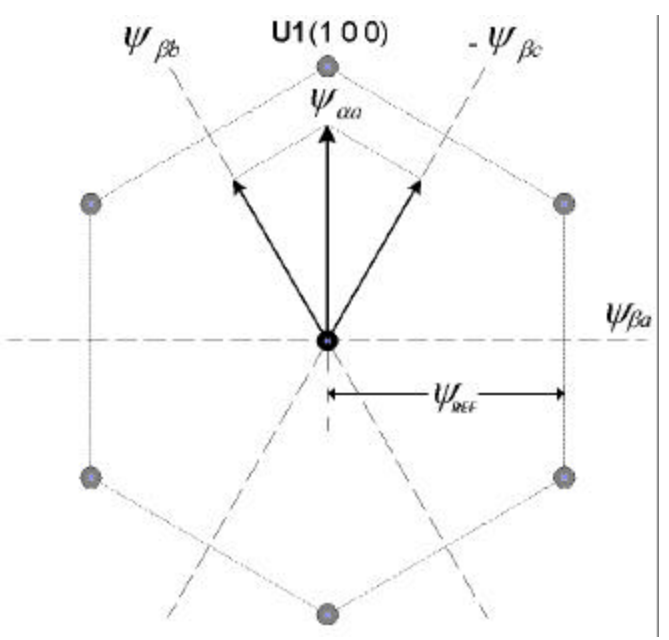

Fig. 4.2 Inicialización del criterio de conmutación en el arranque.

Debido a que el vector de voltaje aplicado determina la dirección seguida por la trayectoria del vector de flujo del estator, la componente *ya<sup>a</sup>* aumenta directamente por el efecto del vector **U1**. Sin embargo, esto implica que las componentes *yb<sup>b</sup>*  $\mathbf{y}_{h}$  y  $\mathbf{y}_{\boldsymbol{b}}$  también aumentan su magnitud hasta que alcanzan el valor de  $\mathbf{y}_{\textit{REF}}$ , lográndose a partir de este momento aplicar el criterio de conmutación para controlar la trayectoria hexagonal del flujo de estator, como se muestra en la fig. 4.3.

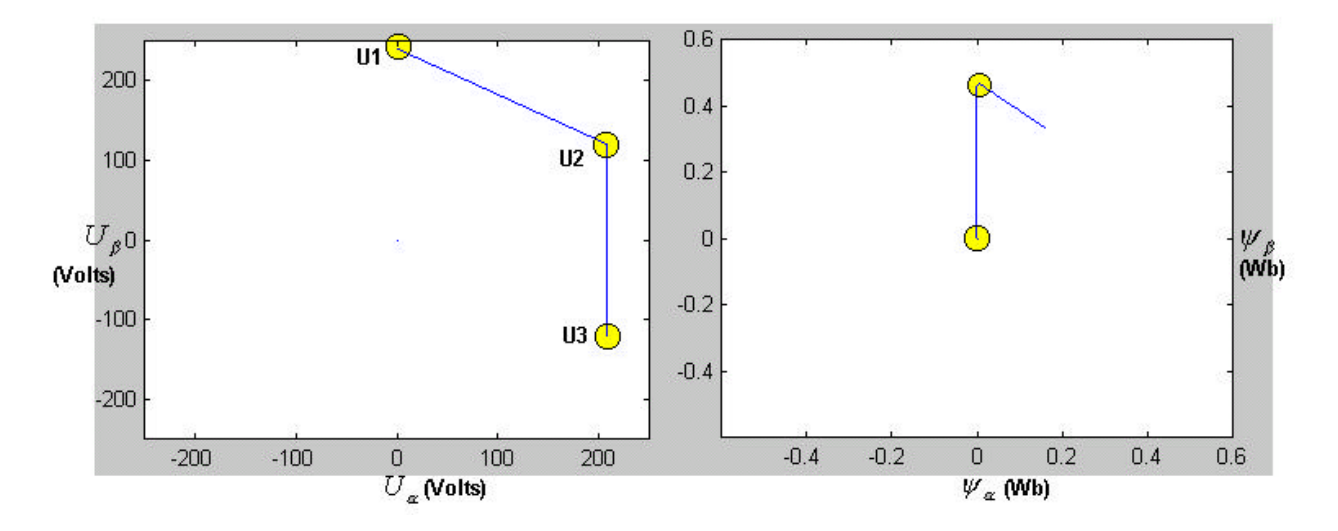

Fig. 4.3 Aplicación de vectores de voltaje en el arranque y su efecto en la trayectoria del flujo.

#### **4.3 RESPUESTAS DE PAR A BAJAS VELOCIDADES.**

Debido a los problemas expuestos anteriormente, la regulación del par electromagnético desarrollado por el motor dentro de una banda de tolerancia o banda de histéresis no puede realizarse durante el arranque, siendo el desempeño del lazo de control del par electromagnético cada vez menos eficiente conforme se opera a velocidades cercanas a cero [27].

En la fig. 4.4 se muestra la regulación del par electromagnético a diferentes velocidades, considerando un par mecánico de referencia igual a 1.7 Nm y una banda de histéresis de  $\mathbf{e}_{t}$  =+/-0.2 Nm. En la fig. 4.4(a) se muestra la regulación del par electromagnético a una velocidad igual a 0.5*w<sup>n</sup>* (siendo *w<sup>n</sup>* la velocidad nominal), mientras que en las fig. 4.4(b) y 4.4(c) la velocidad de operación se reduce a 0.25 $\textit{\textbf{w}}_n^{}$  y a 0.1  $\textbf{\textit{w}}_n$  respectivamente.

Puede apreciarse en la fig. 4.4 que en bajas velocidades de operación la respuesta del par electromagnético se hace cada vez más lenta. El límite superior del ancho de banda se alcanza rápidamente, pero la disminución del par es mucho más lenta, empeorándose el tiempo de respuesta del lazo de control. Esto se debe a que la velocidad de rotación del vector flujo de estator es muy lenta al igual que la del flujo de rotor. Lo anterior se puede observar de la ecuación (2.32) [28]:

$$
\boldsymbol{t}_{e} = \frac{X_{M}}{X_{r}} \mid \overline{\boldsymbol{Y}}_{r} \mid \frac{1}{X_{s}} \mid \overline{\boldsymbol{Y}}_{s} \mid \text{send}_{\boldsymbol{Y}}
$$
\n(2.32)

donde:

- *X <sup>M</sup>* Reactancia mutua [Ohms]
- *X<sup>r</sup>* Reactancia de rotor [Ohms]
- *Xs* Reactancia de dispersión [Ohms]
- $\overline{\Psi}_r$  Vector flujo de rotor [Wb]
- $\overline{\Psi}_s$  Vector flujo de estator [Wb]
- *d<sup>y</sup>* Ángulo entre los vectores flujo de rotor y flujo de estator.[Grados eléctricos]

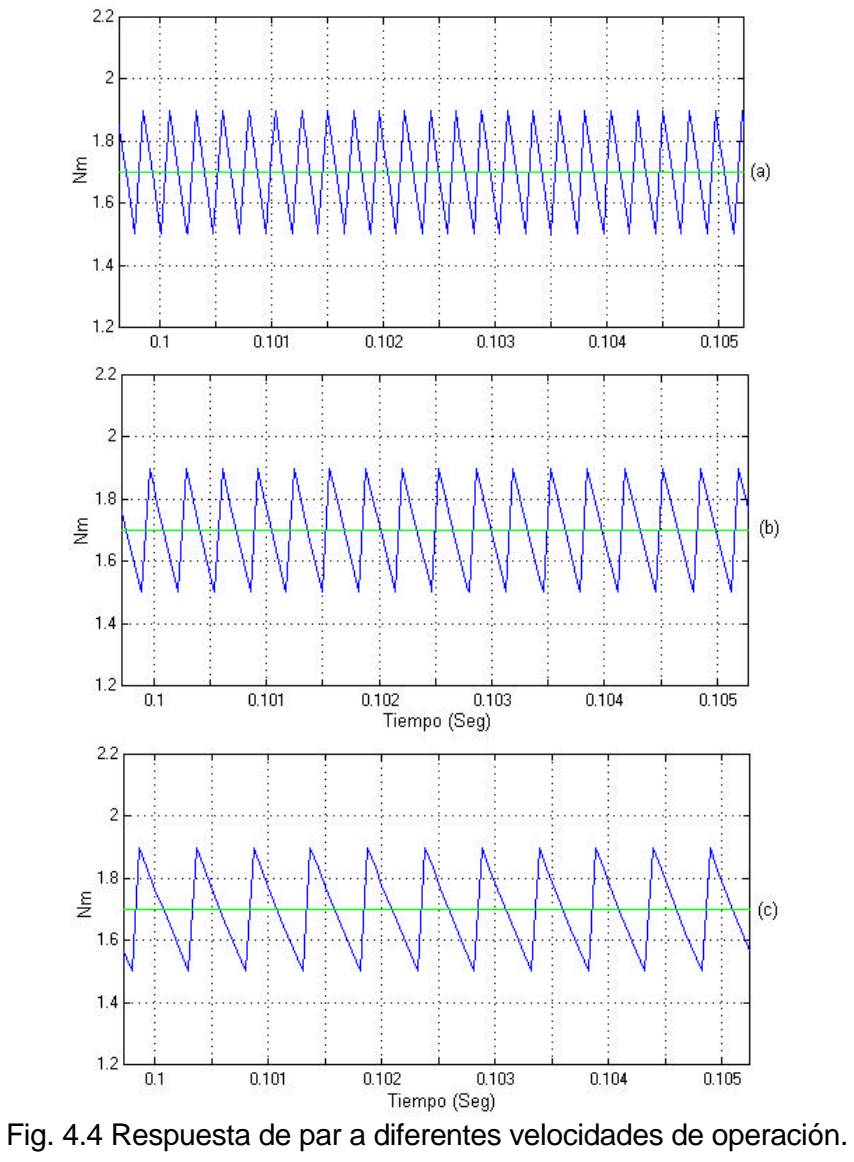

(a)  $0.5$   $W_n$  , (b)  $0.25$   $W_n$  , (c)  $0.1$   $W_n$  .

En la expresión (2.30) se observa que la magnitud del par electromagnético es proporcional al ángulo  $\bm{d}_{\mathbf{y}}$  entre los dos vectores de flujo, entonces cuando se aplica un vector de voltaje distinto de cero el vector flujo de estator acelera de forma casi instantánea pero al aplicar un vector de voltaje con magnitud igual a cero el flujo de estator se detiene y el flujo de rotor girará muy lentamente, entonces el ángulo entre los dos vectores disminuye también muy lentamente, provocando que la respuesta de par sea lenta durante su disminución.

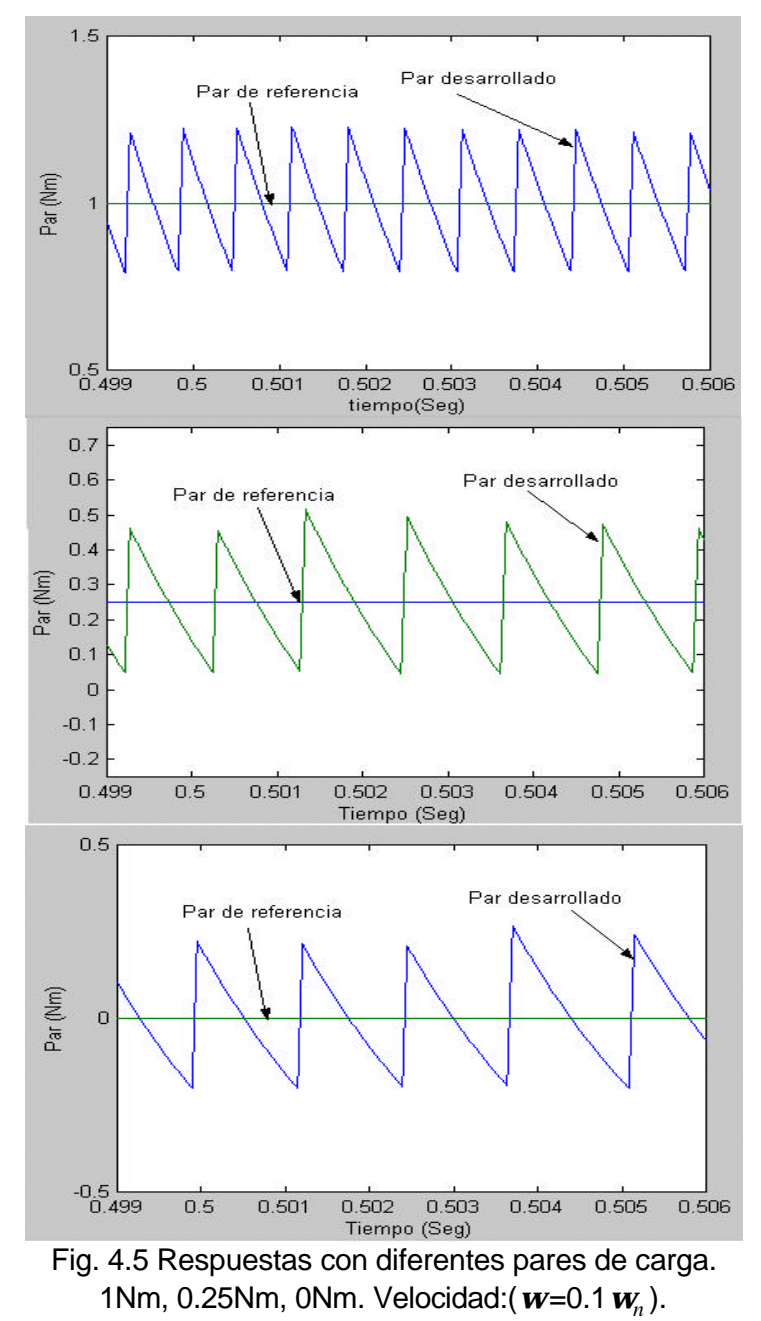

El efecto es más marcado cuando el par mecánico de referencia tiene magnitudes más pequeñas que el utilizado en la fig. 4.4. Por ejemplo en la fig. 4.5 se tiene una velocidad de operación de 0.1*w<sup>n</sup>* , sin embargo el par mecánico de referencia tiene valores de 1Nm, 0.25Nm y 0Nm. A medida que el par de carga disminuye, la respuesta del par se hace más lenta cuando se aplica un vector cero, debido a que el rotor tiene una menor desaceleración cuando se aplica un vector cero y el ángulo entre el vector flujo del estator, el cual está detenido, y el vector flujo del rotor disminuye más lentamente, disminuyendo por lo tanto más lentamente el par electromagnético del motor.

En la fig. 4.6 se muestra la respuesta del par electromagnético a una velocidad muy cercana a cero. En esta figura la velocidad del motor es de 3.1 *rad seg* lo cual representa el 1% de la velocidad nominal (*w*=0.01*w<sup>n</sup>* ) y el par de carga aplicado es de 0.25 Nm. De esta manera se puede apreciar mejor la diferencia que existe entre la variación de velocidad ascendente del par y su velocidad descendente, resultado que en valor promedio es diferente al valor de referencia, deteriorándose sustancialmente la regulación del par electromagnético alrededor del valor de referencia.

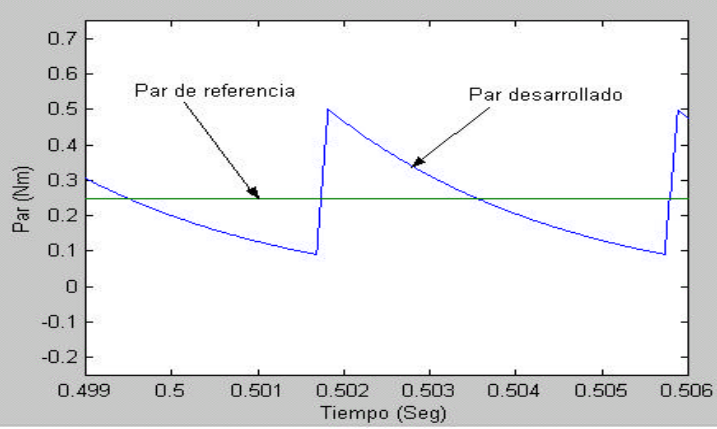

Fig. 4.6 Respuesta del par electromagnético para velocidad de 3.1 rad/seg.

#### **4.4 DISTORSIÓN DEL FLUJO DEL ESTATOR.**

El auto-control del flujo del estator como se expuso anteriormente, se basa en la comparación de las magnitud de las componentes de flujo  $\mathbf{y}_{\boldsymbol{b}_l}, \ \ \mathbf{y}_{\boldsymbol{b}_l} \mathbf{y} \ \ \mathbf{y}_{\boldsymbol{b}_l}$  con el valor de referencia. En el instante en que estos valores de flujo alcanzan el valor de

referencia, ocurre una conmutación en el inversor y se genera un nuevo vector de voltaje, el cual se aplica al estator del MI.

En el capítulo 2 se mencionó que a medida que la velocidad del motor disminuye, el valor del voltaje entre las terminales del motor disminuye su valor y por lo tanto la caída de voltaje en la resistencia del estator tiene un mayor peso en las ecuaciones (2.29) que para altas velocidades, a las cuales le corresponden valores del voltaje del estator más altos. Debido a lo anterior, hay una desviación de la trayectoria del flujo del estator con respecto a su trayectoria ideal (con *R<sup>s</sup>* =0), a medida que la velocidad disminuye. En la fig. 4.7 se puede apreciar esta desviación, donde se ha amplificado el punto donde ocurre la conmutación, es decir donde se aplica un nuevo vector de voltaje al estator del MI.

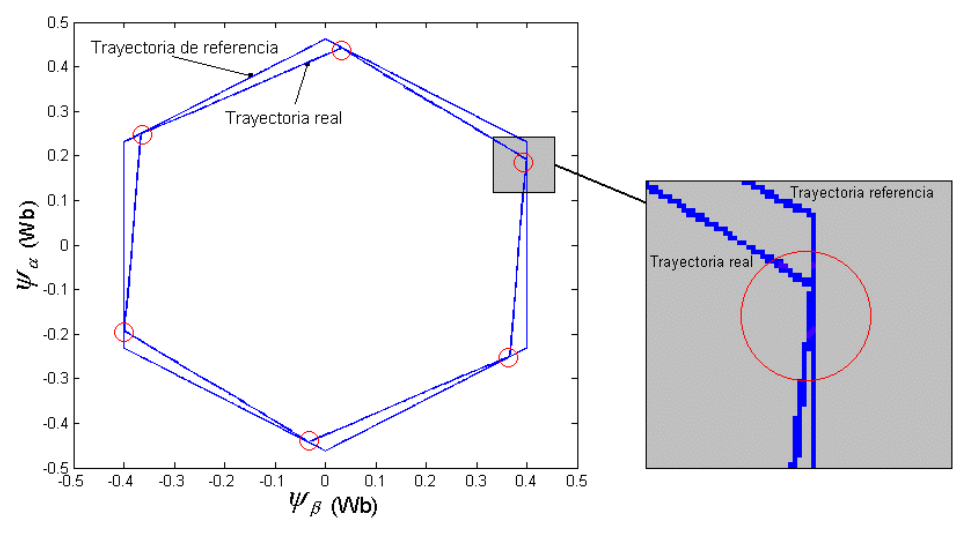

Fig. 4.7 Trayectoria real y de referencia del flujo de estator

En la trayectoria real del flujo mostrada en la fig. 4.7 se puede apreciar la disminución del flujo del estator debido a la caída en la resistencia del estator, sin embargo en la figura 4.8, esta caída se puede observar con mayor claridad, además se puede apreciar también la diferencia entre los flujos real y de referencia, lo cual se refuerza más a medida que la velocidad del motor disminuye (fig. 4.9) y aumenta el par mecánico de carga (aumenta la corriente del estator y la caída en su resistencia interna).

El efecto que corresponde a una velocidad cercana a cero (ver fig. 4.6) sobre la trayectoria del flujo del estator puede verse en la fig. 4.10, donde el flujo tiene la mayor

distorsión con respecto a las condiciones anteriores. En este caso, la velocidad de operación es 3 rad/seg y el par mecánico de carga es de 0.25Nm.

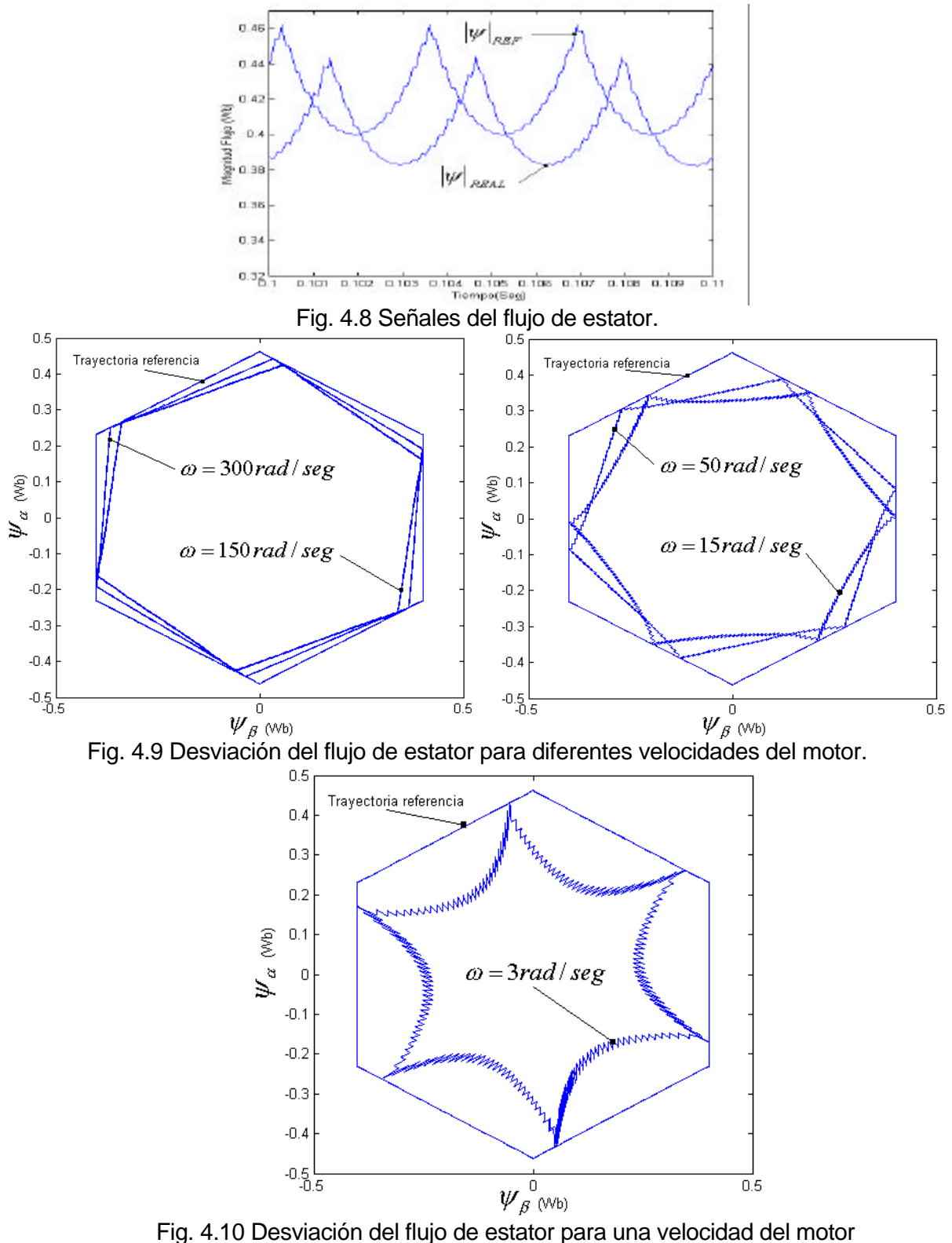

de 3 rad/seg y con un par mecánico de carga de 0.25Nm.

El contenido de armónicos de la corriente de estator cuando la velocidad del motor es de 3 rad/seg es similar a los armónicos de corriente obtenidos para velocidades cercanas a la nominal, donde los armónicos de orden 5, 7, 11 y 13 tienen una amplitud significativa

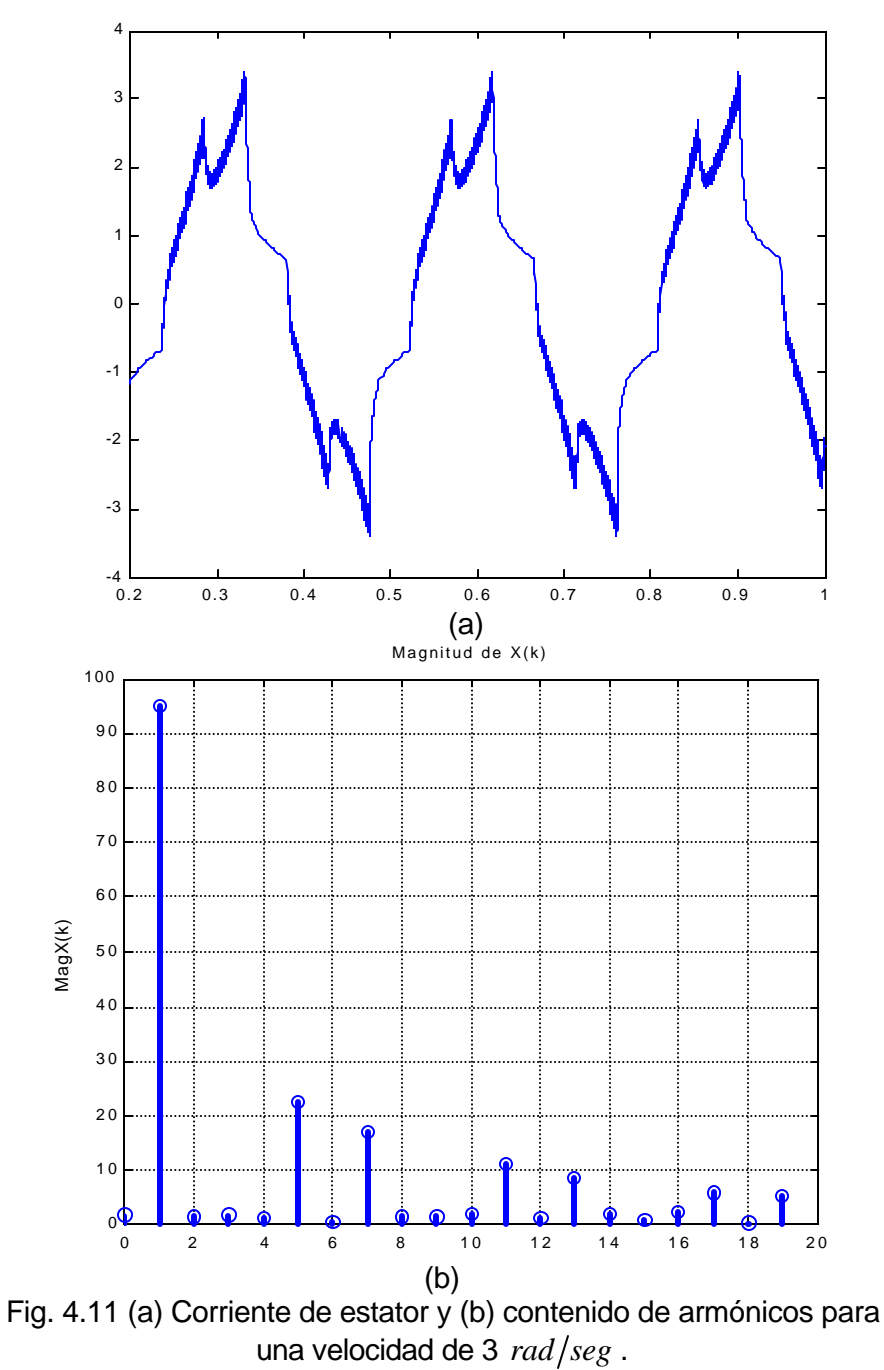

Aunque los efectos de estos armónicos sobre el desempeño del motor en altas velocidades pueden despreciarse, en bajas velocidades representan un problema debido a las vibraciones que surgen con el armónico de par de sexto orden, el cual es generado por los armónicos de tiempo de quinto y séptimo orden de la corriente del estator [32]. En la fig. 4.11(a) se muestra la forma de onda de la corriente del estator y su contenido de armónicos aparece en la fig. 4.11(b), para una velocidad del motor de  $3 rad/sec<sub>g</sub>$ .

# **4.5. MEJORAS EN EL DESEMPEÑO DEL MI ALIMENTADO POR EL DSC EN BAJAS VELOCIDADES.**

### **4.5.1. Corrección de la trayectoria del flujo.**

Para mejorar la trayectoria del flujo del estator y que ésta tienda a la trayectoria ideal o de referencia (cuando  $R_s = 0$ ), es necesario incrementar la frecuencia de conmutaciones del lazo de control del flujo. En este sentido es necesario aplicar en cada una de las seis trayectorias del hexágono (**T1**...**T6**, fig. 2.13) más de un vector espacial de voltaje y reducir considerablemente el ancho de la banda de histéresis mostrada en la figura 4.1 (− $\mathbf{v}_{\textit{RFF}} \rightarrow$ + $\mathbf{v}_{\textit{RFF}}$ ) hasta un ancho de *yREF* <sup>−</sup> *e<sup>y</sup>* <sup>→</sup>*yREF* <sup>+</sup> *e<sup>y</sup>* como se muestra en la fig. 4.12.

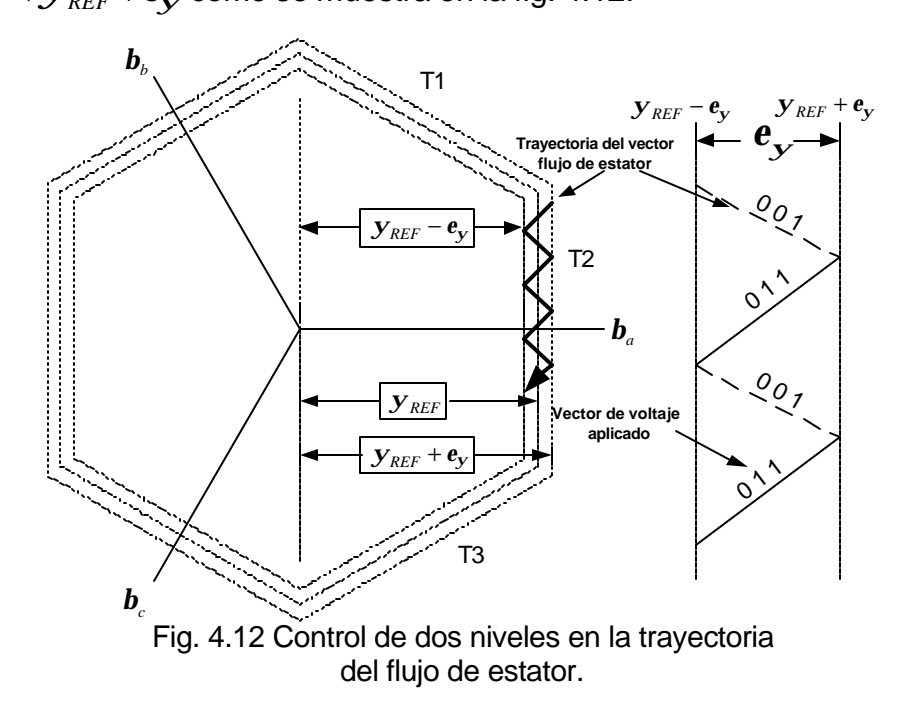

En operación a velocidades bajas, la desviación de la trayectoria real del vector espacial flujo de estator con respecto a la trayectoria hexagonal de referencia puede atenuarse considerablemente estableciendo una tolerancia  $\bm{e}_{\bm{\mathcal{y}}}$  para que las

componentes *yb<sup>a</sup>* , *yb<sup>b</sup>* <sup>y</sup> *yb<sup>c</sup>* mantengan su magnitud dentro de una banda alrededor del flujo de referencia  $\mathbf{y}_{\textit{REF}}$ . Es decir, el flujo será forzado a seguir una trayectoria muy cercana a la trayectoria de referencia. Además, a medida que se disminuya el valor de tolerancia  $e_{y}$ , disminuirá también la desviación del flujo de estator. Lo anterior se puede apreciar en la fig. 4.12.

Cuando la componente de flujo  $\left| \mathbf{y}\right\rangle _{\bm{b}\bm{a}}$  alcanza el valor de referencia  $\left| \mathbf{y}\right\rangle _{REF}$  y considerando que, el vector de flujo recorre en el sentido del reloj la trayectoria **T1**, existe la posibilidad de aplicar tres vectores de voltaje **U3**(001), **U4**(011) y **U5**(010) para continuar con su recorrido en la trayectoria **T2**. En base al criterio normal de conmutación, el cual fué descrito en el capítulo 2, para el auto-control de flujo, el vector que debe aplicarse cuando la componente *yb<sup>a</sup>* alcanza el valor de referencia es el **U4**(011) y no dejará de ser aplicado hasta que se inicie la nueva trayectoria **T3**. Sin embargo, debido a la desviación que se presenta por la caída en la resistencia interna del estator,  $\left| \mathbf{y}_{\bm{h}i} \right|$  debe incrementar su valor al alcanzar el límite inferior  $\left| \mathbf{y}_{\textit{REF}}-\mathbf{e}_{\mathbf{y}} \right|$ mediante la aplicación del vector **U3**(001), el cual debe estar aplicado hasta que se alcance el límite superior  $y_{\text{REF}} + e_{\mathbf{v}}$  como se muestra en la fig. 4.12. Como puede observarse, existe un desfasamiento de 60º eléctricos entre los vectores **U3** y **U4**, lo cual indica que solamente se requiere de la conmutación en una de las fases mientras se recorre una de las trayectorias, en este caso es la fase b donde se variará el estado de conmutación, cuando la trayectoria **T2** sea la que se recorre.

Los vectores que se aplican en cada lado de la trayectoria del vector flujo del estator están agrupados por pares, como se muestra en la fig. 4.13. De esta forma se logra evitar la desviación del hexágono (figuras. 4.7, 4.9 y 4.10) en bajas velocidades y continuar prácticamente sobre la trayectoria del hexágono regular de referencia. En cada par de combinaciones se tiene que una es la utilizada en el criterio de conmutación normal (marcadas con asteriscos) que se expuso en el capítulo 2, y la otra permite aplicar un vector auxiliar para corregir la trayectoria del flujo del estator en cada uno de los lados del hexágono.

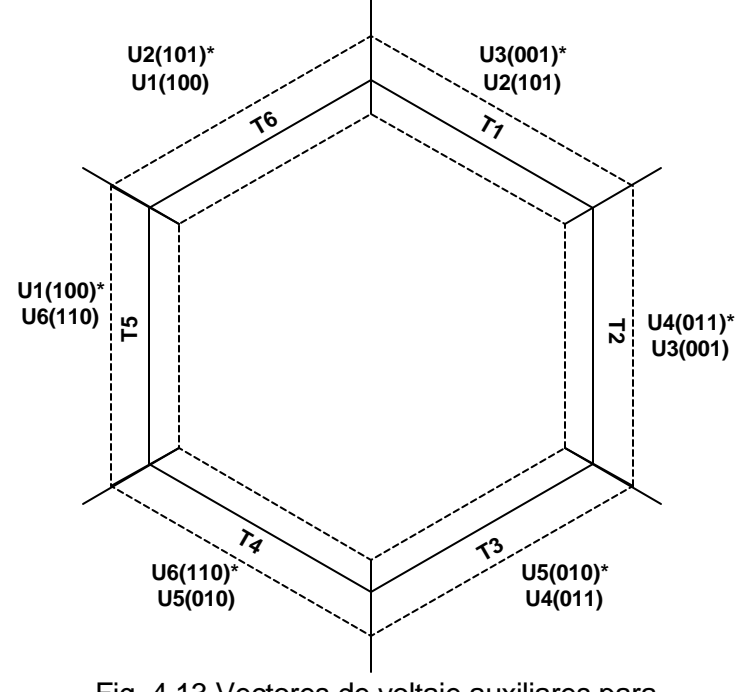

Fig. 4.13 Vectores de voltaje auxiliares para corregir la trayectoria de flujo.

Los vectores que se aplican en cada trayectoria del hexágono de la fig. 4.13 y que están marcados con asteriscos constituyen el criterio de conmutación normal que hasta ahora se había manejado. Estos vectores dirigen el vector flujo del estator hacia el límite inferior de la banda (fig. 4.12), es decir hacia  $y_{REF} - e_y$ , sin embargo los vectores espaciales de voltaje que no están marcados con asteriscos en la fig. 4.13, dirigen el vector flujo del estator hacia el límite superior de la banda, es decir hacia  $y_{RFF} + e_{V}$ . La fig. 4.14 nos muestra la trayectoria del vector de flujo como resultado de aplicar los vectores auxiliares a una velocidad de 30 rad/seg con un par mecánico de carga de 0.25Nm, también muestra la trayectoria cuando se aplica el criterio normal de conmutación. Se puede distinguir que la trayectoria que se alcanza cuando se aplican los vectores auxiliares, oscila alrededor de la trayectoria de referencia dentro del ancho de banda de *ey* **= ±0.01**, existiendo una desviación mínima con respecto a la trayectoria hexagonal de referencia.

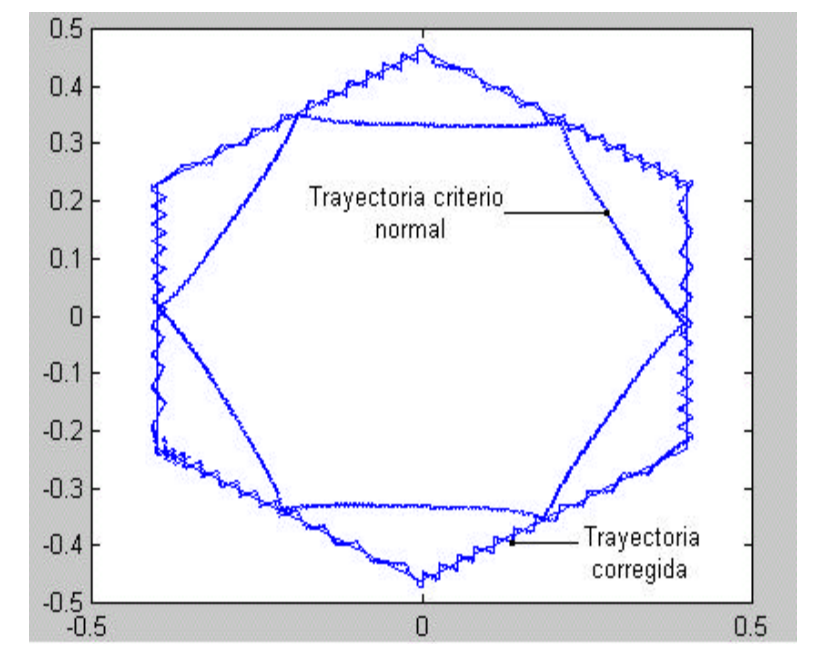

Fig. 4.14 Trayectoria del flujo del estator con y sin la aplicación de los vectores de corrección para una velocidad de 30 rad/s y un par de 0.25 Nm.

La forma de onda de la corriente del estator resultante se muestra en la fig. 4.15, mientras que en la gráfica inferior de la misma figura se puede apreciar su contenido de armónicos. Aunque es apreciable la corrección de la trayectoria del vector espacial de flujo, los armónicos 5, 7, 11 y 13 continúan con su alto valor debido a que se mantiene la trayectoria hexagonal como referencia.

La utilización de vectores auxiliares para corregir la trayectoria del flujo del estator provoca un incremento en la frecuencia de conmutación en bajas velocidades, si se compara con el criterio de conmutación sin la aplicación de los vectores auxiliares de corriente. En este caso, al igual que en la regulación del par electromagnético, la frecuencia de conmutación en el inversor es inversamente proporcional al ancho de la banda del regulador de flujo ( $e_y$ ). Los resultados mostrados en la figura 4.16 permiten apreciar el incremento de la frecuencia de conmutación en bajas velocidades con y sin la aplicación de los vectores auxiliares de voltaje utilizados en la corrección de la trayectoria del flujo del estator del MI.

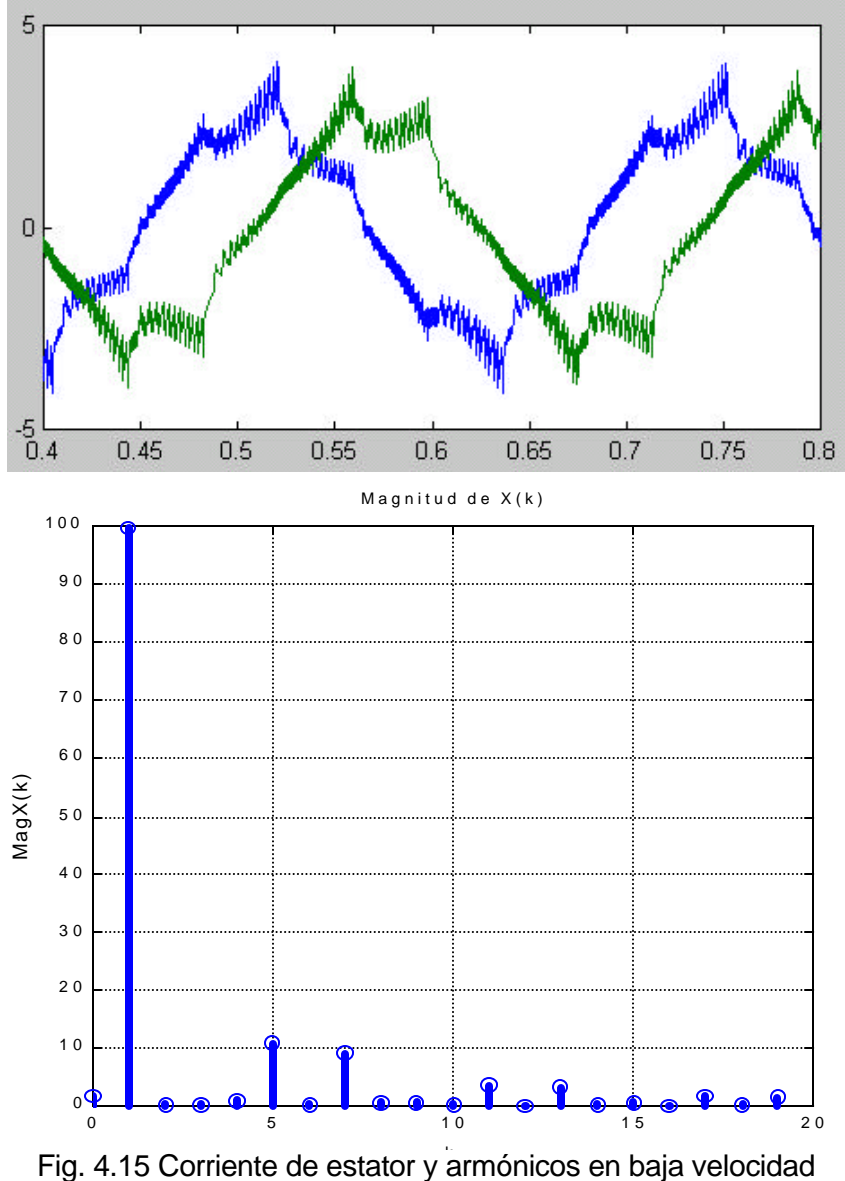

con corrección de flujo hexagonal.

En la fig. 4.16 se observa que a menor velocidad de operación se obtiene una menor frecuencia de conmutación. Esta característica permite compensar el incremento en la frecuencia de conmutación debido al uso del controlador de dos niveles en el flujo del estator, pero solamente en bajas velocidades (menos del 30% de la velocidad nominal) ya que en velocidades mayores el aumento de la frecuencia de conmutación representa un inconveniente para poder usar dicho controlador.

Las figuras 4.16a y 4.16b se obtienen para el 30% de la velocidad nominal, siendo la frecuencia de conmutación que se alcanza de 5.8 kHz y 6.8 kHz. Mientras

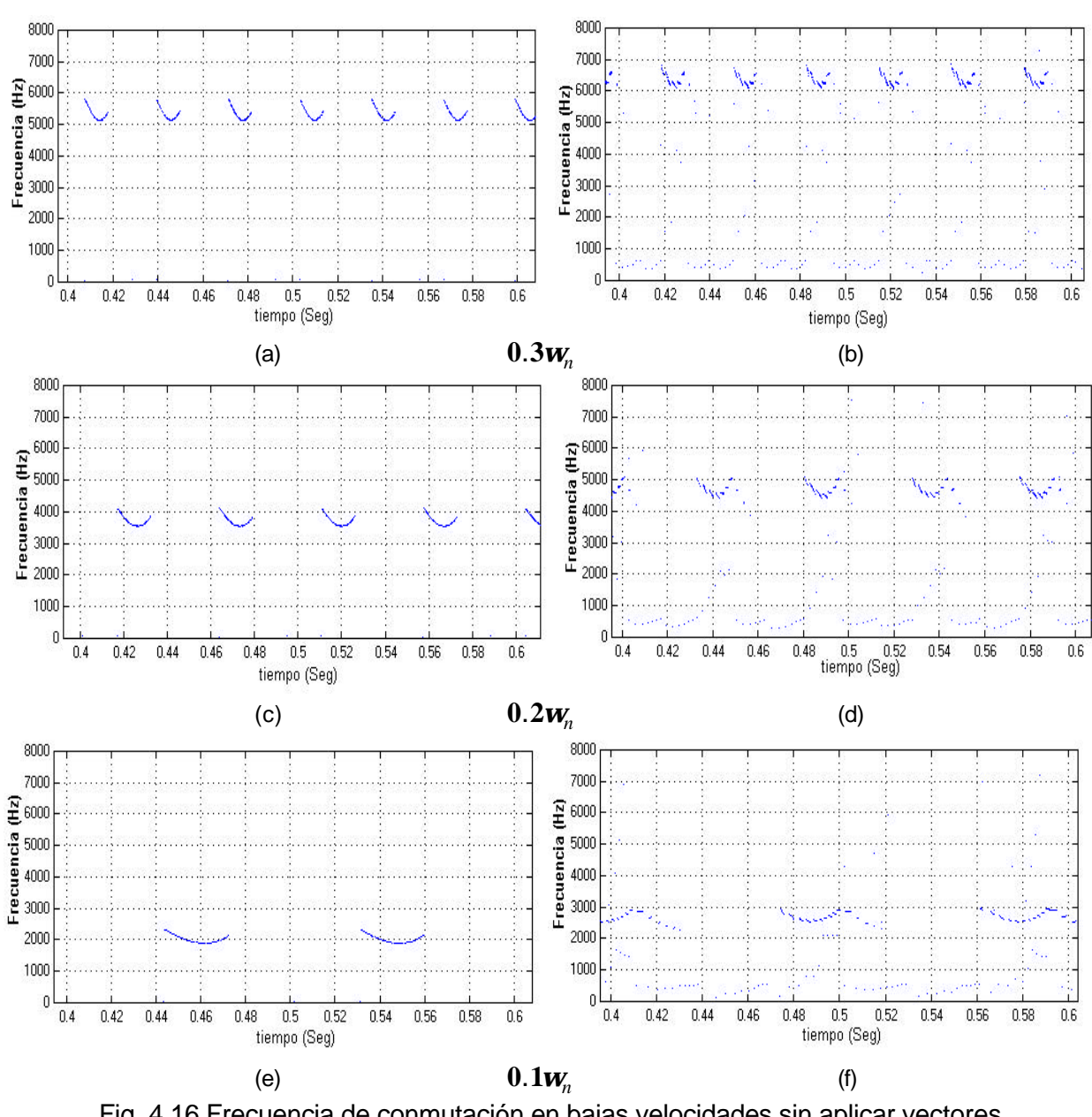

que el número de conmutaciones por segundo de un dispositivo semiconductor en el inversor es de 1640 para el caso (a) y 2973 para el caso (b).

Fig. 4.16 Frecuencia de conmutación en bajas velocidades sin aplicar vectores auxiliares (a, c y e) y aplicando vectores auxiliares(b, d y f).

En las figuras 4.16c y 4.16d la velocidad del motor es de un 20% de la velocidad nominal, alcanzándose una frecuencia de conmutación de 4.1 kHz y 5 kHz respectivamente, mientras que el número de conmutaciones por segundo es de 1165(a) y 1629(b).

En las figuras 4.16e y 4.16f, la velocidad del motor es del 10% de la velocidad nominal, siendo la frecuencia de conmutación de 2.3 kHz y 3 kHz respectivamente, mientras que el número de conmutaciones es de 652(e) y 994(f).

El criterio de los vectores auxiliares explicado anteriormente corrige la desviación de la trayectoria real del vector espacial de flujo del estator, forzándolo a seguir la trayectoria de referencia hexagonal. La cantidad de referencia  $\mathbf{y}_{\text{RFF}}$  utilizada para el control de flujo del estator es comparada con las componentes  $\left| {\bf{y}}_{\bf{h}} ,\right. {\bf{y}}_{\bf{b}} \right\rangle {\bf{y}}_{\bf{k}}$ , por esta razón el flujo del estator alcanza valores máximos de  $\left( 2/\sqrt{3}\right)$  $\sum_{REF}$  y valores mínimos iguales a *yREF* , lo cual es lógico si se considera que la trayectoria es hexagonal (fig. 4.7).

Otra variante alternativa [3] que puede ser utilizada para que a bajas velocidades el flujo del estator mantenga un valor constante, se logra al aplicar el control de dos niveles (ancho de banda) con la diferencia de que en las comparaciones se consideran

la magnitud de flujo de estator **| |**  $\mathbf{Y}_s$  |, el flujo de referencia  $\quad \mathbf{y}_{\mathit{REF}}$  y el valor de tolerancia  $e_{\mathbf{y}}$ , mientras que las componentes  $\|\mathbf{y}_{\boldsymbol{h}^i}\|$ ,  $\|\mathbf{y}_{\boldsymbol{h}^j}\|$  se siguen utilizando para seleccionar los vectores auxiliares en la forma en que se describió anteriormente.

**\_\_**

**\_\_**

 $\mathbf{C}$ uando  $\mid \mathbf{Y}_{s} \mid$  disminuye por debajo del valor de  $\mid \mathbf{y}_{\mathit{REF}} \mid$  en una cantidad mayor al valor de tolerancia  $e_{y}$ , entonces se introduce un desfasamiento de 120<sup>o</sup> en las señales *Sa*', *Sb*' y *Sc*' de la forma mostrada en la fig. 4.17. Cuando esto ocurre, las señales de salida del bloque **DESFASAMIENTO** son aplicadas al inversor en lugar de las señales provenientes del bloque **CERO**. El arreglo mostrado en la fig. 4.17 corresponde a la nueva variante del bloque **Selección** (fig. 3.10). La nueva señal **Sf**  proviene de la comparación entre el valor real y el valor de referencia del flujo del estator, de tal forma que a partir del valor de **Sf**, se decide la aplicación de un vector espacial de voltaje con una posición angular de 120º eléctricos en atraso con respecto al vector que estaba siendo aplicado por las señales *Sa*', *Sb*' y *Sc*' .

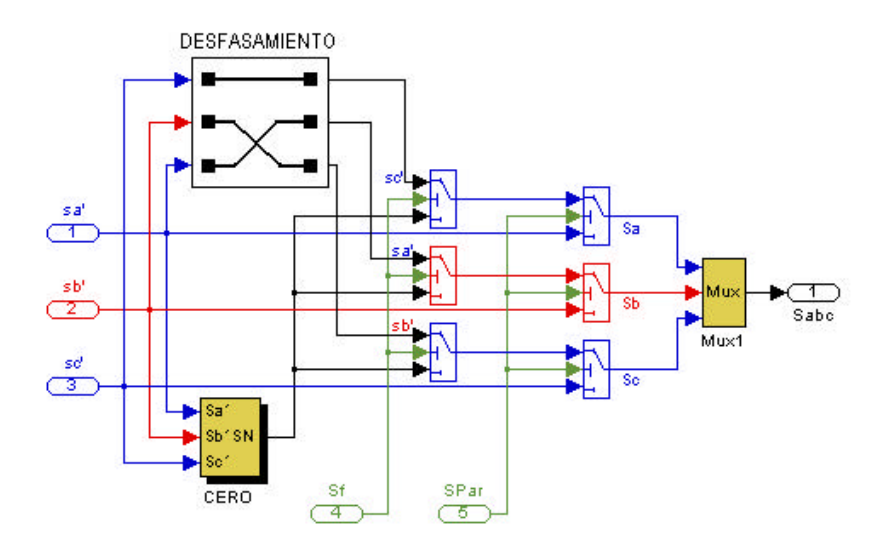

Fig. 4.17 Variación en el arreglo del bloque **Selección** para provocar desviación de 120º en la trayectoria del flujo.

La magnitud del flujo puede ser controlada dentro del ancho de banda no solamente con la aplicación de vectores de voltaje que están retrasados 120º con respecto a los vectores que se escogen mediante el auto-control de flujo, sino que también es posible mediante la aplicación de vectores que tienen 60º de atraso como se ha representado en las figuras 4.12 y 4.13 donde aún no se tomaba en cuenta la magnitud de flujo en las comparaciones.

La aplicación de vectores de voltaje con 60<sup>°</sup> de atraso e incluir la magnitud del flujo del estator en las comparaciones para mantener el valor del flujo del estator dentro de un ancho de banda, provoca que el vector flujo del estator se mueva en la dirección marcada por el vector de voltaje desviándose de la trayectoria recta hexagonal. Como se ha escogido un valor de la magnitud del flujo del estator como valor de referencia, la trayectoria resultante real en bajas velocidades es muy cercana a una trayectoria circular como puede apreciarse en la gráfica de la fig. 4.18 donde el ancho en la tolerancia de flujo es de **±** 0.01 Wb, el desfasamiento de los vectores de voltaje es de 120º eléctricos, el par mecánico de carga es de 0.25Nm y la velocidad de operación es el 30% de la velocidad nominal.

Estas características son propias del método de Control Directo del Par (DTC por sus siglas en la literatura inglesa) [15,21,25,30] cuyos objetivos principales son el control del par y de la magnitud del flujo, ambos dentro de un ancho de banda. Se

puede decir que en este sentido el DSC y el DTC son equivalentes, aunque solamente sea en bajas velocidades ya que a velocidades mayores al 30% de la velocidad nominal, el criterio de conmutación varía en el DSC y se pueden identificar algunas diferencias en la trayectoria del flujo, el contenido de armónicos de la corriente de estator y en la frecuencia de conmutación de los dispositivos del inversor [33].

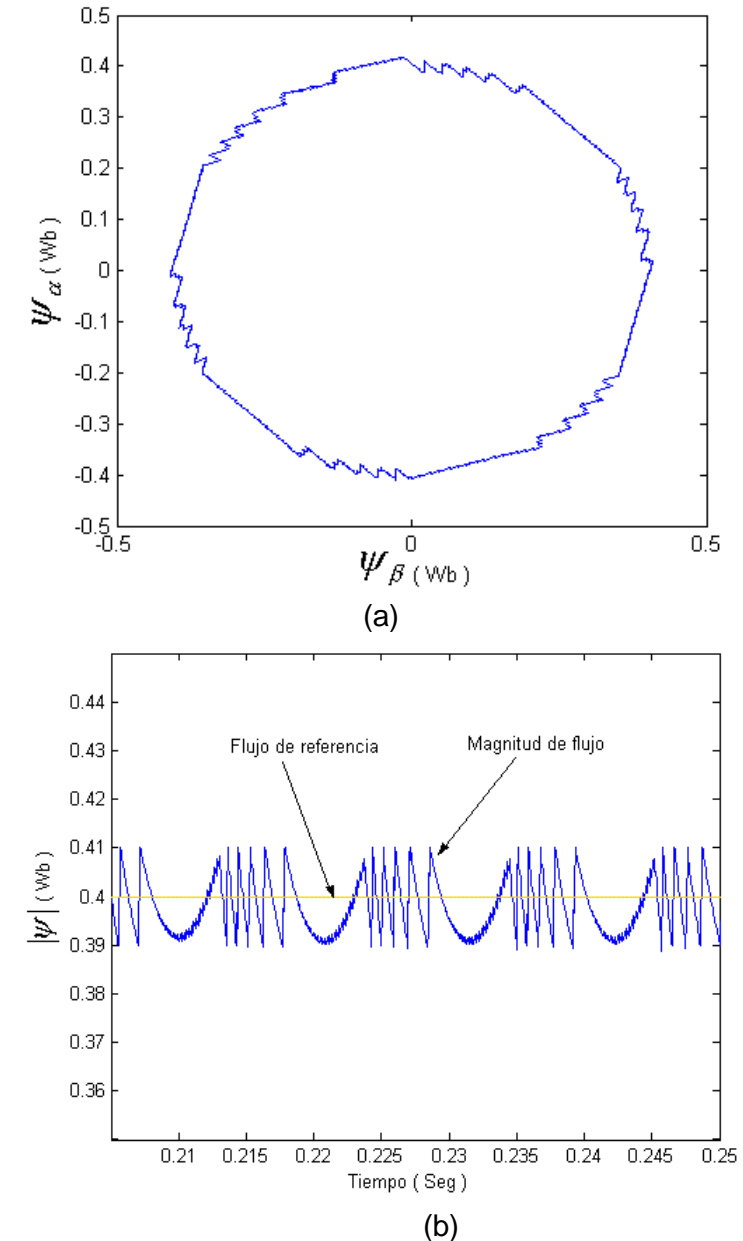

Fig. 4.18 (a)Trayectoria del vector espacial y (b) magnitud del flujo del estator cuando se aplican vectores auxiliares con 120º eléctricos de desfasamiento.

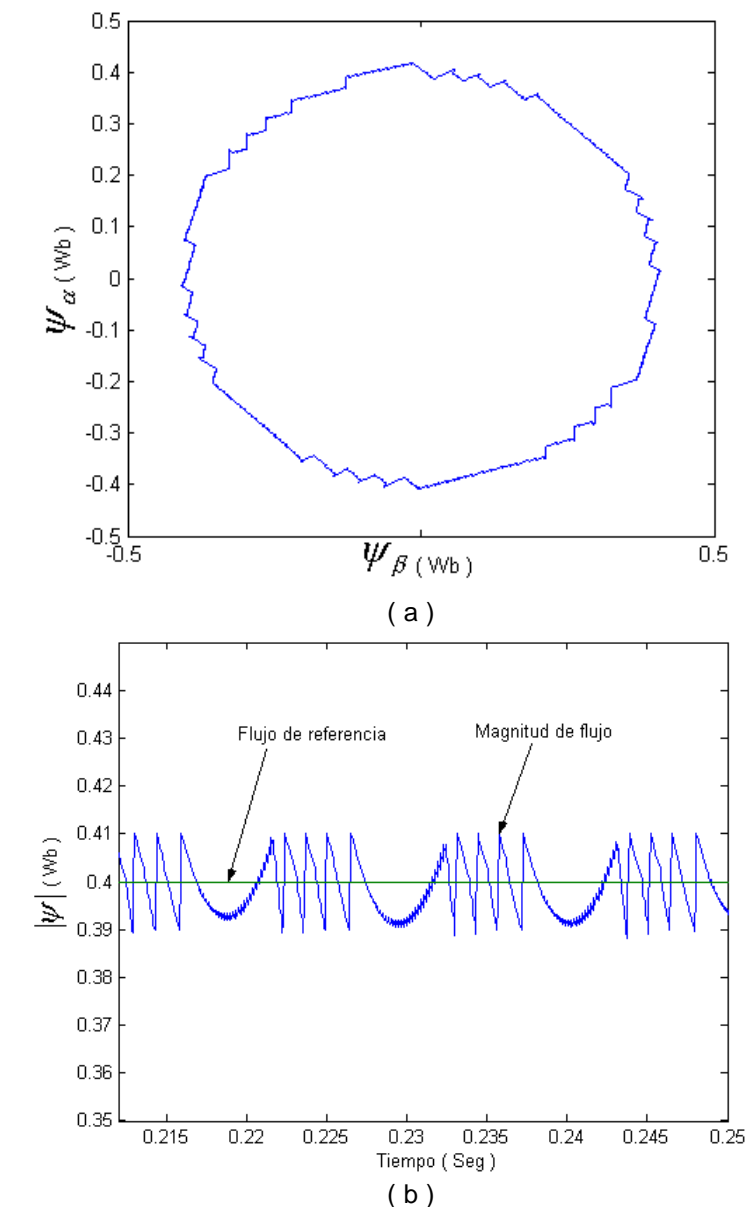

Fig. 4.19 (a) Trayectoria del vector espacial y (b) magnitud del flujo del estator cuando se aplican vectores auxiliares con 60º eléctricos de desfasamiento.

Como se muestra en la fig. 4.18 y 4.19, en bajas velocidades la magnitud del flujo del estator puede mantenerse en un valor cercano al valor de referencia (dentro de un ancho de banda). Lo anterior puede lograrse aplicando dos formas de conmutación posibles: el criterio normal en conjunto con el criterio auxiliar de aplicación de voltajes desfasados 120º o bien el criterio normal en conjunto con el criterio auxiliar de aplicación de voltajes con 60º de desfasamiento, ambos se resumen en la tabla 4.1. Los resultados de la gráfica en la fig. 4.19 se obtuvieron con las mismas condiciones

de operación utilizadas en la fig. 4.18, con la diferencia de que para las gráficas de la fig. 4.19 se utilizó la aplicación de vectores con desfasamiento de 60º.

Cuando se corrige la trayectoria de flujo de la manera mostrada en las figuras. 4.18(a) y 4.19(a) las corrientes adquieren la forma que se muestra en la fig. 4.20(a) y los armónicos se muestran en la fig. 4.20(b), donde se puede a preciar que disminuyen con respecto a los armónicos obtenidos para una trayectoria hexagonal como aparecen en la fig. 4.11.

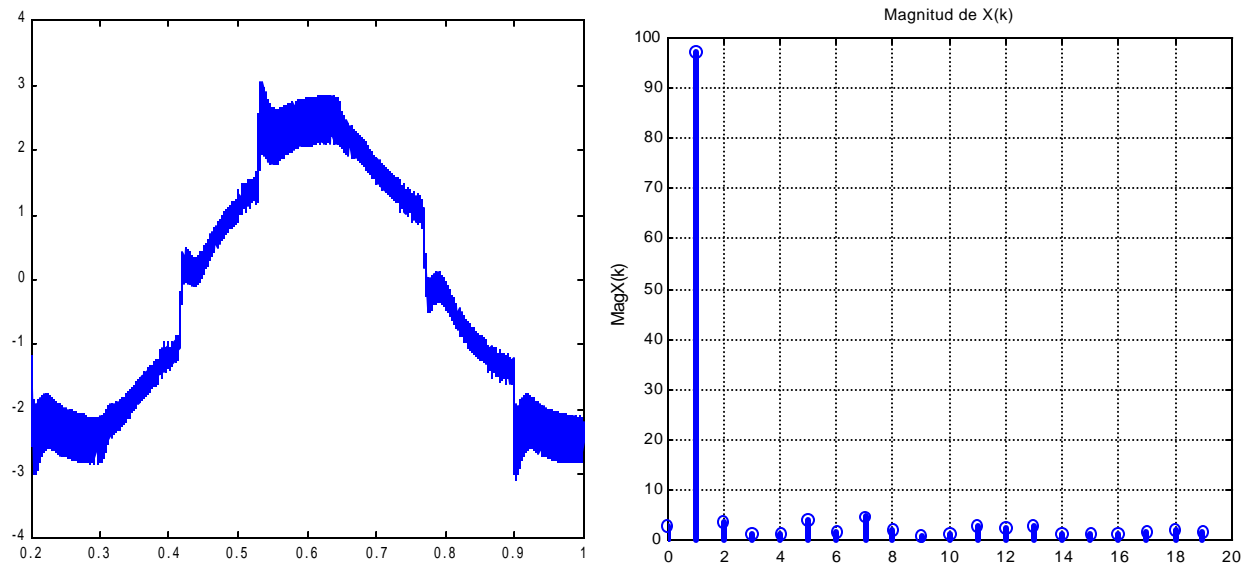

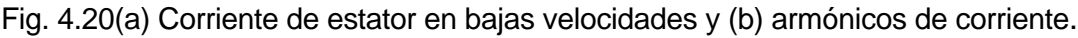

| normal  | $60^{\circ}$ | <b>120°</b> | inverso     |
|---------|--------------|-------------|-------------|
| 100(U1) | 110(U6)      | 010(U5)     | 011(04)     |
| 101(U2) | 100(U1)      | 110(U6)     | 010(U5)     |
| 001(U3) | 101(U2)      | 100(U1)     | 1 1 $O(U6)$ |
| 011(04) | 001(U3)      | 101(U2)     | 100(U1)     |
| 010(U5) | 011(04)      | 001(U3)     | 101(U2)     |
| 110(U6) | 010(U5)      | 011(04)     | 001(U3)     |

Tabla 4.1 Estados de conmutación para aplicar vectores de voltaje desfasados e inversos.

#### **4.5.2. Respuesta modificada del par.**

La respuesta de par electromagnético obtenida en bajas velocidades puede ser mejorada si se varía la forma en que se aplican los vectores de voltaje con magnitud cero, los cuales se seleccionan para disminuir la magnitud del par una vez que se ha

**\_\_**

alcanzado el límite superior de la banda  $\boldsymbol{t}_{REF}+\boldsymbol{e}_{\boldsymbol{t}}$ . La modificación consiste en sustituir los vectores de magnitud cero por vectores activos (diferentes de cero) que

provoquen avances o retrocesos del vector espacial flujo del estator (  $\mathbf{Y}_s$  ).

Debido a que la magnitud del par electromagnético depende del ángulo entre los vectores de flujo de estator y flujo de rotor (ecuación 2.32) entonces, cuando es necesario disminuir el par, en lugar de aplicar un vector cero se aplica un vector de voltaje inverso (desfasado 180º eléctricos) al que en ese momento se encuentra aplicado. De esta forma se logra una disminución más rápida del par electromagnético que las obtenidas en las figuras 4.5 y 4.6. Los estados de conmutación para aplicar vectores inversos se muestran en la tabla 4.1.

El vector espacial del flujo del estator no solamente detiene su avance, sino que rota a lo largo de la trayectoria de referencia en dirección opuesta. De esta manera se obtienen valores negativos en la frecuencia del rotor muy grandes, los cuales son necesarios para reducir rápidamente el par principalmente cuando la velocidad angular de la flecha es muy pequeña.

El arreglo de bloques de la fig. 4.21 representa la parte del programa Simulink que genera las señales para un estado inverso de conmutación.

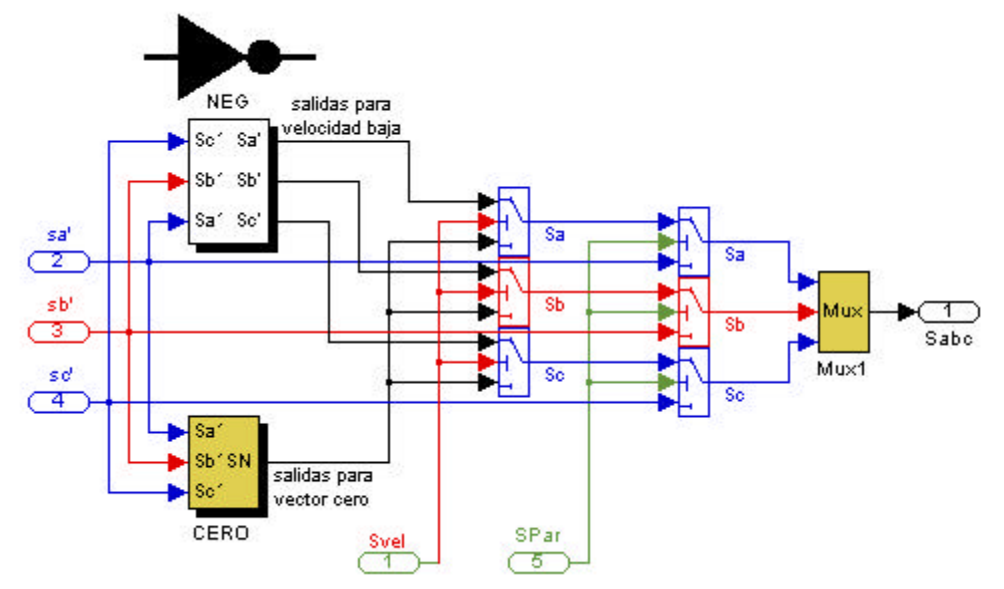

Fig. 4.21 Modificación al arreglo del bloque **Selección** para aplicar vectores inversos de voltaje.

Puede apreciarse que se ha colocado un bloque inversor a las señales provenientes del auto-control de flujo ( *Sa*', *Sb*' y *Sc*'). Debido a que este criterio mejora la respuesta del par electromagnético y es necesario únicamente en bajas velocidades (menos del 30% de la velocidad nominal) [3], también es necesario una señal de habilitación **Svel** que depende de la velocidad y permita activar o desactivar la disponibilidad del estado inverso de conmutación.

La respuesta de par obtenida cuando se aplican los vectores inversos de voltaje se muestra en la fig. 4.22(a), mientras que en la fig. 4.22(b) aparece la respuesta de par electromagnético obtenida mediante la conmutación basada en la aplicación de vectores de magnitud cero. Para las dos respuestas la velocidad de operación es de 3 rad/seg y la rapidez de respuesta presenta una diferencia muy marcada, principalmente cuando el par disminuye.

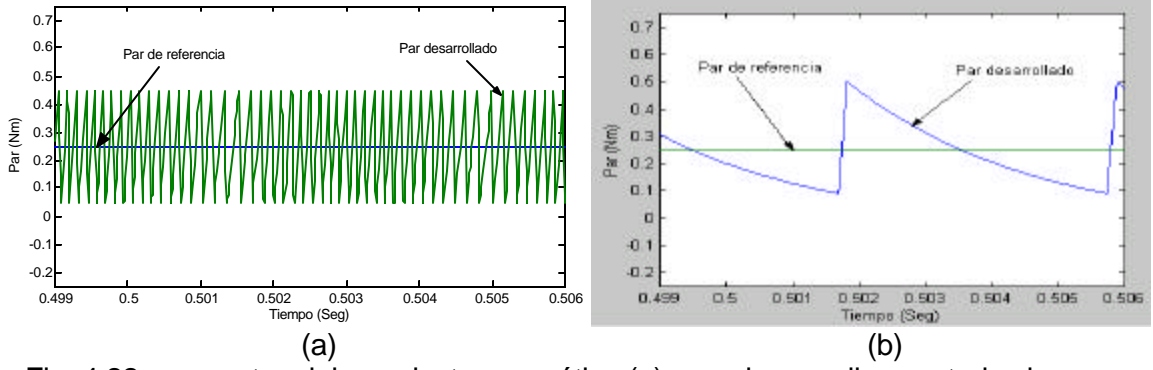

Fig. 4.22 respuestas del par electromagnético (a) cuando se aplican estados inversos de conmutación y (b) cuando se aplican vectores cero.

Como ya ha sido mencionado, este tipo de conmutación solamente se aplica en velocidades bajas debido a que aumenta considerablemente la frecuencia de conmutación, lo cual es una restricción que depende de la capacidad de conmutación de los dispositivos electrónicos de potencia.

El cambio de criterio para conmutar se aplica cuando la velocidad de operación disminuye del 30% de la velocidad nominal [3]. En la fig. 4.23 se muestra la respuesta del par electromagnético en el instante en que se comienzan a aplicar vectores cero en lugar de vectores activos, cuando la velocidad del motor se hace mayor que el 30% de la velocidad nominal.
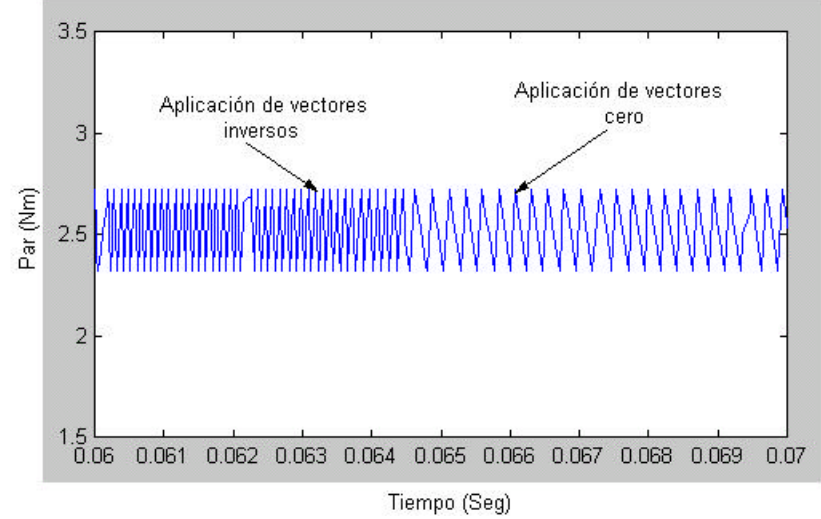

Fig. 4.23 Respuesta del par electromagnético cuando cambia el criterio de conmutación como consecuencia del incremento en la velocidad.

La coordinación en la aplicación de vectores de voltajes inversos para mejorar la respuesta del par electromagnético y la aplicación de los vectores de voltajes con desfasamiento para corregir la trayectoria del vector espacial del flujo del estator, se realiza a través del criterio siguiente: cuando el par electromagnético alcanza el límite inferior de su banda de histéresis (fig. 2.15), se aplican vectores de voltaje diferentes de cero para incrementarlo, y son los que están definidos por algunos de los métodos expuestos anteriormente para la regulación del flujo del estator, los cuales pueden o no incluir los llamados vectores con desfasamiento. Cuando el par electromagnético va en aumento y se alcanza el límite superior, entonces se aplican vectores inversos de voltaje para provocar su rápida disminución.

Los vectores de voltaje deben ser seleccionados de tal manera que permitan que el flujo y el par mejoren su desempeño simultáneamente. Asumiendo que el vector espacial de flujo del estator recorre la trayectoria **T2** (fig. 4.13) en el sentido del reloj, los vectores de voltaje utilizados en la regulación del flujo del estator cuando se utilizan vectores auxiliares con desfasamiento de 60º eléctricos, se muestran en la fig. 4.24(a).

En la fig. 4.24(b) se muestran los vectores que regulan el flujo del estator en la trayectoria **T2** cuando se aplican vectores auxiliares con desfasamiento de 120º eléctricos, donde se puede apreciar que se aplica el vector **U4(011)** junto con el vector auxiliar **U2(101)**. Cuando se necesita la disminución del par electromagnético y se

aplica un vector inverso de voltaje (los vectores inversos de **U4** y **U2** son **U1** y **U5** respectivamente), se pueden presentar dos casos:

- Si el vector **U4** está siendo aplicado en el momento en que se necesita disminuir el par, entonces se aplica su vector inverso **U1** y el flujo del estator no solamente detiene su avance sino que retrocede, lo cual provoca que el par electromagnético disminuya con rapidez.

- Si el vector **U2** está siendo aplicado en el momento en que se necesita disminuir el par, entonces se aplica su vector inverso **U5**. En este caso el flujo del estator no detiene ni retrocede su avance, sino que se acelera provocando contradictoriamente aumento en el par. Esto provoca que el par electromagnético se salga del ancho de banda establecido por el valor de tolerancia ( $e_t$ ).

Por otro lado, si se trabaja con el criterio de desfasamiento de 60º eléctricos el flujo toma una dirección como la que se muestra en la fig. 4.24(a) y cada vez que un vector inverso es aplicado el efecto siempre es disminuir el par electromagnético. Por esta razón el criterio de desfasamiento que se prefiere para corregir la trayectoria de flujo en conjunto con la aplicación de vectores inversos de voltaje para regular el par es el desfasamiento de 60º eléctricos.

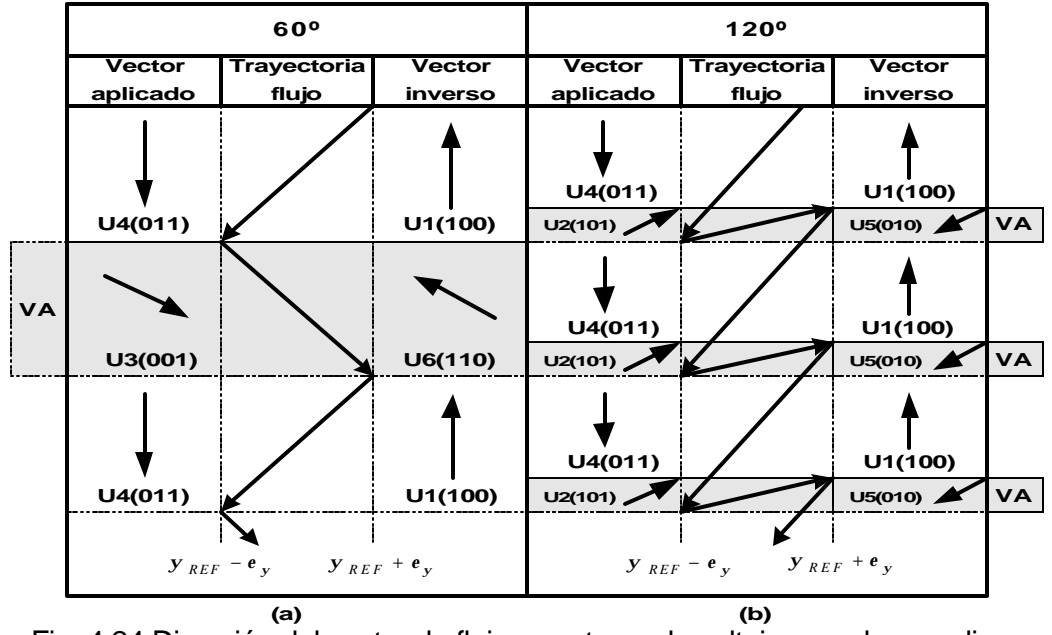

Fig. 4.24 Dirección del vector de flujo y vectores de voltaje cuando se aplican con desfasamiento de (a) 60º y (b) 120º. **VA**=Vectores Auxiliares.

## **CAPÍTULO 5 MEJORAS AL ESQUEMA BÁSICO DEL DSC**

## **5.1 INTRODUCCIÓN**

Teniendo en cuenta la característica del DSC de tener una alta velocidad de respuesta en el lazo de control del par electromagnético, a pesar de la relativamente baja frecuencia de conmutación en el inversor, su principal aplicación ha sido en los accionamientos de los sistemas de tracción, como son los accionamientos de los trenes eléctricos, donde se utilizan motores con potencias grandes (motores con voltaje nominal superior a los 6 KV) [34]. En forma general, el DSC es aplicable en accionamientos de molinos, bombas, ventilación, transporte eléctrico, etc., es decir en aplicaciones donde no se requiere de gran rapidez en la respuesta del sistema de control de la velocidad [5,43,44].

En el DSC están presentes ciertas características que representan problemas de desempeño. Por ejemplo, la generación de armónicos de sexto orden en la corriente directa a la entrada del inversor en los casos de redes de alimentación de c.d. [6], la generación de armónicos en las corrientes de estator cuya magnitud es considerable y afectan el comportamiento del motor así como también las dificultades de operar el MI en bajas velocidades. Estos problemas fueron mencionados en el capítulo anterior.

Sin embargo, existen alternativas para solucionar o para disminuir los problemas presentados por el DSC, las cuales permiten la eliminación de armónicos, la corrección de la desviación en la trayectoria del flujo de estator, un mejor comportamiento del par electromagnético a bajas velocidades, etc. Estas alternativas tienen en cuenta los nuevos desarrollos en la electrónica de potencia, entre los cuales se incluyen a los inversores de tres o más niveles que, a diferencia del inversor común de dos niveles, permiten la aplicación de una cantidad mayor de vectores de voltaje.

## **5.2 TRAYECTORIA DE FLUJO CON 18 ESQUINAS**

#### **5.2.1 Control del flujo del estator.**

Una variante que permite reducir los armónicos de la corriente de estator que se generan con el esquema clásico del DSC, es variar la trayectoria hexagonal del vector espacial flujo de estator por otra trayectoria con 18 lados. En realidad el resultado consiste en realizar un corte o doblez en cada esquina del hexágono para disminuir los picos en la magnitud de flujo resultante (corner folding) [4,9].

La trayectoria hexagonal seguida por el vector espacial del flujo del estator es la mejor aproximación a una trayectoria circular que puede obtenerse si se toma en cuenta que el número de conmutaciones requeridas para controlar la trayectoria de flujo se limita a seis.

Otra aproximación a la trayectoria circular por parte del flujo es un hexágono con las esquinas dobladas hacia el interior como se muestra en la fig. 5.1. En este caso se requiere de doce conmutaciones adicionales en el inversor en una rotación completa del vector espacial flujo del estator en el plano *a*− *b* [6].

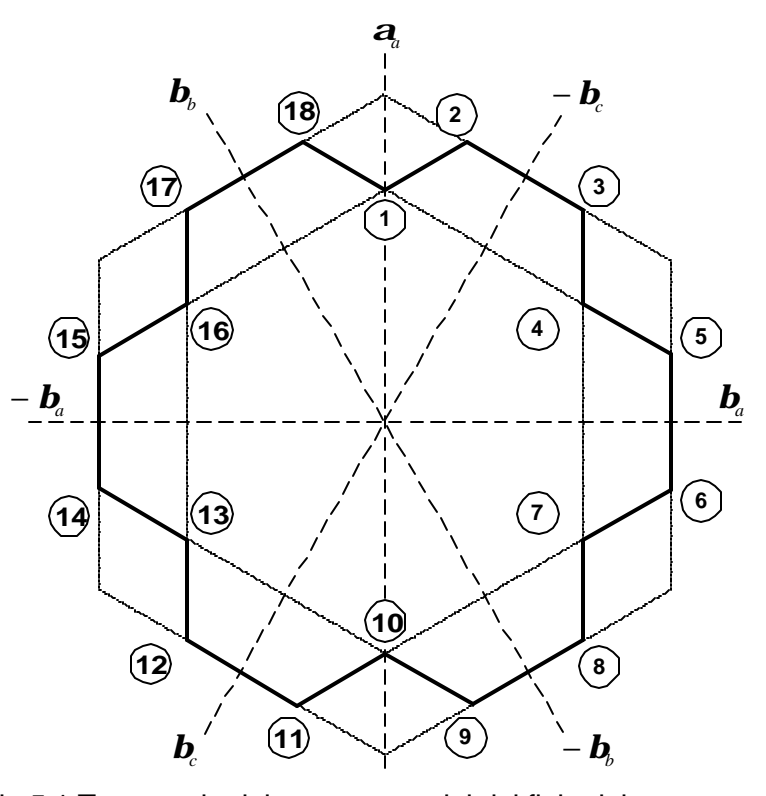

Fig.5.1 Trayectoria del vector espacial del flujo del estator con 18 esquinas en el plano *a*− *b*.

El auto-control del flujo de estator se realiza igual que en el DSC convencional, es decir, comparando la proyección del vector de flujo sobre los ejes  $\bm{b}_a,~\bm{b}_b$  y  $\bm{b}_c$  con el flujo de referencia  $\mathbf{y}_{\text{REF}}$ . Sin embargo, para poder dirigir el flujo a lo largo de la nueva trayectoria se requiere de una segunda cantidad de referencia  $\left\| \mathbf{y} \right\|_{REF}$ , la cual es una fracción de la primera y puede representarse por:

$$
\boldsymbol{y'}_{REF} = C_{\boldsymbol{b}} \boldsymbol{y}_{REF} \tag{5.1}
$$

donde  $0 < C_b < 1$ 

Cada vez que la proyección del vector de flujo sobre alguno de los ejes *b<sup>n</sup>* alcanza la magnitud de  $\left\| \mathbf{y} \right\|_{REF}$ , se realiza una de las conmutaciones auxiliares, la cual permite aplicar un nuevo vector de voltaje como se muestra en la fig. 5.2. En esta figura se puede apreciar el estado de conmutación y el vector correspondiente en cada sección de la nueva trayectoria.

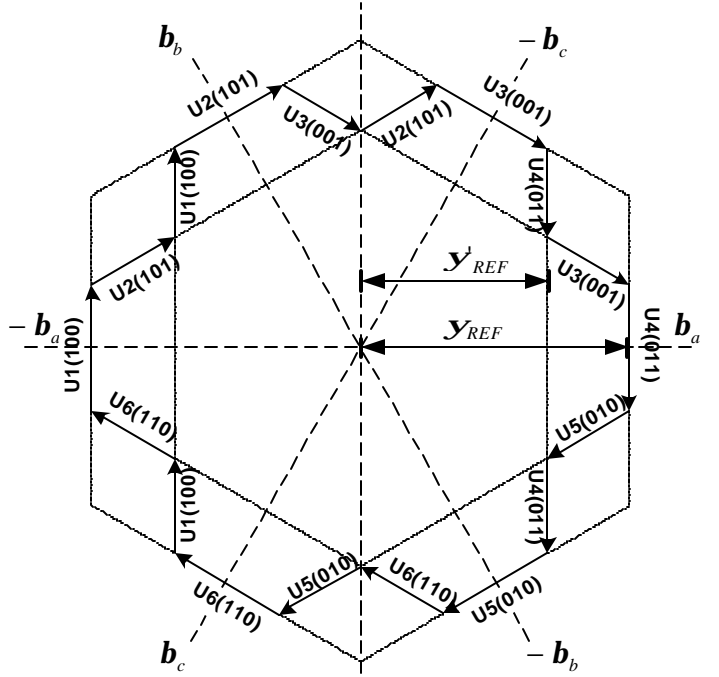

Fig. 5.2 Vectores de voltaje y estados de conmutación correspondientes a cada lado de la trayectoria con 18 esquinas.

El resultado de aplicar un segundo valor de referencia en el control del flujo del estator se muestra en la fig. 5.3. En esta figura se muestra la trayectoria seguida por el

vector espacial de flujo, considerando un valor de la constante  $C_{\boldsymbol{b}}$ =0.812. Como se puede observar, la trayectoria del vector flujo del estator tiene 18 lados en lugar de 6.

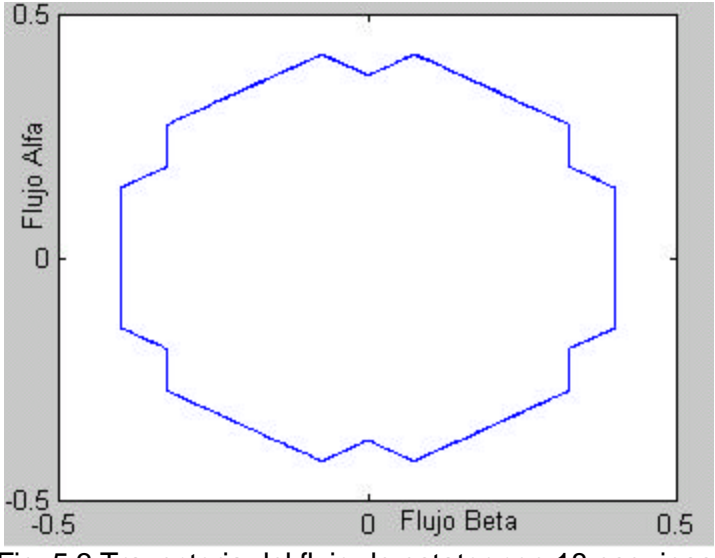

Fig. 5.3 Trayectoria del flujo de estator con 18 esquinas.

Sin embargo, una vez más los principios teóricos de control se basan en una trayectoria regular y simétrica, como se observa en la fig. 5.3, cuando no se toman en cuenta la caída de voltaje en los devanados de estator. Es importante recordar que el efecto de dicha caída de voltaje sobre la trayectoria del flujo de estator es que, el vector real se aleja de la trayectoria de referencia inmediatamente después de que una de las componentes  $\|\mathbf{y}_\emph{{\boldsymbol{b}}}\>$  ha alcanzado la magnitud del valor de referencia  $\|\mathbf{y}_\emph{{\boldsymbol{R}}}_{EF}\>$  (ver fig. 4.7 del capítulo 4).

Cuando se considera una segunda cantidad de referencia para el flujo, sucede que el error de la trayectoria es acumulativo y si la magnitud de flujo alcanzaba al valor de referencia seis veces por cada periodo en la trayectoria hexagonal normal, en la nueva trayectoria propuesta la magnitud de referencia se alcanza solamente al principio y comienza a disminuir conforme el vector flujo del estator rota en el plano *a*− *b*. Utilizando el mismo criterio que se definió en la sección 2.7.3 del capítulo 2 para regular la trayectoria del flujo y considerando la caída de voltaje en la resistencia del devanado del estator *R<sup>s</sup>* , la trayectoria resulta afectada de la forma que se muestra en la fig. 5.4. En este caso las condiciones de operación son las mismas que

en la fig. 5.3, es decir:  $y_{RF}$ =0.4 Wb,  $C_b$ =0.81 y velocidad de operación de 315  $rad / seg$ .

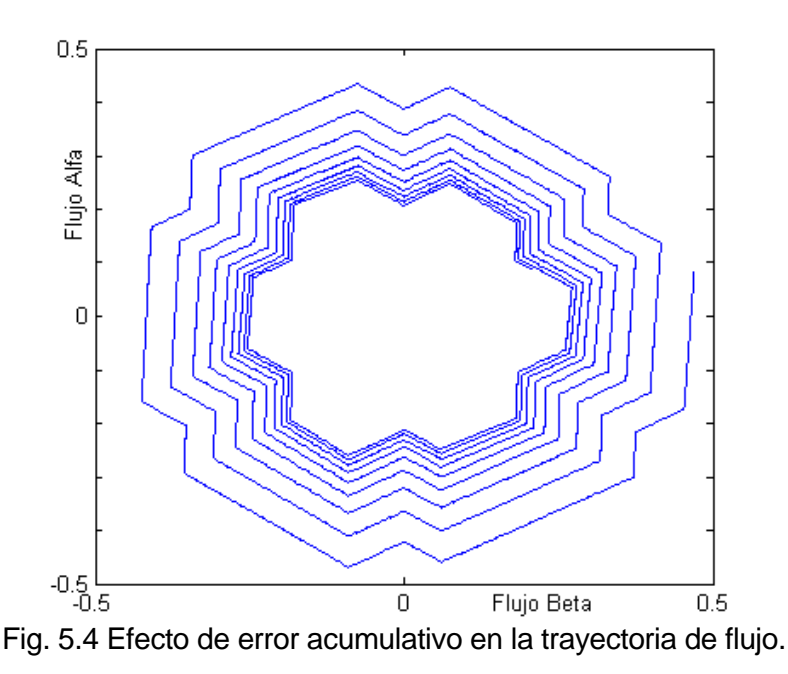

De esta manera se observa que, si se toma en cuenta el efecto provocado por *Rs* , incluir una segunda cantidad de referencia con magnitud determinada por *C<sup>b</sup>* resulta insuficiente debido a que la trayectoria del flujo varía de la forma mostrada en la fig. 5.4. Por lo tanto el criterio debe ser modificado para lograr controlar el flujo de estator a lo largo de la nueva trayectoria propuesta.

#### **5.2.2 Alternativa de control para el flujo del estator**

Una alternativa para evitar el problema descrito anteriormente (fig. 5.4), el cual surge debido a la caída en la resistencia de estator, es considerar además de las proyecciones del flujo del estator sobre los ejes *b<sup>a</sup>* , *b<sup>b</sup>* <sup>y</sup>*b<sup>c</sup>* , sus proyecciones sobre los ejes  $\bm{a}_{\!a}^{}$ ,  $\bm{a}_{\!b}^{}$  y  $\bm{a}_{\!c}^{}$ , las cuales se comparan con las cantidades de referencia  $\left. \bm{y}^{\prime}_{\;RF} \right.$ <sup>y</sup>*yREF* [4]. Con respecto a las componentes de flujo *b<sup>n</sup>* , éstas se obtienen de la misma forma que fueron descritas en el capítulo 2, mediante las ecuaciones (2.28a), (2.28b) y (2.28c).

De forma similar, las componentes *a<sup>n</sup>* pueden expresarse en términos de las componentes del vector espacial de flujo *y<sup>a</sup>* <sup>y</sup>*y<sup>b</sup>* con las ecuaciones siguientes [22]:

$$
\mathbf{y}_a = \mathbf{y}_a \tag{5.2}
$$

$$
\mathbf{y}_{\mathbf{a}\mathbf{b}} = -\frac{1}{2}\mathbf{y}_{\mathbf{a}} - \frac{\sqrt{3}}{2}\mathbf{y}_{\mathbf{b}}
$$
 (5.3)

$$
\mathbf{y}_{\mathbf{a}} = -\frac{1}{2}\mathbf{y}_{\mathbf{a}} + \frac{\sqrt{3}}{2}\mathbf{y}_{\mathbf{b}}
$$
 (5.4)

La disposición de los comparadores de histéresis de flujo dentro del bloque **Selección** (fig. 3.1) se muestra en la fig. 5.5 donde las señales de entrada son las componentes de flujo *a<sup>n</sup>* <sup>y</sup> *b<sup>n</sup>* . Este arreglo permite que las comparaciones se realicen de tal forma que las componentes de flujo alcancen sus valores máximos impidiendo la reducción final de la trayectoria.

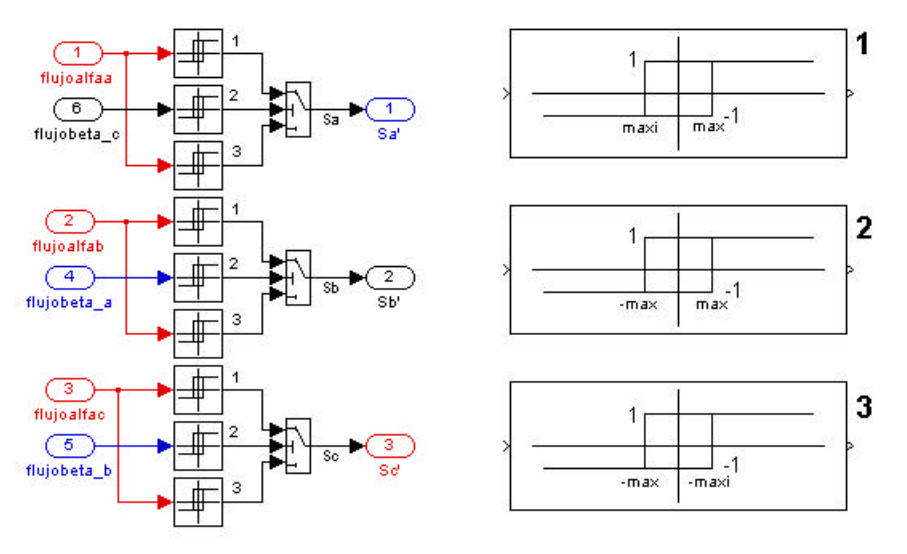

Fig. 5.5 Disposición de los comparadores de histéresis con entradas  $\mathbf{y}_{\mathbf{a}}$  y  $\mathbf{y}_{\mathbf{b}}$ .

Por otro lado, los valores *max* y *maxi* utilizados como límites de los comparadores de histéresis se pueden expresar en términos de  $\boldsymbol{y'}_{REF}$  y  $\boldsymbol{y}_{REF}$  a partir de su ubicación con respecto a la trayectoria propuesta como se muestra en la fig. 5.6.

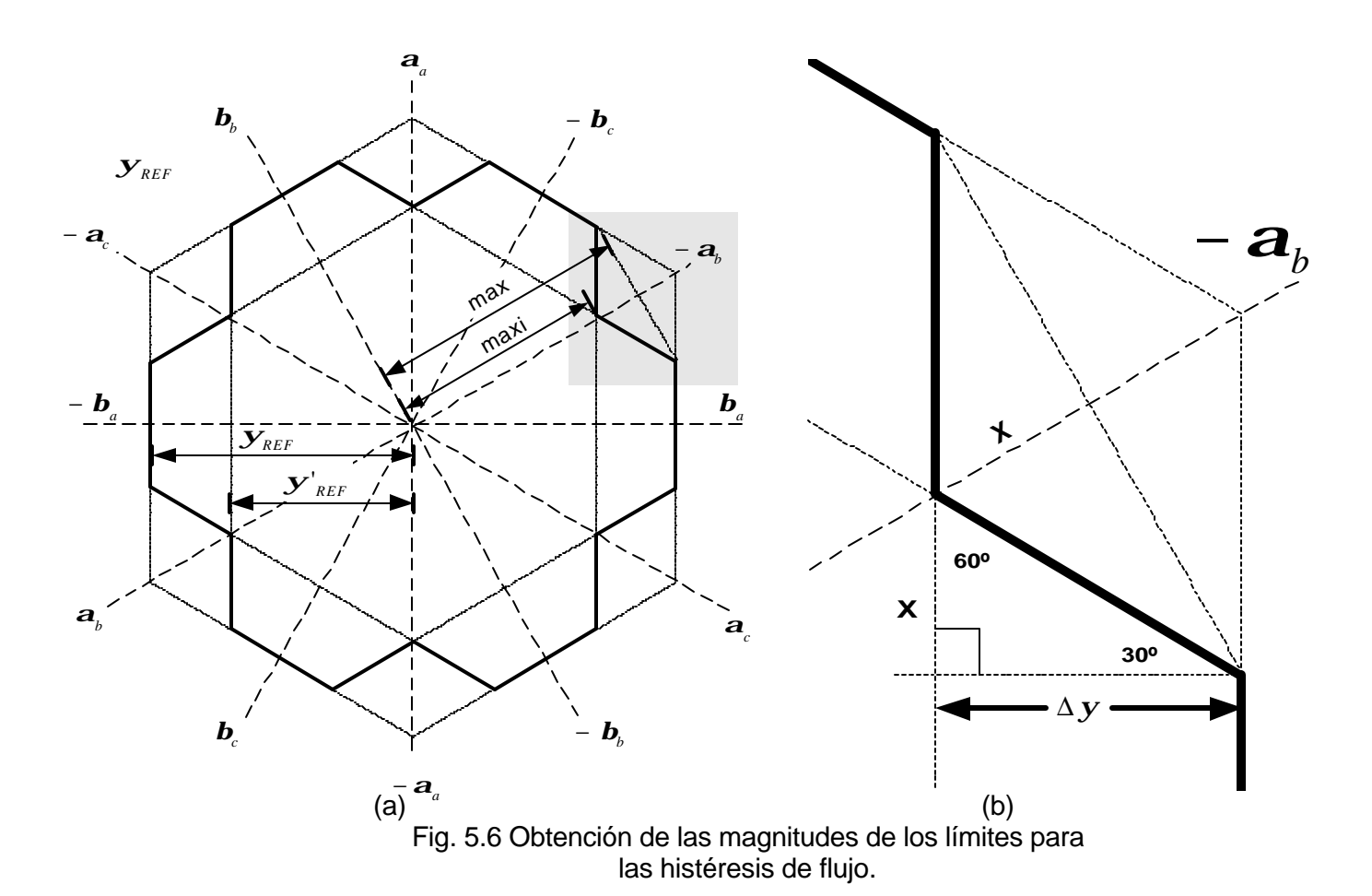

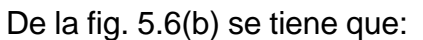

$$
\Delta \mathbf{y} = \mathbf{y}_{REF} - \mathbf{y}_{REF}^{\prime}
$$
 (5.5)

$$
\mathbf{X} = \Delta \mathbf{y} \tan 30 \tag{5.6}
$$

$$
\mathbf{X} = \frac{\sqrt{3}}{3} \quad \Delta \mathbf{y} \tag{5.7}
$$

De la fig. 5.6(a) los valores *max* y *maxi* se pueden calcular:

$$
\cos 30 = \frac{y'_{REF}}{maxi}
$$
 (5.8)

$$
maxi = \frac{2}{\sqrt{3}} \mathbf{y'}_{REF}
$$
 (5.9)

 $max = maxi + X$  (5.10)

Sustituyendo (5.5) y (5.7) en (5.10):

$$
max = max\mathbf{i} + \frac{\sqrt{3}}{3} \left( \mathbf{y}_{REF} - \mathbf{y}_{REF}^{\mathsf{T}} \right) \tag{5.11}
$$

En este criterio se utilizan componentes  $\boldsymbol{a}_n$  y componentes  $\boldsymbol{b}_n$  en las comparaciones que se realizan en el control del flujo del estator a lo largo de la trayectoria con 18 lados, la cual sigue la trayectoria deseada de la forma mostrada en la fig. 5.7. En este caso  $y_{REF}$ =0.4,  $C_b$ =0.815, el par mecánico de carga es 2 N.m y la velocidad de operación es de 315 *rad seg* .

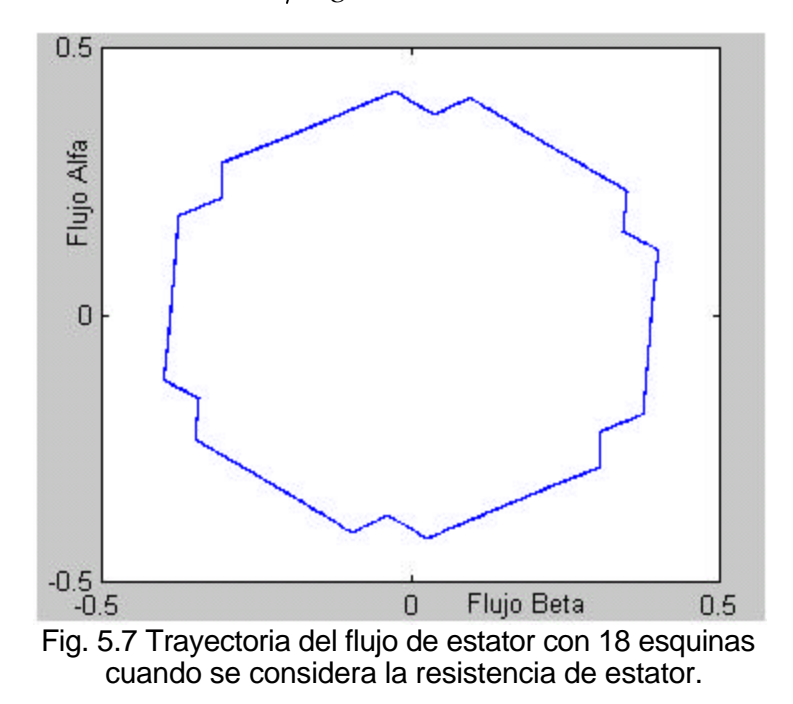

#### **5.2.3 Corriente de estator y contenido de armónicos**

El objetivo principal de la trayectoria propuesta con 18 esquinas es reducir el contenido de armónicos en la corriente de estator. En la fig. 5.8(a) y 5.8(b) se muestran las formas de onda de la corriente del estator y su contenido de armónicos respectivamente, cuando el vector flujo del estator sigue la trayectoria del flujo del estator de 18 esquinas (fig. 5.7) con  $C_b$ =0.815 y con par de referencia mecánico  $t_{REF}$ =0.5 N.m. En las figuras 5.9(a) y (b) se muestran la corriente del estator y su contenido de armónicos cuando el flujo del estator sigue una trayectoria hexagonal, considerando las mismas condiciones de operación que en las figs. 5.8 en cuanto al

flujo, la velocidad y el par mecánico de carga (*yREF* =0.4 Wb, *w*=315 *rad seg* ,  $t_{REF}$  =0.5 N.m).

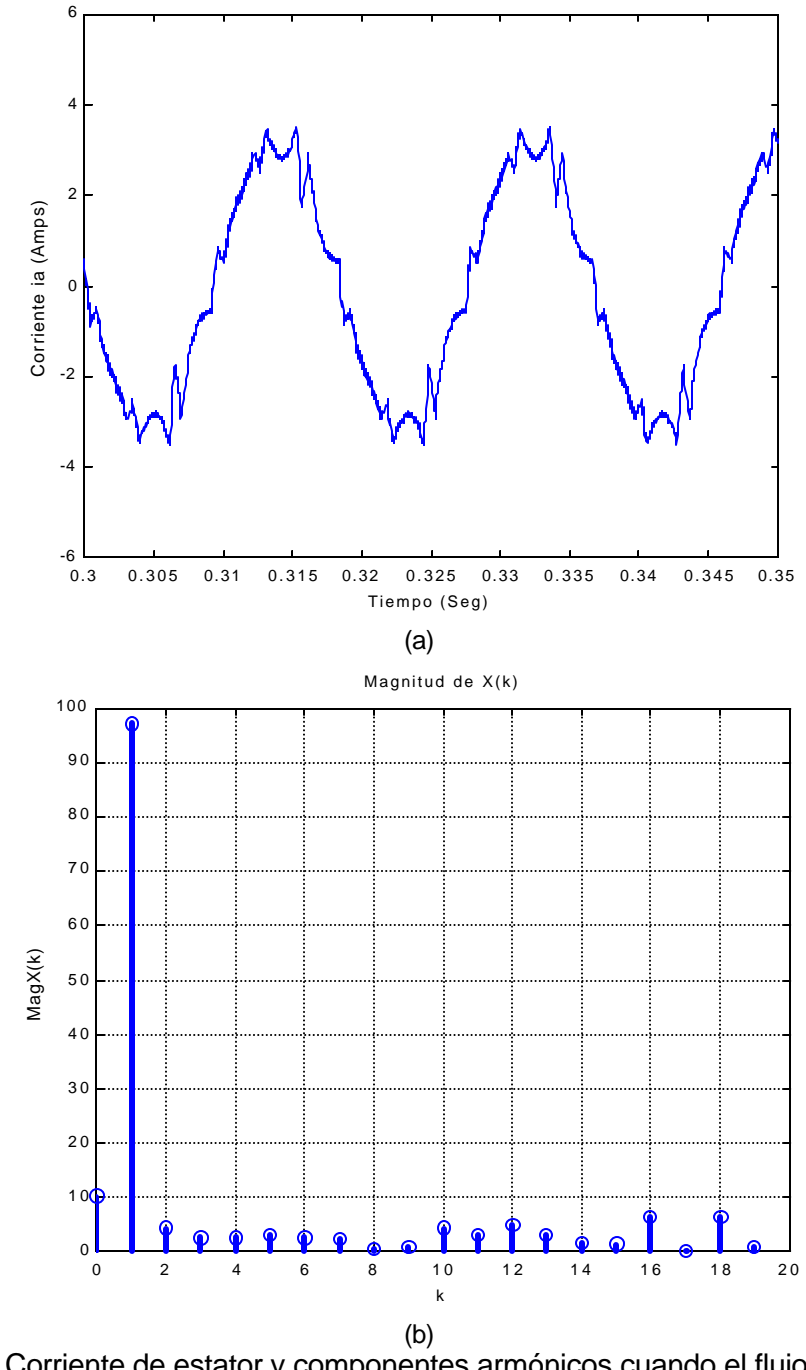

Fig. 5.8 Corriente de estator y componentes armónicos cuando el flujo tiene una trayectoria con 18 esquinas.  $C_{\boldsymbol{b}} = 0.815$ .

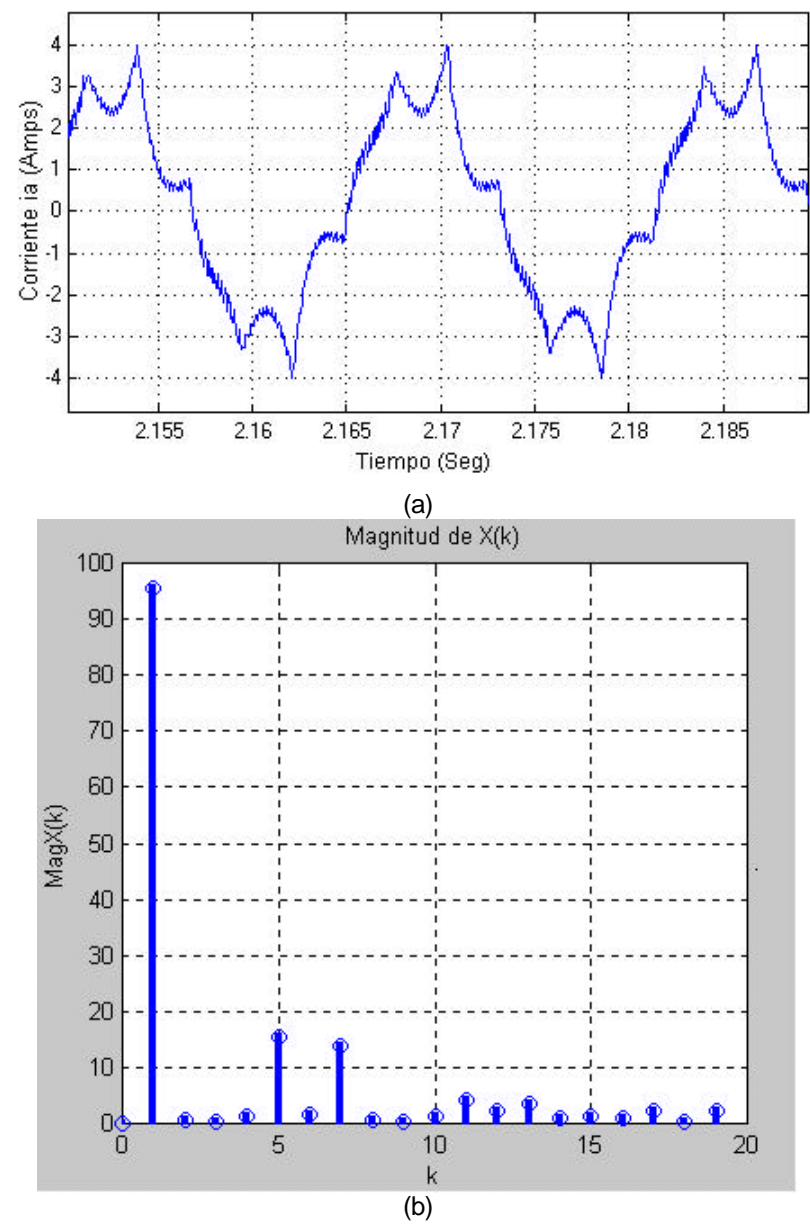

Fig. 5.9 (a) Corriente de estator y (b) armónicos de corriente cuando el flujo tiene una trayectoria hexagonal.

Como se observa en la figura 5.9(b), la amplitud de los armónicos de orden inferior en la señal de corriente del estator se reduce considerablemente cuando el flujo de estator sigue la trayectoria mostrada en la fig. 5.6, sin embargo los armónicos de orden superior tienden a aumentar. Considerando que los armónicos de orden inferior son los que más perjudican la operación del motor [32], entonces se puede afirmar que la trayectoria del flujo del estator mostrada en la fig. 5.7 permite mejorar la operación del motor.

La trayectoria del flujo del estator mostrada en la fig. 5.7, permite variar el contenido de armónicos en la corriente de estator a través de la variación en la constante *Cb* . En las figuras 5.10 y 5.11 se muestran las formas de la corriente del estator y su contenido de armónicos para valores de la constante *Cb* iguales a 0.8967 y 0.9283 respectivamente [6].

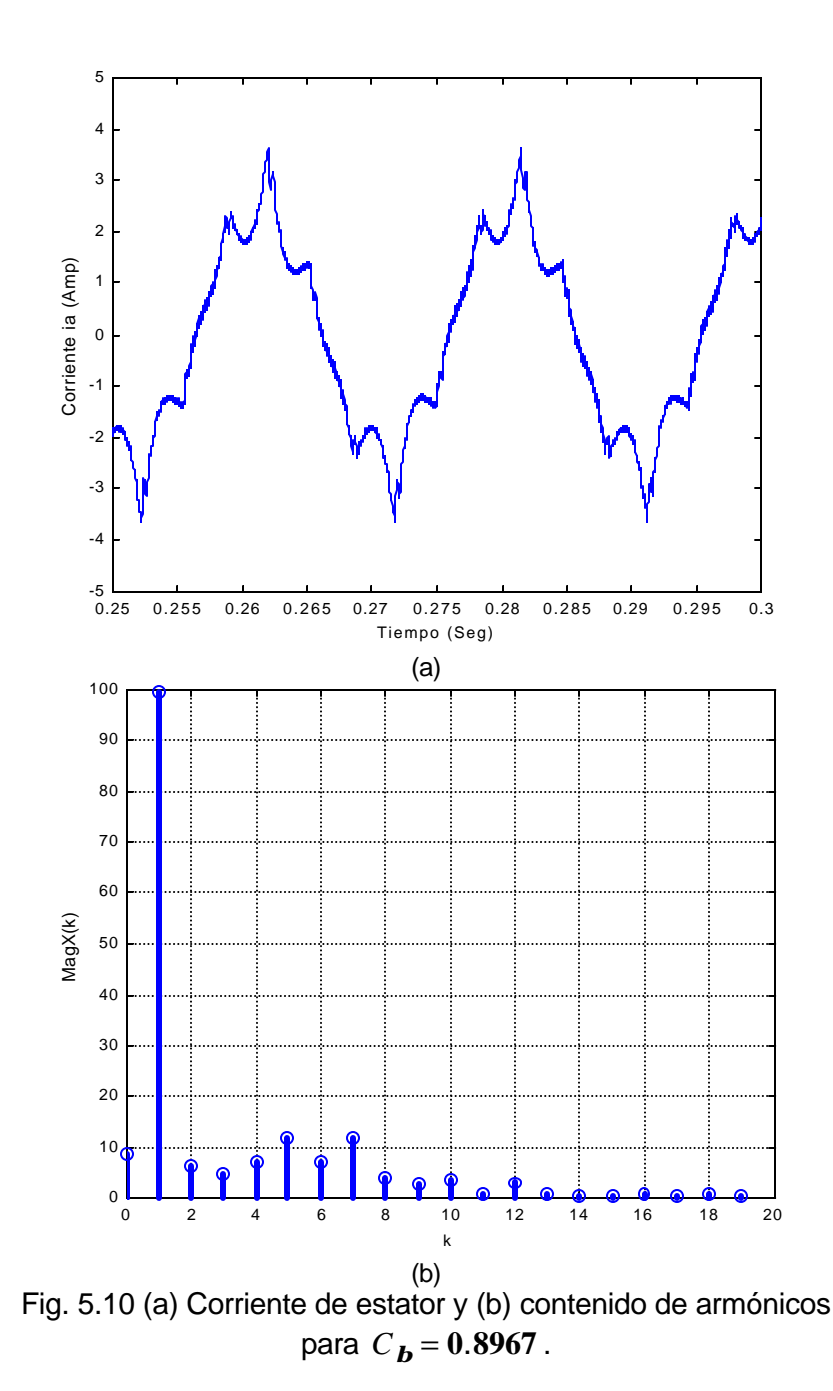

**108**

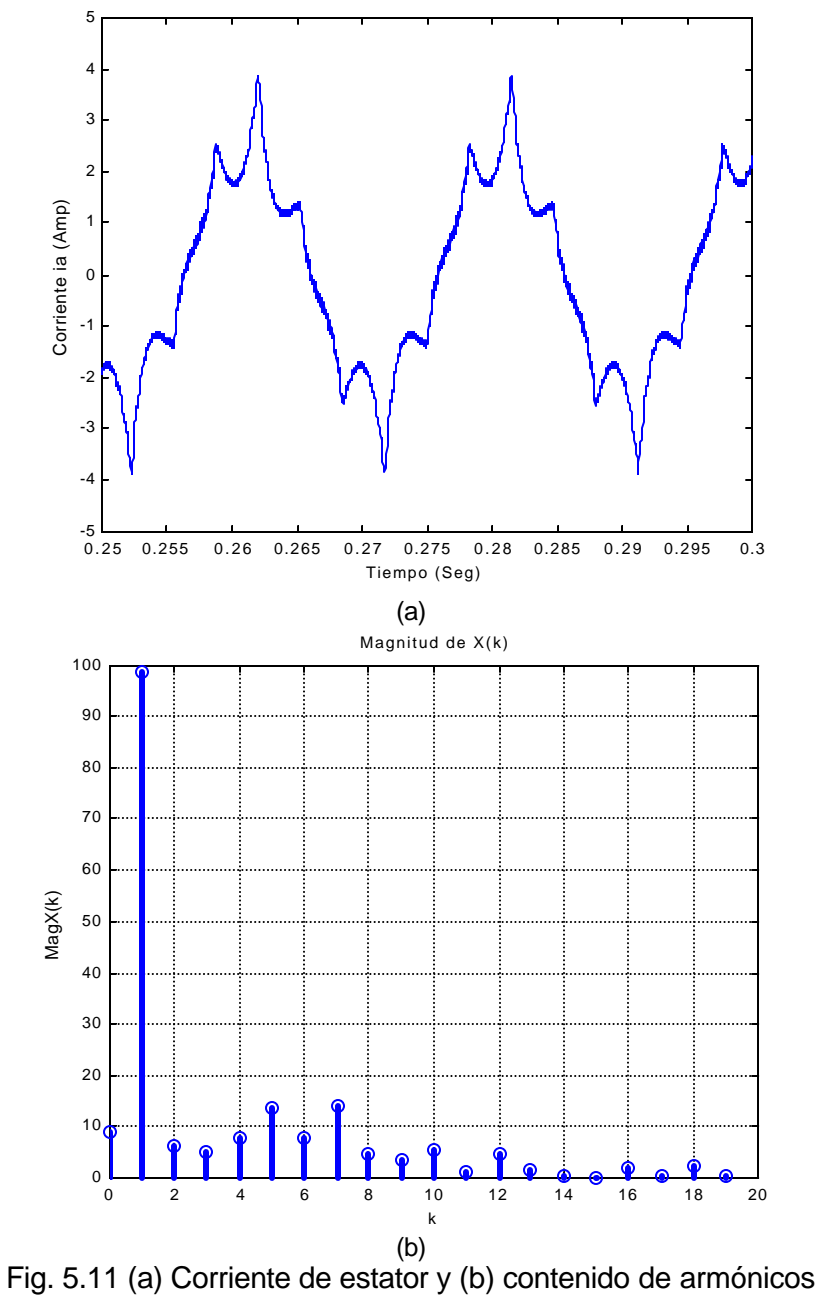

 $\text{con } C_{\mathbf{b}} = 0.9283$ .

En los resultados mostrados en las figuras 5.10 y 5.11 se observa que al variar *Cb* , se producen variaciones en el contenido de armónicos de la corriente del estator. Otra consecuencia de este tipo de trayectoria del flujo del estator es que disminuyen los armónicos se sexto orden que aparecen en la corriente por el lado de c.d. del inversor fuente de voltaje [6,35].

#### **5.2.4 Frecuencia de conmutación**

Para controlar el flujo de estator a lo largo de la trayectoria con dieciocho esquinas se requieren doce conmutaciones adicionales, lo cual incrementa las conmutaciónes del inversor con respecto a la operación con la trayectoria hexagonal. El par mantiene el mismo criterio de control y por lo tanto su efecto sobre la frecuencia de conmutación está vinculado solamente con el valor de la tolerancia  $\bm{e}_{\bm{t}}$ , el cual determina el ancho de la banda de histéresis del controlador del par electromagnético, es decir, la influencia sobre la frecuencia de conmutación es semejante al caso del DSC convencional.

La fig. 5.12 muestra el rango de frecuencias alcanzado por los dispositivos del inversor cuando se tiene una velocidad de 315 *rad seg* , par mecánico de carga de 0.5 Nm, flujo de referencia  $y_{RFF}$ =0.4 Wb,  $C_b$ =0.815 y el valor del ancho de la banda de histéresis de par es  $e_t$ = ± 0.1 Nm. Mientras que la fig. 5.13 muestra los rangos de frecuencia que se alcanzan cuando se tiene un control del flujo del estator de forma hexagonal, con los mismos valores para el flujo de referencia, velocidad de operación y ancho de la banda de histéresis del par.

De acuerdo con los resultados obtenidos en las figuras 5.12 y 5.13, el criterio de la trayectoria de 18 esquinas del flujo del estator, prácticamente no influye en la frecuencia de conmutación en comparación con el criterio de la trayectoria hexagonal. Para ambos criterios la mayor parte de las conmutaciones se mantienen en un rango alrededor de 10 kHz (mayor densidad de puntos) y el número de conmutaciones de un dispositivo por segundo es alrededor de 5700.

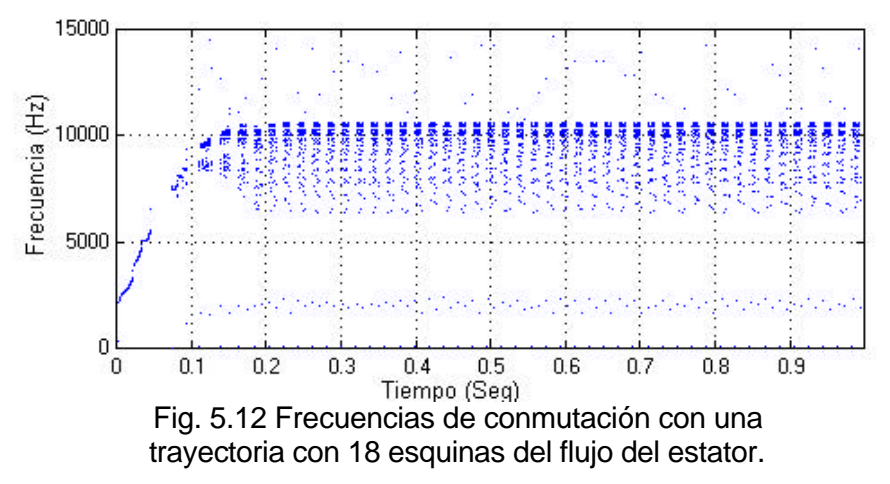

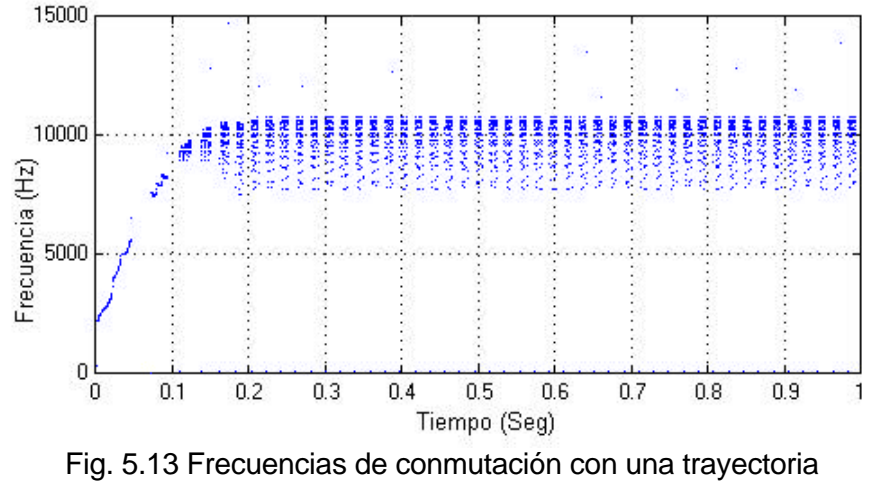

hexagonal del flujo del estator.

#### **5.3 DSC CON INVERSOR DE TRES NIVELES (I-3N)**

## **5.3.1 Inversor de tres niveles**

Los accionamientos basados en inversores de tres niveles ofrecen algunas ventajas en comparación con los inversores de dos niveles. Entre estas ventajas se tiene la reducción en la distorsión de las corrientes de entrada y de salida del inversor, lo cual conduce a una disminución de las pérdidas del motor, así como una reducción en el ruido y en la interferencia electromagnética generada por la circulación de armónicos entre el accionamiento y el sistema de alimentación [12]. La fig. 5.14 muestra el circuito de potencia para una fase en un inversor de tres niveles, el cual puede suministrar tres posibles voltajes por fase  $(+V_d/2, 0, y, -V_d/2)$  en sus terminales, considerándolos diferentes estados de conmutación.

El concepto de inversor de tres niveles con punto neutro fijo (Neutral Point Clamped) introdujo un nivel de voltaje cero adicional además de los niveles de voltaje positivo y negativo comunes en un inversor de dos niveles [36]. El método más simple para producir el punto neutro es dividir igualmente el capacitor de enlace en dos, creando un tercer nivel con potencial cero.

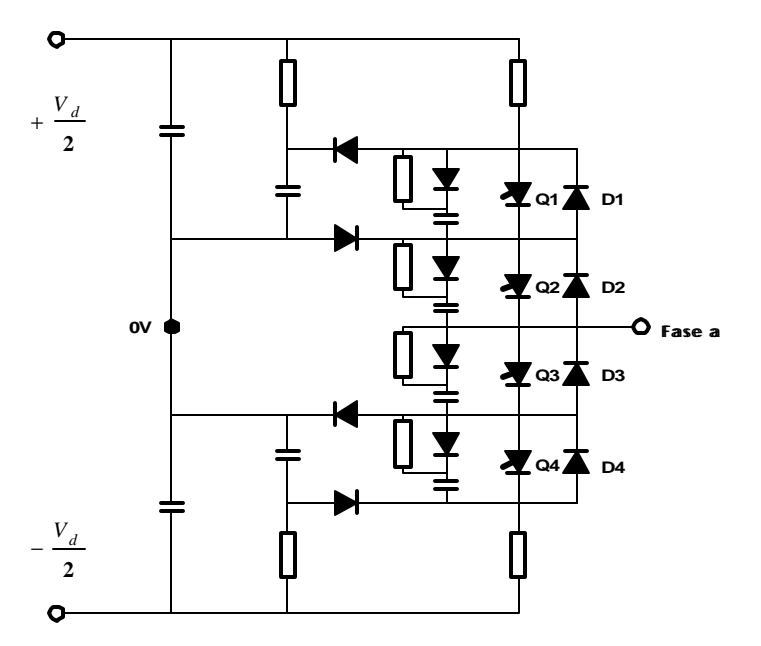

Fig. 5.14 Circuito para una fase de un inversor de tres niveles.

## **5.3.2 Vectores espaciales de voltaje proporcionados por un I-3N**

Cada rama del I-3N consiste de cuatro dispositivos electrónicos de conmutación como se muestra en la fig. 5.15. Activando dos elementos superiores **Q1A**, **Q2A**, los dos elementos inferiores **Q3A**, **Q4A** o los dos elementos intermedios **Q2A**, **Q3A**, la salida puede ser fijada al potencial positivo, negativo o cero (punto neutro) respectivamente, lo cual se resume en la tabla 5.1 [37].

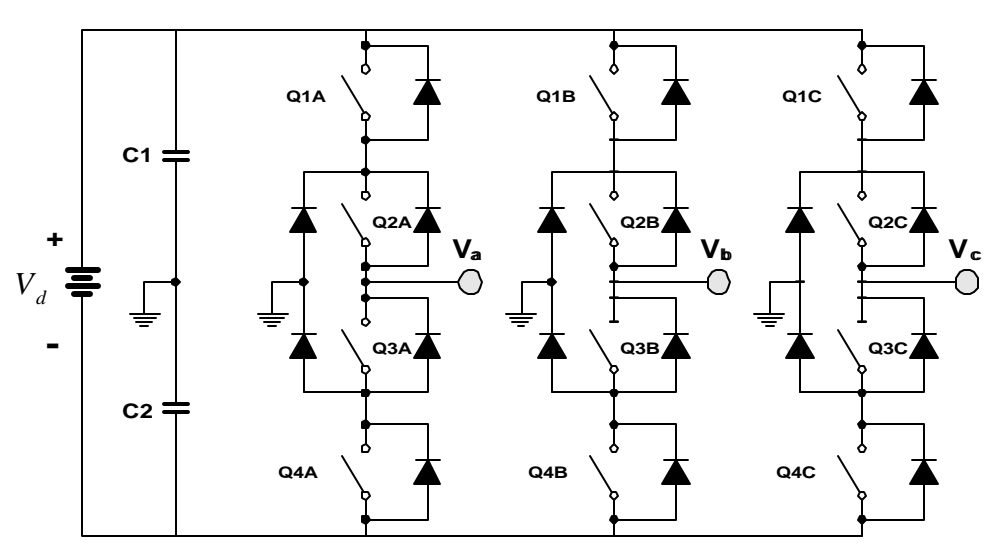

Fig. 5.15 Configuración simplificada para un inversor de tres niveles.

| <b>Estados</b><br>conmutación | Combinaciones (X=A,B,C) |     |                  |            | Voltaje       |
|-------------------------------|-------------------------|-----|------------------|------------|---------------|
|                               | Q <sub>1</sub> X        | Q2X | Q <sub>3</sub> X | Q4X        | <b>Salida</b> |
| P                             | ON                      | ON  | <b>OFF</b>       | <b>OFF</b> | $+ V_d/2$     |
|                               | <b>OFF</b>              | ON  | ON               | <b>OFF</b> |               |
| N                             | <b>OFF</b>              | OFF | ON               | ON         |               |

Tabla 5.1. Estados de conmutación para un inversor de tres niveles.

De esta manera, las tres ramas pueden generar 27  $(3^3)$  estados de conmutación de los cuales 18 corresponden a vectores espaciales de voltaje con magnitud distinta de cero y 9 a vectores con magnitud cero. La fig. 5.16 muestra el diagrama de vectores espaciales de voltajes generados por el I-3N [36].

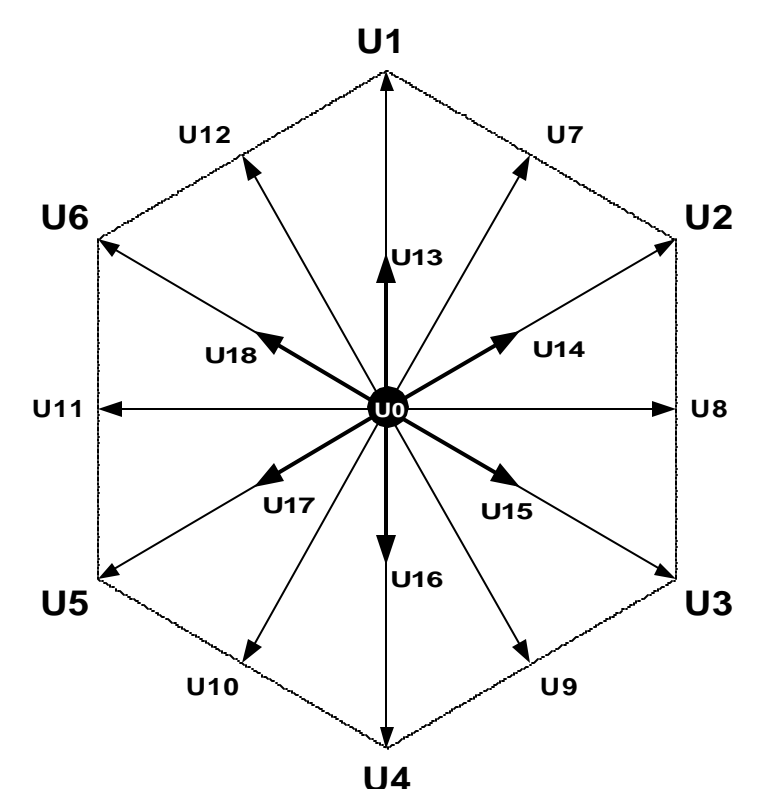

Fig. 5.16 Vectores espaciales de voltaje disponibles con un I-3N.

Como se puede apreciar en la fig. 5.16, los 19 vectores pueden ser divididos en cuatro grupos de acuerdo con su magnitud de voltaje [34,38-40] y se les puede nombrar como:

- Vector de Voltaje Cero-**VV0** (**U0**).
- Vector de Voltaje Largo-**VVL** (**U1**...**U6**).
- Vector de Voltaje Medio-**VVM** (**U7**...**U12**).
- Vector de Voltaje Corto-**VVC**(**U13**...**U18**).

Tabla 5.2. Grupos de vectores con sus respectivos estados de conmutación (+E=+ $V_d/2$ ; -E=  $-V_d/2$ ).

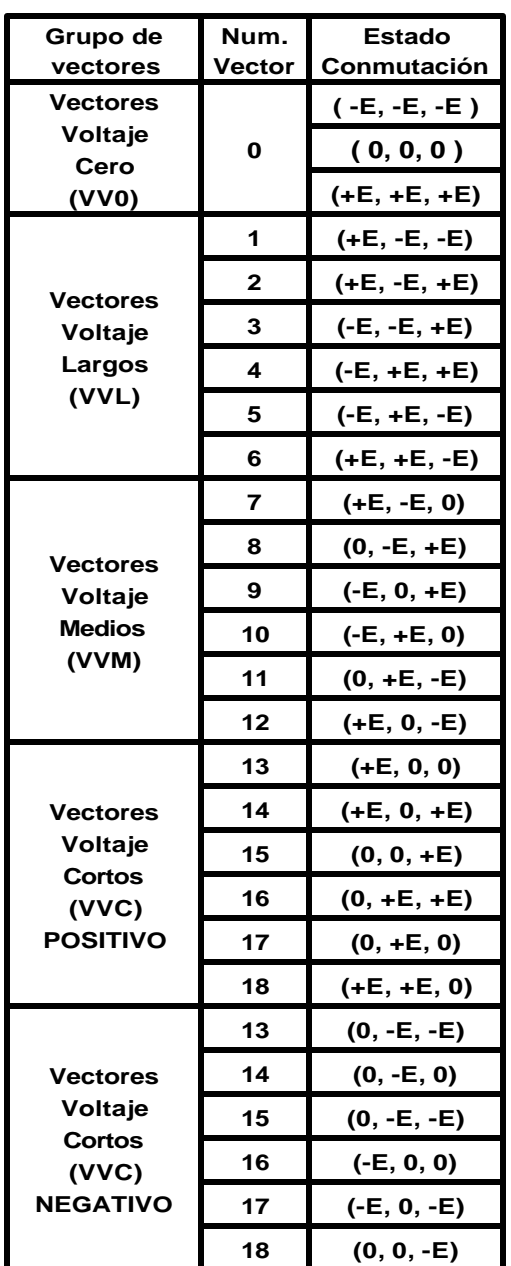

La tabla 5.2 resume los cuatro grupos de vectores y los diferentes estados de conmutación correspondientes a cada grupo. El análisis para obtener cada uno de los 18 vectores de voltajes diferentes de cero se realiza de forma semejante a como se mostró en el capítulo 2.

En el grupo de **VVC** cada vector puede obtenerse con dos estados de conmutación diferentes conocidos como estado de conmutación positivo (**P**) y estado de conmutación negativo (**N**).

Tomando en cuenta la representación de los vectores de voltaje en el plano *a* − *b* y realizando una división de 6 zonas de 60º eléctricos cada una, se tiene que por cada zona hay cinco vectores de voltaje diferentes de cero disponibles, dos de los cuales tienen una magnitud equivalente a  $V_d/6$ , otros dos equivalentes a  $V_d/3$  y el quinto equivalente a  $V_d/2\sqrt{3}$ . La fig. 5.17 muestra los vectores de voltaje correspondientes a una zona de 60º.

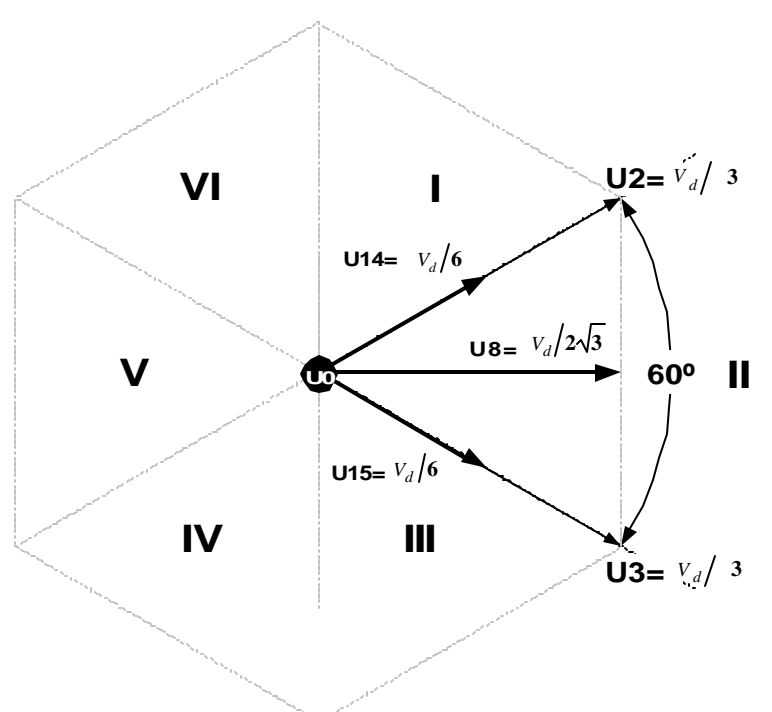

Fig. 5.17 Vectores de voltaje correspondientes a una zona de 60º.

## **5.3.3 Control del flujo del estator**

Debido a que el I3N genera vectores de voltaje con nuevas direcciones **U7**-**U12**), el control del flujo puede realizarse a lo largo de una trayectoria regular con doce lados. Para este propósito, además de realizar las comparaciones entre las componentes de flujo  $\|\mathbf{y}_h\|, \|\mathbf{y}_b\|$ ,  $\|\mathbf{y}_h\|$  y el flujo de referencia  $\|\mathbf{y}_\textit{REF}\|$ , también se requiere de las comparaciones con las componentes de flujo  $\left| {{\bf{y}}_{{{\bf{a}}i}}, \right\rangle {{\bf{y}}_{{{\bf{a}}i}}}, {\bf{y}} \right\rangle _{\bm{a}}$ , las

cuales están ubicadas sobre los ejes de proyección *a<sup>n</sup>* ortogonales a los ejes de proyección *b<sup>n</sup>* (*n* = *a*,*b*,*c* ) como se muestra en la fig. 5.18 [19], donde también se indican los estados del voltaje aplicado a través de las terminales del I-3N.

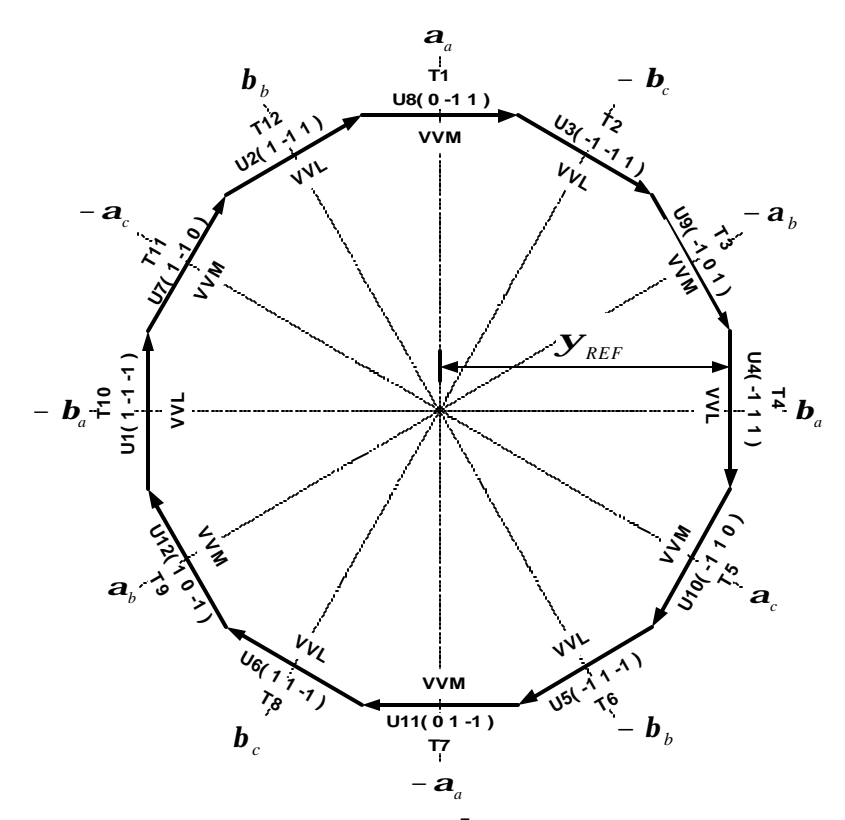

Fig. 5.18 Ejes de proyección *a<sup>n</sup>* , *b<sup>n</sup>* y estados de conmutación de los grupos de vectores largos (VVL) y medios (VVM).

Los estados de voltaje representados por 1, 0 y -1 equivalen a  $+V_d/2$ , 0 y −*V<sub>d</sub>* / 2 volts respectivamente, donde *V<sub>d</sub>* es el voltaje de la fuente de corriente directa que alimenta al inversor.

Considerando que el vector flujo de estator se mueve en la dirección del vector de voltaje aplicado al motor con una velocidad proporcional a la magnitud de voltaje, el control de flujo a lo largo de la trayectoria dodecagonal se realiza como se indica en la fig. 5.18, donde se puede observar el vector de voltaje aplicado en cada sección de la trayectoria cuando el avance del flujo es en el sentido de las manecillas del reloj. Los vectores son aplicados considerando únicamente los vectores que pertenecen a los grupos de vectores largos (**VVL**) y los vectores medios (**VVM**).

Suponiendo que el vector espacial del flujo del estator está recorriendo la trayectoria **T1** en sentido de las manecillas del reloj, entonces se está aplicando el vector de voltaje **U8** en el instante <sup>1</sup> *t* como puede apreciarse en la fig. 5.19. La próxima conmutación depende de la comparación entre  $y_{REF}$  y la componente

 $-$  *y*<sub>*b*</sub>. Es decir, la magnitud de *y*<sub>*b*</sub> va en aumento conforme el vector *y*<sub>*s*</sub> **\_\_** *y* avanza

en su recorrido desde a, pasando por b hasta llegar a c en los instantes  $t_1$ ,  $t_2$  y  $t_3$ 

respectivamente. En el momento de que  $\left| \mathbf{y}\right| _{s}$ **\_\_**  $\mathbf{y}_s$  llega al punto  $\textsf{c}_c$  la componente  $-\mathbf{y}_b$ alcanza el flujo de referencia  $\mathbf{y}_{\text{REF}}$  y se aplica el vector **U3**, provocando un cambio en la trayectoria del flujo, el cual comienza a recorrer la sección **T2**. De forma similar sucede en las demás secciones de trayectoria (**T3**...**T12**), donde las comparaciones se realizan entre las componentes de cada eje de proyección  $\boldsymbol{a}_n$  o  $\boldsymbol{b}_n$  con el flujo de referencia  $\mathbf{y}_{\textit{REF}}$ , realizándose un total de doce comparaciones en un recorrido completo.

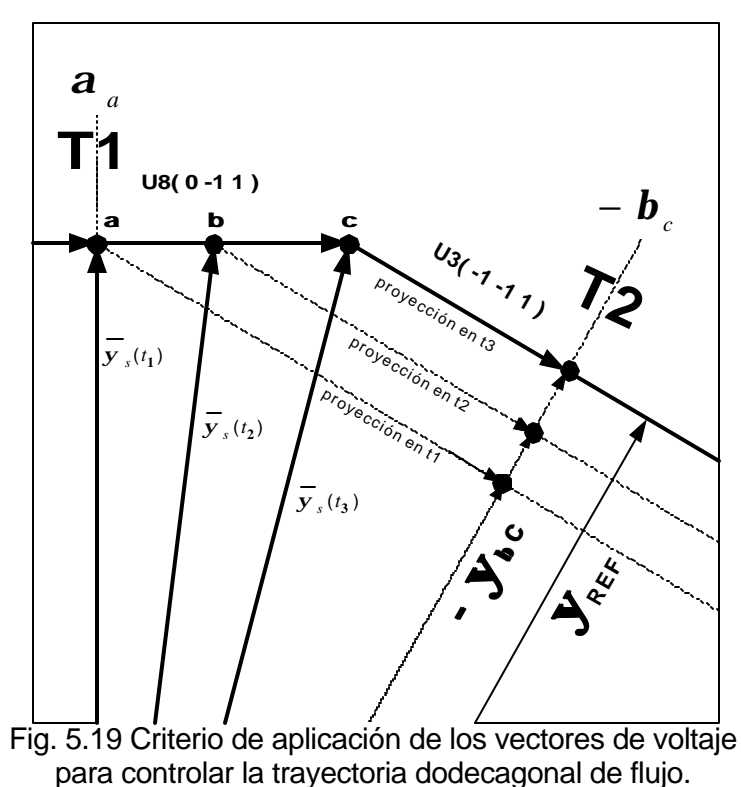

**117**

En la fig. 5.20 se muestra la trayectoria del vector espacial de flujo del estator como resultado de aplicar una trayectoria de referencia de un dodecágono regular. En esta figura se aprecia una ligera desviación con respecto a la trayectoria de referencia, la cual es causada por el efecto de la caída de voltaje en la resistencia de estator *Rs*.

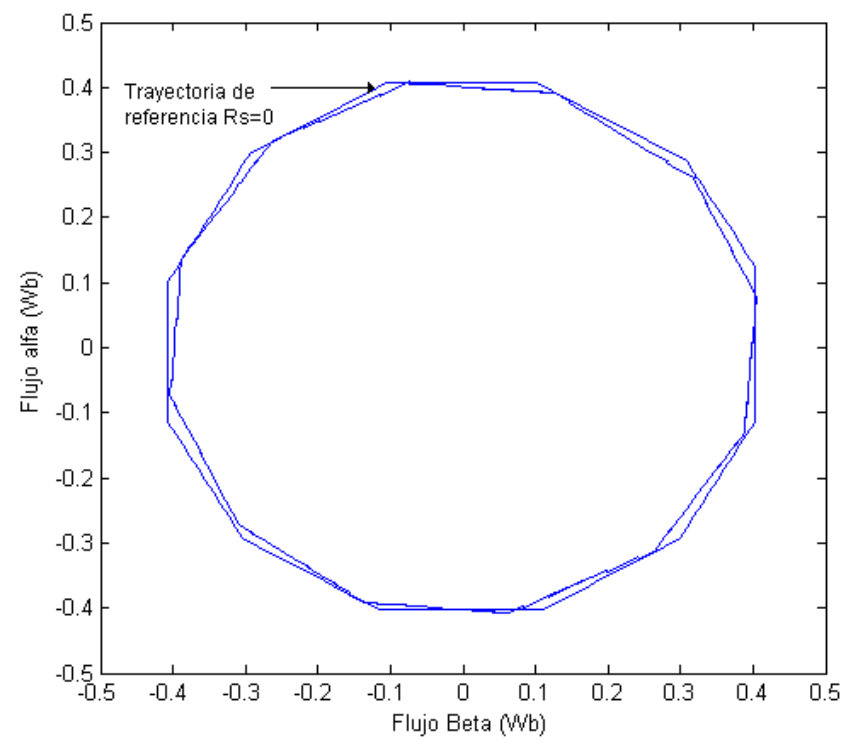

Fig. 5.20 Trayectoria del vector de flujo con respecto a la trayectoria de referencia.

## **5.3.4 Control del par electromagnético.**

El control del par electromagnético se realiza regulando su magnitud dentro de un ancho de banda de forma semejante a como se describió para el caso de un inversor de dos niveles. El incremento de par electromagnético se produce con la aplicación de vectores de voltaje largos (**VVL**) o medios (**VVM**), mientras que la disminución del par electromagnético es mediante la aplicación de vectores de voltaje con magnitud cero (**VV0**) o con voltajes cortos (**VVC**) [36]. El momento en que se aplica cada uno de ellos depende de la sección de trayectoria (**T1**...**T12**) que esté recorriendo el vector de flujo del estator y de la necesidad de aumentar o disminuir la magnitud del par.

En la fig. 5.21 se muestra el par electromagnético desarrollado por el motor de inducción cuando el par de referencia es de 1 Nm y la velocidad del motor es de 315 *rad* / seg. Se puede observar que las oscilaciones se mantienen dentro de los límites marcados por la tolerancia de par  $\bm{e}_{\bm{t}}$  , que en este caso tiene un valor de +/-0.2 Nm.

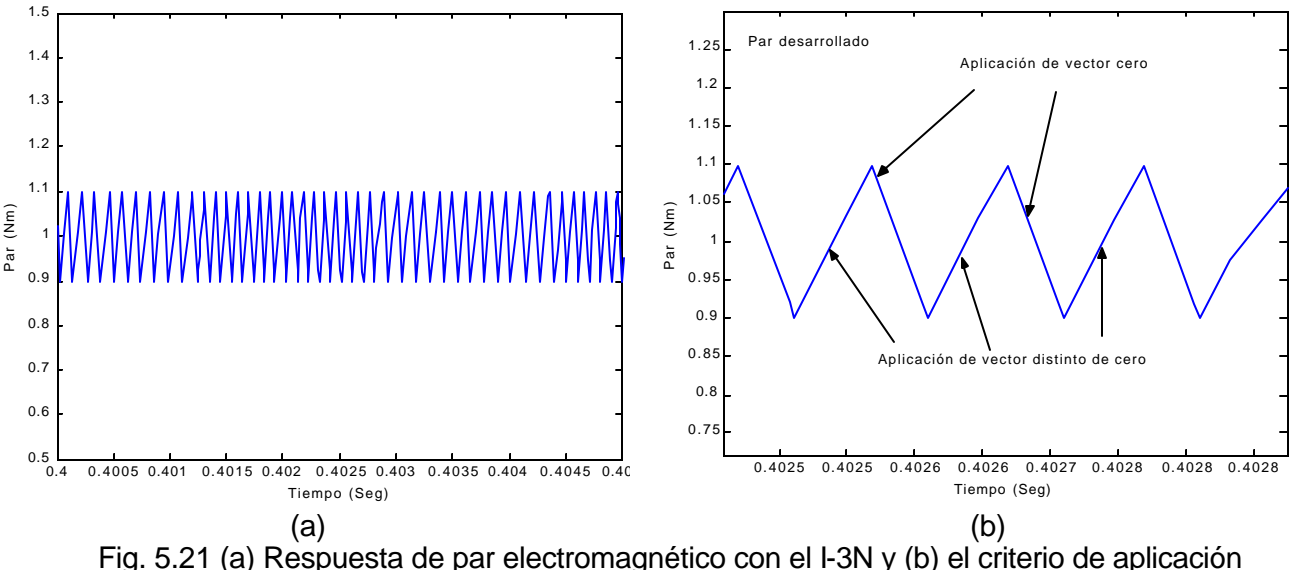

de vectores para su control dentro del ancho de banda.

En la fig. 5.21(b) se muestra un acercamiento de la respuesta del par de la figura 5.2(a), donde se puede observar el momento en que se aplica un vector de voltaje para incrementar el valor de par, lo cual ocurre una vez que el par electromagnético alcanza el límite inferior de la banda de tolerancia. En la fig. 5.21(b) también se muestra el momento de aplicar un vector para disminuir el valor del par electromagnético. En el caso mostrado en la fig. 5.21, se utilizan vectores de voltaje con magnitud cero cuando el par alcanza el límite superior de la banda.

De esta manera se combinan los vectores en el control del par electromagnético, aunque es posible realizar una modificación al sustituir la aplicación de vectores de voltaje cero (**VV0**) con vectores que pertenecen al grupo de vectores de voltaje cortos (**VVC**) [12,13,36].

## **5.3.5 Voltajes y armónicos de corriente**

El objetivo principal de utilizar inversores de voltaje de tres o más niveles en el DSC [34,40], es mejorar la respuesta en la trayectoria del flujo de estator aproximándola más a una trayectoria circular. De igual modo se pretende mejorar la

forma de onda de la corriente de estator para disminuir su contenido de armónicos [13,41]. La fig. 5.22 muestra la corriente de estator desde dos perspectivas, primero en la fig. 5.22a se presenta la gráfica de corriente  $i_a$  en una de las fases de estator mientras que la trayectoria del vector espacial de corriente se puede observar en la fig. 5.22b.

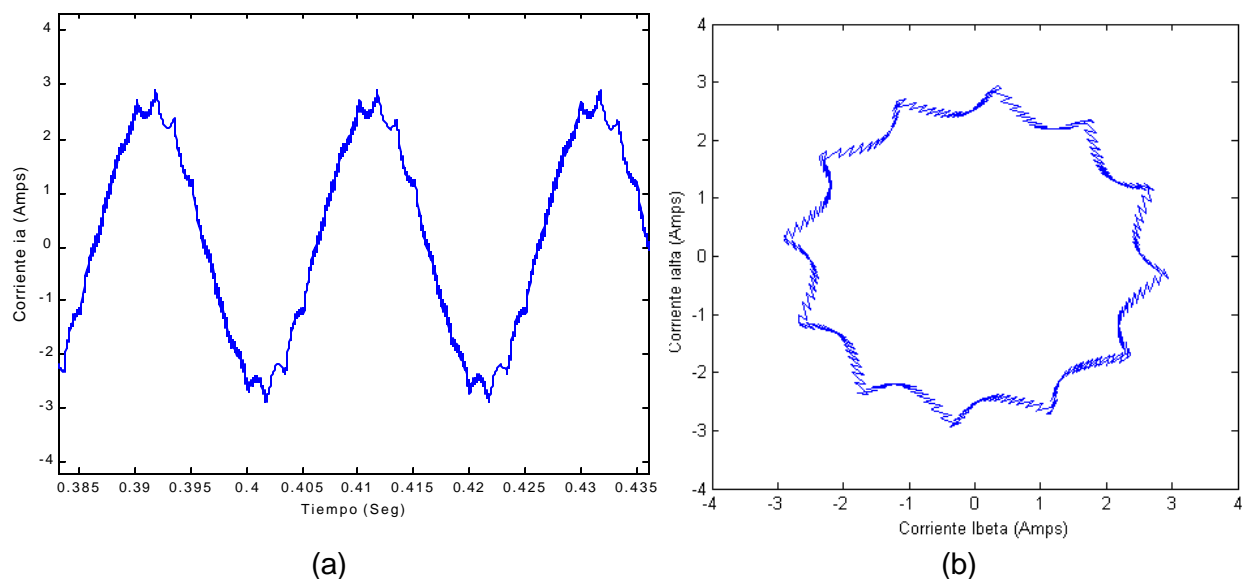

Fig. 5.22 (a) Forma de onda de la corriente de estator cuando el MI es alimentado por un I-3N. (b) Trayectoria del vector espacial de la corriente en el plano complejo *a*− *b*.

La fig. 5.23(a) muestra el contenido de armónicos en la corriente de estator cuando el MI es alimentado por un inversor de dos niveles usando el DSC. En la fig. 5.23(b) se muestran los resultados para el caso del I-3N. A partir de los resultados mostrados en la fig. 5.23, se puede hacer una comparación entre los inversores de 2 y 3 niveles, considerando el contenido de armónicos de la corriente de estator del MI.

En la fig. 5.23(b) los armónicos de quinto y séptimo orden han desaparecido de la forma de onda de la corriente. Considerando que estos armónicos son los que más afectan al motor [32], entonces se puede afirmar que la operación del motor mejora considerablemente cuando se utiliza en el DSC un inversor de tres niveles.

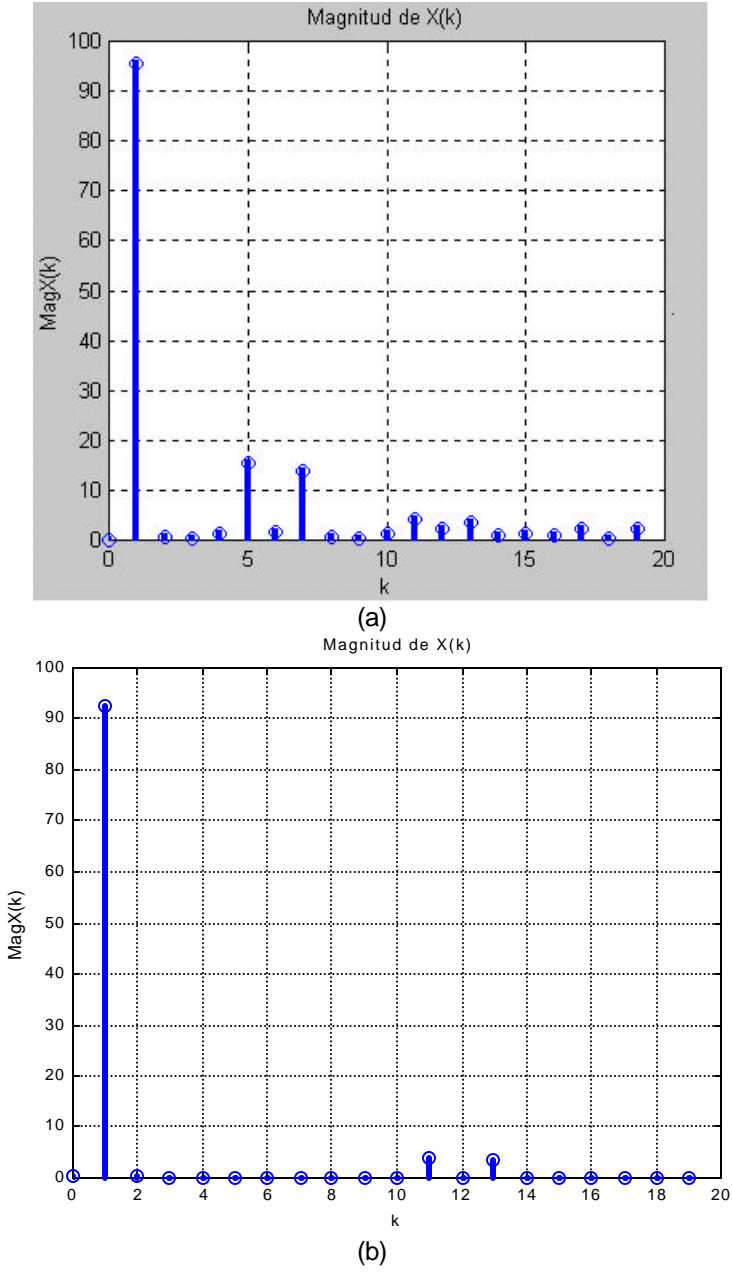

Fig. 5.23 Armónicos en la corriente de estator generados por el DSC cuando se utiliza un inversor (a) de dos niveles y (b) de tres niveles.

En la fig. 5.24 se observan las formas de onda de los voltajes de línea a neutro (a) y de línea a línea (b). Como se observa en esta figura, estos voltajes tienen una forma de onda de doce pasos pero con modulación del ancho de los pulsos.

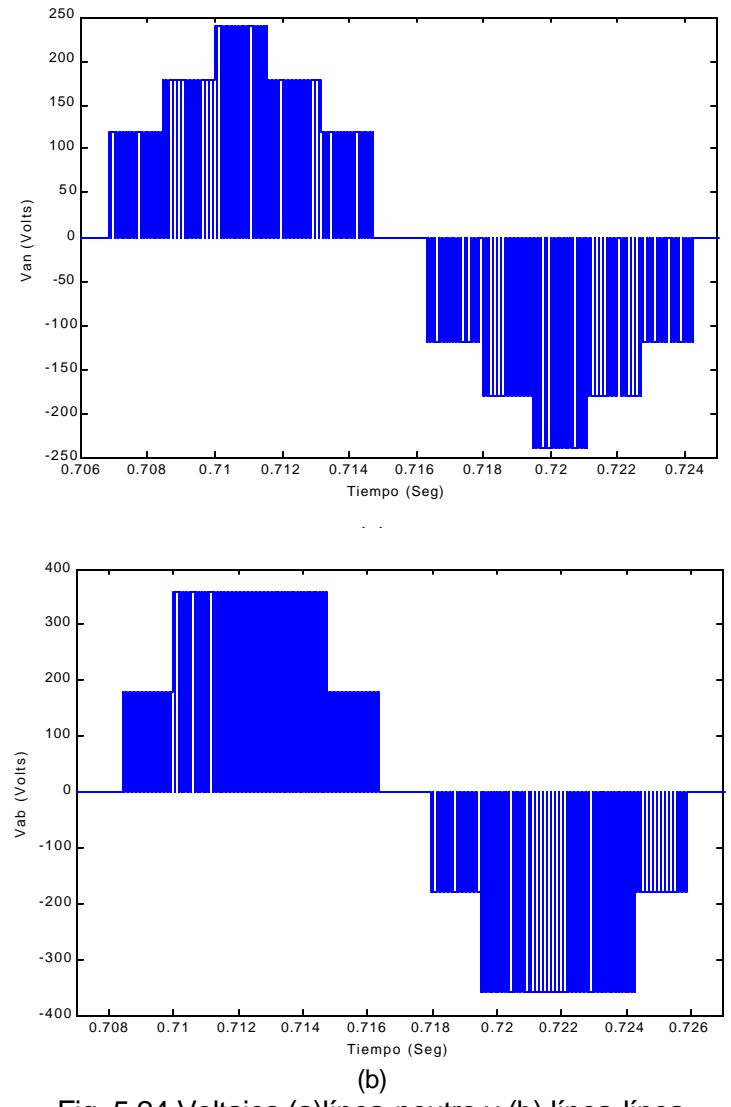

Fig. 5.24 Voltajes (a)línea-neutro y (b) línea-línea en el estator del MI alimentado con un I-3N.

La relación entre los voltajes generados por el sistema DSC-inversor de tres niveles con la forma de operación de doce pasos del inversor se puede justificar también a través de los armónicos generados. Si se asume una onda senoidal escalonada, la cual se divide en *N* escalones por período, donde cada escalón ocupa **2***p* / *N* radianes, los únicos armónicos presentes son del orden *k* = *nN* ±1, donde *n* = 1,2,3,4....[32]. De esta manera los principales armónicos incluídos en la forma de onda de seis pasos son el quinto y el séptimo, mientras que en una onda de doce pasos los principales armónicos son el onceavo y treceavo, lo cual se observa en la fig. 5.25. En esta figura se muestran los armónicos de corriente del estator con una escala menor

en magnitud pero una escala ampliada para los *k* -ésimos armónicos (hasta *k* =32) con respecto a las figuras 5.23(a) y 5.23(b). Las componentes de menor orden presentes son precisamente los múltiplos 11 y 13 y les siguen los múltiplos 23 y 25.

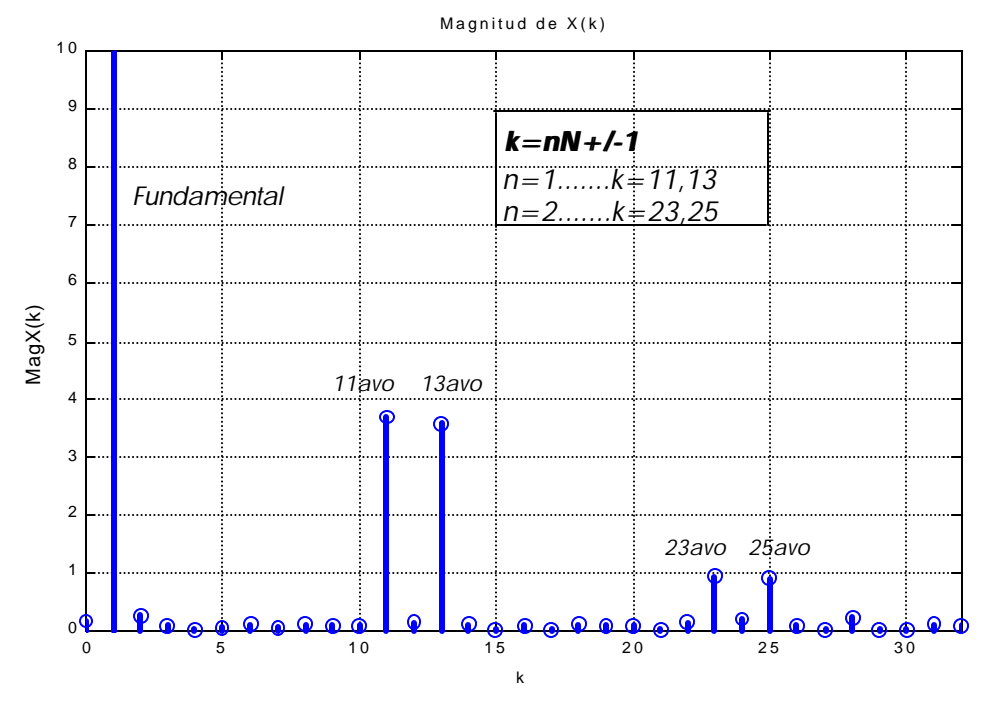

Fig. 5.25 Armónicos de menor orden obtenidos con la aplicación del I-3N, similares a los de operación 12 pasos.

# **CAPÍTULO 6 CONCLUSIONES**

## **6.1 CONCLUSIONES**

- En condiciones nominales, el par electromagnético responde en forma casi inmediata ante cambios en el par de referencia. Sin embargo, en bajas velocidades (menos de 30% en la velocidad nominal) la respuesta del par electromagnético se vuelve lenta conforme la velocidad de operación disminuye. Aunque se mantiene la característica de alcanzar rápidamente el límite superior del ancho de banda de par de referencia mecánico, el límite inferior es alcanzado en un lapso de tiempo mayor provocando que el par promedio desarrollado no sea igual al par de referencia mecánico.
- En bajas velocidades el flujo se desvía de la trayectoria de referencia y su magnitud disminuye debido a la caída de voltaje provocada por la resistencia del estator.
- La frecuencia de conmutación en los dispositivos del inversor presenta una relación proporcional con la velocidad de operación.
- Para disminuir las oscilaciones del par electromagnético alrededor del valor de referencia, es necesario estrechar la banda de histéresis en el controlador del par. Sin embargo, el estrechar la banda provoca un incremento sustancial en la frecuencia de conmutación del inversor.
- Las formas de onda de las corrientes presentan un contenido de armónicos similar al obtenido cuando el MI es alimentado con voltaje de onda cuadrada. Como consecuencia de la trayectoria hexagonal de flujo, las componentes armónicas de bajo orden en la forma de onda de la corriente del estator (5ª, 7ª, 11ª y 13ª) adquieren magnitudes considerables que afectan el desempeño del motor.
- Se realizó la simulación aplicando algunos ajustes para mejorar el desempeño del motor en bajas velocidades, controlando la magnitud de flujo dentro de un

ancho de banda y cambiando el criterio de conmutación para mejorar la respuesta de par [27,42]. Se pudo observar en base a los resultados que el desempeño del MI al realizar los ajustes mencionados es semejante al desempeño obtenido cuando se aplica el método del Control Directo de Par.

- Se realizó la simulación del DSC considerando diferentes capacidades para el MI (3 hp, 50 hp, 500 hp y 2250 hp) y de acuerdo a los resultados obtenidos, se presenta una particularidad en la respuesta del par electromagnético del MI con potencia de 500 hp y con potencia de 2250 hp, ya que en cambios bruscos del par de referencia mecánico el par electromagnético del MI sobrepasa momentáneamente el ancho de la banda del par.
- Se aplicaron vectores auxiliares de voltaje con 60<sup>°</sup> eléctricos y 120<sup>°</sup> eléctricos de desfasamiento con respecto a los vectores de voltaje aplicados por el criterio convencional del DSC [5,27], mejorando la trayectoria del flujo del estator en bajas velocidades. Sin embargo, los vectores auxiliares de voltaje con desfasamiento de 60º eléctricos presentaron mayor eficiencia para el control del par.
- Mediante el aumento de la trayectoria de flujo a 18 esquinas y la aplicación de un inversor fuente de voltaje de tres niveles, se logró mejorar la forma de la trayectoria del flujo magnético y disminuir el contenido de armónicos de la corriente de estator. El control del vector de flujo a lo largo de una trayectoria con 18 esquinas utiliza una segunda cantidad de referencia para el flujo [12]. La diferencia entre los dos valores de referencia puede ser modificada de tal manera que algunos componentes de armónicos pueden ser disminuidos.
- La aplicación de un inversor fuente de voltaje de tres niveles usando el DSC para controlar un motor de inducción, permitió que los armónicos de corriente fueran menores debido a que la trayectoria del vector de flujo se puede dirigir a lo largo de una trayectoria dodecagonal. Por lo tanto, la trayectoria de flujo es más cercana a una circunferencia, debido a que se dispone de una cantidad mayor de vectores de voltaje [42].

### **6.2 RECOMENDACIONES**

- Cuando se requiera la inversión del sentido de giro del motor de inducción, el criterio de comparación en las histéresis de flujo debe cambiar, aunque la única modificación que debe realizarse es aplicar el vector de voltaje inverso que corresponde a cada sección de la trayectoria. Por esta razón se recomienda incluir esta posibilidad en el programa y realizar las simulaciones necesarias.
- Utilizar los dispositivos electrónicos de potencia de la biblioteca de herramientas de Simulink para mejorar los resultados de la simulación en el sentido de obtener respuestas más cercanas a la realidad.
- Desarrollo de la implementación mediante la herramienta computacional DSPACE-ACE kit 1103 disponible en el laboratorio de electrónica de potencia.

### **6.3 APORTACIONES**

Considerando que en el Departamento de Ingeniería Eléctrica de la SEPI-ESIME por primera vez se realiza un trabajo en esta área, podemos afirmar que se lograron las siguientes aportaciones al trabajo de investigación vinculado con el control de los MI.

Se realizó el análisis detallado de los principios básicos del DSC y su aplicación en el control de un MI.

Se desarrolló la simulación del DSC aplicado en un MI con la herramienta computacional MATLAB-Simulink 5.3.

Se simularon modificaciones al esquema básico del DSC con el objeto de comprobar la posibilidad para mejorar el desempeño del motor en bajas velocidades, específicamente para mejorar la respuesta del par desarrollado y la trayectoria del vector espacial de flujo de estator.

Como parte del objetivo particular se hicieron las simulaciones de alternativas de control para el DSC buscando disminuir el contenido de armónicos en la corriente de estator, para lo cual se utilizó el concepto de corte o doblez en cada esquina de la trayectoria hexagonal del flujo de estator (corner folding) logrando disminuir o en su caso modificar el espectro de frecuencias de la corriente.

**126**

Se desarrolló la simulación del DSC en conjunto con un inversor fuente de voltaje trifásico de tres niveles para controlar el flujo y el par de un MI, con el objetivo de obtener una trayectoria de flujo más cercana a una circunferencia y disminuir el contenido de armónicos.

## **REFERENCIAS Y BIBLIOGRAFÍA**

- [1] J. Santisteban, R. Stephan, "Comparative study of vector control methods for induction machines", *IEEE Power Electronics and Applications*, vol. 5, pp. 390- 395, 1993.
- [2] M. Fracchia, M. Marchesoni, "Direct self control versus field orientation in high power induction motor drives", *IEEE AFRICON'92 Proceedings, 3rd AFRICON Conference*, pp. 115-118, sept. 1992.
- [3] M. Depenbrock, "Direct self-control (DSC) of inverter-fed induction machine", *IEEE Transactions on. Power Electronics*, vol. 3, pp. 420-429, Oct. 1988.
- [4] U. Baader, M. Depenbrock, "Direct self-control (DSC) of inverter-fed induction machine: a basis for speed control without speed measurement", *IEEE Transactions on Industry Applications*, vol. 28, No 3, may/jun 1992.
- [5] M. Depenbrock (Inventor), "Direct-self Control of the flux and rotary moment of a rotary field machine", U.S. Patent 4,678,248.
- [6] A. Steimel, J. Wiesemann, "Further development of direct self control for application in electric traction", *IEEE Proceedings on Industry Electronics*, vol. 1, pp. 180-185, 1996.
- [7] R. Gabriel, W. Leonhard, "Microprocessor control of induction motor", *IEEE/IAS International Sem. Power Conv. Conf. Rec.*, pp. 385-396, 1982.
- [8] S. Mir, M. Elbuluk, D. Zinger, "Fuzzy implementation of Direct Self Control of induction machines", *IEEE transactions on Industry applications*, vol. 30, no. 3, may/june 1994.
- [9] K. Shi, T. Chan, Y. Wong, "Direct Self Control of induction motor based on neural network", *IEEE Industry Applications Conference*, vol. 3, pp. 1380-1387, 2000.
- [10] T. Habetler, D. Divan, "Control strategies for Direct Torque Control using discrete pulse modulation", *IEEE Transactions on Industry Applications*, vol. 27, no. 5, september/october 1991.
- [11] N. Klaes, "Parameters identification of an induction machine with regard to dependencies on saturation", *IEEE Transactions on Industry Applications*, vol. 29-6, pp. 1135-1140, Nov.-Dec. 1993.
- [12] A. Walczyna, R. Hill, "Space vector PWM strategy for 3-level inverters with direct self-control", *IEEE Power Electronics and Applications*, vol. 4, pp. 152-157, 1993.
- [13] A. Walczyna, "Reduction of current distortions of VSI-Fed induction machine controlled by DSC method-generalized approach", *IEEE International Symposium On Industrial Electronics*, pp. 457-462, June 1993.
- [14] R. Stephan, "Field oriented and field acceleration control for induction motors: is there a difference?", *IECON'91. International Conference on Industrial Electronics, Control and Instrumentation, Proceedings*, vol. 1, pp. 567-572, Oct.- Nov. 1991.
- [15] I. Takahashi and T. Noguchi, "A new quick response and high efficiency control strategy of an induction motor", *IEEE Transactions on Industry applications*, vol. IA-22, No 5, pp. 820-827,1986.
- [16] G. Buja, D. Casadei, G. Serra, "Direct torque control of induction motor drives", *Proceedings of the IEEE International Symposium on Industrial Electronics*, vol. 1, pp. TU2-TU8, 1997.
- [17] R. De Donker, D. Novotny, "The universal field oriented controller", *Industry Applications Society Annual Meeting*, *Conference Record of the 1988 IEEE*, vol. 1, pp. 450-456, Oct. 1988.
- [18] R. Hill, "Electric railway traction. Part 2. Traction drives with three-phase induction motors", *IEEE Power Engineering Journal*, vol. 8, pp. 143-152, june 1993.
- [19] X. Wu, A. Steimel, "Direct Self Control of induction machines fed by a double three-level inverter", *IEEE Transactions on Industrial Electronics*, vol. 44, no. 4, August 1997.
- [20] H. Nianci, Z. Lihua, C. Yingbo, "A Direct Self-Control system of induction motor with resonant DC link", *International Conference on Power System Technology*, vol. 1, pp. 630-634, 1998.
- [21] Vas, P., "Sensorless Vector and Direct Torque Control", Oxford University Press, New York, 1998.
- [22] Retter, G.J.,"Matrix and space-phasor theory of electrical machines", Akadémai Kiadó, Budapest, 1987.
- [23] Ong, C.M., "Dynamic Simulation of Electric Machinery Using Matlab/Simulink", Prentice Hall, New Jersey, 1998.
- [24] A. Walczyna, R. Hill, "Novel PWM strategy for Direct Self-Control of inverter-fed induction motors", *IEEE Int. Symp. On Industrial Electronics*, pp. 610-615, june 1993.
- [25] D. Casadei, G. Grandi, G. Serra, A. Tani, "Effects of flux and torque hysteresis band amplitude in Direct Torque Control of induction machines", *IECON '94., 20th International Conference on Industrial Electronics, Control and Instrumentation*, vol. 1, pp. 299-304, 1994.
- [26] S. Nasar, I. Boldea, "ELECTRIC MACHINES DYNAMICS AND CONTROL", CRC Press, U.S.A., 1993.
- [27] A. Walczyna, "Problems of application of Direct Flux and Torque Control methods to high power VSI-Fed drives operating at low speed", *IECON '94., 20th International Conference on Industrial Electronics, Control and Instrumentation*, vol. 1, pp. 293-298, 1994.
- [28] M. Kazmierkowski, A. Kasprowicz, "Improved Direct Torque and Flux vector control of PWM inverter-fed induction motor drives", *IEEE Transactions on Industrial Electronics*, vol. 42 4, pp. 344-350, Aug. 1995.
- [29] B. Elfilali, J. Rodríguez, F. Sampe, "Simulación del control vectorial de la velocidad del motor de inducción usando filtro de Kalman", Decimotercer reunión de verano de potencia, aplicaciones industriales y exposición industrial. RVP-AI/2000, Tomo 1, p. 235-240, julio 2000.
- [30] J. Kang, D. Chung, "Direct Torque Control of Induction machine with variable amplitude control of flux and torque hysteresis bands", *International Conference IEMD '99 Electric Machines and Drives*, pp. 640-642, may 1999.
- [31] A. Mishra, O. Ojo, "Analysis of an induction motor fed from a six step voltage source inverter", *IEEE Proceedings of Southeastcon '91*, vol. 2, pp. 1001-1004, 1991.
- [32] J. Murphy, F. Turnbull, "Power Electronic Control of AC Motors", PERGAMON PRESS, Great Britain, 1988.
- [33] R. Rivera, J. Rodríguez, F. Sampé, "Comparación entre el Control Directo del Par y el Auto-control Directo del par de un motor de inducción", Decimocuarta reunión de verano de potencia, aplicaciones industriales y exposición industrial. RVP-AI/2001, Tomo III, p. 327-331, julio 2001.
- [34] C. Martins, X. Roboam, T. Meynard, "Direct Torque Control for Medium-Voltage Drives Using Multi-level Converters", *IEEE Industrial Electronics Society Newsletter*, MARCH 2001.
- [35] C. Broche, J. Lobry, P. Colignon, A. Labart, "Harmonic reduction in DC link current of a PWM induction motor drive by active filtering", *IEEE Transactions on Power Electronics*, Vol. 7, No. 4, October 1992.
- [36] K. Ratnayake, Y. Murai, T. Watanabe, "Novel PWM Scheme to Control Neutral Point Voltage Variation in Three-Level Voltage Source Inverter", *Thirty-Fourth IAS Annual Meeting. Conference Record of the 1999 IEEE Industry Applications Conference*, vol. 3, pp. 1950-1955, 1999.
- [37] X. Hu, L. Zhang, "A predictive direct torque control scheme for a three-level vsifed induction motor drive", *Ninth International Conference on Electrical Machines and Drives*, Conference Publication No 468, IEE, 1999.
- [38] Y. Lee, B. Suh, D. Hyun, " A novel PWM scheme for a three- level voltage source inverter with GTO thyristors system, *IEEE Transactions on Industry Applications*, Vol. 32, No. 2, pp. 260-268, March/April. 1996.
- [39] R. Rojas, T. Ohnishi, T. Suzuki, "Neutral point clamped inverter with improved voltege waveform and control range", *IEEE Transactions on Industrial Electronics*, Vol. 42, No. 6, pp. 587-594 Dec. 1995.
- [40] B. Suh, D. Hyun, "A new n-level high voltage inversion system", *IEEE Transactions on Industrial Electronics*, Vol. 44, No. 1, pp. 107-115, Feb. 1997.
- [41] J. Steinke, "PWM Control of a Three-Level Inverter principles and practical experience", *Fourth International Conference on Power Electronics and Variable-Speed Drives*, pp. 98-103, 1990.
- [42] A. Walczyna, "On Reduction of Harmonic Reactive Distortions and Subharmonics of Drives With VSI-Fed Induction Motors Controlled by Direct Torque and Flux Control Methods", *PESC '95 Record, 26th Annual IEEE Power Electronics Specialists Conference*, vol. 3, pp. 1950-1955, 1999.
- [43] R. White, W. Atkins, "GTO and IGBT traction three phase inverter drives", *IEE Power Electronics and Variable Speed Drives, 21-23 September 1998, Conference Publication No. 456*, 1998.
- [44] R. Hill, "Electric railway traction. Part 3-Traction power supplies", *Power Engineering Journal*, December, 1994.
- [45] Literature Number: BPRA057, "Sensorless Control with Kalman filter on TMS320 Fixed-point DSP", Texas Instruments, Europe, July 1997.
- [46] D. M. Etter, "Solución de problemas de ingeniería con MATLAB", Prentice Hall, México, 1998.
- [47] P. C. Krause, "Analysis of Electric Machinery", McGraw-Hill, Singapore, 1985.
## **APÉNDICES**

## **A. GENERACIÓN DEL ESPECTRO DE FRECUENCIA DE UNA SEÑAL**

Una señal continua en el tiempo *x*(*t*) puede muestrearse cada *T* segundos, generando así una señal digital que es una sucesión de valores tomados de la señal analógica original y se representa mediante la siguiente notación:

$$
x_k = x(kT) \tag{A1}
$$

La señal digital es la sucesión de muestras  $x_{\overline{k}}$  .

Se toma como tiempo cero el instante en que se comienza a obtener la señal digital; siendo la primera muestra de la señal digital usualmente denominada como  $x_0$ . Por lo tanto, si una señal digital se muestrea a 100 *Hz*, los primeros valores de la señal digital corresponden a los siguientes valores de la señal analógica:

 $\vdots$  $x_3 = x(3T) = x(0.03)$  $x_2 = x(2T) = x(0.02)$  $x_1 = x(1T) = x(0.01)$  $x_0 = x(0) = x(0.00)$ 

Algunos tipos de información se pueden percibir más claramente a partir de una señal en el dominio del tiempo, por ejemplo se puede determinar si la señal es periódica o aleatoria, sin embargo el contenido de frecuencias de la señal normalmente no es evidente. Se puede calcular el contenido de frecuencias de una señal para determinar si está limitada a una banda o si contiene ciertas frecuencias. El contenido de frecuencias de una señal también se denomina espectro de frecuencia.

Se usa el algoritmo de Transformada Discreta de Fourier (DFT) para convertir una señal digital en el dominio del tiempo en un conjunto de puntos en el dominio de la frecuencia. La entrada del algoritmo DFT es un conjunto de *N* valores complejos *X <sup>k</sup>* que representan la información en el dominio de la frecuencia, cuando el número de puntos es una potencia de dos ( $N=2^M$ ), se puede utilizar un algoritmo especial llamado Transformada Rápida de Fourier (FFT) que reduce significativamente el número de cálculos necesarios para convertir la señal de tiempo al dominio de la frecuencia.

Puesto que la señal se muestrea cada  $T$  segundos, se obtienen  $1/T$  muestras por segundo, esto se denomina tasa de muestreo y debe escogerse con mucho cuidado con el fin de evitar un tipo de interferencia llamado "aliasing" que se presenta cuando la tasa de muestreo es demasiado lenta y puede evitarse si la frecuencia de muestreo es mayor que dos veces la frecuencia de la señal.

La frecuencia de Nyquist es igual a la mitad de la frecuencia de muestreo y representa el límite superior de frecuencias que pueden estar contenidas en la señal digital.

$$
f_m = 2f_{entrada} \tag{A2}
$$

La función MATLAB para calcular el contenido de frecuencias que pueden estar contenidas en una señal digital es la función **fft** [46].

- **fft(x)** Calcula el contenido de frecuencias de la señal *x* y devuelve los valores en un vector del mismo tamaño que *x* .
- **fft(x,N)** Calcula el contenido de frecuencias de la señal *x* y devuelve los valores en un vector con *N* valores.

Los valores del dominio de frecuencia calculados por la función **fft** corresponden a frecuencias separadas por  $1/(NT)$   $Hz$ .

El siguiente grupo de instrucciones permite obtener el espectro o contenido de frecuencias de una señal digital:

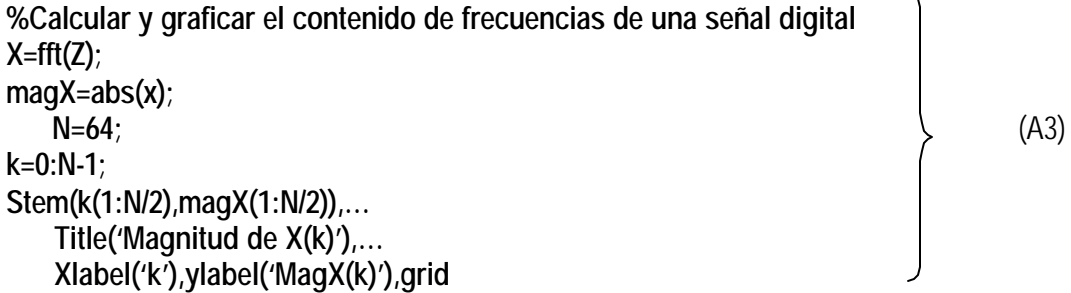

En el grupo de instrucciones anterior **Z** es un vector que representa el conjunto de datos de la señal muestreada. En la figura A.1 se muestra el bloque "Muestreo" que

tiene la función de realizar el muestreo de una señal mediante la combinación de un bloque generador de pulsos y otro bloque que escribe a un archivo los datos muestreados de la primer entrada conforme se detecta un pulso creciente en la segunda entrada, la cual proviene del generador de pulsos. Para este caso el archivo "muestras.m" recibe la información muestreada con formato flotante.

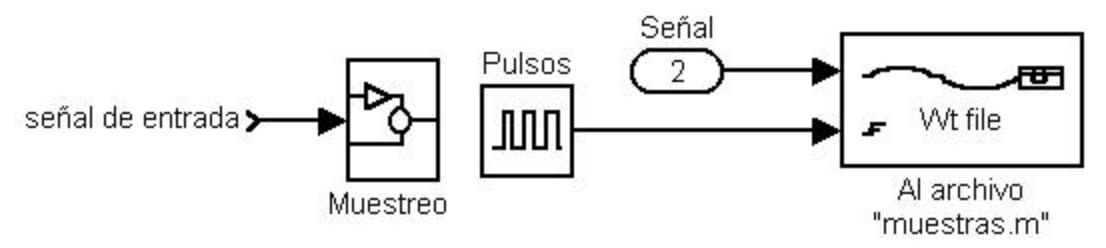

Fig. A.1 Bloque "Muestreo" para obtener las muestras de una señal.

Es posible fijar la frecuencia del muestreo fijando el periodo de la señal de los pulsos en los parámetros del bloque generador de pulsos como se muestra en la fig. A.2. De acuerdo con (A2) este periodo puede ser establecido por:

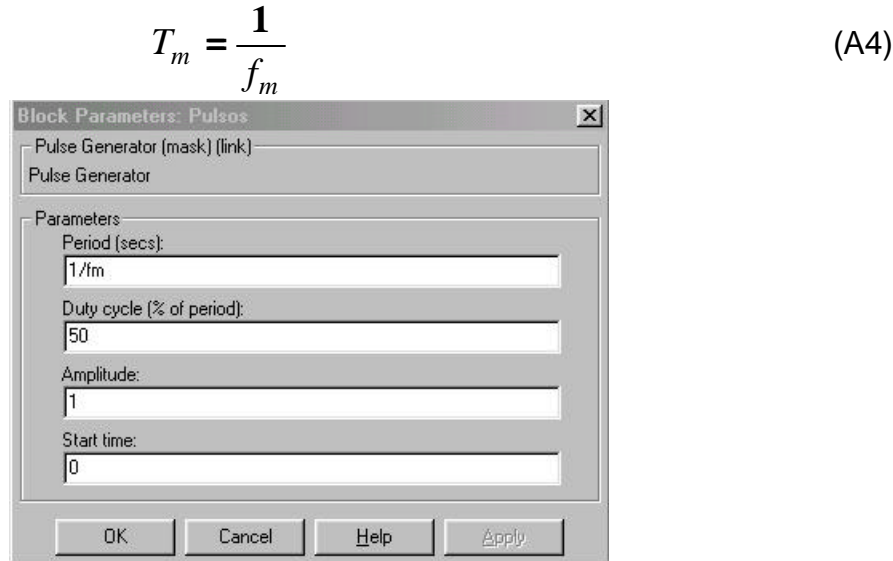

Fig. A.2 Parámetros del bloque generador de pulsos.

Los parámetros del bloque mediante el cual se escriben los datos muestreados al archivo "muestras.m" pueden fijarse como se muestra en la fig. A.3 donde se especifica el nombre del archivo al que se destinan las muestras, el cual se crea automáticamente en caso de que no exista. También se especifica el formato con que se quiere guardar la información, en este caso se utiliza el de tipo flotante. Otro

parámetro que debe fijarse corresponde al número de pulsos que se dejan pasar antes de tomar una muestra de la señal, para este caso no se dejan pasar pulsos entre datos muestreados, es decir, a cada pulso le corresponde un dato de muestra. Por último se especifica el valor que debe alcanzar en forma creciente la señal de los pulsos para que en ese instante se tome la muestra de la señal.

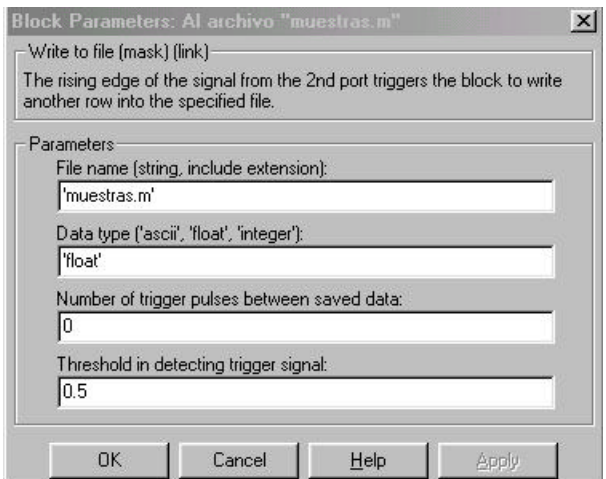

Fig. A.3 Parámetros del bloque que se encarga de escribir las muestras en el archivo "muestras.m".

Para determinar el incremento de frecuencia que hay entre un múltiplo (k) y otro (k+1) se deben tomar en cuenta la cantidad de datos muestreados *N* y el periodo de muestreo *T* por lo tanto:

$$
I_f = \frac{1}{NT} \quad Hz \tag{A5}
$$

donde:

 $I_f$ *I* Incremento de frecuencia entre múltiplos de frecuencia.

En muchos casos es preferible graficar la magnitud de *X <sup>k</sup>* usando una escala en  $H$  $_{\rm Z}$  en lugar del índice  $k$  . En tal caso, la gráfica de magnitud de  $\,X_{_{k}}\,$  se puede obtener con las siguientes instrucciones:

**%Graficar el contenido de frecuencias en función de Hz hertz=k\*(1/(N\*T)); stem(hertz(1:N/2), magX(1:N/2)),…** (A6) **title('Magnitud de X(k)'),… xlabel('Hz'),ylabel('MagX(k)'),grid**

## **B. CIRCUITO EQUIVALENTE DEL MOTOR DE INDUCCIÓN EN EL MARCO DE REFERENCIA ESTACIONARIO.**

Para estudios de sistemas de potencia, las cargas correspondientes a los motores de inducción, normalmente se simulan en un marco de referencia síncrono. Sin embargo, para estudios con accionamientos de velocidad ajustable es más conveniente simular una máquina de inducción en un marco de referencia estacionario [23].

En las figuras B.1(a) y B.1(b) se muestran los circuitos equivalentes para los ejes *a* y *b* del marco de referencia estacionario de un motor de inducción, en donde la nomenclatura de las variables ha sido descrita en el capítulo 3.

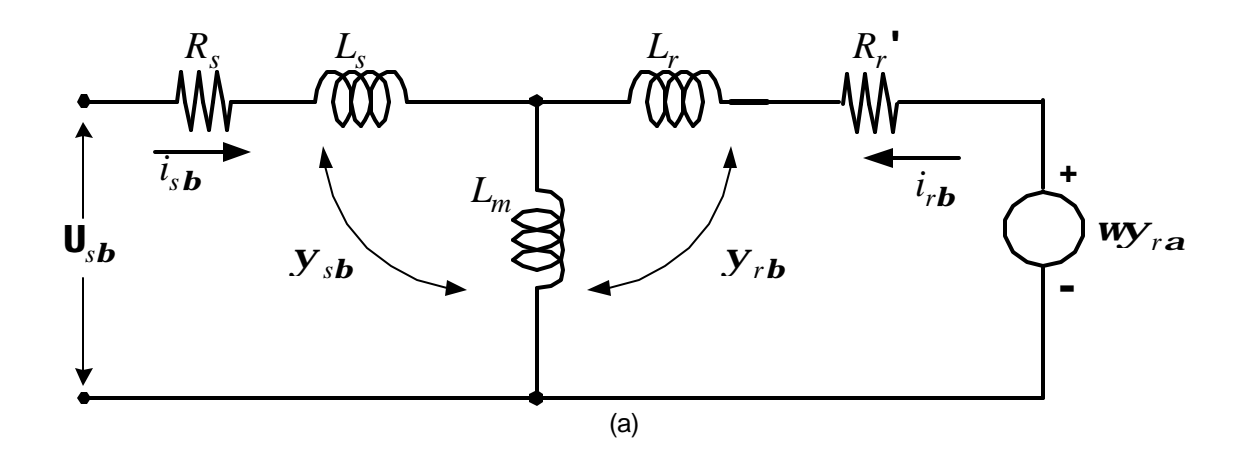

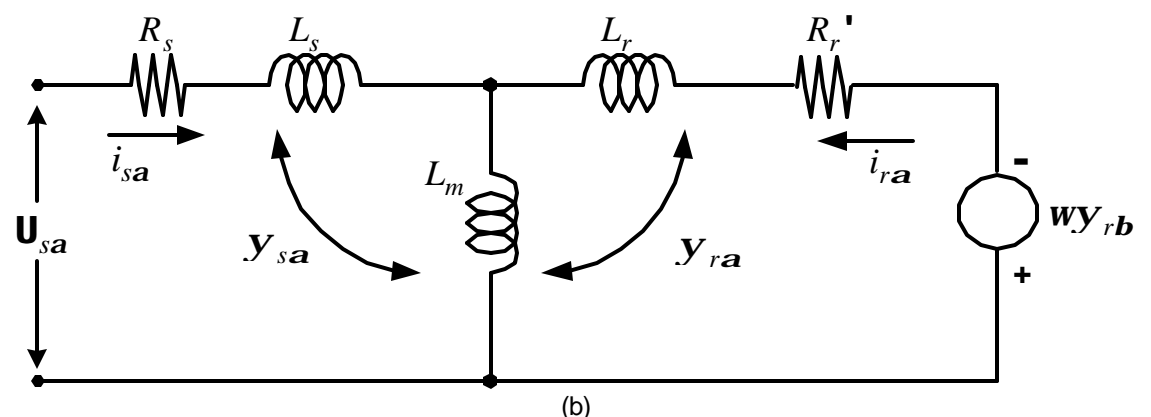

Fig. B.1 Circuito equivalente del motor de inducción en un marco de referencia estacionario: (a) Circuito en eje *b* ; (b) Circuito en eje *a* .

Por otro lado, los parámetros utilizados en las diferentes capacidades del MI están agrupados en la tabla B-1 [47], mediante los cuales se llevaron a cabo las simulaciones del DSC aplicado con el objetivo de comparar los resultados con las respuestas presentadas en la literatura.

| Parámetros                                    | 3 hp  | 50 hp | 500 hp | 2250 hp |
|-----------------------------------------------|-------|-------|--------|---------|
| Voltaje (V)                                   | 220   | 460   | 2300   | 2300    |
| Velocidad (rpm)                               | 1710  | 1705  | 1773   | 1786    |
| Par elect. (Nm)                               | 11.9  | 198   | 1980   | 8900    |
| <b>Resistencia Estator</b><br>(Ohms)          | 0.435 | 0.087 | 0.262  | 0.029   |
| Resistencia Rotor<br>(Ohms)                   | 0.816 | 0.228 | 0.187  | 0.022   |
| <b>Momento Inercia</b><br>(Kgm <sup>2</sup> ) | 0.089 | 1.662 | 11.06  | 63.87   |
| <b>No Polos</b>                               | 4     | 4     | 4      | 4       |

Tabla B-1 Parámetros de diferentes capacidades del motor de inducción.